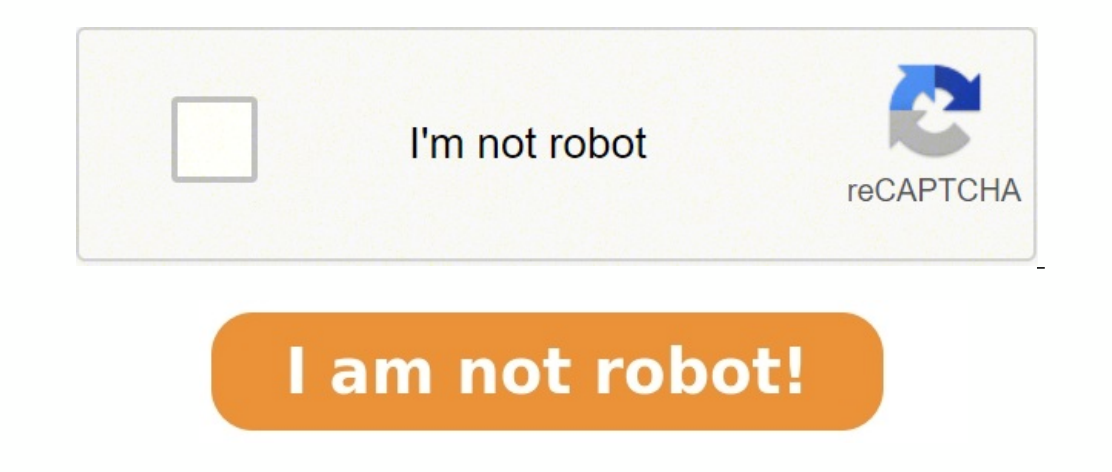

# **Elements of electromagnetics 7th edition sadiku pdf**

Elements of electromagnetics sadiku 7th edition solution pdf. Elements of electromagnetics sadiku 7th edition solution manual pdf free download.

Academia.edu uses cookies to personalize content, tailor ads and improve the user experience. By using our site, you agree to our collection of information through the use of cookies. To learn more, view our Privacy Policy Page 6Copyright......Page 7Dedication......Page 8Brief Table of Contents......Page 9Contents......Page 10Preface......Page 10Preface......Page 21Math Assessment......Page 22Part 1: Vector Analysis......Page 281 Vector Alge 583 Vector Calculus......Page 86Part 2: Electrostatics......Page 1364 Electrostatic Fields......Page 1385 Electric Fields In Material Space......Page 2046 Electrostatics......Page 3227 Magnetostatics......Page 3227 Magneto Applications......Page 4469 Maxwell's Equations......Page 44810 Electromagnetic Wave Propagation......Page 50011 Transmission Lines......Page 58012 Waveguides......Page 66013 Antennas......Page 71814 Numerical Methods..... Matlab......Page 874Appendix D: The Complete Smith Chart......Page 887Appendix E: Answers To Odd-Numbered Problems......Page 888Index......Page 924 Citation preview PRACTICAL APPLICATIONS Some of the real-life applications radial because the complete the complete the complete the complete the complete the complete the completions of electrostatic section 4.1) Electrostatic discharge (ESD) (Section 4.11) Electrostatic shielding (Section 5.9B) pump (Example 6.1) Xerographic copying machine (Example 6.2) Parallel-plate capacitor, coaxial capacitor, coaxial capacitor, and spherical capacitor (Section 6.5) RF MEMS (Section 6.8) (Chapter 12 opener) NEW Ink-jet print 7.4C) Lightning (Section 7.9) Polywells (Section 7.10) NEW Magnetic resonant imaging (MRI) (Chapter 8 opener) Magnetic focusing of a beam of electrons (Example 8.2, Figure 8.2) Velocity filter for charged particles (Exampl 8.12) Hall effect (Section 8.13) NEW Direct current machine (Section 9.3B) Memristor (Section 9.8) NEW Optical nanocircuits (Section 9.9) NEW Homopolar generator disk (Problem 9.14) Microwaves (Section 10.11) Radar (Sectio (Section 11.2) Quarter-wave transformer (Section 11.6A) Data cables (Section 11.8B) Metamaterials (Section 11.8D) NEW Microwave imaging (Section 12.9) Cloaking and invisibility (Section 12.10) NEW Smart antenna (Chapter 13 Technomagnetic interference and compatibility (Section 13.10) Grounding and filtering (Section 13.10) 16/11/17 2:09 PM •••• Textile antennas and sensors (Section 13.12) NEW RFID (Section 14.7) NEW COMSOL Multiphysics (Sect PHYSICAL CONSTANTS Approximate Best Experimental Value for Problem Quantity (Units) Symbol Value\* Work 1029 36p Permittivity of free space (F/m) eo 8.854 1012 Permeability of free space (H/m) Intrinsic impedance of free sp 1.67 1027 1.67 1027 2.67 1027 1.67 1027 1.67 1027 1.67 1027 1.67 1027 k 1.38065 \$ 2.998 1.6052 1.6022 1.019 1.6 1019 me 9.1093 1031 9.1 1031 mp 1.6726 1027 1.67 1027 mn 1.6749 1027 1.67 1027 k 1.38065 البابي 1.67 1027 k 1. 1023 N 6.0221 1023 6 1023 N 6.626 1034 6.62 1034 9 9.80665 9.8 G 6.673 1011 6.66 1011 eV 1.602176 1019 1.6 1019 1.6 1019 1.6 1019 1.6 1019 1.6 1019 -\* Values recommended by CODATA (Committee on Data for Science and Technol 16/11/17 3:36 PM THE OXFORD SERIES IN ELECTRICAL AND COMPUTER ENGINEERING Adel S. Sedra, Series Editor Allen and Holberg, CMOS Analog Circuit Design, 3rd edition Boncelet, Probability, Statistics, and Random Signals Bobrow edition Campbell, Fabrication Engineering at the Micro- and Nanoscale, 4th edition Chen, Digital Signal Processing Chen, Linear System Theory and Design, 4th edition Chen, Signals and Systems, 3rd edition Comer, Digital Lo Methods of Signal and System Analysis, 3rd edition Dimitrijev, Principles of Semiconductor Device, 2nd edition Dimitrijev, Understanding Semiconductor Devices Fortney, Principles of Electronics: Analog & Digital Franco, El Machinery and Transformers, 3rd edition Houts, Signal Analysis in Linear Systems Jones, Introduction to Optical Fiber Communication Systems Krein, Elements of Power Electronics, 2nd edition Kuo, Digital Control Systems, 3r Communication Systems, 5th edition Lathi, Signal Processing and Linear Systems Martin, Digital Integrated Circuit Design Miner, Lines and Electromagnetic Fields for Engineers Mitra, Signals and Systems Parhami, Computer Ar Burns, An Introduction to Mixed-Signal IC Test and Measurement, 2nd edition Roulston, An Introduction to the Physics of Semiconductor Devices Sadiku, Elements of Electromagnetics, 7th edition Santina, Stubberud, and Hostet Valkenburg, Design of Analog Filters, 3rd edition Schwarz and Oldham, Electrical Engineering: An Introduction, 2nd edition Sedra and Smith, Microelectronic Circuits, 7th edition Stefani, Shahian, Savant, and Hostetter, Des Valkenburg, Analog Filter Design Warner and Grung, Semiconductor Device Electronics Wolovich, Automatic Control Systems Yariv and Yeh, Photonics: Optical Electronics in Modern Communications, 6th edition Zak, Systems and C N. O. SADIKU Prairie View A&M University New York • Oxford OXFORD UNIVERSITY PRESS 00 Sadiku FM.indd 3 16/11/17 3:36 PM Oxford University of Oxford University's objective of excellence in research, scholarship, and educati mark of Oxford University Press in the UK and certain other countries. Published in the United States of America by Oxford University Press 198 Madison Avenue, New York, NY 10016, United States of America. © 2018, 2010, 20 112 of the US Higher Education Opportunity Act, please visit www.oup.com/us/he for the latest information about pricing and alternate formats. All rights reserved. No part of this publication may be reproduced, stored in a Press, or as expressly permitted by law, by license, or under terms agreed with the appropriate reproduction rights organization. Inquiries concerning reproduction outside the scope of the above should be sent to the Right impose this same condition on any acquirer. Library of Congress Cataloging-in-Publication Data Names: Sadiku, Matthew N.

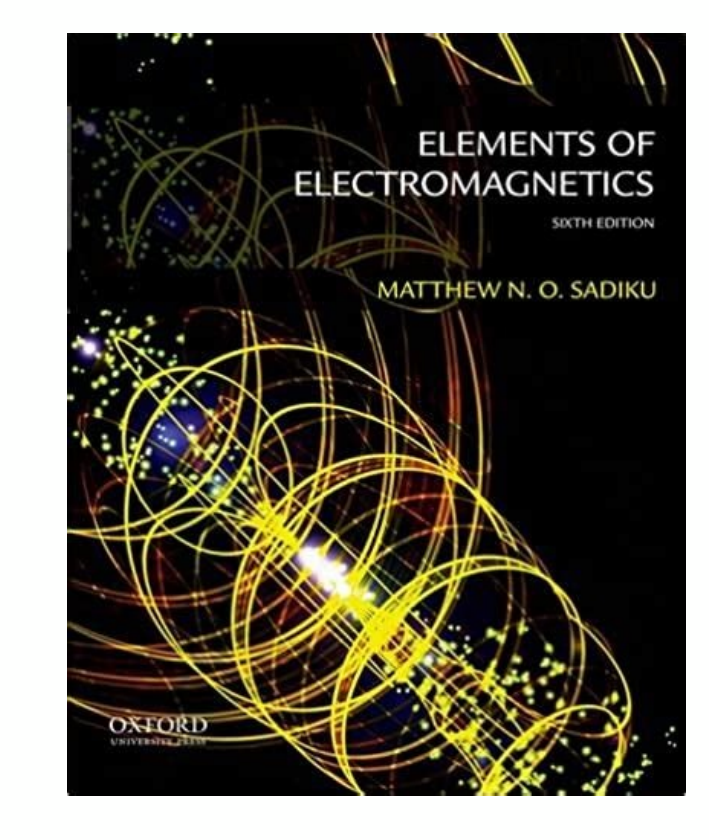

Sedra, Series Editor Allen and Holberg, CMOS Analog Circuit Design, 3rd edition Boncelet, Probability, Statistics, and Random Signals Bobrow, Elementary Linear Circuit Analysis, 2nd edition Bobrow, Fundamentals of Electric Processing Chen, Linear System Theory and Design, 4th edition Chen, Signals and Systems, 3rd edition Comer, Digital Logic and State Machine Design, 3rd edition Comer, Microprocessor-Based System Design Cooper and McGillem, edition Dimitrijev, Understanding Semiconductor Devices Fortney, Principles of Electronics: Analog & Digital Franco, Electric Circuits Fundamentals Ghausi, Electronic Devices and Circuits: Discrete and Integrated Guru and Optical Fiber Communication Systems Krein, Elements of Power Electronics, 2nd edition Kuo, Digital Control Systems, 3rd edition Lathi and Green, Linear Systems and Analog Communication Systems, 5th edition Lathi, Signal Pr Design Miner, Lines and Electromagnetic Fields for Engineers Mitra, Signals and Systems Parhami, Computer Architecture Parhami, Computer Architecture Parhami, Computer Arithmetic, 2nd edition Roberts, Taenzler, and Burns, of Semiconductor Devices Sadiku, Elements of Electromagnetics, 7th edition Santina, Stubberud, and Hostetter, Digital Control System Design, 2nd edition Sarma, Introduction to Electrical Engineering Schaumann, Xiao, and Va edition Sedra and Smith, Microelectronic Circuits, 7th edition Stefani, Shahian, Savant, and Hostetter, Design of Feedback Control Systems, 4th edition Tsividis, Operation and Modeling of the MOS Transistor, 3rd edition Va Yariv and Yeh, Photonics: Optical Electronics in Modern Communications, 6th edition Zak, Systems and Control 00 Sadiku FM.indd 2 16/11/17 3:36 PM ELEMENTS OF ELECTROMAGNETICS SEVENTH EDITION MATTHEW N. O. SADIKU Prairie Vi 3:36 PM Oxford University Press is a department of the University of Oxford. It furthers the University's objective of excellence in research, scholarship, and education by publishing worldwide. Oxford is a registered trad University Press 198 Madison Avenue, New York, NY 10016, United States of America. © 2018, 2015, 2010, 2007, 2000 by Oxford University Press © 1994, 1989 by Holt, Rinehart, & Winston, Inc For titles covered by Section 112 alternate formats. All rights reserved.

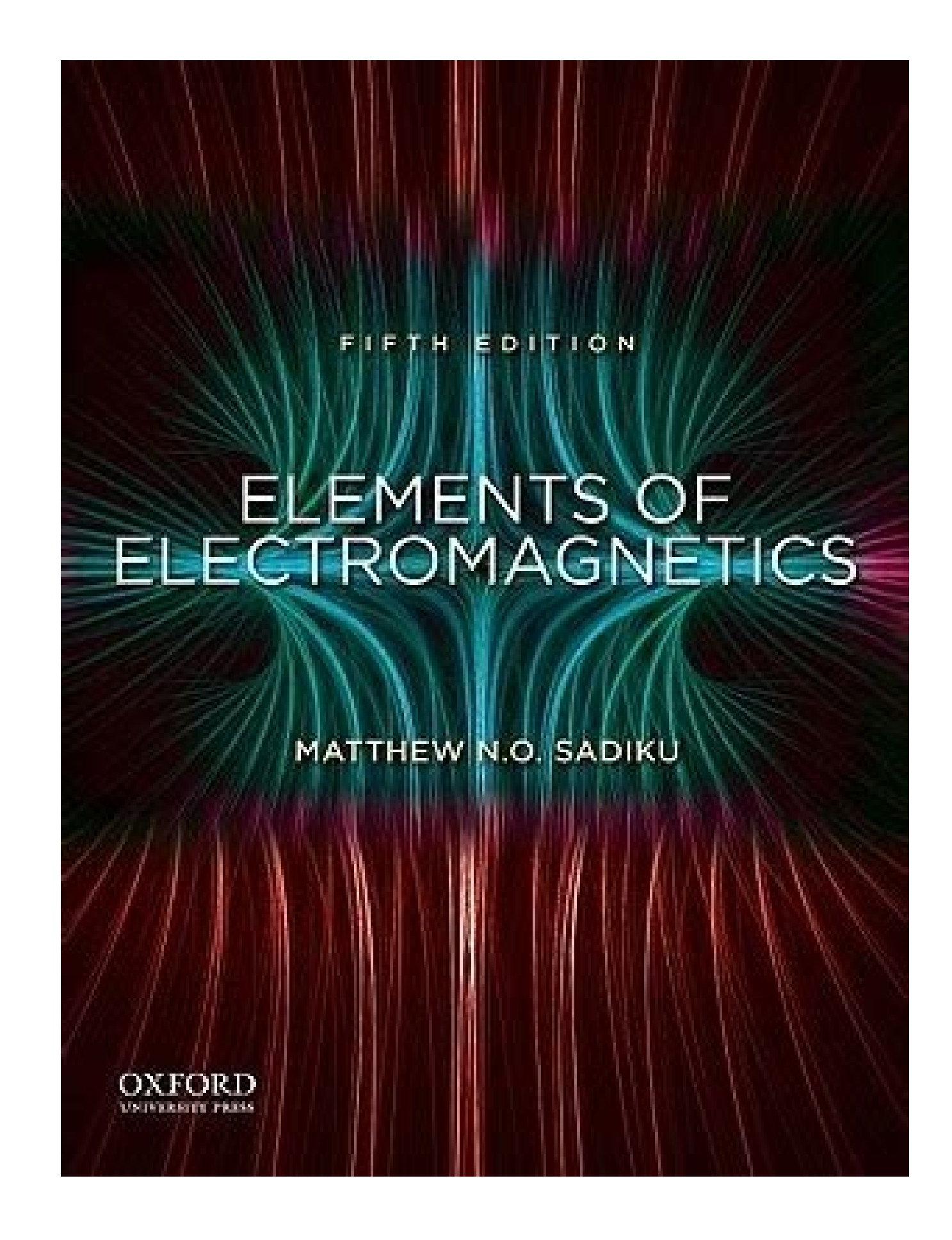

It furthers the University's objective of excellence in research, scholarship, and education by publishing worldwide. Oxford is a registered trade mark of Oxford University Press in the UK and certain other countries. Publ America. © 2018, 2015, 2010, 2007, 2000 by Oxford University Press © 1994, 1989 by Holt, Rinehart, & Winston, Inc For titles covered by Section 112 of the US Higher Education Opportunity Act, please visit www.oup.com/us/he reproduced, stored in a retrieval system, or transmitted, in any form or by any means, without the prior permission in writing of Oxford University Press, or as expressly permitted by law, by license, or under terms agreed sent to the Rights Department, Oxford University Press, at the address above. You must not circulate this work in any other form and you must impose this same condition on any acquirer. Library of Congress Cataloging-in-Pu View A&M University. Description: Seventh edition. | New York, NY, United States of America : Oxford University Press, [2018] | Series: The Oxford series in electrical and computer engineering Identifiers: LCCN 2017046497 dc23 LC record available at 987654321 Printed by LSC Communications, United States of America 00 Sadiku FM.indd 4 16/11/17 3:36 PM To my wife, Kikelomo 00 Sadiku FM.indd 5 16/11/17 3:36 PM BRIEF TABLE OF CONTENTS MATH ASSE

Transformation 31 Chapter 3 Vector Calculus 59 Chapter 4 Electrostatic Fields 111 Chapter 5 Electric Fields in Material Space 177 Chapter 6 Electrostatic Boundary-Value Problems 225 Chapter 7 Magnetostatic Fields 297 Chapt Chapter 10 Electromagnetic Wave Propagation 473 Chapter 11 Transmission Lines 553 Chapter 12 Waveguides 633 Chapter 13 Antennas 691 Chapter 14 Numerical Methods 757 Appendix B Material Constants 845 Appendix C MATLAB 847 A Appendix E Answers to Odd-Numbered Problems 861 Index 889 vi 00 Sadiku FM.indd 6 16/11/17 3:36 PM CON T EN T S BRIEF TABLE OF CONTENTS vi PREFACE xiii A NOTE TO THE STUDENT xvii ABOUT THE AUTHOR xviii MATH ASSESSMENT MA-1 1.5 1.6 1.7 1.8 Introduction 3 A Preview of the Book 4 Scalars and Vectors 4 Unit Vector 5 Vector Addition and Subtraction 6 Position and Distance Vectors 7 Vector Multiplication 11 Components of a Vector 16 Summary 23 Rev Introduction 31 2.2 Cartesian Coordinates (x, y, z) 32 2.3 Circular Cylindrical Coordinates (r, f, z) 32 2.4 Spherical Coordinates (r, f, z) 32 2.5 Constant-Coordinate Surfaces 44 Summary 51 Review Questions 52 Problems 54 Surface, and Volume Integrals 66 + Indicates sections that may be skipped, explained briefly, or assigned as homework if the text is covered in one semester. vii 00\_Sadiku\_FM.indd 7 16/11/17 3:36 PM viii CONTENTS 3.4 3.5 3 a Vector and Stokes's Theorem 82 Laplacian of a Scalar 90 Classification of Vector Fields 92 Summary 97 Review Questions 98 Problems 100 PART 2: ELE CTROS TAT ICS 4 ELECTROSTATIC FIELDS 111 4.1 4.2 4.3 4.4 4.5 4.6 4.7 4.8 147 An 15.10 5.11 15.12 00\_Sadiku\_FM.indd 8 Introduction 111 Coulomb's Law and Field Intensity 112 Electric Fields due to Continuous Charge Distributions 119 Electric Flux Density 130 Gauss's Law—Maxwell's Equations of Gau Electric Dipole and Flux Lines 150 Energy Density in Electrostatic Fields 154 Application Note—Electrostatic Discharge 159 Summary 164 Review Ouestions 167 Problems 168 Introduction 177 Properties of Materials 177 Convecti and Strength 190 Linear, Isotropic, and Homogeneous Dielectrics 191 Continuity Equation and Relaxation Time 196 Boundary Conditions 198 Application Note—Graphene 208 Application Note—Piezoelectrics 210 Summary 214 Review Q 16/11/17 3:36 PM CONTENTS ix 6 ELECTROSTATIC BOUNDARY-VALUE PROBLEMS 225 6.1 6.2 16.3 6.4 6.5 6.6 16.7 6.8 16.9 Introduction 225 Poisson's and Laplace's Equations 227 General Procedures for Solving Poisson's or Laplace's E Application Note—Capacitance of Microstrip Lines 272 Application Note—RF MEMS 275 Application Note—RF MEMS 275 Application Note—Supercapacitors 276 Summary 280 Review Ouestions 281 Problems 282 PART 3: MAG NETOS TAT ICS 7 Equation 309 7.4 Applications of Ampère's Law 309 7.5 Magnetic Flux Density—Maxwell's Equation 317 7.6 Maxwell's Equations for Static Fields 319 7.7 Magnetic Scalar and Vector Potentials 320 † 7.8 Derivation of Biot-Savart Summary 333 Review Questions 335 Problems 338 8 MAGNETIC FORCES, MATERIALS, AND DEVICES 349 8.1 8.2 8.3 8.4 8.5 + 8.6 8.7 8.8 8.9 + 8.10 + 8.11 00 Sadiku FM.indd 9 Introduction 349 Forces due to Magnetic Fields 349 Magneti Classification of Materials 372 Magnetic Boundary Conditions 376 Inductors and Inductances 381 Magnetic Energy 384 Magnetic Circuits 392 Force on Magnetic Materials 394 16/11/17 3:36 PM x CONTENTS 8.12 8.13 † Application N 407 Problems 409 PART 4: WAVE S AND A PPLIC AT IONS 9 MAXWELL'S EQUATIONS 421 9.1 9.2 9.3 9.4 9.5 + 9.6 9.7 + 9.8 + 9.9 + 9.10 Introduction 421 Faraday's Law 422 Transformer and Motional Electromotive Forces 424 Displaceme Harmonic Fields 441 Application Note—Memristor 454 Application Note—Optical Nanocircuits 455 Application Note—Wireless Power Transfer and Qi Standard 457 Summary 460 Review Questions 461 Problems 463 10 ELECTROMAGNETIC WAV Introduction 473 Waves in General 474 Wave Propagation in Lossy Dielectrics 480 Plane Waves in Lossless Dielectrics 487 Plane Waves in Good Conductors 487 Plane Waves in Good Conductors 489 Wave Polarization 498 Power and Oblique Incidence 517 Application Note—Microwaves 529 Application Note—60 GHz Technology 534 Summary 537 Review Questions 538 Problems 540 11 TRANSMISSION LINES 553 11.1 11.2 11.3 00 Sadiku FM.indd 10 I ntroduction 553 Tra 512 and Power 564 The Smith Charl 5.5 Decomposius on Transmission Lines 585 Transmission Lines 585 Transmission Lines 592 Application Note—Microstrip Lines and Characterization of Data Cables 604 Application Note—Metamater 613 Summary 617 Review Questions 618 Problems 621 12 WAVEGUIDES 633 12.1 12.2 12.3 12.4 12.5 12.6 † 12.7 12.8 † 12.9 † 12.10 Introduction 633 Rectangular Waveguides 634 Transverse Magnetic Modes 638 Transverse Electric Mod Transmission and Attenuation 656 Waveguide Current and Mode Excitation 660 Waveguide Resonators 666 Application Note-Optical Fiber 672 Application Note-Cloaking and Invisibility 678 Summary 680 Review Questions 682 Problem 13.13 + 00 Sadiku FM.indd 11 I ntroduction 691 Hertzian Dipole 693 Half-Wave Dipole Antenna 697 Quarter-Wave Monopole Antenna 701 Small-Loop Antenna 775 Effective Area and the Friis Equation 725 The Radar Equation 728 Appl and Compatibility 732 Application Note—Textile Antennas and Sensors 737 Application Note—Fractal Antennas 739 Application Note—RFID 742 Summary 745 Review Questions 747 16/11/17 3:36 PM xii CONTENTS 14 NUMERICAL METHODS 75 758 F The Finite Difference Method 766 The Moment Method 779 The Finite Element Method 791 Application Note—Microstrip Lines 810 Summary 820 Review Questions 822 APPENDIX B APPENDIX C APPENDIX D APPENDIX E INDEX 889 00\_Sad Constants 845 MATLAB 847 The Complete Smith Chart 860 Answers to Odd-Numbered Problems 861 16/11/17 3:36 PM PR EFACE This new edition is intended to provide an introduction to engineering electromagnetics (EM) at the junio has not changed. The fundamental objective of the first edition has been retained: to present EM concepts in a clearer and more interesting manner than other texts. This objective is achieved in the following ways: 1. To a beginning of the text and applied gradually. This approach avoids breaking in repeatedly with more background on vector analysis, thereby creating discontinuity in the flow of thought. It also separates mathematical theore backbone of the mathematical formulation of EM problems. 2. Each chapter opens either with a historical profile of some electromagnetic pioneers or with a discussion of a modern topic related to the chapter starts with a b introduction helps the students see the need for the chapter and how it relates to the previous chapter. Key points are emphasized to draw the reader's attention.

# ELEMENTS OF

**MATTHEW N.O. SADIKU** 

**INTERNATIONAL SIXTH EDITION** 

Table of contents : Cover.......Page 1Inside-Front\_Cover.......Page 2Half-Title......Page 4Series......Page 5Elements Of Electromagnetics......Page 6Copyright......Page 9Contents......Page 10Preface......Page 16A Note to T Page 281 Vector Analysis......Page 281 Vector Algebra......Page 302 Coordinate Systems And Transformation......Page 583 Vector Calculus......Page 1385 Electric Fields In Material Space......Page 2046 Electrostatic Boundary 3227 Magnetostatic Fields......Page 3248 Magnetic Forces, Materials, And Devices......Page 376Part 4: Waves And Applications......Page 4469 Maxwell's Equations......Page 58012 Waveguides......Page 66013 Antennas......Page 784Appendix A: Mathematical Formulas......Page 862Appendix B: Material Constants......Page 872Appendix C: Matlab......Page 874Appendix D: The Complete Smith Chart......Page 887Appendix E: Answers To Odd-Numbered Problems.. Electrostatic separation of solids (Example 4.3) Electrostatic discharge (ESD) (Section 4.1) Electrostatic separation of solids (Example 4.3) Electrostatic discharge (ESD) (Section 4.11) Electrostatic shielding (Section 5.9B) High dielectric constant materials (Section 5.10) Graphene (Section 5.11) NEW Electrohydrodynamic pump (Example 6.1) Xerographic copying machine (Example 6.2) Parallel-plate capacitor, coaxial capacitor, and Microstrip lines (Sections 6.7, 11.8, and 14.6) Applications of magnetostatics (Section 7.1) Coaxial transmission line (Section 7.4C) Lightning (Section 7.4C) Lightning (Section 7.10) NEW Magnetic resonant imaging (MRI) (C (Example 8.3, Figure 8.3) Inductance of common elements (Table 8.3) Electromagnet (Example 8.16) Magnetic levitation (Section 8.12) Hall effect (Section 9.3) NEW Optical nanocircuits (Section 9.9) NEW Homopolar generator d Radar (Sections 10.11 and 13.9) 60 GHz technology (Section 10.12) NEW Bioelectromagnetics (Chapter 11 opener) Coaxial, two-line, and planar lines (Figure 11.1, Section 11.6) Data cables (Section 11.8B) Metamaterials (Secti 12.9) Cloaking and invisibility (Section 12.10) NEW Smart antenna (Chapter 13 opener) Typical antennas (Section 13.1, Figure 13.2) Electromagnetic interference and compatibility (Section 13.10) 16/11/17 2:09 PM . . . Texti (Section 14.7) NEW COMSOL Multiphysics (Section 14.8) NEW CST Microwave Studio (Section 14.9) NEW CST Microwave Studio (Section 14.9) NEW PHYSICAL CONSTANTS Approximate Best Experimental Value for Problem Quantity (Units) Intrinsic impedance of free space (V) Speed of light in vacuum (m/s) Electron charge (C) Electron charge (C) Electron mass (kg) Proton mass (kg) Neutron mass (kg) Boltzmann constant (J/K) Avogadro number (/kg-mole) Planck 376.6 c 2.998 108 3 108 e 1.6022 1019 1.6 1019 me 9.1093 1031 9.1 1031 mp 1.6726 1027 1.67 1027 mn 1.6749 1027 1.67 1027 hn 1.6749 1027 1.67 1023 h 6.626 1034 6.62 1034 6.626 1023 h 6.626 1034 6.62 1034 9.80665 9.8 G 6.673 16/11/17 2:09 PM ELEMENTS OF SELECTROMAGNETICS 00 Sadiku FM.indd 1 16/11/17 3:36 PM THE OXFORD SERIES IN ELECTROLAL AND COMPUTER ENGINEERING Adel S. Sedra, Series Editor Allen and Holberg, CMOS Analog Circuit Design, 3rd e Statistics, and Random Signals Bobrow, Elementary Linear Circuit Analysis, 2nd edition Bobrow, Fundamentals of Electrical Engineering, 2nd edition Campbell, Fabrication Engineering at the Micro- and Nanoscale, 4th edition Comer, Digital Logic and State Machine Design, 3rd edition Comer, Microprocessor-Based System Design Cooper and McGillem, Probabilistic Methods of Signal and System Analysis, 3rd edition Dimitrijev, Principles of Semicondu Digital Franco, Electric Circuits Fundamentals Ghausi, Electronic Devices and Circuits: Discrete and Integrated Guru and Hiziroğlu, Electric Machinery and Transformers, 3rd edition Houts, Signal Analysis in Linear Systems Control Systems, 3rd edition Lathi and Green, Linear Systems and Signals, 3rd edition Lathi and Ding, Modern Digital and Analog Communication Systems, 5th edition Lathi, Signal Processing and Linear Systems Martin, Digital Computer Architecture Parhami, Computer Arithmetic, 2nd edition Roberts and Sedra, SPICE, 2nd edition Roberts, Taenzler, and Burns, An Introduction to Mixed-Signal IC Test and Measurement, 2nd edition Roulston, An Introduc Hostetter, Digital Control System Design, 2nd edition Sarma, Introduction to Electrical Engineering Schaumann, Xiao, and Van Valkenburg, Design of Analog Filters, 3rd edition Schwarz and Oldham, Electrical Engineering: An Design of Feedback Control Systems, 4th edition Tsividis, Operation and Modeling of the MOS Transistor, 3rd edition Van Valkenburg, Analog Filter Design Warner and Grung, Semiconductor Device Electronics Wolovich, Automati and Control 00 Sadiku FM.indd 2 16/11/17 3:36 PM ELEMENTS OF ELECTROMAGNETICS SEVENTH EDITION MATTHEW N. O. SADIKU Prairie View A&M University New York • Oxford OXFORD UNIVERSITY PRESS 00 Sadiku FM.indd 3 16/11/17 3:36 PM University's objective of excellence in research, scholarship, and education by publishing worldwide. Oxford is a registered trade mark of Oxford University Press in the UK and certain other countries. Published in the Uni 2015, 2010, 2007, 2000 by Oxford University Press © 1994, 1989 by Holt, Rinehart, & Winston, Inc For titles covered by Section 112 of the US Higher Education Opportunity Act, please visit www.oup.com/us/he for the latest i a retrieval system, or transmitted, in any form or by any means, without the prior permission in writing of Oxford University Press, or as expressly permitted by law, by license, or under terms agreed with the appropriate Department, Oxford University Press, at the address above. You must not circulate this work in any other form and you must impose this same condition on any acquirer. Library of Congress Cataloging-in-Publication Data Name [New York, NY, United States of America : Oxford University Press, [2018] | Series: The Oxford series in electrical and computer engineering Identifiers: LCCN 2017046497 | ISBN 9780190698614 (hardcover) Subjects: LCSH: Ele 31 Printed by LSC Communications, United States of America 00 Sadiku FM.indd 4 16/11/17 3:36 PM To my wife, Kikelomo 00 Sadiku FM.indd 5 16/11/17 3:36 PM The ASSESSMENT MA-1 Chapter 1 Vector Algebra 3 Chapter 2 Coordinate Chapter 3 Vector Calculus 59 Chapter 4 Electrostatic Fields 111 Chapter 5 Electric Fields in Material Space 177 Chapter 6 Electrostatic Boundary-Value Problems 225 Chapter 7 Magnetostatic Fields 297 Chapter 8 Magnetic Forc Electromagnetic Wave Propagation 473 Chapter 11 Transmission Lines 553 Chapter 12 Waveguides 633 Chapter 12 Waveguides 633 Chapter 13 Antennas 691 Chapter 14 Numerical Methods 757 Appendix A Mathematical Formulas 835 Appen 861 Index 889 vi 00 Sadiku FM.indd 6 16/11/17 3:36 PM CON T EN T S BRIEF TABLE OF CONTENTS vi PREFACE xiii A NOTE TO THE STUDENT xvii ABOUT THE AUTHOR xviii MATH ASSESSMENT MA-1 PART 1: VE CTOR ANALYSIS 1 VECTOR ALGEBRA 3 Introduction 3 A Preview of the Book 4 Scalars and Vectors 4 Unit Vector 5 Vector Addition and Subtraction 6 Position and Distance Vectors 7 Vector Multiplication 11 Components of a Vector 16 Summary 23 Review Questions 24 Sachinates (x, y, z) 32 2.3 Circular Cylindrical Coordinates (r, f, z) 32 2.4 Spherical Coordinates (r, f, z) 32 2.4 Spherical Coordinates (r, u, f) 35 2.5 Constant-Coordinate Surfaces 44 Summary 51 Review Questions 52 Pro 66 + Indicates sections that may be skipped, explained briefly, or assigned as homework if the text is covered in one semester. vii 00 Sadiku FM.indd 7 16/11/17 3:36 PM viii CONTENTS 3.4 3.5 3.6 3.7 3.8 †3.9 Del Operator 6 Theorem 82 Laplacian of a Scalar 90 Classification of Vector Fields 92 Summary 97 Review Questions 98 Problems 100 PART 2: E LE CTROS TAT ICS 4 ELECTROSTATIC FIELDS 111 4.1 4.2 4.3 4.4 4.5 4.6 4.7 4.8 4.9 4.10 †4.11 5 ELEC 00 Sadiku FM.indd 8 Introduction 111 Coulomb's Law and Field Intensity 112 Electric Fields due to Continuous Charge Distributions 119 Electric Flux Density 130 Gauss's Law --Maxwell's Equation 132 Applications of Gauss's L and Flux Lines 150 Energy Density in Electrostatic Fields 154 Application Note—Electrostatic Discharge 159 Summary 164 Review Questions 167 Problems 168 Introduction Currents 178 Conduction 2012 Onluctors 181 Polarization 190 Linear, Isotropic, and Homogeneous Dielectrics 191 Continuity Equation and Relaxation Time 196 Boundary Conditions 198 Application Note— Graphene 208 Application Note—Piezoelectrics 210 Summary 214 Review Questions 215 215 6.1 6.2 16.7 6.8 16.7 6.8 16.9 Introduction 225 Poisson's and Laplace's Equations 225 Uniqueness Theorem 227 General Procedures for Solving Poisson's or Laplace's Equation 228 Resistance and Capacitance 249 Method of I 272 Application Note—RF MEMS 275 Application Note—Supercapacitors 276 Summary 280 Review Questions 281 Problems 282 PART 3 : MAG NETOS TAT ICS 7 MAGNETOSTATIC FIELDS 297 7.1 Introduction 297 7.2 Biot–Savart's Law 298 7.3 A Applications of Ampère's Law 309 7.5 Magnetic Flux Density-Maxwell's Equation 317 7.6 Maxwell's Equation 317 7.6 Maxwell's Equations for Static Fields 319 7.7 Magnetic Scalar and Vector Potentials 320 † 7.8 Derivation of B 338 8 MAGNETIC FORCES, MATERIALS, AND DEVICES 349 8.1 8.2 8.3 8.4 8.5 † 8.6 8.7 8.8 8.9 † 8.10 1 8.11 00 Sadiku FM.indd 9 Introduction 349 Forces due to Magnetic Torque and Moment 361 A Magnetic Dipole 363 Magnetization in 372 Magnetic Boundary Conditions 376 Inductors and Inductances 381 Magnetic Energy 384 Magnetic Circuits 392 Force on Magnetic Materials 394 16/11/17 3:36 PM x CONTENTS 8.12 8.13 + Application Note—Magnetic Levitation 399 WAVE S AND A PPLIC AT IONS 9 MAXWELL'S EQUATIONS 421 9.1 9.2 9.3 9.4 9.5 + 9.6 9.7 + 9.8 + 9.9 + 9.10 Introduction 421 Faraday's Law 422 Transformer and Motional Electromotive Forces 424 Displacement Current 433 Maxwell's Application Note—Memristor 454 Application Note—Optical Nanocircuits 455 Application Note—Wireless Power Transfer and Qi Standard 457 Summary 460 Review Questions 461 Problems 463 10 ELECTROMAGNETIC WAVE PROPAGATION 473 10 474 Wave Propagation in Lossy Dielectrics 480 Plane Waves in Lossless Dielectrics 487 Plane Waves in Free Space 487 Plane Waves in Free Space 487 Plane Wave Polarization 498 Power and the Poynting Vector 502 Reflection of 529 Application Note—Microwaves 529 Application Note—60 GHz Technology 534 Summary 537 Review Questions 538 Problems 540 11 TRANSMISSION LINES 553 11.1 11.2 11.3 00 Sadiku FM.indd 10 I ntroduction 553 Transmission Line Par CONTENTS xi 11.4 11.5 11.7 † 11.8 11.19 11.10 † Input Impedance, Standing Wave Ratio, and Power 564 The Smith Chart 572 Some Application Note—Microstrip Lines and Characterization of Data Cables 604 Application Note—Metama 613 Summary 613 Summary 617 Review Questions 618 Problems 621 12 WAVEGUIDES 633 12.1 12.2 12.3 12.4 12.5 12.6 † 12.7 12.8 † 12.9 + 12.10 Introduction 633 Rectangular Waveguides 634 Transverse Magnetic Modes 638 Transverse Transmission and Attenuation 656 Waveguide Current and Mode Excitation 660 Waveguide Resonators 666 Application Note-Optical Fiber 672 Application Note-Cloaking and Invisibility 678 Summary 680 Review Questions 682 Problem 691 Hertzian Dipole 693 Half-Wave Dipole 697 Quarter-Wave Monopole Antenna 701 Small-Loop Antenna 7702 Antenna 702 Antenna 702 Antenna Arrays 715 Effective Area and the Friis Equation 728 Application Note—Electromagnetic I and Compatibility 732 Application Note—Textile Antennas and Sensors 737 Application Note—Fractal Antennas 739 Application Note—RFID 742 Summary 745 Review Questions 747 16/11/17 3:36 PM xii CONTENTS 14 NUMERICAL METHODS 75 758 F The Finite Difference Method 766 The Moment Method 779 The Finite Element Method 779 The Finite Element Method 791 Application Note—Microstrip Lines 810 Summary 820 Review Questions 820 Problems 822 APPENDIX D APPEND Constants 845 MATLAB 847 The Complete Smith Chart 860 Answers to Odd-Numbered Problems 861 16/11/17 3:36 PM PR EFACE This new edition is intended to provide an introduction to engineering electromagnetics (EM) at the junio has not changed.

The fundamental objective of the first edition has been retained: to present EM concepts in a clearer and more interesting manner than other texts. This objective is achieved in the following ways: 1. To avoid complicating applied gradually. This approach avoids breaking in repeatedly with more background on vector analysis, thereby creating discontinuity in the flow of thought. It also separates mathematical theorems from physical concepts mathematical formulation of EM problems. 2. Each chapter opens either with a historical profile of some electromagnetic pioneers or with a discussion of a modern topic related to the chapter starts with a brief introductio helps the students see the need for the chapter and how it relates to the previous chapter. Key points are emphasized to draw the reader's attention. A brief summary of the major concepts is discussed toward the end of the formulas are boxed to help students identify essential formulas. 4. Each chapter includes a reasonable amount of solved examples. Since the examples are part of the text, they are clearly explained without asking the reade give students confidence to solve problems themselves and to learn to apply concepts, which is an integral part of engineering education. Each illustrative example is followed by a problem in the form of a Practice Exercis Open-ended questions, although they are intended to be thought-provoking, are ignored by most students. Objective review questions with answers immediately following them provide encouragement for students to do the proble material in the main text. Approximately 20 to 25 percent of the problems in this edition have been replaced. Problems of intermediate difficulty are identified by a single asterisk; the most difficult problems are marked homework problems. Answers to odd-numbered problems are provided in Appendix E. 6. Since most practical applications involve time-varying fields, six chapters are devoted to such fields. However, static fields are given pr 00 Sadiku FM.indd 13 16/11/17 3:36 PM xiv PREFACE because there are large industries, such as copier and computer peripheral manufacturing, that rely on a clear understanding of electrostatics. 7. The last section in each neal-life situations. 8. The last chapter covers numerical methods with practical applications and MATLAB programs. This chapter is of paramount importance because most practical problems are only solvable using numerical illustrative examples and 300 figures are given in the text. Some additional learning aids such as basic mathematical formulas and identities are included in Appendix A. Another guide is a special note to students, which f between the concepts discussed in the text. • A revised Math Assessment test, for instructors to gauge their students' mathematical knowledge and preparedness for the course.

• New and updated end-of-chapter problems. Solutions to the end-of-chapter problems and the Math Assessment, as well as PowerPoint slides of all figures in the text, can be found at the Oxford University Press Ancillary Re ook is intended to be self-explanatory and useful for self-instruction, the personal contact that is always needed in teaching is not forgotten. The actual choice of course topics, as well as emphasis, depends on the prefe space is devoted to vector analysis or static fields may skip some of the materials; however, the students may use them as reference. Also, having covered Chapters 1 to 3, it is possible to explore Chapters 9 to 14. Instru Chapter 3 as needed. Enough material is covered for two-semester courses. If the text is to be covered in one semester, covering Chapters 1 to 9 is recommended; some sections may be skipped, explained briefly, or assigned Nelatury of Penn State University for providing the new Application Notes and the Math Assessment test. It would not be possible to prepare this edition without the efforts of Executive Editor Christine Mahon, Assistant Ed Production Editor Claudia Dukeshire, and Designer Michele Laseau at Oxford University Press, as well as Susan Brown and Betty Pessagno. 00 Sadiku FM.indd 14 16/11/17 3:36 PM PREFACE xv I thank the reviewers who provided he

State Erie Sharif M. A. Bhuiyan Tuskegee University Sima Noghanian University of North Dakota Muhammad Dawood New Mexico State University Vladimir Rakov University Lisa Shatz Suffolk University Jesmin Khan Tuskegee Univers A&M University Lili H.

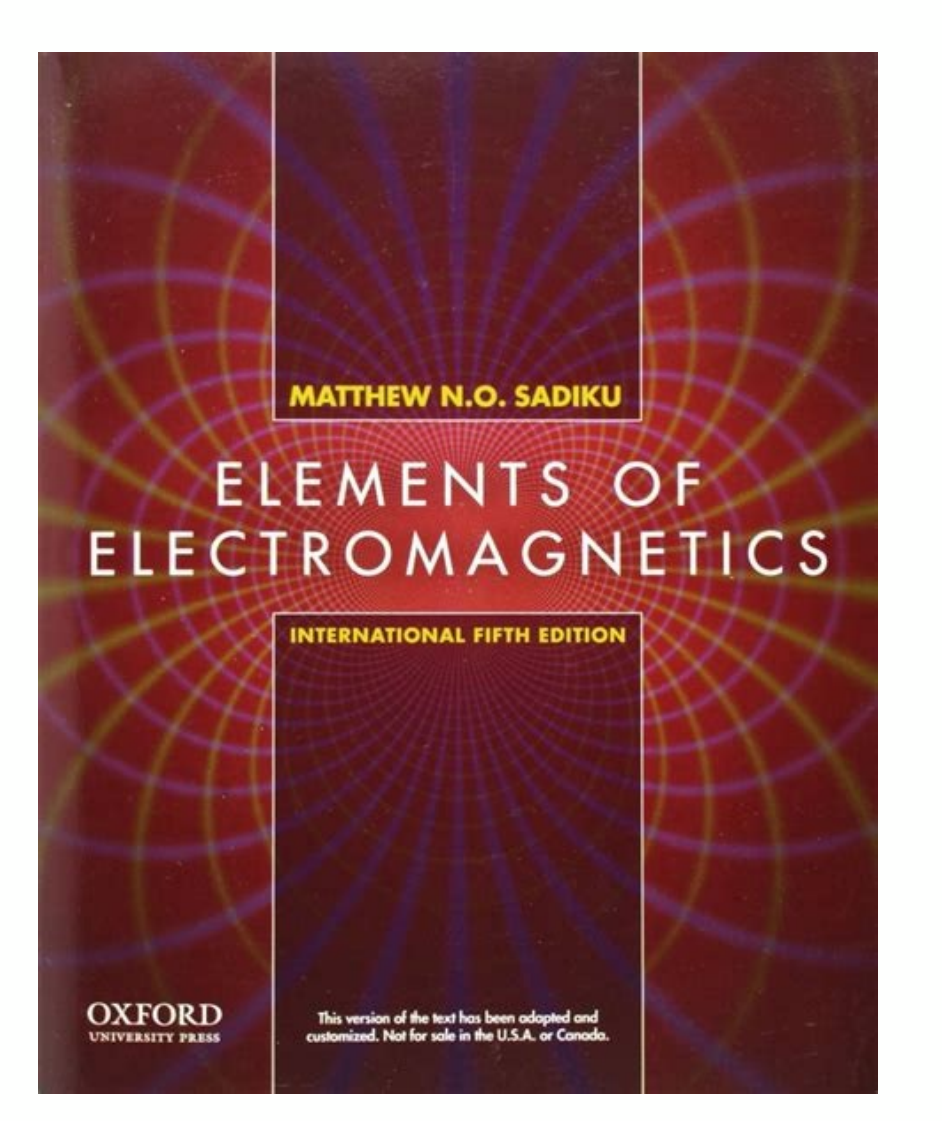

Sedra, Series Editor Allen and Holberg, CMOS Analog Circuit Design, 3rd edition Boncelet, Probability, Statistics, and Random Signals Bobrow, Elementary Linear Circuit Analysis, 2nd edition Bobrow, Fundamentals of Electric Processing Chen, Linear System Theory and Design, 4th edition Chen, Signals and Systems, 3rd edition Comer, Digital Logic and State Machine Design, 3rd edition Comer, Microprocessor-Based System Design Cooper and McGillem, edition Dimitrijev, Understanding Semiconductor Devices Fortney, Principles of Electronics: Analog & Digital Franco, Electric Circuits Fundamentals Ghausi, Electric Circuits: Discrete and Integrated Guru and Hiziroğlu, Ele Optical Fiber Communication Systems Krein, Elements of Power Electronics, 2nd edition Kuo, Digital Control Systems, 3rd edition Lathi and Green, Linear Systems and Signals, 3rd edition Lathi and Ding, Modern Digital and An Design Miner, Lines and Electromagnetic Fields for Engineers Mitra, Signals and Systems Parhami, Computer Architecture Parhami, Computer Architecture Parhami, Computer Arithmetic, 2nd edition Roberts, Taenzler, and Burns, of Semiconductor Devices Sadiku, Elements of Electromagnetics, 7th edition Santina, Stubberud, and Hostetter, Digital Control System Design, 2nd edition Sarma, Introduction to Electrical Engineering Schaumann, Xiao, and Va edition Sedra and Smith, Microelectronic Circuits, 7th edition Stefani, Shahian, Savant, and Hostetter, Design of Feedback Control Systems, 4th edition Tsividis, Operation and Modeling of the MOS Transistor, 3rd edition Va Yariv and Yeh, Photonics: Optical Electronics in Modern Communications, 6th edition Żak, Systems and Control 00 Sadiku FM.indd 2 16/11/17 3:36 PM ELEMENTS OF ELECTROMAGNETICS SEVENTH EDITION MATTHEW N. O. SADIKU Prairie Vi 3:36 PM Oxford University Press is a department of the University of Oxford.

It furthers the University's objective of excellence in research, scholarship, and education by publishing worldwide.

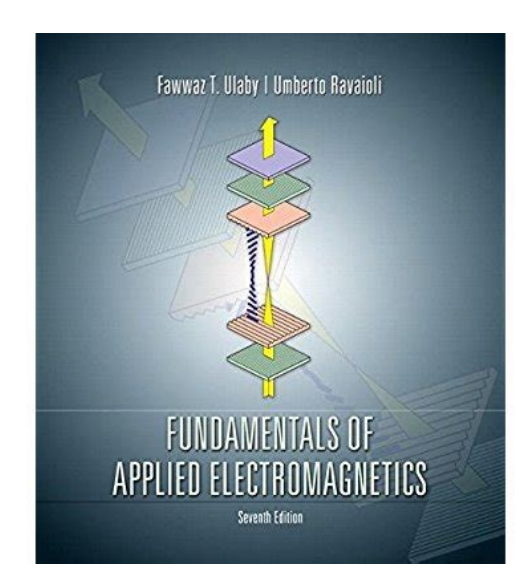

O. SADIKU Prairie View A&M University New York • Oxford OXFORD UNIVERSITY PRESS 00 Sadiku FM.indd 3 16/11/17 3:36 PM Oxford University of Oxford. It furthers the University's objective of excellence in research, scholarshi of Oxford University Press in the UK and certain other countries. Published in the United States of America by Oxford University Press 198 Madison Avenue, New York, NY 10016, United States of America. © 2018, 2015, 2010, 2 the US Higher Education Opportunity Act, please visit www.oup.com/us/he for the latest information about pricing and alternate formats. All rights reserved. No part of this publication may be reproduced, stored in a retrie expressly permitted by law, by license, or under terms agreed with the appropriate reproduction rights organization. Inquiries concerning reproduction outside the scope of the above should be sent to the Rights Department, same condition on any acquirer. Library of Congress Cataloging-in-Publication Data Names: Sadiku, Matthew N. O., author. Title: Elements of Electromagnetics / Matthew N.O. Sadiku, Prairie View A&M University. Description:

New York, NY, United States of America: Oxford University Press, [2018] | Series: The Oxford Series in electrical and computer engineering Identifiers: LCCN 2017046497 | ISBN 9780190698614 (hardcover) Subjects: LCSH: Elect Printed by LSC Communications, United States of America 00 Sadiku FM.indd 4 16/11/17 3:36 PM To my wife, Kikelomo 00 Sadiku FM.indd 5 16/11/17 3:36 PM BRIEF TABLE OF CONTENTS MATH ASSESSMENT MA-1 Chapter 1 Vector Algebra 3 Chapter 4 Electrostatic Fields 111 Chapter 5 Electric Fields in Material Space 177 Chapter 6 Electrostatic Boundary-Value Problems 225 Chapter 7 Magnetic Forces, Materials, and Devices 349 Chapter 9 Maxwell's Equations 421 Chapter 11 Transmission Lines 553 Chapter 12 Waveguides 633 Chapter 13 Antennas 691 Chapter 14 Numerical Methods 757 Appendix A Mathematical Formulas 835 Appendix C MATLAB 847 Appendix D The Complete Smith Chart 860 Append Index 889 vi 00 Sadiku FM.indd 6 16/11/17 3:36 PM CON T EN T S BRIEF TABLE OF CONTENTS vi PREFACE xiii A NOTE TO THE STUDENT xvii ABOUT THE AUTHOR xviii MATH ASSESSMENT MA-1 PART 1: VE CTOR ANALYSIS 1 VECTOR ALGEBRA 3 † 2 3 2.3 Circular Coordinates (x, y, z) 32 2.3 Circular Coordinates (x, y, z) 32 2.3 Circular Section 5 Vector Subtraction ind Subtraction 6 Position and Distance Vectors 7 Vector Nultiplication 11 Components of a Vector 16 S Cylindrical Coordinates (r, f, z) 32 2.4 Spherical Coordinates (r, u, f) 35 2.5 Constant-Coordinate Surfaces 44 Summary 51 Review Questions 52 Problems 54 3 VECTOR CALCULUS 59 3.1 3.2 3.3 Introduction 59 Differential Lengt skipped, explained briefly, or assigned as homework if the text is covered in one semester. vii 00\_Sadiku\_FM.indd 7 16/11/17 3:36 PM viii CONTENTS 3.4 3.5 3.6 3.7 3.8 †3.9 Del Operator 69 Gradient of a Scalar 71 Divergence Classification of Vector Fields 92 Summary 97 Review Questions 98 Problems 100 PART 2: E LE CTROS TAT ICS 4 ELECTROSTATIC FIELDS 111 4.1 4.2 4.3 4.4 4.5 4.6 4.7 4.8 4.9 4.10 14.11 5 ELECTRIC FIELDS IN MATERIAL SPACE 177 5. Coulomb's Law and Field Intensity 112 Electric Fields due to Continuous Charge Distributions 119 Electric Flux Density 130 Gauss's Law 134 Electric Potential 141 Relationship between E and V—Maxwell's Equation 147 An Elect 154 Application Note—Electrostatic Discharge 159 Summary 164 Review Ouestions 167 Problems 168 Introduction 177 Properties of Materials 177 Convection and Conduction Currents 178 Conductors 181 Polarization in Dielectrics Dielectrics 191 Continuity Equation and Relaxation Time 196 Boundary Conditions 198 Application Note— Materials with High Dielectric Constant 207 Application Note—Graphene 208 Application Note—Piezoelectrics 210 Summary 21 BOUNDARY-VALUE PROBLEMS 225 6.1 6.2 16.3 6.4 6.5 6.6 16.7 6.8 16.9 Introduction 225 Poisson's and Laplace's Equations 225 Uniqueness Theorem 227 General Procedures for Solving Poisson's or Laplace's Equation 228 Resistance 272 Application Note—RF MEMS 275 Application Note—Supercapacitors 276 Summary 280 Review Questions 281 Problems 282 PART 3: MAG NETOS TAT ICS 7 MAGNETOSTATIC FIELDS 297 7.1 Introduction 297 7.2 Biot–Savart's Law 298 7.3 Am 309 7.5 Magnetic Flux Density—Maxwell's Equation 317 7.6 Maxwell's Equations for Static Fields 319 7.7 Magnetic Scalar and Vector Potentials 320 † 7.8 Derivation Note—Lightning 328 7.10 Application Note—Lightning 328 7.10 3388 MAGNETIC FORCES, MATERIALS, AND DEVICES 349 8.1 8.2 8.3 8.4 8.5 + 8.6 8.7 8.8 8.9 + 8.10 + 8.11 00 Sadiku FM.indd 9 Introduction 349 Forces due to Magnetic Torque and Moment 361 A Magnetic Dipole 363 Magnetization in Conditions 376 Inductances 381 Magnetic Energy 384 Magnetic Circuits 392 Force on Magnetic Materials 394 16/11/17 3:36 PM x CONTENTS 8.12 8.13 † Application Note—SQUIDs 401 Summary 405 Review Questions 399 PART 4 : WAVE S AT IONS 9 MAXWELL'S EQUATIONS 421 9.1 9.2 9.3 9.4 9.5 + 9.6 9.7 + 9.8 + 9.9 + 9.10 Introduction 421 Faraday's Law 422 Transformer and Motional Electromotive Forces 424 Displacement Current 433 Maxwell's Equations in Final Application Note-Optical Nanocircuits 455 Application Note-Wireless Power Transfer and Qi Standard 457 Summary 460 Review Questions 461 Problems 463 10 ELECTROMAGNETIC WAVE PROPAGATION 473 10.1 10.2 10.3 10.4 10.5 10.6 10. Propagation in Lossy Dielectrics 480 Plane Waves in Lossless Dielectrics 487 Plane Waves in Free Space 487 Plane Waves in Good Conductors 489 Wave Polarization 498 Power and the Poynting Vector 502 Reflection of a Plane Wa Microwaves 529 Application Note—60 GHz Technology 534 Summary 537 Review Questions 538 Problems 540 11 TRANSMISSION LINES 553 11.1 11.2 11.3 00 Sadiku FM.indd 10 I ntroduction 553 Transmission Line Parameters 554 Transmiss 11.9 11.10 + Input Impedance, Standing Wave Ratio, and Power 564 The Smith Chart 572 Some Applications of Transmission Lines 585 Transients on Transmission Lines 592 Application Note—Microstrip Lines and Characterization o  $17$  Review Ouestions  $618$  Problems  $621$   $12$  WAVEGUIDES  $633$   $12.1$   $12.2$   $12.3$   $12.4$   $12.5$   $12.6$   $12.7$   $12.8$   $12.7$   $12.8$   $12.7$   $12.8$   $12.7$   $12.8$   $12.7$   $12.8$   $12.7$   $12.8$   $12.7$   $12.8$   $12.7$   $12.8$   $1$ Current and Mode Excitation 660 Waveguide Resonators 666 Application Note-Optical Fiber 672 Application Note-Cloaking and Invisibility 678 Summary 680 Review Questions 682 Problems 683 13 ANTENNAS 691 13.1 13.2 13.3 13.4 1 691 Hertzian Dipole 693 Half-Wave Dipole Antenna 697 Quarter-Wave Monopole Antenna 701 Small-Loop Antenna 702 Antenna Characteristics 707 Antenna Arrays 715 Effective Area and the Friis Equation 725 The Radar Equation Note 76 Textile Antennas and Sensors 737 Application Note-Fractal Antennas 739 Application Note-RFID 742 Summary 745 Review Questions 747 16/11/17 3:36 PM xii CONTENTS 14 NUMERICAL METHODS 757 14.1 14.2 14.3 14.4 14.5 † 14.6 † Moment Method 779 The Finite Element Method 791 Application Note—Microstrip Lines 810 Summary 820 Review Questions 820 Problems 822 APPENDIX A APPENDIX D APPENDIX E INDEX 889 00 Sadiku FM.indd 12 Mathematical Formulas 835 Smith Chart 860 Answers to Odd-Numbered Problems 861 16/11/17 3:36 PM PR EFACE This new edition is intended to provide an introduction to engineering electromagnetics (EM) at the junior or senior level. Although the new ed the first edition has been retained: to present EM concepts in a clearer and more interesting manner than other texts. This objective is achieved in the following ways: 1. To avoid complicating matters by covering EM and m approach avoids breaking in repeatedly with more background on vector analysis, thereby creating discontinuity in the flow of thought. It also separates mathematical theorems from physical concepts and makes it easier for problems.

2. Each chapter opens either with a historical profile of some electromagnetic pioneers or with a discussion of a modern topic related to the chapter. The chapter starts with a brief introduction that serves as a guide to and how it relates to the previous chapter. Key points are emphasized to draw the reader's attention. A brief summary of the major concepts is discussed toward the end of the chapter. 3. To ensure that students clearly get Includes a reasonable amount of solved examples. Since the examples are part of the text, they are clearly explained without asking the reader to fill in missing steps. In writing out the solution, we aim for clarity rathe and to learn to apply concepts, which is an integral part of engineering education. Each illustrative example is followed by a problem in the form of a Practice Exercise, with the answer provided. 5. At the end of each cha Open-ended questions, although they are intended to be thought-provoking, are ignored by most students. Objective review questions with answers immediately following them provide encouragement for students to do the proble material in the main text. Approximately 20 to 25 percent of the problems in this edition have been replaced. Problems of intermediate difficulty are identified by a single asterisk; the most difficult problems are marked homework problems. Answers to odd-numbered problems are provided in Appendix E. 6. Since most practical applications involve time-varying fields, six chapters are devoted to such fields. However, static fields are given pr 00 Sadiku FM.indd 13 16/11/17 3:36 PM xiv PREFACE because there are large industries, such as copier and computer peripheral manufacturing, that rely on a clear understanding of electrostatics. 7. The last section in each real-life situations. 8. The last chapter covers numerical methods with practical applications and MATLAB programs. This chapter is of paramount importance because most practical problems are only solvable using numerical illustrative examples and 300 figures are given in the text. Some additional learning aids such as basic mathematical formulas and identities are included in Appendix A. Another guide is a special note to students, which f hetween the concepts discussed in the text. • A revised Math Assessment test, for instructors to gauge their students' mathematical knowledge and preparedness for the course. • New and updated end-of-chapter problems and t be found at the Oxford University Press Ancillary Resource Center. Students and professors can view Application Notes from previous editions of the text on the book's companion website www.oup.com/us/sadiku. Although this is not forgotten. The actual choice of course topics, as well as emphasis, depends on the preference of the individual instructor. For example, an instructor who feels that too much space is devoted to vector analysis or s it is possible to explore Chapters 9 to 14. Instructors who disagree with the vector-calculus-first approach may proceed with Chapters 1 and 2, then skip to Chapter 4, and refer to Chapter 3 as needed. Enough material is c sections may be skipped, explained briefly, or assigned as homework.

Sections marked with the dagger sign (†) may be in this category. ACKNOWLEDGMENTS I thank Dr. Sudarshan Nelatury of Penn State University for providing the new Application Notes and the Math Assessment test. It would not b Mahon, Assistant Editor Megan Carlson, Marketing Manager David Jurman, Marketing Assistant Colleen Rowe, Production Editor Claudia Dukeshire, and Designer Michele Laseau at Oxford University Press, as well as Susan Brown a helpful feedback for this edition: Mohammadreza (Reza) Barzegaran Lamar University Sudarshan Nelatury Penn State Erie Sharif M. A. Bhuiyan Tuskegee University of North Dakota Muhammad Dawood New Mexico State University Vla Suffolk University Jesmin Khan Tuskegee University Edwin Marengo Northeastern University Kyle Sundqvist Texas A&M University Lili H.

Tabrizi California State University, Los Angeles Perambur S. Neelakanta Florida Atlantic University I also offer thanks to those who reviewed previous editions of the text: Yinchao Chen University Satinderpaul Singh Devgan Elena Semouchkina Michigan Technological University Scott Grenquist Wentworth Institute of Technology Barry Spielman Washington University, San Luis Obispo Murat Tanik University of Alabama-Birmingham Jaeyoun Kim Iowa Stat Topsakal Mississippi State University Caicheng Lu University of Kentucky Charles R. Westgate Sr. SUNY–Binghamton Perambur S. Neelakantaswamy Florida Atlantic University Weldon J.

Wilson University of Central Oklahoma Kurt E. Oughstun University of Vermont Yan Zhang University of Wermont Yan Zhang University of Oklahoma I am grateful to Dr. Kendall Harris, dean of the College of Engineering at Prair Computer Engineering, for their constant support.

I would like to express my gratitude to Dr. Vichate Ungvichian, at Florida Atlantic University, for pointing out some errors. I acknowledge Emmanuel Shadare for help with the figures. A well-deserved expression of apprecia students who have used earlier editions of the book.

Please keep sending those errors directly to the publisher or to me at [email protected]. —Matthew N.O. Sadiku Prairie View, Texas 00 Sadiku FM.indd 16 16/11/17 3:36 PM A NOTE TO THE S TUDENT Electromagnetic theory is gene this conception may be proved wrong if you take some precautions.

From experience, the following ideas are provided to help you perform to the best of your ability with the aid of this textbook: 1. Pay particular attention to Part 1 on vector analysis, the mathematical tool for this sect many formulas. Memorize only the basic ones, which are usually boxed, and try to derive others from these.

Try to understand how formulas are related. There is nothing like a general formula for solving all problems. Each formula has limitations owing to the assumptions and use the formula accordingly. 3. Try to identify the ke key words is essential for proper application of the definition or law. 4. Attempt to solve as many problems as you can. Practice is the best way to gain skill.

The best way to understand the formulas and assimilate the material is by solving problems. It is recommended that you solve at least the problems in the Practice Exercise immediately following each illustrative example. S problem easier to solve, but also helps you understand the problem by simplifying and organizing your thinking process. Note that unless otherwise stated, all distances are in meters. For example (2, 1, 5) actually means ( one of 10 and Greek letters commonly used throughout this text is provided in the tables located on the inside cover. Important formulas in calculus, vectors, and complex analysis are provided in Appendix A. Answers to odd HE AU T HOR Matthew N.

(b) A conductor is an equipotential body in steady state, and E is always tangential to the conductor. (c) Nonpolar molecules have no permanent dipoles. (d) In a linear dielectric, P varies linearly with E. FIGURE 5.18 For potential) inside and outside an electric screening are completely independent of one another. (a) True (b) False Answers: 5.1d, 5.2c, 5.3c, 5.4d, 5.5b, 5.6d, 5.7e, 5.3c, 5.4d, 5.5b, 5.10a. PROBLEMS Section and Conduction surface x 5 2, 0 y p/3, 0 z 4.10 2103t 5.2 In a certain region, J 5 e ar A/m2. Determine how much current is crossing r surface r 5 4 m at t 5 2 ms. 10 sin f ar A/m2, determine the current flowing through the surface r r 5 A/m2. Find the current through the conductor. 5.5 The current density is J5 20 cosu ar A/m2 r13 Determine the current through the surface r 5 3, p/4 u p/2, 0 f 2p. Section 5.4—Conductors 5.6 A 1 MV resistor is formed by a 5.7 If the ends of a cylindrical bar of carbon 1 s 5 3 3 104 S/m 2 of radius 5 mm and length 8 cm are maintained at a potential difference of 9 V, find (a) the resistance of the bar, (b) the current through the bar. 5.8 A in a current of 0.3 A. Find: (a) the E-field in the wire, (b) the conductivity of the wire. 5.9 Two wires have the same diameter and same resistance. If one is made of copper, and the other is of silver, which wire is long 12 V voltage is applied across its ends. Determine the conductivity of the wire.

OLD Sadiku Ch05.indd 217 16/11/17 3:18 PM 218 CHAPTER 5 ELECTRIC FIELDS IN MATERIAL SPACE a b ρ1 c ρ2 FIGURE 5.19 For Problem 5.12. 5.11 A composite conductor 10 m long consists of an inner core of steel of radius 1.5 cm 1028 and 11.8 3 1028 V # m, respectively. (a) Determine the resistance of the conductor.

(b) If the total current in the conductor is 60 A, what current flows in each metal? (c) Find the resistance of a solid copper conductor of the same length and cross-sectional areas as the sheath. 5.12 The cross section of conductor. 5.13 A 12 V voltage is applied across the ends of a silver wire of length 12.4 m and radius 0.84 mm. Determine the current through the wire. Sections 5.5-5.7-Polarization and Dielectric Constant 5.14 At a partic electron cloud shift of 10218 m, find the dielectric constant of helium. 5.15 A dielectric material contains 2 3 1019 polar molecules/m3, each of dipole moment 1.8 3 10227 C # m.

Assuming that all the dipoles are aligned in the direction of the electric field E 5 105ax V/m, find P and r. 5.16 A 10 mC point charge is embedded in wood, which has e 5 4.0. Assuming that the origin, find P at r = 1 m. 1 cylindrical slab has a polarization given by P 5 po a. Find the polarization charge density pv inside the slab and its surface charge density ps. 5.19 A spherical shell has r 5 1.2 cm and r 5 2.6 cm as inner and outer radi on the outer surface, (c) the total bound volume charge. 05 Sadiku Ch05.indd 218 16/11/17 1:18 PM Problems 219  $\epsilon = 5\epsilon$   $\epsilon = 5\epsilon$   $\epsilon = 5\epsilon$   $\epsilon = 5\epsilon$   $\epsilon = 5\epsilon$   $\epsilon = 5\epsilon$   $\epsilon = 5\epsilon$   $\epsilon = 5\epsilon$  and b of Teflon 1 e 5 2.1 eo 2 Find V, E, and P at point (-2, 5, 3). 5.22 In a dielectric material 1 e 5 5eo 2, the potential field V 5 10x2yz 2 5z2 V, determine (a) E, (b) D, (c) P, (d) rv . 5.23 Concentric spheres r 5 a, r 5 b, and 10 C, respectively, find E, D, and P everywhere. 5.24 Consider Figure 5.21 as a spherical dielectric shell so that e 5 eoer for a , r , b and e 5 eo for 0 , r , a.

If a charge Q is placed at the center of the shell, find (a) P for a, r, b (b) rpv for a, r, b (b) rpv for a, r, b (c) rps at r 5 a and r 5 b 5.25 Two point charges in free space are separated by distance d and exert a for of the material. \*5.26 A conducting sphere of radius a has a total charge Q uniformly distributed on its surface. (a) If the sphere is embedded in a medium with permittivity , find the energy stored. a 2 (b) Repeat part (a MATERIAL SPACE FIGURE 5.21 For Problem 5.24. 5.27 A solid sphere of radius a and dielectric constant r has a uniform volume charge density of ro. (a) At the center of the sphere, show that V5 roa2 1 2er 1 1 2 6eoer (b) Fin 31 § £ Ey § Dz 1 1 2 Ez Find D due to E 5 Eo 1 ax 1 ay 2 az 2 V/m. Section 5.8—Continuity Equation and Relaxation Time 5.29 For static (time-independent) fields, which of the following current densities are possible? (a) J sin 2xax 1 e22y cos 2xay 1 zaz A/m2, find the rate of change of the electric charge density. 100 ar A/m2, find (a) the time rate of increase in the volume charge density, (b) the r2 total current passing through surface de value in 80 ms. Calculate the conductivity of the medium and the relaxation time. Assume that its dielectric constant is 7.5. 05 Sadiku Ch05.indd 220 16/11/17 1:18 PM Problems 221 5.33 Let rv be the volume charge density o 0.5 sin xax A/m2. Determine the time rate of increase of the charge density (i.e., dv/dt) at point (2, 4, 23). 5.35 Determine the relaxation time for each of the following media: (a) Hard rubber 1 s 5 10215 S/m, e 5 3.1eo radius 20 mm for which er 5 2.5, s 5 5 3 1026 S/m and deposits uniformly a charge of 1 C. Determine the initial volume charge density and the volume charge density 2 ms later. Section 5.9—Boundary Conditions 5.37 Show that and s2 satisfy J1n 5 J2n, J1t s 5 1 s2 J2t 5.38 Let z < 0 be region 1 with dielectric constant er1 5 4, while z 0 is region 2 with er2 5 7.5. Given that E1 5 60ax 2 100ay 1 40az V/m, (a) find P1, (b) calculate D2. 5.39 Reg densities in both regions. 5.40 A dielectric interface is defined by 4x 1 3y 5 10 m. The region including the origin is free space, where D1 5 2ax 2 4ay 1 6.5az nC/m2. In the other region, er2 5 2.5. Find D2 and the angle plane whose equation is  $x + 2y + z = 1$  such that  $x + 2y + z = 1$  is region 1. If E1 5 20ax 2 10ay 1 40az V/m, find: (a) the normal and tangential components of E1, (b) E2. 5.42 Given that E1 5 10ax 2 6ay 1 12az V/m in Figure 5 dielectric regions 1 1 r # 4 cm 2 and 2 1 r \$ 4 cm 2 have dielectric constants 3.5 and 1.5, respectively. If D2 5 12ar 2 6af 1 9az nC/m2, calculate (a) E1 and D1, (b) P2 and rpv2, (c) the energy density for each region. 0 FIGURE 5.22 For Problem 5.42. FIGURE 5.23 For Problem 5.44. 5.44 A conducting sphere of radius a is half-embedded in a liquid dielectric medium of permittivity 1 as in Figure 5.23. The region above the liquid is a gas of p sphere e1 5 2eo is buried in a medium with e2 5 6eo. Given that E2 5 10sinuar 1 5cosuau in the medium, calculate E1 and D1 in the dielectric sphere. \*5.46 Two parallel sheets of glass 1 er 5 8.5 2 mounted vertically are se

The sheets, properly sealed, are immersed in oil 1 er 5 3.0 2 as shown in Figure 5.24. A uniform electric field of strength 2 kV/m in the horizontal direction exists in the oil. Calculate the magnitude and direction of the an angle of 75° with a normal to the glass surfaces. Ignore edge effects. 05\_Sadiku\_Ch05.indd 222 16/11/17 1:18 PM Problems 223 Glass z E0 30°  $\epsilon$ 0 Oil Oil  $\epsilon$ 1 = 2 $\epsilon$  0  $\epsilon$ 2 = 3 $\epsilon$  0  $\epsilon$ 0 Air FIGURE 5.24 For Proble

FIGURE 5.25 For Problem 5.49. 5.47 At a point on a conducting surface, E 5 30ax 2 40ay 1 20az mV/m. Calculate the surface charge density at that point. 5.48 (a) Given that E 5 15ax 2 8az V/m at a point on a conductor surfa charge on the conductor is 220 nC/m2, find D just outside the conductor. 5.49 Two planar slabs of equal thickness but with different dielectric constants are shown in Figure 5.25. Eo in air makes an angle of 30° with the z PM Pierre-Simon de Laplace (1749–1827), a French astronomer and mathematician, discovered the Laplace transform and Laplace's equation, to be discussed in this chapter. He believed the world was entirely deterministic. To Normandy, Laplace became a pπofessor of mathematics at the age of 20. His mathematical abilities inspired the famous mathematican Siméon Poisson, who called Laplace the Isaac Newton of France. Laplace made important contri Traité de Mécanique Céleste (Celestial Mechanics), which supplemented the work of Newton on astronomy. Laplace is one of the few giants in the history of probability and statistics. He was born and died a Catholic. Siméonintegral, Poisson's equation in potential theory (to be discussed in this chapter), Poisson brackets in differential equations, Poisson's ratio in elasticity, the Poisson distribution in probability theory, and Poisson's c by his family, but he began to study mathematics in 1798 at the École Polytechnique at the age of 17. His abilities excited the interest of his teachers Lagrange and Laplace, whose friendship he retained to the end of thei in the application of mathematics to physics, e specially in electrostatics and magnetism. Poisson made important contributions to mechanics, theory of elasticity, optics, calculus, differential geometry, and probability t ELECTROSTATIC BOUNDARYVALUE PROBLEMS Wise men profit more from fools than fools than fools from wise men; for the wise men shun the mistakes of the fools, but fools do not imitate the successes of the wise. —MARCUS P. CATO use either Coulomb's law or Gauss's law when the charge distribution is known, or E 5 2=V when the potential V is known throughout the region. In most practical situations, however, neither the charge distribution nor the conditions (charge and potential) at some boundaries are known and it is desired to find E and V throughout the region. Such problems are usually tackled using Poisson's or Laplace's equation or the method of images, and t use Laplace's equation in deriving the resistance of an object and the capacitance of a capacitance of a capacitor. Example 6.5 should be given special attention because we will refer to it often in the remaining part of t material medium): = # D 5 = # eE 5 rv (6.1) and E 5 2=V (6.2) 225 06 Sadiku Ch06.indd 225 23/09/17 1:39 PM 226 CHAPTER 6 ELECTROSTATIC BOUNDARY-VALUE PROBLEMS Substituting eq. (6.2) into eq. (6.1) gives = # 1 2e=V 2 5 rv( is known as Poisson's equation. A special case of this equation occurs when rv 5 0 (i.e., for a charge-free region).

 $1$  en becomes =2V 5 0(6.5) which is known as Laplace's equation. Note that in taking « out of the left-hand side of eq. (6.3) to obtain eq. (6.4), we have assumed that « is constant throughout the region in which V is de equation for an inhomogeneous medium; it becomes Laplace's equation for an inhomogeneous medium when rv 5 0. Recall that the Laplacian operator 2 was derived in Section 3.8. Thus Laplace's equation in Cartesian, cylindrica  $(6.7)$ r'r 'r 1'2V 1 u 1 5 0 (6.8) ar b asin b 'r 'u r2 'r 2sin u 'u r2 sin 2 u 'f2 depending on the coordinate variables used to express V, that is, V 1 x, y, z 2, V 1 r, f, z 2, or V 1 r, u, f 2. Poisson's equation in t (6.6), (6.7), and (6.8) with 2rv /e. Laplace's equation is of primary importance in solving electrostatic problems involving a set of conductors maintained at different potentials. Examples of such problems include capacitors and vacuum tube diodes.

O. Sadiku received his BSc degree in 1978 from Ahmadu Bello University, Zaria, Nigeria, and his MSc and PhD degrees from Tennessee Technological University, Cookeville, Tennessee, in 1982 and 1984, respectively. From 1984 to computer science. From 1988 to 2000, he was at Temple University, Philadelphia, Pennsylvania, where he became a full professor. From 2000 to 2002, he was with Lucent/ Avaya, Holmdel, New Jersey, as a system engineer and wi computer engineering at Prairie View A&M University, Prairie View, Texas. He is the author of over 370 professional papers and over 70 books, including Elements of Electromagnetics (Oxford University Press, 7th ed., 2018), MATLAB (CRC, 4th ed., 2018), Metropolitan Area Networks (CRC Press, 1995), and Principles of Modern Communication Systems (Cambridge University Press, 2017, with S. O. Agbo). In addition to the engineering books, he has wr commentaries on all the books of the New Testament Bible. Some of his books have been translated into French, Korean, Chinese (and Chinese Long Form in Taiwan), Italian, Portuguese, and Spanish. He was the recipient of the the recipient of Regents Professor award for 2012-2013 by the Texas A&M University System. He is a registered professional engineer and a fellow of the Institute of Electrical and Electronics Engineers (IEEE) "for contribu Chairman. He was an associate editor for IEEE Transactions on Education. He is also a member of the Association for Computing Machinery (ACM) and the American Society of Engineering Education (ASEE). His current research i His works can be found in his autobiography, My Life and Work (Trafford Publishing, 2017) or on his website, www.matthewsadiku.com. He currently resides with his wife Kikelomo in Hockley, Texas. He can be reached via email IA 2 B|, (ii) |A 1 B| 5 |A 2 B|, (iii) |A 1 B| 5 |A 2 B|? 1.2 Two sides of a parallelogram ABCD denoted as p = 5ax and q = 3ax + 4ay are shown in Figure MA-1 Let the diagonals intersect at O and make an angle a. Find the c on what can we call ABCD? D C O A p = 5ax FIGURE MA-1 Parallelogram ABCD. g = 3ax + 4ay α B 1.3 What is the distance R between the two points A(3, 5, 1) and B(5, 7, 2)? Also find 1 its reciprocal, . R 1.4 What is the dist takes so that a unit vector u satisfies |(x 2 2)u|, |3u|. 1.6 There are four charges in space at four points A, B, C, and D, each 1 m from every other. You are asked to make a selection of coordinates for these charges. Ho the following pattern 15 km northeast to point A, 20 km southwest to point B, 25 km north to C, 10 km southwest to point B, 25 km north to C, 10 km southeast to D, 15 km west to E, and stops. How far is he from his startin axes, respectively. > Express an in the rectangular coordinate system. Also express a nonunit vector OP of length parallel to an. 1.9 Three vectors p, q, and r sum to a zero vector and have the magnitude of 10, 11, and 15, 1.10 An experiment revealed that the point Q(x, y, z) is 4 m from P(2, 1, 4) and that the > vector QP makes 45.5225, 59.4003, and 60 with the x-, y-, and z-axes, respectively.

Determine the location of Q. 1.11 In a certain frame of reference with x-, y-, and z-axes, imagine the first octant to be a room with a door. Suppose that the height of the door is h and its width is. The top-right corner what are the coordinates of P? What is the length of its diagonal r 5 OP in terms of and z? > Suppose the vector OP makes an angle with the z-axis; express and h in terms of r and . > > 1.12 Consider two vectors p 5 OP and Q O R FIGURE MA-2 Orthogonal projection of one vector over another. P 1.13 Consider the equations of two planes: 3x 2 2y 2 z 5 8 2x 1 y 1 4z 5 3 Let them intersect along the straight line =0 and E2 the field in the region permittivity in the region ');  $er2 = input(' z < 0...$ 

); if isempty(er2); er2 = 1; end % check if dielectric is physical % prompt the user for the region disp('Enter the side of the interface where the electric'); side = input('field is known (given)... >'); % if user entered % check if dielectric is physical if side == 1; % prompt the user for the field disp('Enter the electric field in side 1 in the '); E1 = input(' form [Ex Ey Ez]...<br>>'); E1 = E103\*[0 0 1]; % normal direction is +z E2n = E1

>); E1n = E1(3)\*[0 0 1]; % normal direction is +z E2n = E1n\*er1/er2; % e-field boundary condition % for normal component E1t = E1 - E1n; % tangential component of E1 E2t = E1t; % e-field boundary condition for % tangential % for normal component E2t = E2 - E2n; % tangential component of E2 23/09/17 1:15 PM 214 CHAPTER 5 ELECTRIC FIELDS IN MATERIAL SPACE else E1t = E2t; % e-field boundary condition for

%tangential component E1 = E1t + E1n; disp('Invalid specification, please re-try'); end % Display results disp(sprintf('The electric fields are ')); disp(sprintf(' E1 = (%d, %d) V/m',E1(1), E1(2), E1(3))); disp(sprintf(' E 5 1 2 and dielectrics 1 s V 1, er \$ 1 2 in terms of their electrical properties and r, where is the conductivity and r is the dielectric constant or relative permittivity. 2. Electric current is the flux of electric curren effect of polarization on a given volume of a dielectric material is to "paint" its surface with a bound charge Qb 5 AS rps dS and leave within it an accumulation of bound charge Qb 5 ev rpv dv, where rps 5 P # an and rpv while E and P are related as P 5 xe eoE. 6. The electric susceptibility xe 15 er 2 1 2 of a dielectric measures the sensitivity of the material to an electric field. 7. A dielectric material is linear if D 5 eE holds, that conservation, the basis of Kirchhoff 's current law, is stated in the continuity equation 'rv 50't 9. The relaxation time, Tr 5 e/s, of a material is the time taken by a charge placed in its interior to decrease by a facto 11 E1t 5 E2t D1n 2 D2n 5 rS 05 Sadiku Ch05.indd 214 or D1n 5 D2n if rS 5 0 23/09/17 1:15 PM Review Questions 215 For a dielectric-conductor interface, Et 5 0, Dn 5 eEn 5 rS 0 ecause E 5 0 inside the conductor. 11. Material high-performance electronic devices. REVIEW QUESTIONS 5.1 Which is not an example of convection current? (a) A moving charged belt (b) Electronic movement in a vacuum tube (c) An electron beam in a television tube (d) Elec of a conducting wire? (a) All electrons move with a constant velocity. (b) All electrons move with a constant vector is move with a constant acceleration. (c) The random electronic motion will, on the average, be equivalen 1) S 2 is for thin wires. (a) True (c) Not necessarily (b) False 5.4 Seawater has er 5 80. Its permittivity is (a) 81 (c) 5.162 3 10210 F/m 5.5 Both o and xe are dimensionless. (a) True (b) False 5.6 If = # D 5 e= # E and 05 Sadiku Ch05.indd 215 (a) Linear and homogeneous (b) Homogeneous (e) Linear and isotropic (c) Isotropic (f) Isotropic (f) Isotropic (f) Isotropic and homogeneous 23/09/17 1:15 PM 216 CHAPTER 5 ELECTRIC FIELDS IN MATERIAL hr 5.8 The uniform fields shown in Figure 5.18 are near a dielectric-dielectric boundary but on opposite sides of it. Which configurations are correct? Assume that the boundary is charge free and that 2 > 1.

Laplace's and Poisson's equations are not only useful in solving electrostatic field problem; they are used in various other field problems. For example, V would be interpreted as magnetic potential in magnetostatics, as t 1:39 PM 6.3 UNIQUENESS THEOREM Since there are several methods (analytical, graphical, numerical, experimental, etc.) of solving a given problem, we may wonder whether solving Laplace's equation in different ways gives dif answer this question: if a solution of Laplace's equation satisfies a given set of boundary conditions, is this the only possible solution? The answer is yes: there is only one solution is unique. Thus any solution of Lapl used. This is known as the uniqueness theorem. The theorem applies to any solution of Poisson's or Laplace's equation in a given region or closed surface. The theorem is proved by contradiction. We assume that there are tw  $0(6.9a)$  V1 5 V2 on the boundary  $(6.9b)$  We consider their difference Vd 5 V2 2 V1(6.10) which obeys = 2Vd 5 = 2V2 2 = 2V1 5 0 (6.11a) Vd 5 0 on the boundary (6.11b) according to eq. (6.9). From the divergence theorem # 5 Vd =Vd and use a vector identity = # A 5 = # 1 Vd=Vd 2 5 Vd=2Vd 1 =Vd # =Vd But =2Vd 5 0 according to eq. (6.11a), so = # A 5 =Vd # =Vd(6.13) Substituting eq. (6.13) into eq. (6.12) gives # # 3 =Vd dv 5 C Vd =Vd ds(6.14 06 Sadiku Ch06.indd 227 23/09/17 1:39 PM 228 CHAPTER 6 ELECTROSTATIC BOUNDARY-VALUE PROBLEMS Hence, 2 3 0 = Vd 0 dv 5 0 v Since the integrand is everywhere positive, or 0 = V 0 d 5 0(6.15a) Vd 5 V2 2 V1 5 constant everywh showing that V1 and V2 cannot be different solutions of the same problem.

#### 5.9 Which of the following statements are incorrect?

(a) The conductivities of conductors and insulators vary with temperature and frequency.

This is the uniqueness theorem: If a solution to Laplace's equation can be found that satisfies the boundary conditions, then the solution is unique.

Similar steps can be taken to show that the theorem applies to Poisson's equation and to prove the theorem for the case where the electric field (potential gradient) is specified on the boundary.

Before we begin to solve boundary-value problems, we should bear in mind the three things that uniquely describe a problem: 1. The appropriate differential equation (Laplace's or Poisson's equation in this chapter) 2.

The solution region 3. The prescribed boundary conditions A problem does not have a unique solution and cannot be solved completely if any of the three items is missing. 6.4 GENERAL PROCEDURES FOR SOLVING POISSON'S OR LAPL

involving Poisson's or Laplace's equation: 1. Solve Laplace's (if rv 5 0) or Poisson's (if rv 5 0) or Poisson's (if rv 2 0) equation using either (a) direct integration when V is a function of more than one variable. The s determined. 2. Apply the boundary conditions to determine a unique solution for V. Imposing the given boundary conditions makes the solution unique. 3.

Having obtained V, find E using E 5 2=V, D from D 5 eE, and J from J 5 sE. 06 Sadiku Ch06.indd 228 23/09/17 1:39 PM 6.4 General Procedures for Solving Poisson's or Laplace's Equation 229 4. If required, find the charge Q i In solution, as in step 1, is not alway seems, the solution of two conductors can be found using C 5 Q/V or the resistance of an object can be found by using R 5 V/I, where I 5 eS J # dS. Solving Laplace's (or Poisson's) e may be checked by going backward and finding out if it satisfies both Laplace's (or Poisson's) equation and the prescribed boundary condition. EXAMPLE 6.1 Current-carrying components in high-voltage power equipment can be

A means of pumping is based on the force transmitted to the cooling fluid by charges in an electric field. Electrohydrodynamic (EHD) pumping is modeled in Figure 6.1. The region between the electrodes contains a uniform ch 5 25 mC/m3 and Vo 5 22 kV. Solution: Since rv 2 0, we apply Poisson's equation =2V 5 2 rv e The boundary conditions V 1 z 5 0 2 5 Vo and V 1 z 5 d 2 5 0 show that V depends only on z (there is no r or f dependence). Hence, B 2e FIGURE 6.1 An electrohydrodynamic pump; for Example 6.1. 23/09/17 1:39 PM 230 CHAPTER 6 ELECTROSTATIC BOUNDARY-VALUE PROBLEMS where A and B are integration constants to be determined by applying the boundary condition E 5 2=V 5 2 5 c The net force is roz dV a 5a 2 Abaze dz z ro Vo d 1 az 2 b d az e d 2 F 5 3 rvE dv 5 ro 3 dS 3 v 5 roS c d z50 E dz d \ az 1 d 2e 0 F 5 roSVoaz The force per unit area or pressure is r5 F 5 roVo 5 25 3 1023 dimensional device, the charge density is given by ry 5 rox/a.

If E 5 0 at x 5 0 and V 5 0 at x 5 a, find V and E. ro rox2 Answer: 1 a3 2 x3 2, a. 6ea 2ae x 06 Sadiku Ch06.indd 230 23/09/17 1:39 PM 6.4 General Procedures for Solving Poisson's or Laplace's Equation 231 EXAMPLE 6.2 LA P only as in Figure 6.2(a). When light from the document to be copied is focused on the photoconductor, the charges on the upper surface to neutralize each other. The image is developed by pouring a charged black powder over surface of the photoconductor. The electric field attracts the charged powder, which is later transferred to paper and melted to form a permanent image. We want to determine the electric field below and above the surface o we apply Laplace's equation. Also the potential depends only on x.

Thus =2V 5 d2V 50 dx2 Integrating twice gives V 5 Ax 1 B Let the potentials above and below x 5 a be V1 and V2, respectively: 06 Sadiku Ch06.indd 231 V1 5 A1x 1 B1, x.

 $(6.2.1a)$   $V2$  5 A2x 1 B2, x, a  $(6.2.1b)$  23/09/17 1:39 PM 232 CHAPTER 6 ELECTROSTATIC BOUNDARY-VALUE PROBLEMS The boundary conditions at the grounded electrodes are V1 1 x 5 d 2 5 0(6.2.2a) V2 1 x 5 0 2 5 0 (6.2.2b) At four conditions in eqs. (6.2.2) and (6.2.3) to determine the four unknown constants A1, A2, B1, and B2. From eqs. (6.2.1) and (6.2.2), 0 5 A1d 1 B1 S B1 5 2A1d(6.2.4a) 0 5 0 1 B2 S B2 50 (6.2.4b) From eqs. (6.2.1) and (6.2

(6.2.3b), recall that D 5 eE 5 2e=V so that rS 5 D1n 2 D2n 5 e1E1n 2 e2E2n 5 2e1 or dV1 dV2 1 e2 dx dx rS 5 2e4A1 1 e2A2(6.2.6) Solving for A1 and A2 in eqs. (6.2.4) to (6.2.6), we obtain rSax E1 5 2A1ax 5 , a#x#d e2 d e2 model of Figure 6.2(b), if rS 5 0 and the upper electrode is maintained at Vo while the lower electrode is grounded, show that 2Vo ax E1 5, E2 5 e1 e2 e2 d2a1 a a1 d2 a e2 e1 e1 Answer: Proof. 06 Sadiku Ch06.indd 232 23/09 onducting planes at f 5 0 and f 5 p/6 are separated by an infinitesimal insulating gap as shown in Figure 6.3. If V 1 f 5 0 2 5 0 and V 1 f 5 p/6 2 5 100 V, calculate V and E in the region between the planes. Solution: Sin the insulating gap, we can multiply by r2 to obtain d2V 50 df2 which is integrated twice to give V 5 Af 1 B We apply the boundary conditions to determine constants A and B. When f 5 0, V 5 0, 0501B S B50 When f 5 fo, V 5 V conducting planes. 23/09/17 1:39 PM 234 CHAPTER 6 ELECTROSTATIC BOUNDARY-VALUE PROBLEMS and E 5 2=V 5 2 Vo 1 dV af 5 2 a r df rfo f Substituting Vo 5 100 and fo 5 p/6 gives V5 600 f and p E5 2600 a pr f Check: =2V 5 0, V 1 at 45 to each other with a gap of width 4 mm separating them as shown in Figure 6.4. Determine an approximate value of the charge per plate if the plates are maintained at a potential difference of 50 V. Assume that the me

EXAMPLE 6.4 Two conducting cones 1 u 5 p/10 and u 5 p/6 2 of infinite extent are separated by an infinitesimal gap at r 5 0. If V 1 u 5 p/10 2 5 0 and V 1 u 5 p/6 2 5 50 V, find V and E between the cones.

Solution: Consider the coaxial cone of Figure 6.5, where the gap serves as an insulator between the two conducting cones. Here V depends only on, so Laplace's equation in spherical coordinates becomes = 2V 5 1 d dV csin u Procedures for Solving Poisson's or Laplace's Equation 235 FIGURE 6.5 Potential V(u) due to conducting cones; for Example 6.4. Gap Since r 5 0 and u 5 0, p are excluded, we can multiply by r2 sin u to get d dV csin u d 50 cos u/2 du tan u/2 1/2 sec2 u/2 du tan u/2 2 tan u/2 2 tan u/2 2 tan u/2 5 A ln 1 tan u/2 2 1 B We now apply the boundary conditions to determine the integration constants A and B. or 06 Sadiku Ch06.indd 235 V 1 u 5 u 1 2 PROBLEMS Hence, V 5 A ln c Also tan u/2 d tan u 1 /2 V 1 u 5 u 2 2 5 Vo S Vo 5 A ln c tan u 2 /2 d tan u 1 /2 or A5 Thus Vo tan u 2 /2 ln c d tan u 1 /2 V5 tan u 2 /2 ln c d tan u 1 /2 V5 tan u 2 /2 ln c d tan u 1 /2 Vo ln p/20 tan u/2 V5 5 95.1 ln c dV tan p/12 0.1584 ln c d tan p/20 50 ln c and E52 95.1 a V/m r sin u u Check: =2V 5 0, V 1 u 5 p/10 2 5 0, V 1 u 5 p/6 2 5 Vo. 06 Sadiku Ch06.indd 236 23/09/17 1:39 PM 6.4 General Procedures fo conducting cone 1 u 5 45° 2 is placed on a conducting plane with a tiny gap separating it from the plane as shown in Figure 6.6. If the cone is connected to a 50 V source, find V and E at 1 23, 4, 2 2. Answer: 27.87 V, 11. Expending mention is shown in Figure 6.7. (b) For Vo 5 100 V and b 5 2a, find the potential at x 5 a/2, y 5 3a/4. Solution: (a) The potential V in this case depends on x and y. Laplace's equation becomes = 2V 5 G 06 Sadiku  $23/09/17$   $1:39$  PM 238 CHAPTER 6 ELECTROSTATIC BOUNDARY-VALUE PROBLEMS We have to solve this equation subject to the following boundary conditions: V 1 x 5 0, 0 # y, a 2 5 0(6.5.2a) V 1 0 # x # b, y 5 0 2 5 0(6.5.2c) V variables; that is, we seek a product solution of V. Let V 1 x, y 2 5 X 1 x 2 Y 1 y 2 (6.5.3) where X is a function of x only and Y is a function of y only.

Substituting eq. (6.5.3) into eq. (6.5.1) yields XsY 1 YsX 5 0 Dividing through by XY and separating X from Y gives 2 Xs Ys 5 (6.5.4a) X Y Since the left-hand side of this equation is a function of y only, for the equality constant l is known as the separation constant. From eq. (6.5.4b), we obtain Xs 1 IX 5 0(6.5.5a) and Ys 2 IY 5 0(6.5.5b) Thus the variables have been separated at this point and we refer to eq. (6.5.5) as separated y and Y conditions in eq. (6.5.2) be separated, if possible. We separate them as follows: V 1 0, v 2 5 X 1 0 2 Y 1 v 2 5 0 S X 1 0 2 Y 1 v 2 5 0 S X 1 b 2 Y 1 v 2 5 0 S X 1 b 2 Y 1 v 2 5 0 S X 1 b 2 5 0 (6.5.6c) V 1 x, a 2 5 X 1 boundary conditions in eq.

(6.5.6). We consider possible values of 1 that will satisfy both the separated equations in eq. (6.5.5) and the conditions in eq. (6.5.6). 06 Sadiku Ch06.indd 238 23/09/17 1:39 PM 6.4 General Procedures for Solving Poisson yields X 5 Ax 1 B(6.5.7) The boundary conditions in eqs. (6.5.6a) and (6.5.6b) imply that X 1 x 5 0 2 5 0 5 0 5 0 5 0 5 0 1 B or B 5 0 and X 1 x 5  $\bar{D}$  2 5 0  $\bar{S}$  0 5 A # b 1 0 or A 5 0 because b 2 0. Hence our solu CASE 2. If 1, 0, say 1 5 2a2, then eq. (6.5.5a) becomes Xs 2 a2X 5 0 or where D 5 d, that is, dx 1 D 2 2 a2 2 X 5 0 DX 5 6aX(6.5.8) showing that we have two possible solutions corresponding to the plus and minus signs. For of integration. Thus 06 Sadiku Ch06.indd 239 X 5 A1eax(6.5.9a) 23/09/17 1:39 PM 240 CHAPTER 6 ELECTROSTATIC BOUNDARY-VALUE PROBLEMS FIGURE 6.8 Sketch of cosh x and sinh x showing that sinh x 5 0 if and only if x 5 0; for C solution consists of what we have in eqs. (6.5.9a) and (6.5.9b); that is, X 1 x 2 5 A1eax 1 A2e2ax(6.5.10) Since cosh ax 5 1 eax 1 e2ax 2 /2 and sinh ax and e2ax 2 /2 or eax 5 cosh ax 1 sinh ax and e2ax 5 cosh ax 2 sinh ax y conditions, we prefer eq. (6.5.11) to eq. (6.5.10) as the solution. Again, eqs. (6.5.6b) and (6.5.6b) require that and X 1 x 5 0 2 5 0 8 0 5 0 1 B2 sinh ab Since a 2 0 and b 2 0, sinh ab Cannot be zero. This is due to th 81 3 1 2 3 3 3 3 4 2 3 4 2 3 4 2 5 4 2 5 4 2 5 1 10 and X1x2 5 0 3 and X1x2 5 0 06 and X1x2 5 0 and We conclude that I cannot be less than zero. CASE 3. If 1 . 0, say 1 5 b2, then eq. (6.5.5a) becomes Xs 1 b2X 5 0 06 Sadik eqs. (6.5.8) and (6.5.12), we notice that the difference between Cases 2 and 3 is the replacement of a by jb. By taking the same procedure as in Case 2, we obtain the solution as X 1 x 2 5 Coe jbx 1 C1e2jbx(6.5.13a) Since go 5 Co 1 C1 and g1 5 j 1 Co 2 C1 2 . In view of the given boundary conditions, we prefer to use eq. (6.5.13b). Imposing the conditions in eqs.

(6.5.6b) yields and X 1 x 5 0 2 5 0 S 0 5 go # 1 1 2 1 0 or go 5 0 X 1 x 5 b 2 5 0 S 0 5 1 gi sin bb Suppose g1 2 0 (otherwise we get a trivial solution), then sin bb 5 0 5 sin np S bb 5 np np b5 , n 5 1, 2, 3, 4, . . . (6 6.9. It should also be noted that n 2 0 because b 2 0; we have already considered the possibility b 5 0 in Case 1, where we ended up with a trivial solution. Also we do not need to consider n 5 21, 22, 23, 24, ..

because 15 b2 FIGURE 6.9 Sketch of sin x showing that sin x 5 0 at infinite number of points; for Case 3 of Example 6.5. 06 Sadiku Ch06.indd 241 23/09/17 1:39 PM 242 CHAPTER 6 ELECTROSTATIC BOUNDARY-VALUE PROBLEMS would re npx Xn 1 x 2 5 gn sin (6.5.15) b Having found X(x) and 1 5 b2 5 n2p2 (6.5.16) b2 we solve eq. (6.5.16) b2 we solve eq. (6.5.5b), which is now Ys 2 b2Y 5 0 The solution to this is similar to eq. (6.5.11) obtained in Case 2; Y(y) becomes Yn 1 y 2 5 hn sinh npy b (6.5.17) Substituting eqs. (6.5.15) and (6.5.15) and (6.5.15) and (6.5.17), which are the solutions to the separated equations in eq. (6.5.5), into the product solution in eq. (6.5.3) superposition theorem, if V1, V2, V3,  $\ldots$  Vn are solutions of Laplace's equation, the linear combination V 5 c1V1 1 c2V2 1 c3V3 1  $\ldots$ 

(6.5.1) is `npy npx V 1 x, y 2 5 a cn sin sinh (6.5.18) b b n51 where cn 5 gnhn are the coefficients to be determined from the boundary condition in eq. (6.5.6d). Imposing this condition gives 06 Sadiku Ch06.indd 242 `npx 243 which is a Fourier series expansion of Vo. Multiplying both sides of eq. (6.5.19) by sin mpx/b and integrating over 0, x, b gives 3 Vo sin b 0 b b n51 b By the orthogonality property of the sine or cosine function (see m5n 0, Incorporating this property in eq. (6.5.20) means that all terms on the right-hand side of eq. (6.5.20) will vanish except one term in which m 5 n. Thus eq. (6.5.20) reduces to npx npa 2 npx dx 5 cn sinh dx 3 Vo sin b 2 cn sinh that is, 2Vo npa 1 1 2 cos np 2 5 np b 4Vo , n 5 1, 3, 5, . . . 5 • np 0, n 5 2, 4, 6, .

. or 5 p up sinh 0, npa b , n 5 odd n 5 even (6.5.21) Substituting this into eq. (6.5.18) gives the complete solution as V 1 x, y 2 5 4Vo a p n51,3,5, ... ` sin npy npx sinh b b (6.5.22) npa n sinh b Check: =2V 5 0, V 1 x 5 by mere observation of the potential system in Figure 6.7. From this figure, we notice that along x, V varies 06 Sadiku Ch06.indd 243 23/09/17 1:39 PM 244 CHAPTER 6 ELECTROSTATIC BOUNDARY-VALUE PROBLEMS from 0 1 at x 5 0 2 y 5 0 2 to Vo 1 at y 5 a 2 and only a hyperbolic sine function can satisfy this. Thus we should expect the solution as in eq. (6.5.22). To determine the potential for each point 1 x, y 2 in the trough, we take the first fe  $(6.5.22)$ . Taking four or five terms may be sufficient. (b) For x 5 a/2 and y 5 3a/4, where b 5 2a, we have ` 4Vo a 3a sin np/4 sinh 3np/8 Va, b 5 a p n51,3,5, . .

4Vo sin p/4 sinh 3p/8 sin 3p/4 sinh 9p/8 1 c p sinh p/2 3 sinh 3p/2 1 sin 5p/4 sinh 15p/8 . . . 1 d 5 sinh 5p/2 4Vo 1 0.4517 1 0.0725 2 0.00645 1 0.00229 1 . . . 2 p 5 0.6374Vo 5 It is instructive to consider a special cas (6.5.22), and the result is displayed in Figure 6.10(a). The corresponding flux lines and equipotential lines are shown in Figure 6.10(b). A simple MATLAB program based on eq. (6.5.22) is displayed in Figure 6.11. This sel 3a/4 2 is typically calculated and found to be 43.2 V. FIGURE 6.10 For Example 6.5: (a) V 1 x, y 2 calculated at some points, (b) sketch of flux lines and equipotential lines. 06 Sadiku Ch06.indd 244 23/09/17 1:39 PM 6.4 G JMAX = b/h; NMAX = 13; for J=1:JMAX x=h\*I; for J=1:JMAX y=h\*I; sum=0.0; for n =1:2:NMAX a1=sin(n\*pi\*x/b); a2=sinh(n\*pi\*x/b); a2=n\*sinh(n\*pi\*x/b); a3=n\*sinh(n\*pi\*a/b); sum= sum + c\*a1\*a2/a3; end V(I,J)=sum; end end mesh(V); program. PRACTICE EXERCISE 6.5 For the problem in Example 6.5, take Vo 5 100 V, b 5 2a 5 2 m, and find V and E at (a) 1x, y 2 5 1 a, a/2 2 (b) 1x, y 2 5 1 3a/2, a/4 2 Answer: (a) 44.51 V, 299.25ay V/m, (b) 16.5 V, 20.6ax 2

06 Sadiku Ch06.indd 245 23/09/17 1:39 PM 246 CHAPTER 6 ELECTROSTATIC BOUNDARY-VALUE PROBLEMS EXAMPLE 6.6 Find the potential distribution in Example 6.5 if Vo is not constant but (a) Vo 5 10 sin 3px/b, y 5 a, 0 # x # b px 1 remains the same; that is, the solution is of the form `npy npx (6.6.1) V 1 x, y 2 5 a cn sin sinh b b n51 in accordance with eq. (6.5.18). But instead of eq. (6.5.19), we now have V 1 y 5 a 2 5 Vo 5 10 sin `3px npx npa 5 5 3pa b 10 3pa sinh b Thus the solution in eq. (6.6.1) becomes 3px V 1 x, y 2 5 10 sin b sinh 3py b 3pa sinh b (b) Similarly, instead of eq.

(6.5.19), we have Vo 5 V 1 y 5 a 2 or 2 sin ` px 1 5px npx npa 1 sin 5 a cn sin 5 inh b 10 b b n51 Equating the coefficient of the sine terms: cn 5 0, 06 Sadiku Ch06.indd 246 n 2 1, 5 23/09/17 1:39 PM 6.4 General Procedure 6.7 Obtain the separated B. 7 Obtain the Separated B.7 Obtain the Separated B.7 Spy px 5px sinh Sin Sinh b b b 1 pa 5pa sinh 10 sinh b b 2 sin V 1 x, y 2 5 PRACTICE EXERCISE 6.6 In Example 6.5, suppose everything remains t differential equations for potential distribution V 1 r, f, z 2 in a charge-free region.

Solution: This example, like Example 6.5, further illustrates the method of separation of variables. Since the region is free of charge, we need to solve Laplace's equation in cylindrical coordinates; that is, =2V 5 1 "V 1 CHAPTER 6 ELECTROSTATIC BOUNDARY-VALUE PROBLEMS where R,  $\phi$ , and Z are, respectively, functions of , , and z. Substituting eq. (6.7.2) into eq. (6.7.1) gives RZ d2\$ d2 at dR 1 R\$ 50 a b1 2 r dr dr r df2 dz2 (6.7.3) We d side of this equation is solely a function of z, whereas the left-hand side does not depend on z. For the two sides to be equal, they must be constant; that is, 1 d2φ 1 d2Z 1 d r dR 5 2 5 2l2 a b1 2 rR dr dr Z dz2 r φ df2 rdrdR1d2φ50ab1l2r21Rdrdrφdf2(6.7.8) or and Equation (6.7.8) can be written as rdRr2d2R1d2φ1l2r2525m221RdrRdrφdf2(6.7.9) where 2 is another separated as φs 1 m2φ50 (6.7.10) r2Rs 1 rRr 1 1 r2l2 2 m2 2 R 5 0 (6.7.11) and 06\_ and Capacitance 249 Equations (6.7.7), (6.7.10), and (6.7.11) are the required separated differential equations. Equation (6.7.7) has a solution obtained in Case 2 of Example 6.5; that is, Z 1 z 2 5 c1 cosh lz 1 c2 sinh lz c3 cos mf 1 c4 sin mf(6.7.13) Equation (6.7.11) is known as the Bessel differential equation and its solution is beyond the scope of this text.1 PRACTICE EXERCISE 6.7 Repeat Example 6.7 for V 1 r, u, f 2 5 R 1 r 2 F 1 u 2

RESISTANCE AND CAPACITANCE In Section 5.4 the concept of resistance was covered and we derived eq. (5.16) for finding the resistance of a conductor of uniform cross section. If the cross section of the conductor is not uni problem of finding the resistance of a conductor of nonuniform cross section can be treated as a boundary-value problem. Using eq. (6.16), the resistance R (or conductance G 5 1/R) of a given conducting material can be fou

R 5 V/Io. As will be discussed shortly, the capacitance of a capacitor is obtained using a similar technique. Generally speaking, to have a capacitor we must have two (or more) conductors carrying equal but opposite charge conductors are sometimes referred to as the plates of the capacitor.

The plates may be separated by free space or a dielectric. Consider the two-conductor capacitor of Figure 6.12. The conductors are maintained at a potential difference V given by V 5 V1 2 V2 5 23 E # dl(6.17) 1 2 where E i (Note that the E field is always normal to the conducting surfaces.) We define the capacitance C of the capacitance C of the capacitor as the ratio of the magnitude of the plates to the potential difference between them; in the absolute value of V. The capacitance C is a physical property of the capacitor and is measured in farads (F). Most capacitances are practically much smaller than a farad and are specified in microfarads (mF) or pico Assuming Q and determining V in terms of Q (involving Gauss's law) Q (assume) V (find) 2.

Assuming V and determining Q in terms of V (involving solving Laplace's equation) C5 C5 06 Sadiku Ch06.indd 250 Q (find) V (assume) 23/09/17 1:39 PM 6.5 Resistance and Capacitance 251 We shall use the former method here, a steps: 1. Choose a suitable coordinate system. 2. Let the two conducting plates carry charges 1Q and 2Q. 3. Determine E by using Coulomb's or Gauss's law and find V from V 5 2 eL E # dl. The negative sign may be ignored in mathematically attractive procedure to determine the capacitance of some important two-conductor configurations. A. Parallel-Plate Capacitor Consider the parallel-plate capacitor of Figure 6.13(a). Suppose that each of the and 2Q uniformly distributed on them so that rS 5 Q (6.19) S FIGURE 6.13 (a) Parallel-plate capacitor. (b) Fringing effect due to a parallel-plate capacitor. D 06 Sadiku Ch06.indd 251 P 23/09/17 1:39 PM 252 CHAPTER 6 ELECT ompared with the dimensions of the plate. Assuming such an ideal case, the fringing field at the edge of the plates, as illustrated in Figure 6.13(b), can be ignored uniform. If the space between the plates is filled with edges of the plates, from eq. (4.27), D 5 2rSax or E5 rS 1 2ax 2 e 52 Q a (6.20) eS x Hence, d Q Qd # (6.21) V 5 23 E dl 5 23 c2 ax d # dx ax 5 eS eS 2 0 1 and thus for a parallel-plate capacitor C5 Q eS 5 (6.22) V d This plate capacitor with the space between the plates filled with the dielectric and the capacitance Co with air between the plates, we find «r from er 5 C (6.23) Co Using eq. (4.96), it can be shown that the energy stored in 13e 2 2 dv 5 2 v eS 2e2S2 Q2 d Q2 1 5 QV a b5 2 eS 2C2 as expected. 06 Sadiku Ch06.indd 252 23/09/17 1:39 PM 6.5 Resistance and Capacitor. D B. Coaxial capacitor A coaxial capacitor is essentially a coaxial cybindrical cap Lof two coaxial conductors of inner radius a and outer radius b 1 b . a 2 as shown in Figure 6.14. Let the space between the conductors be filled with a homogeneous dielectric with permittivity «. We assume that conductors surface of radius r 1 a , r , b 2 , we obtain Q 5 e C E # dS 5 eEr2prL(6.25) S Hence, E5 Q a (6.26) 2perL r Neglecting flux fringing at the cylinder ends, V 5 23 E # dl 5 23 c a 1 b 2 5 Q a d # dr ar(6.27b) 2peL a Thus the capacitor is the case of two concentric spherical conductors. Consider the inner sphere of radius a and outer sphere of radius a and outer sphere of radius b 1 b. a 2 separated by a dielectric medium with permittivity « as BOUNDARY-VALUE PROBLEMS FIGURE 6.15 A spherical capacitor. D and outer spheres, respectively. By applying Gauss's law to an arbitrary Gaussian spherical surface of radius r 1 a, r, b 2, we have Q 5 e C E # dS 5 eEr 4pr2(6. ar 4per2 2 b a 1 5 Q 1 1 c 2 d 4pe a b (6.31) Thus the capacitance of the spherical capacitor is C5 Q 4pe (6.32) 5 V 1 1 2 a b By letting b S `, C 5 4pea, which is the capacitance of a spherical capacitor whose outer plate Even an irregularly shaped object of about the same size as the sphere will have nearly the same capacitance. This fact is useful in estimating the stray capacitance of an isolated body or piece of equipment. Recall from n Figure 6.16(a), the total capacitance is 1 1 1 5 1 C C1 C2 06 Sadiku Ch06.indd 254 23/09/17 1:39 PM 6.5 Resistance and Capacitance 255 FIGURE 6.16 Capacitors (a) in series and (b) in parallel. or C5 C1 C2 (6.33) C1 1 C2 If capacitance is C 5 C1 1 C2(6.34) Let us reconsider the expressions for finding the resistance R and the capacitance C of an electrical system. The expressions were given in eqs. (6.16) and (6.18): R 5 C 5 V 5 I eLE # dIS time Tr of the medium separating the conductors. It should be remarked that eq. (6.35) is valid only when the medium is homogeneous; this is easily inferred from eqs. (6.16) and (6.18). Assuming homogeneous media, the resi to illustrate this idea. For a parallel-plate capacitor, 06 Sadiku\_Ch06.indd 255 C5 eS, d R5 d (6.36) sS 23/09/17 1:39 PM 256 CHAPTER 6 ELECTROSTATIC BOUNDARY-VALUE PROBLEMS For a cylindrical capacitor, 2 pel C5, b ln a b isolated spherical conductor, C 5 4pea, R5 1 4psa (6.39) It should be noted that the resistance R in each of eqs. (6.35) to (6.39) is not the resistance of the capacitor plate but the leakage resistance between the plates; Interpedies to productivity is bent to form a flat 90 sector of inner radius a, outer radius a, outer radius b, and thickness t as shown in Figure 6.17. Show that (a) the resistance of the bar between the volubing bent on a2 2 FIGURE 6.17 Bent metal bar for Example 6.8. 23/09/17 1:39 PM 6.5 Resistance and Capacitance 257 Solution: (a) Between the vertical curved ends located at r 5 a and r 5 b, the bar has a nonuniform cross section and hen

. 1 cnVn (where c1, c2, c3, . . . , cn are constants) is also a solution of Laplace's equation. Thus the solution to eq.

(6.16). Let a potential difference Vo be maintained between the curved surfaces at r 5 a and r 5 b so that V 1 r 5 a 2 5 0 and V 1 r 5 b 2 5 0 in cylindrical coordinates. Since V 5 V 1 r 2, =2V 5 1 d dV ar b50 r dr dr As r dV A 5 r dr Integrating once again yields V 5 A ln r 1 B where A and B are constants of integration to be determined from the boundary conditions.

V 1 r 5 a 2 5 0 S 0 5 A In a 1 B or B 5 2A In a b V V 1 r 5 b 2 5 Vo S Vo 5 A In b 1 B 5 A In b 1 B 5 A In b 2 A In a 5 A In c A 5 o a b In a Hence, r r V 5 o In a b a In a dV A V E 5 2=V 5 2 a 5 2 o ar r dr r b r In a J 5 23/09/17 1:40 PM 258 CHAPTER 6 ELECTROSTATIC BOUNDARY-VALUE PROBLEMS Thus b 2 ln a Vo R5 5 I spt as required. (b) Let V o be the potential difference between the two horizontal surfaces so that V 1 z 5 0 2 5 0 and V 1 z 5 expenditions to determine A and B: V1 z 50 2 50 S 0 50 1B or Hence, V 1 z 5 t 2 5 Vo S Vo 5 At V5 or B 50 A5 Vo t Vo zt Vo dV az 5 2 a z dz t sVo J 5 sE 5 2 a , dS 5 2 F 3 J # dS 5 3 S Thus b r50 3 V0s r df dr f50 t p/2 Vo this case, the cross section of the bar is uniform between the horizontal surfaces at z 5 0 and z 5 t and eq. (5.16) holds. Hence, 06 Sadiku Ch06.indd 258 23/09/17 1:40 PM 6.5 Resistance and Capacitance 259 Rr 5 t, 5 sS p of radius a. Taking the conductivity of the disk as, find the resistance between (a) The hole and the rim of the disk (b) The two flat sides of the disk b a t Answer: (a), (b). 2 2pts sp 1 b 2 a2 2 In EXAMPLE 6.9 A coaxial

If the radius of the central wire is a and that of the sheath is b, show that the conductance of the chube per unit length is [see eq. (6.37)] G5 2ps b ln a Solution: Consider length L of the coaxial cable as shown in Figu allows V and E to be found just as in part (a) of Example 6.8. Hence, J 5 sE 5 2sVo a, b r r ln a I 5 3 J # dS 5 3 S 5 06\_Sadiku\_Ch06.indd 259 2p f50 dS 5 2r df dz ar 3 L Vos r dz df b z50 r ln a 23/09/17 1:40 PM 260 CHAPT 5 I L ps and the conductance per unit length is G5 as required. 1 2ps 5 R ln 1 ab 2 PRACTICE EXERCISE 6.9 A coaxial cable conductivity 1 in its upper half and another material of conductivity 2 in its lower half (similar t of the sheath is b, show that the leakage resistance of length of the cable is R5 Answer: Proof. EXAMPLE 6.10 b 1 ln p, 1 s1 1 s2 2 a Conducting spherical shells with radii a 5 10 cm and b 5 30 cm are maintained at a poten er 5 2.5 in the region, determine the total charge induced on the shells and the capacitance of the capacitance of the capacitor. Solution: Consider the spherical shells shown in Figure 6.18 and assume that V depends only 6.5 Resistance and Capacitance 261 =2V 5 1 d 2 dV cr d 50 dr r2 dr Since r 2 0 in the region of interest, we multiply through by r2 to obtain d 2 dV cr d 50 dr ar Integrating once gives r2 dV 5A dr or dV A 5 2 dr r Integra A 1 B or B 5 b b Hence, 1 1 V 5 Ac 2 d r b 1 1 Also when r 5 a, V 5 Vo 5 N o 5 A c 2 d a b or A5 Vo 1 1 2 a b Thus 1 c 2 r V 5 Vo 1 2 a 06 Sadiku Ch06.indd 261 1 d b 1 b 23/09/17 1:40 PM 262 CHAPTER 6 ELECTROSTATIC BOUNDAR 5 p u 50 4peoerVo 1 1 2 a b 3 2p eoerVo r2 sin u df du 1 f50 2 1 r c 2 d a b Alternatively, rs 5 Dn 5 eEr, Q 5 3 rs dS s The capacitance is easily determined as C5 Q 4pe 5 Vo 1 1 2 a b which is the same as we obtained in e Q to determine C. Substituting a 5 0.1 m, b 5 0.3 m, Vo 5 100 V yields 1 10 c 2 d r 3 1 10 V 5 100 5 15 c 2 d V r 10 2 10/3 3 Check: =2V 5 0, V 1 r 5 0.3 m 2 5 100. E5 100. E5 100. E5 100 15 ar 5 2 ar V/m r r 3 10 2 36p #1 charge is induced on the outer shell. Also C5 06 Sadiku Ch06.indd 262 0Q0 Vo 5 4.167 3 1029 5 41.67 9F 100 23/09/17 1:40 PM 6.5 Resistance and Capacitance 263 FIGURE 6.19 For Practice Exercises 6.9, 6.10, and 6.12. PRACTIC c 5 2 mm, b 5 3 mm, c 5 2 mm, er1 5 2.5, and er2 5 3.5. Answer: (a) 0.53 pF, (b) 0.5 pF. EXAMPLE 6.11 In Section 6.5, it was mentioned that the capacitor can be found by either assuming Q and finding V, as in Section 6.5, eq. (6.22). Solution: Assume that the parallel plates in Figure 6.13 are maintained at a potential difference Vo so that V 1 x 5 0 2 and V 1 x 5 d 2 5 Vo. This necessitates solving a one-dimensional boundary-value problem; be determined from the boundary conditions. At x 5 0, V 5 0 S 0 5 0 1 B, or B 5 0, and at x 5 d, V 5 Wo S Vo S Vo S Vo S Ad 1 0 or A 5 Vo /d. Hence, V5 Vo x d Notice that this solution satisfies Laplace's equation and the that we can eventually find the capacitance C 5 Q/Vo. The charge on either plate is 06 Sadiku Ch06.indd 263 23/09/17 1:40 PM 264 CHAPTER 6 ELECTROSTATIC BOUNDARY-VALUE PROBLEMS Q 5 3 rS dS S But rS 5 D # an 5 eE # an, wher and Q5 eVoS d On the upper plate, an 5 2ax, so rS 5 eVoS d As expected, Q is equal but opposite on each plate.

Thus C5 0Q0 Vo 5 eS d which is in agreement with eq. (6.22). PRACTICE EXERCISE 6.11 Derive the formula for the capacitance C 5 Q/Vo of a cylindrical capacitor in eq. (6.28) by assuming Vo and finding Q. EXAMPLE 6.12 Determ Since D and E are normal to the dielectric interface, the capacitor in Figure 6.20(a) can be treated as consisting of two capacitors C1 and C2 in series as in Figure 6.16(a). C1 5 eoer1S 2 eoer2S d The total capacitor C is 16).67 and C2 in parallel (the same voltage across C1 and C2) as in Figure 6.16(b). C1 5 36 PiGURE 6.20 For Example 6.12. 1029 # 30 3 1024 # 4 36 (6.12.1) 52# 36p 5 3 1023 10 C 5 25.46 pF (b) In this case, D and E are para eoer1S/2 eoer1S 5, d 2d C2 5 eoer2S 2d The total capacitance is eoS 1 e 1 er2 2 2d r1 1029 # 30 3 1024 # 5 10 (6.12.2) 36p 2 # 1 5 3 1023 2 C 5 26.53 pF C 5 C1 1 C2 5 Notice that when er1 5 er2 5 er, eqs. (6.12.1) and (6.1 cylindrical capacitors shown in Figure 6.19. Take a 5 1 mm, b 5 3 mm, c 5 2 mm, er1 5 2.5, and er2 5 3.5. Answer: (a) 1.54 F, (b) 1.52 nF.

EXAMPLE 6.13 06 Sadiku Ch06.indd 265 A cylindrical capacitor has radii a 5 1 cm and b 5 2.5 cm. If the space between the plates is filled with an inhomogeneous dielectric with er 5 1 10 1 r 2 /r, where r is in centimeters, PROBLEMS Solution: The procedure is the same as that taken in Section 6.5 except that eq. (6.27a) now becomes V 5 23 a b 5 5 Q Q dr 5 2 2peoerrL 2peoL 3b a dr 10 1 r ra b r a a dr 2Q 2Q 5 ln 1 10 1 r 2 ` 3 2peoL b 10 1 r 2peoL b Q 10 1 b ln 2peoL 10 1 a Thus the capacitance per meter is 1 L 5 1 m 2 Q 5 V 2peo 1029 # 1 5 2p # 10 1 b 36p 12.5 ln In 10 1 a 11.0 C 5 434.6 pF/m C5 PRACTICE EXERCISE 6.13 A spherical capacitor with a 5 1.5 cm, b 5 4 cm has an inhomogeneous dielectric of e 5 10eo /r . Calculate the capacitance of the capacitor. Answer: 1.13 nF. 6.6 METH rS due to charges in the presence of conductors.

By this method, we avoid solving Poisson's or Laplace's equation but rather utilize the fact that a conducting surface is an equipotential. Although the method does not apply to all electrostatic problems, it can reduce a conducting plane may be replaced by the charge configuration itself, its image, and an equipotential surface in place of the conducting plane. Typical examples of point, line, and volume charge configurations are portrayed 267 FIGURE 6.21 Image system: (a) charge configurations above a perfectly conducting plane, (b) image configuration with the conducting plane replaced by equipotential surface. In applying the image method, two conditions The image charge(s) must be located such that on the conducting surface(s) the potential is zero or constant. The first condition is necessary to satisfy Poisson's equation, and the second condition ensures that the bounda Conducting Plane Consider a point charge Q placed at a distance h from a perfect conducting plane of infinite extent as in Figure 6.22(a). The image configuration is in Figure 6.22(b). The electric field in the region abov and field lines. 06\_Sadiku\_Ch06.indd 267 23/09/17 1:40 PM 268 CHAPTER 6 ELECTROSTATIC BOUNDARY-VALUE PROBLEMS E 5 E1 1 E2(6.40) 5 Q r1 2Q r2 (6.41) 3 1 4peor1 4 peor32 The distance vectors r1 and r2 are given by so eq. (6.  $2$  (6.43) xax  $1$  yay  $1$   $1$   $2$   $\overline{h}$   $2$  az xax  $1$  yay  $1$   $1$   $2$   $1$   $1$   $2$   $1$   $2$   $1$   $2$   $2$   $3$   $2$   $3$   $4$   $1$   $2$   $1$   $1$   $2$   $1$   $2$   $1$   $2$   $1$   $2$   $1$   $2$   $1$   $2$   $1$   $2$   $1$   $2$   $1$   $2$   $1$   $2$   $1$   $2$ 1 4 a 2 3 3 3 4 3 4 3 4 3 4 3 4 3 4 2 4 6 3 1 4 2 4 5 3 4 1 2 1 1 2 2 4 3 4 1 2 2 1 1 2 2 4 3 4 1 2 2 4 1 2 4 1 2 2 1 1 2 2 1 1 2 2 1 2 2 1 2 3 1 3 2 1 2 2 1 2 2 1 2 2 4 1/2 4 peor 2 Q 1 1 2 2 4 1/2 4 peo 3 x 2 1 y 2 1 1 2 conducting plane is Qi 5 3 rS dS 5 3 ` 2` 3 2Qh dx dy (6.47) 2 2 2 3/2 3 2` 2p x 1 y 1 h 4 ` By changing variables, r2 5 x2 1 y2, dx dy 5 r dr df, and we have 06\_Sadiku\_Ch06.indd 268 Qi 5 2 2p `r dr df Qh (6.48) 2p 30 30 3 Oh 1 2p 3 3 r2 1 h2 4 23/2 d 1 r2 2 2p 2 0 ` Qi 5 2 5 ` Qh (6.49) ` 3 r2 1 h2 4 1/2 0 5 2Q as expected, because all flux lines terminating on the conductor would have terminated on the image charge if the conductor were ab distance h from the grounded conducting plane at z 5 0. This may be regarded as a problem of a long conductor over the earth. The image system of Figure 6.22(b) applies to the line charge except that Q is replaced by rL. T 1 2 2 3 4 5 6 2 2 3 4 7 2 3 5 1 8, 2 3 1 2 3 1 2 3 2 3 4 4 2 3 2 3 4 2 4 5 3 3 2 4 1 8 3 3 3 4 2 1 8 2 3 2 3 4 2 2 3 4 2 2 3 4 2 2 3 4 2 8 2 3 4 2 8 2 3 4 2 8 2 3 4 1 2 3 1 8, y, z 2 3 1 0, y, h 2 5 1 3 2 3 2 3 0, y, 2 3 2 820 1122 Again, notice that when z 5 0, E has only the z-component, confirming that E is normal to the conducting surface. The potential at P is obtained from eq. (6.51) or (6.54) using V 5 2 eL E # dl. Thus V 5 V1 1 V2 52 CHAPTER 6 ELECTROSTATIC BOUNDARY-VALUE PROBLEMS Substituting r1 5 0 r1 0 and r2 5 0 r2 0 in eqs. (6.52) and (6.53) into eq.

(6.55) gives V52 rL x2 1 1 z 2 h 2 2 1/2 ln c 2 d (6.56) 2peo x 1 1z 1 h22 for z \$ 0 and V 5 0 for z # 0. Note that V 1 z 5 0 2 5 0. The surface charge induced on the conducting plane is given by rS 5 Dn 5 eoEz ` 5 z50 2r 1etting x 5 h tan a, eq. (6.58) becomes rLh p/2 da ri 5 2 p 32p/2 h (6.59) 5 2rL as expected. EXAMPLE 6.14 A point charge Q is located at point 1 a, 0, b 2 between two semi-infinite conducting planes intersecting at right image configuration is shown in Figure 6.24. Three image charges are necessary to satisfy the two conditions listed at the beginning of this section. From Figure 6.24(a), the potential at point P 1 x, y, z 2 is the superpo 11z2b2241/2r2531x1a221y211z2b2241/2r3531x1a221y211z1b2241/2r4531x2a221y211z1b2241/2r4531x2a221y211z1b2241/206\_Sadiku\_Ch06.indd 270 23/09/17 1:40 PM 6.6 Method of Images 271 FIGURE 6.23 Point charge between two semi-infinit 1 2aax 1 2baz 2 Q2 Q2 52 2 ax 1 4peo 1 2b 2 4peo 1 2b 2 4peo 3 1 2a 2 2 1 1 2b 2 2 4 3/2 5 Q2 a 1 b 1 2 2 4 3/2 5 Q2 a 1 b 1 2 2 d ax 1 c 2 2 3 dax 1 c 2 2 3/2 2 3/2 1a 1 b 2 16 peo a b The electric field due to this syste or system consisting of a point charge between two semi-infinite conducting planes inclined at an angle f (in degrees), the number of images is given by N5a 360° 2 b f FIGURE 6.24 Determining (a) the potential at P and (b) PROBLEMS FIGURE 6.25 Point charge between two semiinfinite conducting walls inclined at f 5 60 to each other. because the charge and its images all lie on a circle. For example, when f 5 180, N 5 1 as in the case of Figure EXERCISE 6.14 If the point charge Q 5 10 nC in Figure 6.25 is 10 cm away from point O and along the line bisecting f 5 60, find the magnitude of the force on Q due to the charge induced on the conducting walls. Answer: 60.

terminals. 3. Solve Laplace's equation 2V 5 0 to obtain V.

Then determine E from E 5 2=V and find I from I 5 eS sE # dS. 4. Finally, obtain R as Vo /I. In essence, we assume Vo, find I, and determine R 5 Vo /I. Alternatively, it is possible to assume current Io, find the correspon coordinates, see, for e xample, D. T. Paris and F. K. Hurd, Basic Electromagnetic Theory. New York: McGraw-Hill, 1969, pp. 150-159. 06 Sadiku Ch06.indd 249 23/09/17 1:39 PM 250 CHAPTER 6 ELECTROSTATIC BOUNDARY-VALUE PROBLE

circuits at microwave frequencies has generated interest in the use of rectangular and circular microstrip disk capacitors as lumped-element circuits. The fringing field effects of such capacitors were first observed in 18 capacitor is air filled.

In microstrip applications, the capacitor plates are separated by a dielectric material instead of free space. Lately, others have come up with better approximate closed-form solutions to the problem taking into account th microstrip capacitor, with radius r and separation distance d, is shown in Figure 6.26. Again, if disk area S 1 S 5 pr2 2 is very large compared with the separation distance (i.e., !S W d), then fringing is minimal and the Microstrip Lines 273 FIGURE 6.26 Circular microstrip capacitor. r d Several researchers have attempted to account for the effect of fringing and to obtain a closed-form solution. We consider the following cases. CASE 1. Ac eoerpr2 16pr 1 eoerr alog 2 1b(6.62) d d It should be noted that Kirchhoff's approximation is valid only for er 5 1. CASE 2. According to Chew and Kong,3 the total capacitance including fringing is CT 5 eoerpr2 2d r d e1 1 cases of small, medium, and large disk sizes. According to Wheeler,4 we first define the following 2 Cks 5 eor c4 1 1 1 er 2 1 erpr d (6.64) d L. D. Landau and E. M.

Lifshitz, Electrodynamics of Continuous Media. Oxford: Pergamon Press, 1960, p. 20. 3 W. C. Chew and J. A. Kong, "Effects of fringing fields on the capacitance of circular microstrip disk," IEEE Transactions on Microwave T Wheeler, "A simple formula for the capacitance of a disc on dielectric on a plane," IEEE Transactions on Microwave Theory and Techniques, vol.

30, no. 11, Nov. 1982, pp. 2050-2054.06 Sadiku Ch06.indd 273 23/09/17 1:40 PM 274 CHAPTER 6 ELECTROSTATIC BOUNDARY-VALUE PROBLEMS 250 Chew and Kong Wheeler Kirchhoff, without fringing Capacitance (pF) 200 150 100 50 0 0 20 microstrip capacitor. where k 5 er. When k 5 1, eq. (6.64) becomes C1s 5 eor c8 1 The total capacitance is CT 5 where pr d (6.65) d Cks 1 C1 1 a1 2 bC2Cks(6.66) kcC1s kc 1 1 0.8 1 r/d 2 2 1 1 0.31r/d 2 4 pr 2 1 In a b d (6 developed by using eqs. (6.62) to (6.69). With specific values of d 5 10 mil and er 5 74.04, the values of C and CT for 10, r, 200 mil are plotted in Figure 6.27 for the three cases. The curve for Kirchhoff's approximation APPLICATION NOTE—RF MEMS Linear spring Driving voltage Air gap Floating electrode Driven electrode Driven electrode Radio-frequency microelectromechanical systems (RF MEMS) are electronic devices with a submillimeter-sized Another class consists of bulk or surface micromachined devices, such as thin-film bulk acoustic resonators (FBARs), which rely on energy transduction from the electrical energy domain and vice versa to provide RF function switched capacitors, varactors, and vibrating RF MEMS resonators. Several national laboratories and universities are actively engaged in developing these devices. Most notably, IBM Research Laboratories, Northeastern Unive Research Laboratories, and the University of Michigan, Ann Arbor, and a few others are known to pioneer in this area of research.

Modeling RF MEMS devices is a challenge because they exhibit nonlinear behavior and hysteresis. The electrostatic force in MEMS, which depends on the square of the drive voltage, causes electrostatic force strengthening. T influences the switching times. The Verilog-A hardware description language (HDL) is well suited for RF MEMS device modeling by means of nonlinear-physics-based equations. In addition, simplified empirical equations or mod addition to physicsbased equations are referred to as compact models. + - FIGURE 6.28 RF MEMS device. 06 Sadiku Ch06.indd 275 23/09/17 1:40 PM 276 CHAPTER 6 ELECTROSTATIC BOUNDARY-VALUE PROBLEMS RF MEMS have a deflecting c electrothermal, magnetostatic, or piezoelectric), axis of deflection (lateral or vertical), circuit configuration (series or shunt), suspension (cantilever or fixed-fixed), or contact interface (capacitive or ohmic). Elect electrical quality factor Qe. A capacitive fixed-fixed beam RF MEMS switch is a micromachined capacitor with a moving top electrode called the beam. The beam, which is sometimes perforated, is suspended by springs over a l type of switch is generally used for the X- to W-band, which lies in the range of 8 to 110 GHz. An ohmic cantilever RF MEMS switch is capacitive in the up-state but makes an ohmic contact in the down-state. It is an asymme drain, analogous to the field effect transistor.

An ohmic cantilever switch is generally connected in series with the transmission line and is used from dc to about 40 GHz into the Ka-band. A vibrating RF MEMS resonator has a vibrating beam, comb, disk, or ring (wine gla with an ambient pressure P . 1025 mbar results in negligible air damping. The vibrating RF MEMS resonator is often driven into a weakly nonlinear regime to increase the energy storage. taking advantage of the reduction in frequency. Reference oscillators are used in local oscillators, which are implemented as voltage-controlled oscillators (VCOs). RF MEMS are extensively used in broadband wireless radio communications. Also, RF MEMS switche antennas, and tunable bandpass filters. The opening vignette of Chapter 12 provides an additional discussion of RF MEMS. † 6.9 APPLICATION NOTE-SUPERCAPACITORS Historically, capacitors came in the range of picofarads and m kilofarads capacitance. They are called supercapacitors (SCs), ultracapacitors, or electric double-layer capacitors and are becoming more popular due to their growing use in electric vehicles. The internal structure of a t capacitors and batteries. As they store more energy per unit volume or mass than electrolytic capacitors, they seem to gain more prominence than batteries.

The charging and discharging times of SCs are very, very short compared to rechargeable batteries. For applications requiring long-term compact energy storage and regenerative braking in electric vehicles, SCs prove to be 06 Sadiku Ch06.indd 276 23/09/17 1:40 PM 6.9 Application Note—Supercapacitors 277 be used. The higher value of capacitance of SCs is contributed from one or a combination of more than one source such as faradic electron ch smooth, but rather padded with activated porous carbon resulting in a surface area that is about 100,000 times as large as the surface area of an ordinary capacitor. The large surface area is not the only key feature. Char negative charges at each electrode is of the order of nanometers. Large surface area and small distance of separation are among the prime reasons for high nominal values of capacitance of SCs. A third source of increasing its composites, such as barium strontium titanate, have recently been fabricated in nanometer-sized crystals and thin films. If such nanometer-sized crystals are deposited on the internal surface of the activated carbon el the electrolyte and the surface of the electrode will essentially remain a few nanometers thick, while the relative permittivity is increased substantially.

The dielectric constant of powdered BaSrTiO3, for example, is typically 12,000 to 15,000 at room temperature, whereas, many electrolytes have it in the range of 37-65. Although research in the field of the electrochemical the market. Compared to the rechargeable batteries, EDLCs have the additional advantage that they have a relatively low internal resistance and can store and deliver energy at higher power rating. As for their construction membrane. The entire assembly is immersed in an electrolyte, which allows the ionic flow between the electrodes. The membrane under ideal conditions precludes the possibility of any electrodes. A current-collecting plate i Most of the energy is stored in a polarized liquid, which is formed when a voltage is applied to the capacitor terminals. Thus, a double layer of negative and positive charges is generated on the contact surface between th much smaller than in a conventional capacitor. Pseudocapacitance is established by faradic electron charge transfer with redox reactions, intercalation, or electrosorption. Electroschemical pseudocapacitors use metal oxide capacitance. Another category is the hybrid capacitor, such as the lithium-ion capacitor, that uses electrodes with differing characteristics; one exhibiting mostly electrostatic capacitance. Between the two electrodes, th ionic conductive pathway. This is part of the second electrode and is a feature that distinguishes them from the conventional electrolytic capacitors. 06 Sadiku Ch06.indd 277 23/09/17 1:40 PM 278 CHAPTER 6 ELECTROSTATIC BO electrodes, by a potential applied during manufacture. + Electrolyte Separator Activated Carbon Electrode - FIGURE 6.29 Cross-sectional view of a supercapacitor. MATLAB 6.1 Consider a trace of thickness t 5 15 mm, and with electric conductor (PEC) slabs at the ends. Such a shape is commonly encountered around via pads or near impedance transformers. The trace has conductivity s 5 6.5 3 105 S/m. Determine the total resistance of the trace by PM 6.9 Application Note—Supercapacitors 279 To simplify, we can place the origin between the PEC-trace junction on the wide side of the trace, at the center of the bottom side. The incremental resistance is a slab of lengt

Since the trace tapers according to a known expression, we can determine the coefficients a, b: w1z2 5 x 1 z 2 5 aebz 2 We know that x1z 5 02 5 So, w2 w1 , x1z 5 12 5 2 x1z 5 02 5 a 5 And x 1 z 512 5 aebl 5 w2 bl w1 e 5 2 0 0 0 1 1 1 2 1 5 e w2st 30 1 1 1 ln w1 z w2 1 dz Plugging in numbers for the geometric parameters, R 5 1.49. % This script computes the integral of an exponential trace % a function using two different methods: % 1, the b

user-defined summation % % The user must first create a separate file for the function 06 Sadiku Ch06.indd 279 23/09/17 1:40 PM 280 CHAPTER 6 ELECTROSTATIC BOUNDARY-VALUE PROBLEMS % y = (-1/20)\*x^3+(3/5)\*x.^2-(21/10)\*x+4; e (-1/20)\*x.^3+(3/5)\*x.^2-2.1\*x+4; % % We will determine the integral of this function from % x = 0 to x = 8 clear % the parameters of the trace w1 = 0.2e-3; w2 = 2.5e-3; cond = 6.5e5; % conductivity t = 15e-6; % thickne % add the partial sums to the total sum end disp('') disp(sprintf('The total resistance of the trace is %f', sum)) SUMMARY 1. Boundary-value problems are those in which the potentials or their derivatives at the boundaries determine the potential field within the region. They are solved by using Poisson's equation if rv 2 0 or Laplace's equation if rv 5 0.

This enables us to find the solution to a given problem via any expedient means because we are assured of one, and only one, solution. 5. The problem of finding the resistance R of an object or the capacitance C of a capac object, solve Laplace's equation, find I 5 eS sE # dS, and obtain R 5 Vo /I. Similarly, to determine C, we assume a potential difference of Vo between the plates of the capacitor, solve Laplace's equation, find Q 5 eS eE # method of images. This basically entails replacing the charge configuration by itself, its image, and an equipotential surface in place of the conducting plane. Thus the original problem is replaced by "an image problem," im portant because such lines are used in microwave devices. Three formulas for finding the capacitance of a circular microstrip line have been presented. REVIEW QUESTIONS 6.1 Equation = # 1 2e=V 2 5 rv may be regarded as (a) The 'r' r'z is called (a) Maxwell's equation (b) Laplace's equation (c) Poisson's equation (d) Helmholtz's equation (d) Helmholtz's equation (e) Lorentz's equation 5.3 Two potential functions V1 and V2 satisfy Laplace' (c) Not necessarily 6.4 Which of the following potentials does not satisfy Laplace's equation? (a) V 5 2x 1 5 (b) V 5 10 xy (c) V 5 r cos f 06 Sadiku Ch06.indd 281 10 r (e) V 5 r cos f 1 10 (d) V 5 23/09/17 1:40 PM 282 CHA (a) 25 cos 3x is a solution to fs 1 x 2 1 9f 1 x 2 5 0 (b) 10 sin 2x is a solution to fs 1 x 2 2 4f 1 x 2 2 4f 1 x 2 5 0 (c) 24 cosh 3y is a solution to Rs 1 y 2 2 9R 1 y 2 5 0 (d) sinh 2y is a solution to Rs 1 y 2 5 0 in equation, which of these are not solutions of Laplace's equation? (a) 210X1Y1 (b) X1Y1 1 2xy (c) X1Y1 1 2xy (c) X1Y1 2 x 1 y (d) X1 1 Y1 (e) 1 X1 2 2 2 1 Y1 1 3 2 6.7 The capacitance of a capacitor filled by a linear diele capacitor connected to a battery stores twice as much charge with a given dielectric as it does with air as dielectric.

The susceptibility of the dielectric is (a) 0 (b) 1 (c) 2 (d) 3 (e) 4 6.9 A potential difference Vo is applied to a mercury column in a cylindrical container. The mercury is now poured into another cylindrical container of and Laplace's and Laplace's and Laplace's and Laplace's and Laplace's and Laplace's (a) 2 times (c) 8 times (c) 8 times (c) 8 times (c) 8 times (c) 8 times (c) 8 times (c) 8 times (c) 16 times 6.10 Two conducting plates ar Equations 6.1 Given V 5 5x3y2z and e 5 2.25eo, find (a) E at point P 1 23, 1, 2 2, (b) rv at P. 6.2 Let V 5 06 Sadiku Ch06.indd 282 10 cos u sin f and « 5 «o. (a) Find E at point P(1, 60, 30).

(b) Determine rv at P. r2 23/09/17 1:40 PM Problems 283 6.3 Conducting sheets are located at y 5 1 and  $\sqrt{5}$  3 planes. The space between them is y filled with a nonuniform charge distribution rv 5 nC/m3 and e 5 4eo. Ass charge density at  $r = 0.6$  m. 6.5 A certain material occupies the space between two conducting slabs located at y 562 cm.

When heated, the material emits electrons such that rv 5 50 1 1 2 y2 2 mC/m3. If the slabs are both held at 30 kV, find the potential distribution within the slabs. Take e 5 3eo. 6.6 Two large flat metal sheets are located 6.7 In cylindrical coordinates, 8.7 In cylindrical coordinates, V 5 0 at r 5 2 m and V 5 60 V at r 5 3 m due to charge 10 distribution rv 5 pC/m3. If «r 5 3.6, find E. r 6.8 The region between two cylinders r 5 a and r 5 b 6eo) between a pair of concentric spheres r 5 1 and r 5 4 has 10 charge distribution rv 5 nC/m3. If V(r 5 1 2 5 0 and V(r 5 4 2 5 50 V, determine r V(r 5 2). 6.10 Determine whether each of the following potentials satisfie

(a) V1 5 3xyz 1 y 2 z2 10sinf r 5sinf (c) V3 5 r (b) V2 5 6.11 Given V 5 x3y 1 yz 1 cz2, find c such that V satifies Laplace's equation. 6.12 The potential field V 5 2x2yz 2 y3z exists in a dielectric medium having e 5 2eo

(b) Calculate the total charge within the unit cube  $0$ , x, 1 m, 0, y, 1 m, 0, z, 1 m.

6.13 Two conducting coaxial cylinders are located at r 5 1 cm and r 5 1.5 cm. The inner conductor is maintained at 50 V while the outer one is grounded. If the cylinders are separated by a dielectric material with e 5 4eo, and V 1 z 5 2 mm 2 5 50 V, determine V, E, and D in the dielectric region 1 er 5 1.5 2 between the plates and rS on the plates. 6.15 The cylindrical structure whose cross section is in Figure 6.31 has inner and outer radii each plate. Take er 5 2.0. 06 Sadiku Ch06.indd 283 02/11/17 2:43 PM 284 CHAPTER 6 ELECTROSTATIC BOUNDARY-VALUE PROBLEMS o FIGURE 6.30 For Problem 6.15. FIGURE 6.32 Conducting cones of Problem 6.20. 6.16 In cylindrical coor plane 5 0. Assuming that the planes are insulated along the z-axis, determine E between the planes.

 $*6.17$  (a) Show that V 5 Vo(12a2/r2) r sin f (where Vo is constant) satisfies Laplace's equation. (b) Determine E for r2 .. a2. 6.18 Two conducting planes are located at x 5 0 and x 5 50 mm. The zero voltage reference is shells r 5 0.5 m and r 5 1 m is charge free. If V 1 r 5 0.5 2 5 250 V and V 1 r 5 1 2 5 50 V, determine the potential distribution and the electric field strength in the region between the shells. 6.20 Find V and E at 1 3, coaxial cylinders of radii a 5 0.6 mm and b 5 30 mm, respectively. The inner electrode is maintained at 70 V, while the outer electrode is grounded. (a) Assuming that the length of the electrodes, W a, b and ignoring the e

(b) If an electron is injected radially through a small hole in the inner electrode with velocity 107 m/s, find its velocity at r 5 15 mm. 06 Sadiku Ch06.indd 284 02/11/17 2:43 PM Problems 285 FIGURE 6.33 For Problem 6.22. angle corner as in Figure 6.33. Calculate V and E at point 1 1, 2, 0 2 when the electrode is connected to a 20 V source. \*6.23 Solve Laplace's equation for the two-dimensional electrostatic systems of Figure 6.34 and find 6.25 A conducting strip is defined as shown in Figure 6.35(b). The potential distribution is V 1 x,y 2 5 4Vo a p n5odd `sina npy b a exp 1 2 npx/a 2 n Find the electric field E. 6.26 Figure 6.36 shows the cross-sectional v

Find the potential distribution in the slot. 06 Sadiku Ch06.indd 285 02/11/17 2:43 PM 286 CHAPTER 6 ELECTROSTATIC BOUNDARY-VALUE PROBLEMS V = V2 V=0 V = V1 FIGURE 6.35 For Problems 6.24 and 6.25. x=a V = Vo sin y=0 V=0 x 1r2φ1f2 be the solution of Laplace's equation in a region where r 2 0, show that the separated differential equations for R and φ are Rs 1 Rr 1 2 2R50 r r and φs 1 lφ 5 0 where is the separation constant. 06 Sadiku Ch06.i obtain the separated differential equations for R and F in a region for which rv 5 0. Section 6.5—Resistance and Capacitance 6.29 Show that the resistance of the bar of Figure 6.17 between the vertical ends located at f 5 resistance of the sector of a spherical shell of conductivity , with cross section shown in Figure 6.37 1 where 0 # f , 2p 2 , between its base (i.e., from r 5 a to r 5 b) is R5 1 1 1 c 2 d b 2ps 1 1 2 cos a 2 a 6.31 A sph beterodes plated on the inner and outer surfaces. Show that R5 1 1 1 a 2 b 4ps a b \*6.32 A hollow conducting hemisphere of radius a is buried with its flat face lying flush with the earth's surface, thereby serving as an e 06 Sadiku Ch06.indd 287 02/11/17 2:43 PM 288 CHAPTER 6 ELECTROSTATIC BOUNDARY-VALUE PROBLEMS 6.33 Another method of finding the capacitance of a capacitor is by using energy considerations, that is, C5 2WE 1 2 3 e 0 E 0 dv inner radius a and outer radius b. The region between the cylinders has conductivity s. Determine the conductance per unit length of the capacitor. 6.35 A coaxial cable with inner radius a and outer radius b has a steady-s cylinders is s. 6.36 In an integrated circuit, a capacitor is formed by growing a silicon dioxide layer 1 er 5 4 2 of thickness 1 mm over the conducting silicon substrate and covering it with a metal electrode of area S. D 1 = 3 εr2 = 5 εr3 = 8 20 cm 20 cm 20 cm 20 cm 20 cm 2 mm FIGURE 6.38 For Problem 6.37. FIGURE 6.39 For Problem 6.38. ε0 0 ε0εr a 2a 3a x FIGURE 6.40 For Problem 6.39. 06 Sadiku Ch06.indd 288 06/11/17 6:31 PM Problems 289 3a apart as shown in Figure 6.39. If a dielectric slab of thickness a is located midway between the plates, determine the capacitance. 6.39 The parallel-plate capacitor of Figure 6.40 is quarter-filled with mica 1 er 5 6 2

The charge density is 1 mC/m2 and air is the dielectric. Find (a) The capacitance of the capacitance of the capacitor (b) The voltage between the plates (c) The force with which the plates attract each other 6.43 The capac removed. Calculate the dielectric constant «r of the material. 6.44 A parallel-plate capacitor has a 4 mm plate separation, 0.5 m2 surface area per plate, and a dielectric with «r 5 6.8. If the plates are maintained at 9 V connected to a voltage source while the separation between the plates changes from d to 3d. Express new values of C, O, E, and W in terms of the old values CO, OO, EO, and WO. 6.46 A parallel-plate capacitor has plate area connected to a voltage 12 V, calculate: (a) the capacitance of the capacitor, (b) the total charge on each plate, (c) the values of E, D, and P.

6.47 The space between spherical conducting shells r 5 5 cm and r 5 10 cm is filled with a dielectric material for which e 5 2.25eo. The two shells are maintained at a potential difference of 80 V. (a) Find the capacitance ROBLEMS y a c b π/4 0 a FIGURE 6.42 For Problem 6.49. b x FIGURE 6.43 For Problem 6.52. 6.48 A spherical capacitor has inner radius d and outer radius a. Concentric with the spherical conductors and lying between them is b, and b, r, a are filled with materials with permittivities «1, «2, and «3, respectively, determine the capacitance of the system. 6.49 Determine the capacitance of a conducting sphere surrounded by a thick spherical shel , c, b. Determine the capacitance of the system. 6.51 A coaxial cable has inner radius of 5 mm and outer radius of 6 mm. If the cable is 3 km long, calculate its capacitance. Assume « 5 2.5 «o. 6.52 A capacitor consists of Assume that the plates are separated by a dielectric material (« 5 «o«r) and ignore fringing. Determine the capacitance. 6.53 A segment of the cylindrical capacitor is defined by r1, r, r2, 0, f, a. If V(f 5 0 2 5 0 and V( dielectric. a r1 \*6.54 In an ink-jet printer the drops are charged by surrounding the jet of radius 20 mm with a concentric cylinder of radius 600 mm as in Figure 6.44.

Calculate the minimum voltage required to generate a charge 50 fC on the drop if the length of the get inside the gylinder is 100 mm. Take e 5 eo. 6.55 The cross section of a cable is shown in Figure 6.45. Determine the ca Simplified geometry of an ink-jet printer; for Problem 6.54. FIGURE 6.45 For Problem 6.55. FIGURE 6.46 For Problem 6.57.

ε1 a b ε2 6.56 A spherical capacitor has inner radius of  $a = 2$  cm and outer radius of  $b = 4$  cm. The interior is a dielectric material with «o «r.

The outer conductor is grounded while the inner one is maintained at 100 V. (a) Determine «r if the surface charge density on the inner conductor is 400 nC/m2. (b) Find the capacitance of the structure. 6.57 One half of th capacitance of the system is given by C5 2p(e1 1 e2)ab b2a \*6.58 A spherical capacitor has an inner conductor of radius a carrying charge Q and is maintained at zero potential. If the outer conductor contracts from a radiu 06 Sadiku Ch06.indd 291 Q2 1 b 2 c 2 8pebc 06/11/17 6:31 PM 292 CHAPTER 6 ELECTROSTATIC BOUNDARY-VALUE PROBLEMS \*6.59 A parallel-plate capacitor has its plates at x 5 0, d and the space between the plates is x filled with

If the plate at d x 5 d is maintained at Vo while the plate at x 5 0 is grounded, find: (a) V and E (b) P (c) rPs at x 5 0, d (d) the capacitance, assuming that each plate has area S 6.60 Two parallel conducting plates are with an inhomogeneous dielectric medium with e5 2eo x 2 11a b d find the capacitance.

Assume that each plate has an area S. 6.61 A spherical capacitor has inner radius a and outer radius b and is filled with an inhomogeneous dielectric with e 5 eok/r2. Show that the capacitor is C5 4peok b2a 6.62 If the ear approximately 6370 km. 6.63 A capacitor is formed by two coaxial metal cylinders of radii a 5 1 mm and b 5 5 mm. If the space between the cylinders is filled with a dielectric having er 5 3 1 1 1 r 2, a r b, and r is in mi widely separated. If the radius of each wire is a and the center-to-center spacing is D, the approximate formula for the capacitance per unit length is C5 pe D2a lna b a where D .. a. For « = 4«o and D/a = 12, calculate C. at point (0, 0, 10 m) above a grounded conducting plane z 5 0. (a) Find the surface charge density at point (2, -4, 0). (b) Calculate the total charge on the plate. 6.66 Two point charges of 3 nC and 24 nC are placed, resp the plane (b) The magnitude of the force of attraction between the charges and the plane \*6.67 A point charge of 10 mC is located at 1 1, 1, 2 and the positive portions of the coordinate planes are occupied by three mutual point charge Q is placed between two earthed intersecting conducting planes that are inclined at 45 to each other. Determine the number of image charges and their locations.

6.69 Infinite line x 5 3, z 5 4 carries 16 nC/m and is located in free space above the conducting plane z 5 0. (a) Find E at 1 2, 22, 3 2 . (b) Calculate the induced surface charge density on the conducting plane at 1 5, 2 grounded, calculate E at P 1 0, 0, 0 2 and Q 1 24, 6, 2 2 . 06 Sadiku Ch06.indd 293 02/11/17 2:43 PM 06 Sadiku Ch06.indd 294 02/11/17 2:43 PM PA R T 3 MAGNETOSTATICS 07 Sadiku Ch07.indd 295 23/09/17 2:38 PM Jean-Baptiste B electricity, magnetism, heat, and optics.

Born in Paris, he studied at the École Polytechnique in Paris, where he realized his potential. Biot studied a wide range of mathematical topics, mostly on the applied mathematics. Biot, together with the French physicist the wire.

This relation, now known as Biot–Savart's law, will be covered in this chapter. Biot discovered that when light passes through some substances, including sugar solutions, the plane of polarization of the light is rotated b 250 works of various types, the most renowned of which is his Elementary Treatise on Physical Astronomy (1805). André-Marie Ampère (1775-1836), a French physicist, mathematician, and natural philosopher, is best known for Lyons, Ampère took a passionate delight in the pursuit of knowledge from his very infancy. Although André never attended school, he received an excellent education.

6.40 To appreciate the physical size of 1 F capacitor, consider a parallel-plate capacitor filled with air and with separation distance of 1 mm.

Find the area of the plates to provide a capacitance of 1 F. \*6.41 An air-filled parallel plate capacitor of length L, width a, and plate separation d has its plates maintained at constant potential difference Vo. If a die Figure 6.41, show that the force tending to restore the slab to its original position is F5 eo 1 er 2 1 2 a V2o 2d 6.42 A parallel-plate capacitor has plate area 200 cm2 and plate separation of 3 mm.

His father taught him Latin, which enabled him to master the works of Euler and Bernouilli. André poured over his studies of mathematics and soon began to create his own theories and ideas. His reading embraced a wide rang As an adult, Ampère was notoriously absent-minded. He became a professor of mathematics at the École Polytechnique, and later at the Collège de France. He developed Oersted's discovery of the link between electric and magn contributions to electromagnetism, including the formulation of the law that bears his name, which will be discussed in this chapter. The ampere unit of electric current is named after him. 07 Sadiku Ch07.indd 296 23/09/17 man even if he has failed in everything else. —WILLIAM L. PHELPS 7.1 INTRODUCTION In Chapters 4 to 6, we limited our discussions to static electric fields characterized by E or D. We now focus our attention on static magne electric and magnetic fields. As E and D are related according to D 5 eE for linear, isotropic material space, H and B are related according to B 5 mH. Table 7.1 further shows the analogy between electric and magnetic fiel next. The analogy is presented here to show that most of the equations we have derived for the electric fields may be readily used to obtain corresponding equations for magnetic fields if the equivalent analogous quantitie fields was established by Oersted1 in 1820. As we have noticed, an electrostatic field is produced by static or stationary charges. If the charges are moving with constant velocity, a static magnetics (or magnetostatic fie magnetization currents as in permanent magnets, electron-beam currents as in vacuum tubes, or conduction currents as in vacuum tubes, or conduction current carrying wires. In this chapter, we consider magnetostatic fields an indispensable necessity. Motors, transformers, microphones, compasses, telephone bell ringers, television focusing controls, advertising displays, magnetically levitated high-speed vehicles, memory stores, and so on, wh or of magnetic phenomena. 1 Hans Christian Oersted (1777-1851), a Danish professor of physics, after 13 years of frustrating efforts discovered that electricity could produce magnetism. 2 Various applications of Magnetism. 23/09/17 2:38 PM 298 CHAPTER 7 MAGNETOSTATIC FIELDS TABLE 7.1 Analogy between Electric and Magnetic Fields\* Term Basic laws Electric F5 Q1Q2 4peR2 Magnetic and B 5 mol dl 3 aR 4pR2 # C D dS 5 Qenc # C H d 1 5 Ienc Force la 7 A similar analogy can be a subplot of the S 2=V Flux density rLdl V53 L 4peR Flux c5 e D # dS Poisson's equation H 5 2=Vm 1 J 5 0 2 A53 L c5 m I d, 4pR e B # dS S c 5 Q 5 CV c 5 LI dV dt 1 # wE 5 D E 2 rv 2 =V52 e dI dt found in R. S. Elliot, "Electromagnetic theory: a simplified representation," IEEE Transactions on Education, vol. E-24, no. 4, Nov. 1981, pp. 294-296. There are two major laws governing magnetostatic fields: (1) Biot-Sava law is a special case of Coulomb's law, Ampère's law is a special case of Biot-Savart's law and is easily applied in problems involving symmetrical current distribution. The two laws of magnetostatics are stated and applie 7.2 BIOT-SAVART'S LAW Biot-Savart's law states that the differential magnetic field intensity dH produced at a point P, as shown in Figure 7.1, by the differential current element I dl is proportional to the product I dl a Interpret of the distance R between P and the element. The experiments and analyses of the effect of a current element were carried out by Ampère and by Jean-Baptiste Biot and Felix Savart around 1820. 3 07 Sadiku Ch07.ind sin a (7.2) R2 or where k is the constant of proportionality. In SI units, k 5 1/4p, so eq. (7.2) becomes dH 5 I dl sin a (7.3) 4pR2 From the definition of cross product in eq. (1.21), it is easy to notice that eq. (7.3) i illustrated in Figure 7.1. Thus the direction of dH can be determined by the right-hand rule with the right-hand rule with the right-hand thumb pointing in the d irection of dH as shown in Figure 7.2(a). Alternatively, we screw placed along the wire and pointed in the direction of current flow, the direction of rotation of the screw is the direction of d H as in Figure 7.2(b). It is customary to represent the direction of the magnetic field respectively, as illustrated in Figure 7.3. Just as we can have different charge configurations (see Figure 4.5), we can have different current distributions: line current, and volume current, and volume current as shown i I due 7.3 Conventional representation of H (or I) (a) into the page and (b) into the page. FIGURE 7.2 Determining the direction of dH using (a) the right-hand rule or (b) the right-hand rule or (b) the right-hand rule or ( (7.8) The current 2 (7.8) where a R is a unit vector point of the distributed current sources, the Biot-Savart's law as in eq. (7.4) becomes H53 H53 v I dl 3 aR 4pR2 L K dS 3 aR 4pR2 1 surface current 2 (7.7) 1 volume curr 301 FIGURE 7.5 Biot-Savart's Law 301 FIGURE 7.5 am 301 FIGURE 7.5 We assume the field due to a straight current of Binit current of Figure 1.5. We assume that the FIGURE 7.4 Current distributions: (a) line current, (c) vol Field at point P due to a straight filamentary conductor. c onductor is along the z-axis with its upper and lower ends, respectively, subtending angles a2 and a1 at P, the point at which H is to be determined. Particular n point A, where a 5 a1, to point B, where a 5 a2. If we consider the contribution dH at P due to an element dl at 1 0, 0, z 2, dH 5 I dl 3 R (7.9) 4pR3 But dl 5 dz az and R 5 rar 2 zaz, so dl 3 R 5 r dz af(7.10) Hence, H53 (7.11) becomes a2 2 r csc2 a da 1 a 4p 3a1 r3 csc3 a f a2 I 52 af 3 sin a da 4pr a1 H52 or 07 Sadiku Ch07.indd 301 H5 I 1 cos a2 2 cos a1 2 af(7.12) 4pr 23/09/17 2:38 PM 302 CHAPTER 7 MAGNETOSTATIC FIELDS This expression i (7.12) that H is always along the unit vector af (i.e., along concentric circular paths) irrespective of the length of the wire or the point of interest P. As a special case, when the conductor is semi-infinite (with respe H5 I a (7.13) 4pr f Another special case is found when the conductor is infinite in length. For this case, point A is at 1 0, 0, 2` 2 while B is at 1 0, 0, 2` 2 shall edg. (7.12) reduces to H5 I a (7.14) 2pr f To find unit unit vector along the line current and ar is a unit vector along the perpendicular line from the line current to the field point. EXAMPLE 7.1 The conducting triangular loop in Figure 7.6(a) carries a current of 10 A. Find carrying conductor. The key point to keep in mind in applying eq. (7.12) is figuring out a1, a2, r, and af. To find H at 1 0, 0, 5 2 due to side 1 of the loop in Figure 7.6(a), consider Figure 7.6(b), where side 1 is treat a1, a2, and r are assigned in the same manner as in Figure 7.5 on which eq. (7.12) is based: cos a1 5 cos 90° 50, cos a2 52, r55 "29 To determine af is often the hardest part of applying eq. (7.12). According to eq. (7.15) 10 A a 1 α1 x 0 1 α2 0 2 10 A x 2 (b) (a) FIGURE 7.6 For Example 7.1: (a) conducting triangular loop, (b) side 1 of the loop. Hence, H1 5 1021 cos a2 2 cos a1 2 af 5 2 0b 1 2ay 2 a 4pr 4p 1 5 2 "29 5 259.1ay mA/m PRACTICE mA/m. EXAMPLE 7.2 Find H at 1 23, 4, 0 2 due to the current filament shown in Figure 7.7(a).

Solution: Let H 5 H1 1 H2, where H1 and H2 are the contributions to the magnetic field intensity at P 1 23, 4, 0 2 due to the portions of the filament along x and z, respectively. H2 5 I 1 cos a2 2 cos a1 2 af 4pr At PA23, in Figure 7.7(b).

The direction of af 07 Sadiku Ch07.indd 303 23/09/17 2:38 PM 304 CHAPTER 7 MAGNETOSTATIC FIELDS P 3A 3A FIGURE 7.7 For Example 7.2: (a) current filament along semi-infinite x- and z-axes, a and ar for H2 only; (b) determin Figure 7.7(b), 4 3 af 5 sin u ax 1 cos u ay 5 ax 1 ay 5 5 Alternatively, we can determine af from eq.

Thus H2 5 1 4ax 1 3ay 2 3 11 2 02 5 4p 1 5 2 5 38.2ax 1 28.65ay mA/m It should be noted that in this case af happens to be the negative of the regular af of cylindrical coordinates. H2 5 3 1 1 2 0 2 1 2af 2 4p 1 5 2 5 247. az or af 5 a, 3 ar 5 ax 3 ay 5 az. Hence, H1 5 3 3 a1 2 b az 5 4p 1 4 2 5 23.87az mA/m 07 Sadiku Ch07.indd 304 23/09/17 2:38 PM 7.2 Biot-Savart's Law 305 Thus H 5 H1 1 H2 5 38.2ax 1 28.65ay 1 23.87az mA/m or H 5 247.75af 1 is only the filament along the z-axis that is semi-infinite with respect to point P. Thus H2 could have been found by using eq. (7.13), but the equation could not have been used to find H1 because the filament along the xthe origin) carries a filamentary current of 2 A in the 2ay direction. Assume it is part of a large circuit. Find H at (a) A 1 2, 3, 0 2 (b) B 1 3, 12, 24 2 Answer: (a) 145.8az mA/m, (b) 48.97ax 1 36.73az mA/m. EXAMPLE 7.3 Solution: Consider the circular loop shown in Figure 7.8(a). The magnetic field intensity dH at point P 1 0, 0, h 2 contributed by current element I dl is given by Biot-Savart's law: dH 5 I dl 3 R 4pR3 where dl 5 r df af, 305 I 1 rh df ar 1 r2 df az 2 5 dHr ar 1 dHz az 4p 3 r2 1 h2 4 3/2 23/09/17 2:38 PM 306 CHAPTER 7 MAGNETOSTATIC FIELDS FIGURE 7.8 For Example 7.3: (a) circular current loop, (b) flux lines due to the current loop. By symme 180° apart cancel. This may also be shown mathematically by writing ar in rectangular coordinate systems (i.e., ar 5 cos f ax 1 sin f ay). Integrating cos f or sin f over 0 # f # 2p gives zero, thereby showing that Hr 0. T 10 A, r 5 3, h 5 4 gives H 1 0, 0, 4 2 5 10 1 3 2 2az 5 0.36az A/m 2 3 9 1 16 4 3/2 (b) Notice from dl 3 R in the Biot-Savart law that if h is replaced by 2h, the z-component of dH remains the same while the r-component st circular current loop are sketched in Figure 7.8(b). 07 Sadiku Ch07.indd 306 23/09/17 2:38 PM 7.2 Biot-Savart's Law 307 PRACTICE EXERCISE 7.3 A thin ring of radius 5 cm is placed on plane z 5 1 cm so that its center is at mA/m, (b) 57.3az mA/m. EXAMPLE 7.4 A solenoid of length and radius a consists of N turns of wire carrying current I.

Show that at point P along its axis, H5 nI 1 cos u 2 2 cos u 1 2 az 2 where n 5 N/,, u1 and u2 are the angles subtended at P by the end turns as illustrated in Figure 7.9. Also show that if, W a, at the center of the solen we apply the result of Example 7.3. The contribution to the magnetic field H at P by an element of the solenoid of length dz is dHz 5 I dl a2 Ia2n dz 5 2 3 a2 1 z2 4 3/2 2 3 a2 1 z2 4 3/2 2 3 a2 1 z2 4 3/2 where dl 5 n dz 21/2 13 a 1 /2 4 4 1/2 H5 If cos u 2 2 cos u 1 3 a 1 /2 4 4 1/2 5 2 as red 1 2 at 2 as per 12 at 2 as per 12 as 2 as required. Substituting n 5 N/, gives H5 At the center of the solenoid, cos u 2 2 cos u 1 2 at 2, 1/2 5 2 2 Am, 60°, 2 In, az 2 3 a 1,2/4 4 1/2 2 H 5 nI az 5 NI a , z PRACTICE EXERCISE 7.4 The solenoid of Figure 7.9 has 2000 turns, a length of 75 cm, and a radius of 5 cm. If it carries a current of 50 mA along af, find H at (a 07 Sadiku Ch07.indd 308 23/09/17 2:38 PM 7.4 Applications of Ampère's Law 309 7.3 AMPÈRE'S CIRCUIT LAW—MAXWELL'S EQUATION Ampère's circuit law states that the line integral of H around a closed path is the same as the net Ienc(7.16) L Ampère's law is similar to Gauss's law, since Ampère's law is easily applied to determine H when the current distribution is symmetrical. It should be noted that eq. (7.16) always holds regardless of whether t distribution exists. Ampère's law is a special case of Biot-Savart's law; the former may be derived from the latter. By applying Stokes's theorem to the left-hand side of eq. (7.16), we obtain But Ienc 5 C H # dI 5 3 1 = 3 J(7.19) This is the third Maxwell's equation to be derived; it is essentially Ampère's law in differential (or point) form, whereas eq. (7.16) is the integral form. From eq.

(7.19), we should observe that = 3 H 5 J 2 0; that is, a magnetostatic field is not conservative. 7.4 APPLICATIONS OF AMPÈRE'S LAW We now apply Ampère's circuit law to determine H for some symmetrical current distri bution coaxial transmission line. In each case, we apply # A LH dl 5 Ienc. For symmetrical current distribution, H is either parallel or perpendicular to dl. When H is parallel to dl, 0 H 0 5 constant.

07\_Sadiku\_Ch07.indd 309 23/09/17 2:38 PM 310 CHAPTER 7 MAGNETOSTATIC FIELDS A. Infinite Line Current Consider an infinitely long filamentary current I along the z-axis as in Figure 7.10. To determine H at an observation po Amperian path (analogous to the term "Gaussian surface"). We choose a concentric circle as the Amperian path in view of eq. (7.14), which shows that H is constant. Since this path encloses the whole current I, according to (7.14). B. Infinite Sheet of Current Consider an infinite current sheet in the z 5 0 plane.

If the sheet has a uniform current density K 5 Kyay A/m as shown in Figure 7.11, applying Ampère's law to the rectangular closed path 1-2-3-4-1 (Amperian path) gives # C H dl 5 Ienc 5 Kyb(7.21a) To evaluate the integral, w To achieve this, we regard the infinite sheet as comprising filaments; dH above or below the sheet due to a pair of filamentary currents can be found by using eqs. (7.14) and (7.15). As evident in Figure 7.11(b), the resul 3 aw applied to an infinite filamentary line current. 07 Sadiku Ch07.indd 310 23/09/17 2:38 PM 7.4 Applications of Ampère's Law 311 z z dH1 dH Amperian path dH2 4 h a 1 y 3 K = Ky a y 2 x 1 2 h b dH1 x dH dH2 (b) (a) FIGUR closed path 1-2-3-4-1, (b) symmetrical pair of current filaments with current along ay. regarded as consisting of such filamentary pairs so that the characteristics of H for a pair are the same for the infinite current she closed path in Figure 7.11(a) gives ##C H dl 5 a 3 1 3 1 3 1 3 1 3 1 8 b H dl 2 1 3 2 4 1 3 4 5 0 1 2a 2 1 1 2Ho 2 1 2b 2 1 0 1 a 2 1 Ho 1 b 2 (7.21c) 5 2Hob From eqs. (7.21c), we obtain Ho 5 1 K. Substituting Ho in eq. (7 an(7.23) 2 where an is a unit normal vector directed from the current sheet to the point of interest. 07 Sadiku Ch07.indd 311 23/09/17 2:38 PM 312 CHAPTER 7 MAGNETOSTATIC FIELDS FIGURE 7.12 Cross section of the transmissio infinitely long transmission line consisting of two concentric cylinders having their axes along the rases along the z-axis. The cross section of the line is shown in Figure 7.12, where the z-axis is out of the page. The i Informly distributed in both conductors. Since the current distribution is symmetrical, we apply Ampère's law along the Amperian path for each of the four possible regions: 0 # r # b, b # r # b, b # r # b, 1 t . For region I Is Since the current is uniformly distributed over the cross section, J5 Ienc 5 3 J # dS 5 S I az, pa2 dS 5 r df dr az 2p r Ir2 I I 2 r df dr 3 2 pr 5 3 3 pa2 f50 r50 pa2 a2 Hence eq. (7.24) becomes Hf 3 dl 5 Hf 2pr 5 L1 region a #r#b, we use path L2 as the Amperian path, #C H dl 5 Ienc 5 I L2 Hf2pr 5 I or Hf 5 I (7.26) 2pr since the whole current I is enclosed by L2. Notice that eq. (7.26) is the same as eq. (7.14), and it is independent case is the current density (current per unit area) of the outer conductor and is along 2az, that is, J52 Thus I az 3 1 p b 1 t 2 2 b 2 4 I 3 3 r dr df p 3 1 b 1 t 2 2 b 2 4 f50 r5b 2p Ienc 5 I 2 5 I c1 2 r r2 2 b2 d t2 1

(7.27a), we have Hf 5 r2 2 b2 I c1 2 2 d (7.27b) 2pr t 1 2bt For region r \$ b 1 t, we use path L4, getting # C H dI 5 I 2 I 5 0 L4 07 Sadiku Ch07.indd 313 23/09/17 2:38 PM 314 CHAPTER 7 MAGNETOSTATIC FIELDS FIGURE 7.13 Plo a#r#b r2 2 b2 I d af, c1 2 2 2pr t 1 2bt 0, (7.29) b#r#b1t r\$b1t The magnitude of H is sketched in Figure 7.13. From these examples, it can be observed that the ability to take H from under the integral sign is the key to for which it is possible to find a closed path over which H is constant in magnitude. EXAMPLE 7.5 Planes z 5 0 and z 5 4 carry current K 5 210ax A/m and K 5 10ax A/m, respectively. Determine H at (a) 11, 1, 1 2 (b) 10, 23, PM 7.4 Applications of Ampère's Law 315 FIGURE 7.14 For Example 7.5: parallel infinite current sheets. where Ho and H4 are the contributions due to the current sheets z 5 0 and z 5 4, respectively. We make use of eq. (7.23 5 1/2 K 3 an 5 1/2 K 3 an 5 1/2 1 10ax 2 3 1 2az 2 5 5ay A/m H 5 10ay A/m (b) At 1 0, 23, 10 2, which is above the two sheets 1 z 5 10 . 4 . 0 2, Ho 5 1/2 1 210ax 2 3 az 5 5ay A/m H 5 0 A/m PRACTICE EXERCISE 7.5 Plane y 5 mA/m, (b) 225ax mA/m. EXAMPLE 7.6 A toroid whose dimensions are shown in Figure 7.15 has N turns and carries current I. Determine H inside and outside the toroid. Solution: We apply Ampère's circuit law to the Amperian pat of the net current enclosed by the Amperian path is NI. Hence, 07 Sadiku Ch07.indd 315 23/09/17 2:38 PM 316 CHAPTER 7 MAGNETOSTATIC FIELDS FIGURE 7.15 For Example 7.6: a toroid with a circular cross section. # S H # 2pr 5 7.15. An approximate value of H is Happrox 5 NI NI 5 2pro , Notice that this is the same as the formula obtained for H for points well inside a very long solenoid 1 , W a 2 . Thus a straight solenoid may be regarded as a s 7.5 A toroid of circular cross section whose center is at the origin and axis the same as the z-axis has 1000 turns with ro 5 10 cm, a 5 1 cm. If the toroid carries a 100 mA current, find 0 H 0 at (a) 1 3 cm, 24 cm, 0 2 (b Flux Density—Maxwell's Equation 317 7.5 MAGNETIC FLUX DENSITY—MAXWELL'S EQUATION The magnetic flux density B is similar to the electric flux density D. As D 5 eoE in free space, the magnetic flux density B is related to th In Henrys per meter (H/m) and has the value of mo 5 4p 3 1027 H/m (7.31) The precise definition of the magnetic flux density B, in terms of the magnetic flux through a surface S is given by 5 3 B # dS (7.32) S where the ma or teslas (T). A magnetic flux tine is a path to which B is tangential at every point on the line. It is a line along which the needle of a magnetic field. For example, the magnetic flux lines due to a straight long wire a 7.16. The flux lines are determined by using the same principle followed in Section 4.10 for the electric flux lines. The direction of B is taken as that indicated as "north" by the needle of the magnetic compass. Notice t

The Same of that magnetic flux lines are closed and do not cross each other regardless of the current distribution. FIGURE 7.16 Magnetic flux lines due to a straight wire with current coming out of the page. 07\_Sadiku\_Ch07 due to (a) isolated electric charge c  $5 AS D # dS 5 Q$ , (b) magnetic charge, c  $5 AS B # dS 5 0$ .

In an electrostatic field, the flux passing through a closed surface is the same as the charge enclosed; that is, 5 AS D # dS 5 Q. Thus it is possible to have an isolated electric charge as shown in Figure 7.17(a), which a This is because it is not possible to have isolated magnetic poles (or magnetic charges). For example, if we desire to have an isolated magnetic pole by dividing a magnetic pole by dividing a magnetic bar successively into the north pole. An isolated magnetic charge does not exist. Thus the total flux through a closed surface in a magnetic field must be zero; that is, # C B dS 5 0 (7.33) S FIGURE 7.18 Successive division of a bar magnet resu 07 Sadiku Ch07.indd 318 23/09/17 2:38 PM 7.6 Maxwell's Equations for Static Fields 319 This equation is referred to as the law of conservation of magnetic fields, just as AS D # dS 5 Q is Gauss's law for electrostatic fiel applying the divergence theorem to eq. (7.33), we obtain ##C B dS 5 3 = B dv 5 0 S v or = # B 5 0(7.34) This equation is the fourth Maxwell's equation to be derived. Equation (7.33) or (7.34) shows that magnetostatic fiel EQUATIONS FOR STATIC FIELDS Having derived Maxwell's four equations for static fields, we may take a moment to put them together as in Table 7.2. From the table, we notice that the order in which the equations are presente and integral forms of the equations depends on a given problem. It is evident from Table 7.2 that a vector field is defined completely by specifying its curl and its divergence. A field can be electric or magnetic only if 7.2 are only for static electric and magnetic fields. As will be discussed in Chapter 9, the divergence equations will remain the same for time-varying EM fields, but the curl equations will have to be modified. TABLE 7.2 dS 5 3 rv dv Gauss's law =#B50 # C B dS 5 0 =3E50 S v Nonexistence of magnetic monopole S # C E dl 5 0 Conservative nature of electrostatic field L =3H5J 07 Sadiku\_Ch07.indd 319 # # C H d 1 5 3 J dS L S Ampère's law 23/09/ recall that some electrostatic field problems were simplified by relating the electric potential V to the electric potential V to the electric field intensity E 1 E 5 2=V 2. Similarly, we can define a potential associated Example 3.10 and Practice Exercise 3.10): = 3 1 =V 2 5 0(7.35a) = # 1 = 3 A 2 5 0(7.35b) which must always hold for any scalar field V and vector field A. Just as E 5 2=V, we define the magnetic scalar potential Vm (in am explained. Combining eq. (7.36) and eq. (7.39) gives I 5 = 3 H 5 = 3 1 2=Vm 2 5 0(7.37) since Vm must satisfy the condition in eq. (7.35a). Thus the magnetic scalar potential Vm is only defined in a region where I 5 0 as 0 2 (7.38) We know that for a magnetostatic field,  $=$  # B 5 0 as stated in eq. (7.34).

 $(7.39)$  into eq.  $(7.39)$  into eq.  $(7.32)$  and applying Stokes's theorem, we obtain 53 B # dS 531 = 3 A 2 # dS 5 C A # dl S S L or 5 C A # dl S S L or 5 C A # dl (7.51) L Thus the magnetic flux through a given area can nature of the given problem except that Vm can be used only in a source-free region. The use of the magnetic vector potential provides a powerful, elegant approach to solving EM problems, particularly those relating to ant 07 Sadiku Ch07.indd 322 23/09/17 2:38 PM 7.7 Magnetic Scalar and Vector Potentials 323 EXAMPLE 7.7 Given the magnetic vector potential A 5 2r2 /4 az Wb/m, calculate the total magnetic flux crossing the surface f 5 p/2, 1 # B5=3A52 r'Az af 5 af, 'r 2 dS 5 dr dz af Hence, 5 2 1 1 1 15 # 5 3 B dS 5 3 3 r dr dz 5 r2 ` 1 5 2 5 2 4 4 S 2 50 r51 5 3.75 Wb Method 2: We use 5 C A # dl 5 1 1 2 1 3 1 4 L where L is the path bounding surface S; V1, V2, a z-component, 1,5053 FIGURE 7,20 For Example 7,7,07 Sadiku Ch07,indd 323 23/09/17 2:38 PM 324 CHAPTER 7 MAGNETOSTATIC FIELDS That is, 501 5214 223 dz 112 42 152 54 4 5 3.75 Wb as obtained by Method 1. Note that the direc EXERCISE 7.7 A current distribution gives rise to the vector magnetic potential A 5 x2yax 1 y2x ay 2 4xyz az Wb/m. Calculate the following: (a) B at 1 21, 2, 5 2 (b) The flux through the surface defined by z 5 1, 0 # x # 1 e 1/2 Kyax, 21/2 Kyax, z.0 z,0 This was obtained in Section 7.4 by using Ampère's law. Obtain this by using the concept of vector magnetic potential. Solution: Consider the current sheet as in Figure 7.21. From eq. (7.42), 2 1 22 4 1/2 (7.8.1) where the primed coordinates are for the source point while the unprimed coordinates are for the field point. It is necessary (and customary) to distinguish between the two points to avoid confusion (s For Example 7.8: infinite current sheet. moKy dxr dyr ay dA 5 4p 3 1 xr 2 2 1 1 yr 2 2 1 z2 4 1/2 ' dB 5 = 3 dA 5 2 d Ay ax 'z moKyz dxr dyr ax 5 4p 3 1 xr 2 2 1 1 yr 2 2 1 z2 4 3/2 B5 moKyzax 4p 3 ` 2` 3` 2` dxr dyr (7.8. B5555 moKyzax 4p 32p rr50 fr50 moKyzax 4p rr dfr drr 3 1 rr 2 2 1 z2 4 3/2 2p 3 3 1 rr 2 2 1 z2 4 3/2 2p 3 3 1 rr 2 2 1 z2 4 23/2 1/2 d 3 1 rr 2 2 4 3/2 2p 3 1 rr 2 2 1 z2 4 1/2 rr50 Hence H5 Ky B 5 a, mo 2 x for z . 0 By 0 23/09/17 2:38 PM 326 CHAPTER 7 MAGNETOSTATIC FIELDS PRACTICE EXERCISE 7.8 Repeat Example 7.8 by using Biot-Savart's law to determine H at points 1 0, 0, h 2 and 1 0, 0, h 2 and 1 0, 0, h 2 and 1 0, 0, 2h 2 . † 7.8 DERIVA magnetic vector potential. The derivation will involve the use of the vector identities in eq. (7.48) and = 3 = 3 A 5 = 1 = # A 2 2 = 2A(7.52) Since Biot-Savart's law as given in eq. (7.4) is defined in terms of line curr defined in eq.

(7.48) is applied by letting F 5 dlr and f 5 1/R, eq. (7.53) becomes B5 mol 1 1 c = 3 dlr 1 a= b 3 dlr 1 a= b 3 dlr 1 a= b 3 dlr 1 a= b 3 dlr 5 0. Also 1 5 3 1 x 2 xr 2 2 1 1 y 2 yr 2 2 1 1 z 2 xr 2 2 4 21/2(7.55) R 1 x 2 aR 1 =c d 5 2 5 2 2 (7.56) 2 2 2 3/2 3 1 x 2 xr 2 1 1 y 2 yr 2 1 1 z 2 zr 2 4 R R where aR is a unit vector from the source point to the field point.

Thus eq. (7.54) (upon dropping the prime in dl) becomes B5 mol dl 3 aR (7.57) 4p CL R2 which is Biot-Savart's law. 07 Sadiku Ch07.indd 326 23/09/17 2:38 PM 7.8 Derivation of Biot-Savart's Law and Ampère's Law 327 Using the Chapter 9, we choose = # A 5 0(7.59) which is called Coulomb's gauge. Upon replacing B with moH and using eq. (7.19), eq. (7.58) becomes = 2A 5 2mo= 3 H or = 2A 5 2mo[(7.60) which is called the vector Poisson's equation. into three scalar equations: =2Ax 5 2moJx =2Ay 5 2moJy(7.61) =2Az 5 2moJz which may be regarded as the scalar Poisson equations. It can also be shown that Ampère's circuit law is consistent with our definition of the magn From eqs. (7.52), (7.59), and (7.60), = 3 = 3 A 5 2=2 A 5 mol Substituting this into eq. (7.62) yields # # C H dl 5 3 J dS 5 I L S which is Ampère's circuit law. 07 Sadiku Ch07.indd 327 23/09/17 2:38 PM 328 CHAPTER 7 MAGN clouds by natural processes. Lightning may also be regarded as a transient, high-current electric discharge. It is a major natural source of electromagnetic radiation that interferes with modern electronics and communicati from mythology, has long been feared as an atmospheric flash of supernatural origins: the great weapon of the gods. Today, scientific rather than mystical techniques are used to explain lightning, with experimental procedu and injuries to livestock and other animals, thousands of forest and brush fires, and millions of dollars in damage to buildings, communications systems, power lines, and electrical systems are among the results of lightni cloud and (2) cloud-to-ground. A typical cloud-toground lighting is shown in Figure 7.22.

The cloud-to-cloud discharge is more common and is important for aircraft in flight. However, cloud-to-ground lightning has been studied more extensively because of its practical interest (e.g., as the cause of injuries an average height of 5 km above the ground. The portion of the cloud-to-ground discharge that produces physical damage at ground level by virtue of its high current in a return stroke. The current in a return stroke is typica the earth's surface. Movements inside a cloud cause the cloud to become an electric dipole, with negative charges in the lower part and positive charges in the upper part. FIGURE 7.22 A cloud-to-ground lightning. 07 Sadiku the ground induces more positive charges, especially on tall, sharp structures. A lightning bolt follows the path of least resistance at the moment of initiation; this is rarely a straight line, and it is unique for each s the amplitude of the return stroke. The base striking distance D in meters, and the current I, in kiloamperes, are related as D 5 101 0.65(7.63) Humans and animals within the striking distance may be hurt. A common way to

(7.15). At point P, a and ar are as illustrated in Figure 7.7(a) for H2. Hence, 3 4 4 3 af 5 2az 3 a2 ax 1 ay b 5 ax 1 ay 5 5 5 5 as obtained before.

To satisfy eqs.

(7.35b) simultaneously, we can define the magnetic vector potential A (in Wb/m) such that B 5 = 3 A(7.39) Just as we defined V53 dQ (7.40) 4peoR we can define 07\_Sadiku\_Ch07.indd 320 A53 moI dl for line current(7.41) L 4pR (7.42) S 4pR mol dv for volume current (7.43) v 4pR Rather than obtaining egs. (7.41) to (7.43) from eg. (7.40), an alternative approach would be to obtain egs. (7.41) to (7.43) from egs. (7.6) to (7.83). For example, we c where R is the distance vector from the line element dl at the source point 1 xr, yr, zr 2 to the field point 1 x, y, z 2 as shown in Figure 7.19 and R 5 0 R 0, that is, Hence, or R 5 0 r 2 r 2 2 1 1 x 2 xr 2 2 4 1/2 (7.45 R 1 R 5 2=a b R3 R a5 aR b(7.46) R2 where the differentiation is with respect to x, y, and z. Substituting this into eq. (7.44), we obtain B52 mo 1 3 I dlr 3 =a b(7.47) 4p L R FIGURE 7.19 Illustration of the source point (

07 Sadiku Ch07.indd 321 23/09/17 2:38 PM 322 CHAPTER 7 MAGNETOSTATIC FIELDS We apply the vector identity = 3 1 f F 2 5 f = 3 F 1 1 = f 2 3 F(7.48) where f is a scalar field and F is a vector field. Taking f 5 1/R and F 5 1 xr, yr, zr 2  $, = 3$  dlr 5 0.

Hence, 1 dlr dlr 3 =a b 5 2= 3 (7.49) R R With this equation, eq. (7.47) reduces to B5=33 moI dlr (7.50) L 4pR Comparing eq. (7.50) with eq.

### (7.39) shows that A53 moI dlr L 4pR verifying eq.

Benjamin Franklin, a lightning rod is a pointed metal rod attached to the roof of a building. It is connected to a copper or aluminum wire, and the wire is connected to a conductive grid buried in the ground nearby. Lightn strikes occur. When lightning strikes, the system attempts to carry the harmful electrical current away from the structure and safely to ground. 7.10 APPLICATION NOTE—POLYWELLS A polywell is a polyhedral group of metal rin each of the rings and the direction of current flow in each coil are set to create a null magnetic field at FIGURE 7.23 Coils in a polywell. 07 Sadiku Ch07.indd 329 23/09/17 2:38 PM 330 CHAPTER 7 MAGNETOSTATIC FIELDS the c These injected electrons are pushed by the magnetic field toward the (magnetically null) center of the cube, forming a cloud of electrons. When this cloud of electrons is large enough, it will create what is known as an el nuclear fusion reactor two lighter atomic particles fuse together to form a heavier particle, releasing large amounts of energy. The normal activity inside a nuclear fusion reactor is as follows: Two spherically concentric ions to fusion-revelant energies and confines them in the central grid region. The fusion reactor system, however, suffers from substantial energy loss due to collisions between the grid itself and the ions. The polywell o are injected into the polyhedron through the remaining four rings.

These ions are attracted to the electron cloud and are accelerated to the energy at which fusion can occur. All these parts—the polywell and the electron and ion guns—are encapsulated in a collection sphere, with all of th particles, which come from the fusion, inside the electron cloud, of boron and hydrogen ions.

#### The use of boron and hydrogen in nuclear fusion is becoming more popular than the use of deuterium and tritium as fuel.

Unlike the fusion of deuterium and tritium, the fusion of boron and hydrogen produces little to no radiation and, since the only by-product is helium, there is no radioactive waste. MATLAB 7.1 y y = x2 P(-0.5, 0.5, 0) I x Savart law, determine the magnetic field at point P(-0.5, 0.5, 0) due to the segment. 07 Sadiku Ch07.indd 330 23/09/17 2:38 PM 7.10 Application Note-Polywells 331 We will find the general solution and evaluate at the obser the incremental current filament at 1 xr, yr, 0 2 to the observation point P (x, y, z) is aR 5 1 x 2 xr 2 ax 1 1 y 2 yr 2 ax 1 1 y 2 yr 2 ay 1 zaz R R 5 " 1 x 2 xr 2 2 1 1 y 2 yr 2 2 1 z2 The incremental current element i 1 z 2 zr 2 2 H53 b 3 1 y 2 yr 2 dxr 2 1 x 2 xr 2 dyr 4 a 2 z dxra 1 z dyra IdL 3 aR z y x I 5 3 2 2 2 1.5 1 2 3 1 2 4 4p 4pR 1 y 2 yr 1 z x 2 xr L a This integral is numerically evaluated as 0.85I; thus the magnetic field (in the `); p0 = input(`format [x y z])... > `); if isempty(p0); p0 = [0 0 0]; end xpstart = 0; xpend = 1e-2; % start and end points for %integration variable x prime dxp=1e-7; % integration variable increment dx H = [0, 9 anke substitution loop yp=xp^2\*1e2; % make substitution for y prime in terms % of x prime 07 Sadiku Ch07.indd 331 23/09/17 2:38 PM 332 CHAPTER 7 MAGNETOSTATIC FIELDS dyp=2\*3\*dxp; % % % % the 1e2 is to offset the 1e-2 sq  $(p0(3)-zp)*dp, (p0(2)-yp)*dp, (p0(2)-yp)*dp).$  where  $(p0(1)-xp)*dp)$  where  $p0(1)-xp$   $q0(1)-xp$   $q1-2+(p0(2)-yp)$   $2)+(p0(2)-yp)$   $2)+(p0(2)-yp)$   $2)+(p0(2)-yp)$   $2)+(p0(2)-yp)$   $2)+(p0(2)-yp)$   $2)+(p0(2)-yp)$   $2)+(p0(2)-yp)$   $2)+(p0(2)-yp)$   $2)+(p0(2)-yp)$   $2)+(p0(2)-yp)$   $2)+(p0(2)-yp)$  H(1), H(2), H(2))) MATLAB 7.2 % This script allows the user to specify a current % directed out of the page (+z direction) that lies on the origin, % is assumed infinite, and points in the z direction % and plot the vector ); if isempty(I); I = 1; end % check if current is entered dx=(plotlim(2)-plotlim(2)-plotlim(4)-plotlim(4)-plotlim(4)-plotlim(4)-plotlim(2)-plotlim(4)-plotlim(4)-))(10; xrange=plotlim(1):dx:plotlim(2); yrange=plotlim(3):dy:plotlim(3):dy:plotlim(3):dy:plotlim(3):dy:plotlim(4); [X,Y]=meshgrid(xrange,yrange); U=zeros(length(xrange), length(yrange)); V=zeros(length(xrange) 07 Sadiku Ch (x),xrange(y),xrange(y),xrange(x)|r; % the unit vector in the phi direction H=I/(2\*pi\*r)\*phiuvector; % Ampere's law for an infinite current % fill matrices which contain the vector N components in x and y direction U(y, x) Display results figure quiver(xrange,yrange,U,V) axis square axis(plotlim) xlabel(`X location (m)') ylabel(`Y location (m)') disp(`Value of first vector to the right of'); disp(sprintf(` origin = %f A/m',I/(2\*pi\*dx))) SUMM Coulomb's law, states that the magnetic field intensity dH at r due to current element I dl at r is dH 5 I dl 3 R (in A/m) 4pR3 where R 5 r 2 rr and R 5 0 R 0 . For surface or volume current distribution, we replace I dl w (hird Maxwell equation to be derived) When current on SildS Lo7 Sadiku Ch07.indd 333 S 23/09/17 2:38 PM 334 CHAPTER 7 MAGNETOSTATIC FIELDS or = 3 H 5] (third Maxwell equation to be derived) When current distribution is sym is constant) can be found. Ampère's law is useful in determining H; that is, Ienc Hf C dl 5 Ienc or Hf 5, L 3. The magnetic flux through a surface S is given by 53 B # dS (in Wb) S where B is the magnetic flux density (in monopole does not exist, the net magnetic flux through a closed surface is zero: 5 C B # dS 5 0 S or = # B 5 0 (fourth Maxwell equation to be derived) 5. At this point, all four Maxwell equations for static EM fields have the magnetic vector potential A as B5=3A where = # A 5 0. With the definition of A, the magnetic flux through a surface S can be found from 5 C A # dl L 07 Sadiku Ch07.indd 334 23/09/17 2:38 PM Review Questions 335 where L a current distribution may be found by using A, a powerful approach that is particularly useful in antenna theory. For a current element I dl at r, the magnetic vector potential at r is A53 moI dl , 4pR R 5 0 r 2 rr 0 7. E equation =2V 5 2rv /e, for example, is =2A 5 2moJ 8. Lightning may be regarded as a transient, high-current electric discharge.

A common way to protect people, buildings, and other structures from lightning is to use lightning is to use lightning rods. REVIEW QUESTIONS 7.1 One of the following is not a source of magnetostatic fields: (a) A dc curre uniform speed 7.2 Identify the configuration in Figure 7.24 that is not a correct representation of I and H. 7.3 Consider points A, B, C, D, and E on a circle of radius 2 as shown in Figure 7.25. The items in the right-han B (ii) 2ax (c) C (iii) ay (d) D (iv) 2ay FIGURE 7.24 For Review Question 7.2. 07\_Sadiku\_Ch07.indd 335 23/09/17 2:39 PM 336 CHAPTER 7 MAGNETOSTATIC FIELDS FIGURE 7.25 For Review Question 7.3. (e) E (v) (vi) ax 1 ay "2 2ax 2 ay "2 2ax 1 ay (vii) "2 ax 2 ay (viii) "2 7.4 The z-axis carries filamentary current of 10p A along az. Which of these is incorrect? (a) H 5 2ax A/m at 1 0, 5, 0 2 (b) H 5 af A/m at 1 5, p/4, 0 2 (c) H 5 20.8ax 2 0.6ay at 1 23, 4, 0 2 (d) H 5 2af at 1 5, 3p/2, 0 2 7.5 Plane y 5 0 carries a uniform current of 30az mA/m. At 1 1, 10, For the currents and closed paths of Figure 7.26, calculate the value of AL H # d l. 7.7 Which of these statements is not characteristic of a static magnetic field?

(a) It is solenoidal. (b) It is conservative. (c) It has no sinks or sources. (d) Magnetic flux lines are always closed. (e) The total number of flux lines entering a given region. 07 Sadiku Ch07.indd 336 23/09/17 2:39 PM Two identical coaxial circular coils carry the same current I but in opposite directions. The magnitude of the magnitude of the magnetic field B at a point on the axis midway between the coils is (a) Zero (b) The same as t Maxwell's equation for a static electromagnetic field in a linear homogeneous medium?

 $(10)$  and  $(20)$  and  $(3)$  and  $(4)$  and  $(5)$  and  $(6)$  and  $(7)$  and  $(8)$  and  $(9)$  and  $(9)$  and  $(9)$  and  $(9)$  and  $(9)$  and  $(9)$  and  $(9)$  and  $(9)$  and  $(9)$  and  $(9)$  and  $(7)$  and  $(7)$  and  $(7)$  and  $(9)$  and 210 Wb Answers: 7.1c, 7.2c, 7.3 (a)-(ii), (b)-(vi), (c)-(i), (d)-(v), (e)-(ii), 7.4d, 7.5a, 7.6 (a) 10 A, (b) 220 A, (c) 0, (d) 210 A, 7.7b, 7.8a, 7.9e, 7.10d. FIGURE 7.27 For Review Question 7.10. 07 Sadiku Ch07.indd 337 Savart's law. (b) The y- and z-axes, respectively, carry filamentary currents 10 A along ay and 20 A along ay and 20 A along 2az. Find H at 1 23, 4, 5 2 . 7.2 A long, straight wire carries current 2A. Calculate the distanc 1) are in frequire of the 120. Show that at point P 1 x, y, 0 2, H5 I b a 2 cd af 4p"x2 . H5 I b a 2 cd af 4p"x2 . The H at point P 1 x, y, 0 2, H5 I b a 2 cd af 4p"x2 . Show that at point P 1 x, y, 0 2, H5 I b a 2 cd af 4 1 y2 1 y2 1 y2 1 y2 1 y2 1 y2 1 a2 7.6 Consider AB in Figure 7.29 as part of an electric circuit. Find H at the origin due to AB. 7.7 Line x 5 0, y 5 0, 0 # z # 10 m carries current 2 A along az. Calculate H at points (a) 7.6(a). (b) Find H at 1 0, 0, 5 2 due to the entire loop.

v 5 X 10 A 4 v 3 1 2 6A 1 • 10 A P 1 2 3 4 FIGURE 7.28 For Problem 7.3. 07 Sadiku Ch07.indd 338 A 5 B x 0 x 1 FIGURE 7.29 For Problem 7.6. 04/11/17 1:30 PM Problem 7.9. v 5A x 5A 7.9 An infinitely long conductor is bent in in the conductor, find the magnetic field intensity at (a) 1 2, 2, 0 2 , (b) 1 0, 22, 0 2 , and (c) 1 0, 0, 2 2 . 7.10 Find H at the center C of an equilateral triangular loop of side 4 m carrying 5 A of current as in Figure 7.31. 7.11 A rectangular loop carrying 10 A of current is placed on z 5 0 plane as shown in Figure 7.32. Evaluate H at (a) 1 2, 2, 0 2 (c) 1 4, 8, 0 2 (b) 1 4, 2, 0 2 (d) 1 0, 0, 2 2 7.12 A square conducting loop of side 4 cm lies on the z 5 0 plane and is centered at the origin. If it carries a current 5 mA in the counterclockwise direction, find H at the cent of the polygon nI p sin n 2pr where r is the radius of the circle circumscribed by the polygon. H5 (b) Apply this for the cases of n 5 3 and n 5 4 and see if your results agree with those for the triangular loop of Problem loop of Problem 7.11.04/11/17 1:30 PM 340 CHAPTER 7 MAGNETOSTATIC FIELDS y 10 A 4 cm O 100 cm x 10 A FIGURE 7.33 Filamentary loop of Problem 7.14 (not drawn to scale). y I 0 yo p1 p2 x FIGURE 7.34 Problem 7.15. (c) As n be filamentary loop shown in Figure 7.33, find the magnetic field strength at O. 7.15 Figure 7.34 shows a portion of a circular loop. Find H at the origin.

7.16 Two identical loops are parallel and separated by distance d as shown in Figure 7.35. Calculate H at (0, 0, d) assuming that a 5 3 cm, d 5 4 cm, and I 5 10 A. 7.17 A solenoid of radius 4 mm and length 2 cm has 150 tur a current of 100 mA/m along az, while line x 5 1, y 5 22 carries a filamentary current of 20p mA along az. Determine H at 14, 3, 2 2 . 07 Sadiku Ch07.indd 340 04/11/17 1:30 PM Problems 341 FIGURE 7.35 Problem 7.16. z I a L cylinder has inner radius a and outer radius b and carries current I along the positive z-direction. Find H everywhere. 7.20 Current sheets of 20ax A/m and 220ax A/m and 220ax A/m are located at y 5 1 and y 5 21, respectiv along ax. Find I such that H 1 0, 0, 3 2 5 0. 7.22 A conducting cylinder of radius a carries current I along 1az. (a) Use Ampère's law to find H for a and .

a. (b) Find J. 7.23 An infinitely long cylindrical conductor of radius a is placed along the z-axis. If the Jo current density is J 5 az, where Jo is constant, find H everywhere. r 7.24 Let H 5 y2ax 1 x2ay A/m. (a) Find J. Find H for r . a. a 7.26 Let H 5 y2ax 1 x2ay A/m. Find J at (1, 24, 7). 7.27 Assume a conductor, H 5 103ρ2af A/m. (a) Find J. (b) Calculate the current through the surface 0 ρ 2, 0 2, z 5 0.

07\_Sadiku\_Ch07.indd 341 06/11/17 6:23 PM 342 CHAPTER 7 MAGNETOSTATIC FIELDS FIGURE 7.36 Two-wire line of Problem 7.30. 7.28 A cylindrical conductor of radius a 5 1 cm carries current I which produces H 5 4paf A/m. Find I. the following: (a) B at 1 23, 4, 7 2 (b) The flux through the square loop described by 2 # r # 6, 0 # z # 4, f 5 90°. 7.30 Consider the two-wire transmission line whose cross section is illustrated in Figure 7.36. Each wir at 1 0cm, 0 2 carries the return current. Find H at (a) 1 5 cm, 0 2 (b) 1 10 cm, 5 cm 2 7.31 An electron beam forms a current of density J5 e Jo 1 12r2@ 2 2 az, a 0, r.a r,a (a) Determine the total current. (b) Find the ma loop 1 a 3 b 2 due to an infinitely long conductor carrying current I as shown in Figure 7.37. The loop and the straight conductors are separated by distance d. 7.33 A semicircular loop of radius a in free space carries a

Determine the magnetic flux density at the center of the loop. 07 Sadiku Ch07.indd 342 16/11/17 1:15 PM Problems 343 FIGURE 7.37 For Problem 7.32. z I b d a FIGURE 7.38 Cross section of a brass ring enclosing a long straig

7.34 In free space, the magnetic flux density is B 5 y2ax 1 z2ay 1 x2az Wb/m2 (a) Show that B is a magnetic field (b) Find the magnetic flux through x 5 1, 0, y, 1, 1, z, 4. (c) Calculate J.

(d) Determine the total magnetic flux through the surface of a cube defined by  $0 < x < 2$ , 0 y 2, 0 z 2. \*7.35 A brass ring with triangular cross section encircles a very long straight wire concentrically as in Figure 7.38. Calculate C if a 5 30 cm, b 5 10 cm, h 5 5 cm, and I 5 10 A. 07\_Sadiku\_Ch07.indd 343 16/11/17 1:15 PM 344 CHAPTER 7 MAGNETOSTATIC FIELDS P A FIGURE 7.39 Electric motor solown in Figure 7.39 has field H5 106 sin 2f ar A/m r length of the pole is 20 cm. 20 2 sin faz Wb/m2. Determine the magnetic flux crossing the strip r  $z = 0$ , 1 r 2 m, 0 f /4. 7.37 In free space, B 5 2 1 2 3 cos uar 1 3 sin uau Wb/m, find the magnetic flux through the spher

7.38 If B 5 7.39 In a hydrogen atom, an electron revolves at velocity 2.2 3 106 m/s. Calculate the magnetic flux density at the center of the electron's orbit. Assume that the radius of the orbit is R 5 5.3 3 10211 m. Sect electrostatic or magnetostatic field in free space. (a) A 5 y cos axax 1 1 y 1 e2x 2 az (b) B 5 20 a r r (c) C 5 r2 sin u af 07 Sadiku Ch07.indd 344 16/11/17 1:15 PM Problems 345 7.41 Reconsider Problem 7.40 for the follow

(a) D 5 y2zax 1 2 1 x 1 1 2 z2az 1z 1 12 sin f cos f ar 1 az r r 1 (c) F 5 2 1 2 cos u ar 1 sin u au 2 r (b) E 5 Section 7.7—Magnetic Scalar and Vector Potentials 7.42 A current I in the z direction. Show that at a very di x)az Wb/m. Find H and J. 7.44 Given that A 5 2cosu sinu ar 1 3 au Wb/m exists in free space. r3 r (a) show that = ? A 5 0 (b) Find B at point T(1, 30°, 60°) 7.45 For a current distribution in free space, A 5 1 xy2 2 xz3 2 2, 0, 2, 2. (c) Show that = # A 5 0 and = # B 5 0.7.46 In free space, a small circular loop of current produces A5 k sin uaf r2 where k is a constant. Find B. 7.47 The magnetic vector potential of a current distribution in 07 Sadiku Ch07.indd 345 16/11/17 1:15 PM 346 CHAPTER 7 MAGNETOSTATIC FIELDS 10 sin uaf Wb/m, find H at point (4, 600, 300). r 7.49 An infinitely long conductor of radius a carries a uniform current with J 5 Jo az. Show tha to the magnetic vector potential A 5 sin py px cos a 2 2 z 7.51 The magnetic vector potential at a distant point from a small circular loop is given by A5 Ao sin u af Wb/m r2 where Ao is a constant. Determine the magnetic current density at point P 12, 21, 3 2. 'rv (b) What is at P? 't 7.53 Let A 5 10r2az mWb/m. (a) Find H and J. (b) Determine the total current crossing the surface z 5 1, 0 r 2, 0 2.

7.54 Prove that the magnetic scalar potential at 1 0, 0, z 2 due to a circular loop of radius a shown in Figure 7.8(a) is Vm 5 I z c1 2 2 d 3 2 z 1 a2 4 1/2 7.55 The z-axis carries a filamentary current 12 A along az. Calc (a) 122, 0, 5 2 (b) 110, 3, 1 2 07 Sadiku Ch07.indd 346 16/11/17 1:16 PM Problems 347 7.57 Prove in cylindrical coordinates that (a) = 3 1 =V 2 5 0 (b) = #1 = 3 A 2 5 0 \*7.58 If R 5 r 2 rr and R 5 0 R 0, show that 1 R 1 = 07\_Sadiku\_Ch07.indd 347 16/11/17 1:16 PM MAGNETIC RESONANCE IMAGING (MRI) Magnetic resonance imaging (MRI), an exciting technique for probing the human body, was introduced into clinical practice by the early 1980s. In les Improvements in MRI technology and in computer technology have led to continued growth in the clinical capabilities of the technique. No other technique has proven to be so uniquely flexible and dynamic. What is MRI? When has a lower energy level. The energy difference between the two states is linearly proportional to the strength of the applied magnetic field. (This is called the Zeeman effect.) Thus, the MRI signals received by a probe c resonance (NMR) to radiological imaging. Unlike other imaging techniques, such as X-ray computed tomography, MRI does not require exposure of the subject to ionizing radiation and hence is considered safe. It provides more An MRI machine consists of a magnet and a giant cube 7 feet tall by 7 feet wide by 10 feet long (2 m 2 m 3 m), although new models are rapidly shrinking. There is a horizontal tube running through the magnet from front to

The magnets in use today in MRI machines are in the range of 0.5 T to 2 T. (There is no scientific evidence that fields in that range produce harmful effects in humans.) The patient, lying on his or her back, slides into t changed from a curiosity to the technique of choice for a wide variety of diseases in various regions of the human body. It has been lauded as a technique that represents a breakthrough in medical diagnosis. Today, an esti

tumors, stroke damage, heart and brain diseases, and back problems. 08\_Sadiku\_Ch08.indd 348 06/11/17 8:38 PM CHAPTER 8 MAGNETIC FORCES, MATERIALS, AND DEVICES Always be kind to your A and B students

Someday one of them will return to your campus as a good professor. And also be kind to your C students. Someday one of them will return and build you a two-million dollar science laboratory. —YALE UNIVERSITY PRESIDENT 8.1 to current-carrying elements, we are prepared to study the force a magnetic field exerts on charged particles, current elements, and loops. Such a study is important to problems on electrical devices such as ammeters, volt

The precise definition of the magnetic field, deliberately sidestepped in the preceding chapter, will be given here. The concepts of magnetic moments and dipole will also be considered. Furthermore, we will consider magnet results of Chapter 7 need only some modification to account for the presence of materials in a magnetic field. Further discussions will cover inductances, magnetic energy, and magnetic circuits. 8.2 FORCES DUE TO MAGNETIC be (a) due to a moving charged particle in a B field, (b) on a current element in an external B field, or (c) between two current elements. A. Force on a Charged Particle According to our discussion in Chapter 4, the elect the electric field intensity E as Fe 5 QE (8.1) This shows that if Q is positive, Fe and E have the same direction.

349 08 Sadiku Ch08.indd 349 06/11/17 8:38 PM 350 CHAPTER 8 MAGNETIC FORCES, MATERIALS, AND DEVICES A magnetic field can exert force only on a moving charge. From experiments, it is found that the magnetic force Fm experien that Fm is perpendicular to both u and B. From egs. (8.1) and (8.2), a comparison between the electric force Fe and the magnetic force of the velocity of the charge and can perform work on the charge and change its kinetic However, Fm cannot perform work because it is at right angles to the direction of motion of the charge 1 Fm # dl 5 0 2; it does not cause an increase in kinetic energy of the charge.

The magnitude of Fm is generally small in comparison to Fe except at high velocities. For a moving charge Q in the presence of both electric and magnetic fields, the total force on the charge is given by, F 5 Fe 1 Fm or F In E and B fields is m, by Newton's second law of motion. F5m du 5 Q 1 E 1 u 3 B 2 (8.4) dt The solution to this equation is important in determining the motion of charged particles in E and B fields. We should bear in min 8.1. Since eq. (8.2) is closely parallel to eq. (8.2), which defines the electric field, some authors and instructors prefer to begin their discussions on magnetostatics usually begin with Coulomb's force law. B. Force on determine the force on a current element I dl of a current-carrying conductor due to the magnetic field B, we modify eq.

(8.2) using the fact that for convection current [see eq. (5.7)]: 1 08 Sadiku Ch08.indd 350 J 5 rnu (8.5) After Hendrik Lorentz (1853-1928), who first applied the equation of motion in electric fields. 25/09/17 10:32 AM 8. Fields Stationary QE — QE Moving QE Qu 3 B Q1E 1 u 3 B2 From eq. (7.5), we recall the relationship between current elements: I dl 5 K dS 5 J dv (8.6) Combining eqs. (8.5) and (8.6) yields I dl 5 mu dv 5 dQ u Alternatively, producing convection current element dQ u) is equivalent to a conduction current element I d l. Thus the force on a current element Id l. Thus the force on a current element Id l in a magnetic field B is found from eq. (8. using eq. (8.8) or (8.9), we should keep in mind that the magnetic field produced by the current element I dl does not exert force on the element itself, just as a point charge does not exert force on I dl must be due to a I dl. If instead of the line current element I dl, we have surface current elements K dS or a volume current elements K dS or a volume current element J dv, we simply make use of eq. (8.6) so that eq. (8.8) B or dF 5 J dv MAGNETIC FORCES, MATERIALS, AND DEVICES From eq. (8.8) The magnetic field B is defined as the force per unit current element. Alternatively, B may be defined from eq. (8.2) as the vector that satisfies Fm /q 5 u 3 B, just properties of a magnetic field. C. Force between Two Current Elements Let us now consider the force between two elements I1 dl1 and I2 d l2. According to Biot- Savart's law, both current elements produce magnetic fields. S From eq.

(8.8), But from Biot-Savart's law, d 1 dF1 2 5 I1 dl1 3 dB2 (8.10) dB2 5 moI2 dl2 3 aR21 4pR221 (8.11) Hence, d 1 dF1 2 5 moI1 dl1 3 1 2 dl2 3 aR21 2 4pR221 (8.12) This equation is essentially the law of force between two (8.12), we obtain the total force F1 on current loop 1 due to current loop 2 shown in Figure 8.1 as F1 5 dl1 3 1 dl2 3 aR21 2 mol112 (8.13) C C 4p L1 L2 R221 FIGURE 8.1 Force between two current loops. 08 Sadiku Ch08.indd remember that it is based on eq. (8.10). It is eq. (8.9) or (8.10) that is of fundamental importance. The force F2 on loop 2 due to the magnetic field B1 from loop 1 is obtained from eq. (8.13) by interchanging subscripts 1 and 2.

It can be shown that F2 5 2F1; thus F1 and F2 obey Newton's third law that action and reaction are equal and opposite. It is worthwhile to mention that eq. (8.13) was experimentally established by Oersted and Ampère; Biot starts at point 1 1, 22, 0 2 with velocity 4ax 1 3az m/s in an electric field 12ax 1 10ay V/m. At time t 5 1 s, determine (a) The acceleration of the particle (b) Its velocity (c) Its kinetic energy (d) Its position Soluti

19 3 3 13 14 2 3 13 13 14 2 3 1 2 3 1 2 3 1 12 3 1 12 3 1 12 3 1 12 3 1 12 3 1 12 3 1 13 3 2 1 12 3 1 1 13 3 2 1 1 2 3 1 1 2 3 1 1 2 3 1 1 2 3 1 1 2 3 1 1 2 3 1 1 2 3 1 1 3 3 1 2 3 1 3 3 1 1 5 3 1 2 3 1 1 2 3 1 1 2 3 1 1 2 (8.1.3) dt where A, B, and C are integration constants. But at t 5 0, u 5 4ax 1 3az. Hence, ux 1 t 5 0 2 5 4 S 4 5 0 1 A or A 5 4 uy 1 t 5 0 2 5 0 S 0 5 0 1 B or B 5 0 uz 1 t 5 0 2 5 3 S 3 5 C 08\_Sadiku\_Ch08.indd 353 25/09 orgives u 1t 2 5 1 ux, uy, uz 2 5 1 18t 1 4, 15t, 3 2 Hence u 1t 5 1s 2 5 22ax 1 15ay 1 3az m/s 1 1 (c) Kinetic energy 1 K.E. 2 5 m 0 u 0 2 5 1 221 222 1 152, 3 2 dt dt Equating components yields dx 5 ux 5 18t 1 4 S x 5 9t (8.1.5) dz 5 3 2 5 3t 1 C1 (8.1.5) dz 5 3c 2 5 3t 1 C1 (8.1.6) dz 5 1, 22, 0 2; hence, x1t 5 02 5 1 5 16 1 5 02 5 1 S 1 5 0 1 A1 z1t 5 02 5 0 S 0 5 0 1 C1 or A1 5 1 y 1 t 5 0 2 5 22 S 22 5 0 1 B1 or B1 5 22 or C1 5 10 Auzu 14, 5.5, 3 2. By eliminating t in eq. (8.1.7), the motion of the particle may be described in terms of x, y, and z. PRACTICE EXERCISE 8.1 A charged particle of mass 1 kg and charge 2 C starts at the origin with zero initia 0, 12 m) 08\_Sadiku\_Ch08.indd 354 25/09/17 10:33 AM 8.2 Forces due to Magnetic Fields 355 (c) Its velocity and acceleration at P (d) Its K.E. at P Answer: (a) 6az N, (b) 2 s, (c) 12az m/s, 6az m/s2, (d) 72 J. EXAMPLE 8.2 A magnetic field B 5 10az Wb/m2. At t 5 4 s, do the following. (a) Calculate the velocity and acceleration of the particle. (b) Calculate the magnetic force on it. (c) Determine its K.E. and location. (d) Find the particle's y 1 uxax 1 uyay 1 uzaz 2 5 t ux uy dt 2 0 0 az uz t 5 5 1 uyax 2 uxay 2 10 By equating components, we get dux 5 5uy (8.2.1) dt duy 5 25ux (8.2.2) dt duz 5 0 S uz 5 Co (8.2.3) dt We can eliminate ux or uy in eqs. (8.2.2) by 5 0 dt2 08 Sadiku Ch08.indd 355 25/09/17 10:33 AM 356 CHAPTER 8 MAGNETIC FORCES, MATERIALS, AND DEVICES which is a linear differential equation with solution (see Case 3 of Example 6.5) ux 5 C1 cos 5t 1 C2 sin 5t (8.2.4) F now determine constants Co, C1, and C2 using the initial conditions. At t 5 0, u 5 3ay. Hence, ux 5 0 S 0 5 C1 # 1 1 C2 # 0 S C1 5 0 uy 5 3 S 3 5 2C1 # 0 1 C2 # 1 S C2 5 3 uz 5 0 S 0 5 Co Substituting the values of Co, C1, 0 2 5 2.739ax 1 1.224ay m/s a5 and (b) du 5 1 15 cos 5t, 215 sin 5t, 0 2 dt a 1 t 5 4 2 5 6.121ax 2 13.694ay m/s2 F 5 ma 5 12.2ax 2 27.4ay N or F 5 Qu 3 B 5 1 1 2 1 2.739ax 1 1.224ay 2 3 10az 5 12.2ax 2 27.4ay N (c) K.E. 5 25/09/17 10:33 AM 8.2 Forces due to Magnetic Fields 357 dy 353 cos 5t S y 5 sin 5t 1 b2 (8.2.8) dt 5 dz uz 550 Sz 5 b3 (8.2.9) dt uy 5 where b1, b2, and b3 are integration constants. At t 5 0, 1 x, y, z 2 5 1 0, 0, 0 2 and the values of b1, b2, and b3 into eqs. (8.2.7) to (8.2.9), we obtain At t 5 4 s, 1 x, y, z 2 5 1 0.6 2 0.6 cos 5t, 0.6 sin 5t, 0 2 (8.2.10) 1 x, y, z 2 5 1 0.3552, 0.5478, 0 2 (d) From eq. (8.2.10), we eliminate t by notin 0.6, 0, 0 2 and of radius 0.6 m. Thus the particle gyrates in an orbit about a magnetic field line. (e) K.E. 5 1 1 m 0 u 0 2 5 1 2 2 1 9 cos2 5t 1 9 sin2 5t 2 5 9 ] 2 2 which is the same as the K.E. at t 5 0 and t 5 4 s. 5 uo /v, where uo is the initial speed. An interesting application of the idea in this example is found in a common method of focusing a beam of electrons. The method employs a uniform magnetic field directed parallel to t axis at the same focal point with other electrons.

If the screen of a cathode-ray tube were at this point, a single spot would appear on the screen. 08 Sadiku Ch08.indd 357 25/09/17 10:33 AM 358 CHAPTER 8 MAGNETIC FORCES, MATERIALS, AND DEVICES S FIGURE 8.2 For Example 8.2 PRACTICE EXERCISE 8.2 A proton of mass m is projected into a uniform field B Boaz with an initial velocity aax baz.

(a) Find the differential equations that the position vector r xax yay zaz must satisfy. (b) Show that a solution to these equations is x5 a sin vt, v y5 a cos vt, v z 5 bt where v eBo/m and e is the charge on the proton. (c) Proof. dt dt dt A charged particle moves with a uniform velocity 4ax m/s in a region where E 5 20 ay V/m and B 5 Boaz Wb/m2. Determine Bo such that the velocity of the particle remains constant.

Solution: If the particle moves with a constant velocity, it is implied that its acceleration is zero. In other words, the particle experiences no net force. Hence, 0 5 F 5 ma 5 Q 1 E 1 u 3 B 2 or 0 5 Q 1 20ay 5 24Boay Thu application, E, B, and u are mutually perpendicular so that Qu 3 B is 08 Sadiku Ch08.indd 358 25/09/17 10:33 AM 8.2 Forces due to Magnetic Fields 359 C FIGURE 8.3 For Example 8.3: a velocity filter for charged particles. d u5 E B This is the required (critical) speed to balance out the two parts of the Lorentz force. Particles with this speed are undeflected by the fields; they are "filtered" through the aperture. Particles with other speeds Uniform E and B fields are oriented at right angles to each other. An electron moves with a speed of 8 106 m/s at right angles to both fields and passes undeflected through the field. (a) If the magnitude of B is 0.5 mWb/m Answer: (a) 4 kV/m, (b) yes. EXAMPLE 8.4 A rectangular loop carrying current I2 is placed parallel to an infinitely long filamentary wire carrying current I1 as shown in Figure 8.4(a).

Show that the force experienced by the loop is given by F, 5 2 08 Sadiku Ch08.indd 359 mol112b 1 1 c 2 da N 2p ro ro 1 a r 25/09/17 10:33 AM 360 CHAPTER 8 MAGNETIC FORCES, MATERIALS, AND DEVICES FIGURE 8.4 For Example 8.4: and wire. Solution: Let the force on the loop be F, 5 F1 1 F2 1 F3 1 F4 5 I2 C dl2 3 B1 L where F1, F2, F3, and F4 are, respectively, the forces exerted on sides of the loop labeled 1, 2, 3, and 4 in Figure 8.4(b). Owing t attractive 2 F1 is attractive because it is directed toward the long wire; that is, F1 is along 2ar because loop side 1 and the long wire carry currents along the same direction. Similarly, F3 5 I2 3 d12 3 B1 5 I2 3 L 5 ro 25/09/17 10:33 AM 8.3 Magnetic Torque and Moment 361 5 moI112 ro 1 a ln az ro 2p F4 5 I2 3 ro dr ar 3 r5ro1a 52 1 parallel 2 moI112 ro 1 a ln az ro 2p 1 parallel 2 moI112 ro 1 a ln az ro 2p 1 parallel 2 The total force F o the wire. The force Fw on the wire, by Newton's third law, is 2F,; see Figure 8.4(b). PRACTICE EXERCISE 8.4 In Example 8.4, find the force experienced by the infinitely long wire if I1 10 A, I2 5 A, ro 20 cm, a 10 cm, b 30

Answer: 5ar mN. 8.3 MAGNETIC TORQUE AND MOMENT Now that we have considered the force on a current loop in a magnetic field, we can determine the torque in a magnetic field is of paramount importance in understanding the be operators. If the loop is placed parallel to a magnetic field, it experiences a force that tends to rotate it. The torque T (or mechanical moment of force) on the loop is the vector product of the moment arm r and the forc placed in a uniform magnetic field B as shown in Figure 8.5(a). From Figure 8.5(a), we notice that dl is parallel to B along sides AB and CD of the loop and no force is exerted on those sides. Thus 08\_Sadiku\_Ch08.indd 361 .<br>Rectangular planar loop in a uniform magnetic field. (b) Cross-sectional view of part (a). F 5 I3 dl 3 B 1 i3 dl 3 B 1 i3 dl 3 B C A B D 5 I3 dz az 3 B 1 0, 0, or F 5 Fo 2 Fo 5 0 (8.15) where 0 Fo 0 5 IB, because B is un occuple. If the normal to the plane of the loop makes an angle a with B, as shown in the cross-sectional view of Figure 8.5(b), the torque on the loop is 0 T 0 5 0 Fo 0 w sin a or T 5 BI, w is n a (8.17) We define the quan eq. (8.18), an is a unit normal vector to the plane of the loop and its direction is determined by the right-hand rule: fingers in the direction of current and thumb along an. 08 Sadiku Ch08.indd 362 25/09/17 10:33 AM 8.4 loop. Introducing eq. (8.18) in eq. (8.17), we obtain T 5 m 3 B (8.19) Although this expression was obtained by using a rectangular loop, it is generally applicable in determining the torque on a planar loop of any arbitra axis of rotation (the z-axis in the case of Figure 8.5(a)). It is directed with the aim of reducing a so that m and B are in the same direction. In an equilibrium position (when m and B are in the same direction), the loop DIPOLE A magnetic dipole consists of a bar magnet or small current-carrying loop. The reason for this and what we mean by "small" will soon be evident. Let us determine the magnetic field B at an observation point P 1 r, u be shown that in the far field r W a, so that the loop appears small at the observation point, A has only f-component and it is given by A5 moIpa2 sin u af 4pr2 (8.21a) FIGURE 8.6 Magnetic field at P due to a current loop. 3 ar (8.21b) 4pr2 where m 5 Ipa2az, the magnetic moment of the loop, and az 3 ar 5 sin u af. We determine the magnetic flux density B from B 5 = 3 A as B5 mom 1 2 cos u ar 1 sin u au 2 (8.22) 4pr3 TABLE 8.2 Comparison betw 365 It is interesting to compare eqs. (8.21) and (8.22) with similar expressions in eqs. (4.80) and (4.82) for electrical potential V and electric field intensity E due to an electric dipole. This comparison is done in Tab electric dipole. It is therefore reasonable to regard a small current loop as a magnetic dipole. The B lines due to a magnetic dipole are similar to the E lines due to an electric dipole. Figure 8.7(a) illustrates the B li dipole. Observe that the B lines due to the bar are similar to those due to a small current loop in Figure 8.7(a). Consider the bar magnet of Figure 8.8. If Qm is an isolated magnetic charge (pole strength) and is the leng interface. 8.31 In medium 1 (z, 0) µ1 5 5µo, while in medium 2 (z. 0) µ2 5 2µo. If B1 5 4ax 2 10ay 1 12az mWb/m2, find B2 and the energy density in medium 2. 8.32 In region x, 0, µ 5 µo, a uniform magnetic field makes angl

on alcoulate the angle the field makes with the normal in region x . 0, μ 5 6.5μο. 8.33 A current sheet with K 5 12ay A/m is placed at x 5 0, which separates region 1, x, 0, μ 5 2μο and region 2, x . 0, μ 5 4μο. If H1 5 1 8.35 If m 1 5 2mo for region 1 1 0 , f , p 2 and m2 5 5mo for region 2 1 p , f , 2p 2 and B2 5 10ar 1 15af 2 20az mWb/m2. Calculate (a) B1, (b) the energy densities in the two media. \*8.36 Region 1 is defined by x 2 y 1 2z B2. 08\_Sadiku\_Ch08.indd 412 06/11/17 6:31 PM Problems 413 8.37 Inside a right circular cylinder, m1 5 800 mo, while the exterior is free space.

1 45af 2 Wb/m2, determine B2 just outside the cylinder. 8.38 The plane z 5 0 separates air 1 z \$ 0, m 5 mo 2 from iron 1 z # 0, m 5 200mo 2. Given that H 5 10ax 1 15ay 2 3az A/m in air, find B in iron and the angle it make 2.5mo 2. If the surfaces of the slab at z 5 0 and z 5 2, respectively, carry surface currents 30ax A/m and 240ax A/m and 240ax A/m as in Figure 8.40, calculate H and B for (a) z, 0 (b) 0, z, 2 (c) z. 2 8.40 Medium 1 is fre 1 Find u2. 1.6a3 0.8a3 bsin uau d 3 bcos uar 2 a1 2 r r3 B2 5 Bo2 1 cos uar 2 sin uau 2 Section 8.8—Inductance \*8.41 (a) If the cross section of the toroid of Figure 7.15 is a square of side a, show that the self-inductanc section as in Figure 7.15, show that L5 moN2a2 2ro where ro W a. FIGURE 8.40 For Problem 8.39.08 Sadiku Ch08.indd 413 06/11/17 6:31 PM 414 CHAPTER 8 MAGNETIC FORCES, MATERIALS, AND DEVICES 8.42 An air-filled toroid of squa required to produce an inductance of 45 H? 8.43 A wire of radius 2 mm is 40 m long. Calculate its inductance. Assume  $\mu$  5  $\mu$ o. 8.44 A coaxial cable has an internal inductance that is twice the external inductance.

The two conductors are separated by an insulating medium 1 m 5 4mo 2. If the cable is 3 m long and carries 25 mA current, calculate the energy stored in the medium, w I I h a 08 Sadiku Ch08,indd 414 b FIGURE 8.41 For Probl FIGURE 8.43 For Problem 8.55. 8.50 In a certain region for which xm 5 19, H 5 5x2yzax 1 10xy2zay 2 15xyz2ax 4/m How much energy is stored in 0, x, 1, 0, y, 2, 21, z, 2? 8.51 The magnetic field in a material space (µ 5 15µ Circuits 8.52 A cobalt ring 1 mr 5 600 2 has a mean radius of 30 cm. If a coil wound on the ring carries 12 A, calculate the number of turns required to establish an average magnetic flux density of 1.5 Wb/m2 in the ring. that m 5 500mo and that all branches have the same cross-sectional area of 10 cm2.

8.54 The magnetic circuit of Figure 8.42 has a current of 10 A in the coil of 2000 turns. Assume that all branches have the same cross section of 2 cm2 and that the material of the core is iron with mr 5 1500. Calculate R, 416 CHAPTER 8 MAGNETIC FORCES, MATERIALS, AND DEVICES FIGURE 8.45 For Problem 8.58. FIGURE 8.46 For Problem 8.59.

FIGURE 8.47 For Problem 8.60. FIGURE 8.48 For Problem 8.61. 8.55 Consider the magnetic circuit in Figure 8.42. Assuming that the core 1 m 5 1000mo 2 has a uniform cross section of 4 cm2, determine the flux density in the a sections have constant cross-sectional areas.

Section 8.11—Force on Magnetic Materials 8.58 An electromagnetic relay is modeled as shown in Figure 8.45. What force is on the armature (moving part) of the relay if the flux in the air gap is 2 mWb? The area of the gap i carrying current I2 is inserted in the air gap.

If Il 5 200 mA, N 5 750, ro 5 10 cm, a 5 5 mm, and ,a 5 1 mm, calculate (a) The force across the gap when I2 5 0 and the relative permeability of the toroid is 200. (b) The force on the conductor when I2 5 2 mA and the per Problems 4178.60 A section of an electromagnet with a plate below it carrying a load as shown in Figure 8.47. The electromagnet has a contact area of 200 cm2 per pole, and the middle pole has a winding of 1000 turns with negligible. 8.61 Figure 8.48 shows the cross section of an electromechanical system in which the plunger moves freely between two nonmagnetic sleeves. Assuming that all legs have the same cross-sectional area S, show that RT4 WAVES AND APPLICATIONS 09 Sadiku Ch09.indd 419 25/09/17 1:54 PM Michael Faraday (1791-1867), an English chemist and physicist, is known for his pioneering experiments in electricity and magnetism. Many consider him the more than an elementary education. During a seven-year apprenticeship as a bookbinder, Faraday developed his interest in science and in particular chemistry. As a result, Faraday started a second apprenticeship in chemistr Later in life, Faraday became professor of chemistry at the Royal Institution.

He discovered benzene and formulated the second law of electrolysis. Faraday's greatest contribution to science was in the field of electricity. Faraday's introduction of the concept of lines of force was initially rejecte battery, the electric arc (plasmas), and the Faraday cage (electrostatics).

His biggest breakthrough was his invention of the electric motor and dynamo (or generator). Despite his achievements, Faraday remained a modest and humble person. In his day, Faraday was deeply religious. The unit of capac

Iames Clerk Maxwell (1831–1879). Scottish mathematician and physicist, published physical and mathematical theories of the electromagnetic field. Born at Edinburgh, Scotland, Maxwell showed an early understanding and love Maxwell was a true genius who made several contributions to the scientific community, but his most important achievement was his development of the equations of electromagnetic waves, which we now call Maxwell's equations. the most fruitful that physics has experienced since the time of Newton." Without Maxwell's work, radio and television could not exist. The 1888 announcement by the German physics professor Heinrich Rudolf Hertz (see Chapt confirmation of Maxwell's equations. The maxwell (Mx), the unit of measurement of magnetic flux in the centimetergram-second (cgs) system of units, was named in his honor.

09 Sadiku Ch09.indd 420 25/09/17 1:54 PM CHAPTER 9 MAXWELL'S EOUATIONS Some people make enemies instead of friends because it is less trouble. —E. C. MCKENZIE 9.1 INTRODUCTION In Part 2 (Chapters 4-6) of this text, we main devoted to magnetostatic fields represented by H 1 x, y, z 2 . We have therefore restricted our discussions to static, or timeinvariant, EM fields. Henceforth, we shall examine situations in which electric and magnetic fie each other, whereas in dynamic EM fields, the two fields are interdependent. In other words, a time-varying electric field necessarily involves a corresponding time-varying magnetic field.

Second, time-varying EM fields, represented by E 1 x, y, z, t 2 and H 1 x, y, z, t 2 and H 1 x, y, z, t 2, are of more practical value than static EM fields. However, familiarity with static fields provides a good backgrou due to motion of electric charges with uniform velocity (direct current) or static magnetic charges (magnetic charges (magnetic poles); timevarying fields or waves are usually due to accelerated charges or time-varying cur type shown in Figure 9.1(b) is the cause of radiated emission in digital logic boards. In summary: stationary charges → electrostatic fields steady currents → magnetostatic fields time-varying currents → electromagnetic f major concepts: (1) electromotive force based on Faraday's experiments and (2) displacement current, which resulted from Maxwell's hypothesis.

As a result of these concepts, Maxwell's equations as presented in Section 7.6 and the boundary conditions for static EM fields will be modified to account for the time variation of the fields. Maxwell's equations, which s EQUATIONS t.t.t. FIGURE 9.1. Examples of time-varying current: (a) sinusoidal, (b) rectangular, (c) triangular, (c) triangular, the basis of our discussions in the remaining part of the text. For this reason. Section 9.5 s their laws) that a steady current produces a magnetic field, it seemed logical to find out whether magnetism would produce electricity. In 1831, about 11 years after Oersted's discovery, Michael Faraday in London and Josep experiments, a static magnetic field produces no current flow; but in a closed circuit, a time-varying field produces an induced voltage (called electromotive force or simply emf) that causes a flow of current. Faraday dis the circuit. This is called Faraday's law, and it can be expressed as Vemf 5 2 dl d 5 2N dt dt (9.1) where 1 5 N is the flux linkage, N is the number of turns in the circuit, and is the flux through each turn. The negative Henry (1797–1878), see W.

F. Magie, A Source Book in Physics, Cambridge, MA: Harvard Univ, Press, 1963, pp. 472-519, 09 Sadiku Ch09.indd 422 25/09/17 1:54 PM 9.2 Faraday's Law 423 FIGURE 9.2 A circuit showing emf-producing field Ef and electrostati direction of current flow in the circuit is such that the induced magnetic field produced by the induced magnetic field produced by the induced current opposes change in the original magnetic field as one in which electric and end on the charges. However, electric fields of other kinds are not directly caused by electric charges.

These are emf-produced fields. Sources of emf include electric generators, batteries, thermocouples, fuel cells, and photovoltaic cells, and photovoltaic cells, which all convert nonelectrical energy. Consider the electric Ef. Due to the accumulation of charge at the battery terminals, an electrostatic field Ee 1 5 2=V 2 also exists. The total electric field at any point is E 5 Ef 1 Ee(9.2) Note that Ef is zero outside the battery, and the d over the closed circuit, we have # # # C E dl 3 C Ef dl 1 0 5 3 Ef dl P L L N 1 through battery 2 (9.3a) where A Ee # dl 5 0 because Ee is conservative. The emf of the battery is the line integral of the emf-produced field It may also be regarded as the potential difference 1 VP 2 VN 2 between the battery's open-circuit terminals.

If the inner radius is 6.5 mm, calculate the outer radius. 8.45 A hollow cylinder of radius a 5 2 cm is 10 m long. Find the inductance of the cylinder.

(See Table 8.3.) 8.46 Show that the mutual inductance between the rectangular loop and the infinite line current of Figure 8.4 is M12 5 a 1 ro mb ln c d ro 2p Calculate M12 when a 5 b 5 ro 5 1 m.

\*8.47 Prove that the mutual inductance between the close-wound coaxial solenoids of length 1 and 2 1,1 W, 2 2, turns N1 and N2, and radii r1 and n2 1, 1 w, 2 2 mm N1 and r2 with r1 . r2 is M12 5 mN1N2 2 pr1 ,1 \*8.48 A loo

Find the total flux linking the loop. Section 8.9—Magnetic Energy 8.49 A coaxial cable consists of an inner conductor of radius 1.2 cm and an outer conductor of radius 1.8 cm.

8.57 An air gap in an electric machine has length 4.4 mm and area 4.82 3 1022 m2. Find the reluctance of the gap.

It is important to note the following facts. 1.

An electrostatic field Ee cannot maintain a steady current in a closed circuit, since # AL Ee dl 5 0 5 IR. 2. An emf-produced field Ef is nonconservative. 3.

Except in electrostatics, voltage and potential difference are usually not equivalent. 2 After Heinrich Friedrich Emil Lenz (1804-1865), a Russian professor of physics. 09 Sadiku Ch09.indd 423 25/09/17 1:54 PM 424 CHAPTER connection between emf and electric field, we may examine how Faraday's law links electric and magnetic fields. For a circuit with a single turn 1 N 5 1 2, eq. (9.1) becomes d Vemf 5 2 (9.4) dt In terms of E and B, eq. (9. (9.5) that in a time-varying situation, both electric and magnetic fields are present and are interrelated. Note that d l and dS in eq. (9.5) are in accordance with the right-hand rule as well as Stokes's theorem. This sho or eq.

(9.5) may be caused in three ways: 1. By having a stationary loop in a time-varying B field 2. By having a time-varying loop area in a static B field 3. By having a time-varying loop area in a time-varying B field Each of conducting loop is in a time-varying magnetic B field. Equation (9.5) becomes 'B # Vemf 5 C E # dl 5 23 dS(9.6) L S 't FIGURE 9.3 Induced emf due to a stationary loop in a timevarying B field. I 09 Sadiku Ch09 indd 424 25/ (producing the time-varying B field) in a stationary loop is often referred to as transformer emf in power analysis, since it is due to transformer action. By applying Stokes's theorem to the middle term in eq. (9.6), we o (9.8) 't This is one of the Maxwell's equations for time-varying fields. It shows that the time- varying fields. It shows that the time- varying E field is not conservative 1 = 3 E 2 0 2. This does not imply that the princ observe that Figure 9.3 obeys Lenz's law: the induced current I flows such as to produce a magnetic field that opposes the change in B(t). B. Moving Loop is moving in a static B field, an emf is induced in the loop. We rec moving with uniform velocity u in a magnetic field B is Fm 5 Qu 3 B(8.2) We define the motional electric field Em as Em 5 Fm 5 u 3 B(9.9) Q If we consider a conducting loop, moving with uniform velocity u as consisting of called motional emf or flux-cutting emf because it is due to motional action. It is the kind of emf found in electrical machines such as motors, generators, and alternators. Figure 9.4 illustrates a two-pole dc machine wit that voltage is generated as the coil rotates within the magnetic field. Another 09 Sadiku Ch09.indd 425 25/09/17 1:54 PM 426 CHAPTER 9 MAXWELL'S EQUATIONS FIGURE 9.4 A direct-current machine. N e xample of motional emf is perpendicular, so eq. (9.9) in conjunction with eq. (8.2) becomes Fm 5 I, 3 B(9.11) or Fm 5 J, 3 B(9.11) or Fm 5 J, B(9.12) and eq. (9.10) becomes Vemf 5 uB,(9.13) By applying Stokes's theorem to eq. (9.10), we have ##31 because Lenz's law is already accounted for. FIGURE 9.5 Induced emf due to a moving loop in a static B field. 09 Sadiku Ch09.indd 426 20/11/17 7:45 PM 9.3 Transformer and Motional Electromotive Forces 427 To apply eq. (9.1 zero along the portion of the loop where u 5 0. Thus dl is taken along the portion of the loop hat is cutting the field (along the field (along the rod in Figure 9.5), where u has nonzero value. 2. The direction of the ind thereby satisfying Lenz's law. In Figure 9.5, for example, the integration over L is along 2ay, whereas induced current flows in the rod along ay. C. Moving Loop in Time-Varying Field In the general case, a moving conducti gives the total emf as 'B # Vemf 5 C E # dl 5 23 dS 1 C 1 u 3 B 2  $\#$  dl(9.15) L S 't L or from eqs. (9.8) and (9.14), =3E52 'B 1 = 3 1 u 3 B 2 (9.16) 't Note that eq. (9.15) is equivalent to eq.

(9.15) or (9.4). In fact, eq. (9.4). In fact, eq. (9.4) can always be applied in place of egs. (9.6), (9.10), and (915). EXAMPLE 9.1 A conducting rails as shown in Figure 9.6. Calculate the induced voltage in the bar (a) I the bar slides at a velocity u 5 20ay m/s and B 5 4az mWb/m2 (c) If the bar slides at a velocity u 5 20ay m/s and B 5 4 cos 1 106t 2 y 2 az mWb/m2 FIGURE 9.6 For Example 9.1. 09 Sadiku Ch09.indd 427 25/09/17 1:54 PM 428 CH  $1062$  am  $1062$  am  $1061$  ax dy S 't v50 x50 0.08 0.06 5 4 1 103 2 1 0.08 2 1 0.08 2 1 0.08 2 1 0.08 2 1 0.06 2 sin  $106t$  5 19.2 sin  $106t$  V The polarity of the induced voltage (according to Lenz's law) is such that po 2uB, 5 220A4 3 1023 2 A0.06 2 5 24.8 mV (c) Both transformer emf and motional emf are present in this case.<br>This problem can be solved in two ways. Method 1: Using eq. (9.15), we write Vemf 5 23 53 'B

1 240 cos 106t 2 4.8 1 1023 2 cos 1 106t 2 y 2 2 240 cos 1 106t 2 y 2 2 240 cos 1 106t 2 y 2 2 240 cos 1 106t 2 y 2 2 240 cos 1 106t 2 y 2 2 240 cos 106t (9.1.2) because the motional emf is negligible compared with the . 240 cos 1 106t 2 v 2 2 240 cos 106t (9.1.2) because the motional emf is negligible compared with the transformer emf. Using trigonometric identity, we write cos A 2 cos B 5 22 sin 09 Sadiku Ch09 indd 428 A1B A2B sin 2 2 Transformer and Motional Electromotive Forces 429 Method 2: Alternatively, we can apply eq.

(9.4), namely, Vemf 5 2''t (9.1.4) where 5 3 B # dS y 53 0.06 3 4 cos 1 106t 2 y 2 dx dy y50 x50 5 24 1 0.06 2 sin 1 106t 2 y 2 'y y50 5 20.24 sin 1 106t 2 y 2 10.24 sin 1 106t 2 20t 2 10.24 sin 1 106t 2 20t 2 10.24 sin 1 cos 1 06t 2 v 2 2 240 cos 1 06t V (9.1.5) which is the same result in (9.1.2). Notice that in eg. (9.1.1). the dependence of y on time is taken care of in e 1 u 3 B 2 # dl. and we should not be bothered by it in B/t. Why?  $(9.1.1)$ .

For the same reason, the second method is always easier. PRACTICE EXERCISE 9.1 Consider the loop of Figure 9.5. If B 5 0.5az Wb/m2, R 5 20 V, 5 10 cm, and the rod is moving with a constant velocity of 8ax m/s, find (a) The (a) 0.4 V, (b) 20 mA, (c) 2ax mN, (d) 8 mW. 09 Sadiku Ch09.indd 429 25/09/17 1:54 PM 430 CHAPTER 9 MAXWELL'S EQUATIONS EXAMPLE 9.2 The loop shown in Figure 9.7 is inside a uniform magnetic field B 5 50ax mWb/m2. If side DC yz-plane at time t 5 0, find (a) The induced emf at t 5 1 ms (b) The induced current at t 5 3 ms Solution: (a) Since the B field is time invariant, the induced emf is motional, that is, Vemf 5 3 1 u 3 B 2 # dl L where dl 5 into cylindrical coordinates by using eq.

(2.9): where Bo 5 0.05. Hence, B 5 Boax 5 Bo 1 cos f ar 2 sin f af 2 ar u 3 B 5 †0 Bo cos f af TV 2Bo sin f az 0 + 5 2rvBo cos f az 0 BIGURE 9.7 For Example 9.2; polarity is for increasing emf. 09 Sadiku Ch09.indd 430 25/0 0.03 250 2 0.2p cos f dz 5 20.2p cos f dz 5 26p cos f dz 5 26p cos f dz 5 26p cos f dz 5 26p cos f dz 5 26p cos f mV To determine f, recall that v5 df S f 5 vt 1 Co dt where Co is an integration constant. At t 5 0, f 5 p/2 mV (b) The current induced is i5 At t 5 3 ms, Vemf 5 60p sin 1 100pt 2 mA R i 5 60p sin 1 100pt 2 mA R i 5 60p sin 1 0.3p 2 mA 5 0.1525 A PRACTICE EXERCISE 9.2 Rework Example 9.2 with everything the same except that the B magnetic field is time varying. Answer: (a) 217.93 mV, 20.1108 A, (b) 20.5 mV, 241.92 mA. EXAMPLE 9.3 09 Sadiku Ch09.indd 431 The magnetic circuit of Figure 9.8 has a uniform cross section of 1023 m2. If the circuit is ene Assume that m 5 500 mo. 25/09/17 1:54 PM 432 CHAPTER 9 MAXWELL'S EQUATIONS FIGURE 9.8 Magnetic circuit of Example 9.3. Solution: The flux in the circuit is 5 N1i1mS N1i1 55 ,/mS 2pro According to Faraday's law, the emf ind # 1 1023 2 # 300p cos 100pt 2p 1 10 3 1022 2 5 26p cos 100pt V PRACTICE EXERCISE 9.3 A magnetic core of uniform cross section 4 cm2 is connected to a 120 V, 60 Hz generator as shown in Figure 9.9. Calculate the induced emf 1:54 PM 9.4 Displacement Current 433 9.4 DISPLACEMENT CURRENT In Section 9.3 we have essentially reconsidered Maxwell's curl equation for electrostatic fields and modified it for time-varying situations to satisfy Faraday' conditions. For static EM fields, we recall that = 3 H 5 J(9.17) But the divergence of the curl of any vector field is identically zero (see Example 3.10). Hence, = # 1 = 3 H 2 5 0 5 = # J(9.18) The continuity of current

 $(9.18)$  and  $(9.19)$  are obviously incompatible for time-varying conditions. We must modify eq.  $(9.17)$  to agree with eq.  $(9.19)$ . To do this, we add a term to eq.  $(9.17)$  so that it becomes = 3 H 5 I 1 Id(9.20) where order for eq.

#### (9.21) to agree with eq. (9.19), or 'rv ' 'D 1 = # D2 5 = # (9.22a) 5 't 't 't Jd 5 = # Jd 5 2 = # J 5 'D (9.22b) dt Substituting eq.

This is contradictory in view of the fact that the same closed path L is used. To resolve the conflict, we need to include FIGURE 9.10 Two surfaces of integration showing the need for Id in Ampère's circuit law. 3 09 Sadik 25/09/17 1:54 PM 9.4 Displacement Current 435 the displacement current in Ampère's circuit law. The total current density is J 1 Jd. In eq.

 $(9.25)$ ,  $[16 5 0$ , so that the equation remains valid. In eq.  $(9.26)$ ,  $[5 0$ , so that dQ d # # # C H dl 5 3  $]$ d dS 5 dt 3 D dS 5 dt 3 D dS 5 dt 3 D dS 5 dt 3 D dS 5 dt 3 D dS 6 at 3 D dS 5 dt 3 D dS 5 dt 3 D dS 5 dt mm has a voltage 50 sin 103t V applied to its plates. Calculate the displacement current assuming e 5 2eo. Solution: D 5 eE 5 e Jd 5 V d 'D e dV 5 't d dt Hence, eS dV dV Id 5 Jd # S 5 5C d dt dt which is the same as the c # 36p 3 3 1023 5 147.4 cos 103t nA Ic 5 PRACTICE EXERCISE 9.4 In free space, E 5 20 cos 1 vt 2 50x 2 ay V/m. Calculate (a) Jd (b) H (c) v Answer: (a) 220veo sin 1 vt 2 50x 2 ay A/m2, (b) 0.4 veo cos 1 vt 2 50x 2 az A/m, (c MAXWELL'S EQUATIONS IN FINAL FORMS The Scottish physicist James Clerk Maxwell (1831-1879) is regarded as the founder of electromagnetic theory in its present form. Maxwell's celebrated work led to the discovery of electrom first unified theory of electricity and magnetism. The theory comprised all previously known results, both experimental and theoretical, on electricity and magnetism. It further introduced displacement current and predicte were confirmed by Heinrich Rudolf Hertz (1857-1894). The German physicist was successful in generating and detecting radio waves. The laws of electromagnetism that Maxwell put together in the form of four equations were pr varying conditions shown in Table 9.1. We notice from the table that the divergence equations remain the same, while the curl equations have been modified. The integral form of Maxwell's equations depicts the underlying ph electromagnetic field, it must satisfy all four Maxwell's equations. The importance of Maxwell's equations cannot be overemphasized because they summarize all known laws of electromagnetism. We shall often refer to them in

Since this section is meant to be a compendium of our discussion in this text, it is worthwhile to mention other equations that go hand in hand with Maxwell's equations. The Lorentz force equation F 5 Q 1 E 1 u 3 B 2 (9.28 Gauss's law # C B dS 5 0 Nonexistence of isolated magnetic charge\* S =#B50 v S =3E52 ' # # C E d 1 5 2 't 3 B dS 'B 't =3H5J1 L 'D 't Faraday's law S 'D # # C H d 1 5 3 aJ 1 't b dS L S Ampère's circuit law \*This is also r on Electricity and Magnetism (New York: Dover, 1954). 25/09/17 1:55 PM 9.5 Maxwell's Equations in Final Forms 437 is associated with Maxwell's equations. Also the equation of continuity =#J52 'rv (9.29) 't is implicit in M fields; in a linear, homogeneous, and isotropic medium characterized by s, «, and m, the constitutive relations D 5 eE 5 eoE 1 P B 5 mH 5 mo 1 H 1 M 2 (9.30b) J 5 sE 1 rvu (9.30a) (9.30a) (9.30a) hold for time-varying fiel E2 2 3 an 5 0(9.31a) E1t 2 E2t 5 0 H1t 2 H2t 5 K or 1 H1 2 H2 2 3 an 5 K (9.31b) or D1n 2 D2n 5 rs or 1 D1 2 D2 2 # an 5 rs (9.31c) B1n 2 B2n 5 0 or 1 B 2 2 B 1 2 # an 5 0 (9.31d) However, for a perfect conductor 1 s . ` 2 0 2 , eqs.

#### $(9.31)$  hold except that K 5 0. Though eqs.  $(9.28)$  to  $(9.33)$  are not Maxwell's equations, they are associated with them.

To complete this summary section, we present a structure linking the various potentials and vector fields of the electric and magnetic fields in Figure 9.11. This electromagnetic flow diagram helps with the visualization o problem, in a relatively simple manner. It should be noted that in Figure 9.11(b) and (c), we introduce rm as the free magnetic density (similar to rv), which is, of course, zero, Ae as the electric vector potential (analo (a) compatibility equations 09 Sadiku Ch09.indd 437 = # B 5 rm 5 0 (9.34) 25/09/17 1:55 PM 438 CHAPTER 9 MAXWELL'S EQUATIONS FIGURE 9.11 Electromagnetic flow diagrams showing the relationship between the potentials and vec system. [Adapted with permission from the Publishing Department of the Institution of Electrical Engineers.] and =3E52 'B 5 Jm(9.35) 't (b) constitutive equations B 5 mH(9.36) and D 5 eE(9.37) (c) equilibrium equations = # TIME-VARYING POTENTIALS For static EM fields, we obtained the electric scalar potential as V53 rv dv (9.40) 4peR v and the magnetic vector potential as A53 mJ dv (9.41) v 4pR We would like to examine what happens to these

Recall that A was defined from the fact that = # B 5 0, which still holds for time- varying fields. Hence the relation B 5 = 3 A(9.42) holds for time-varying situations. Combining Faraday's law as expressed in eq. (9.42) (9.43b) is E1'A 5 2=V (9.44) 't or E 5 2=V 2'A (9.45), we can determine the vector fields B and E, provided the potentials A and V are known. However, we still need to find some expressions for A and V similar to those in suitable for time-varying fields. From Table 9.1 or eg. (9.38) we know that = # D 5 rv is valid for time-varying conditions. By taking the divergence of eg. (9.45) and making use of egs. (9.37) and (9.38), we obtain =#E5  $= # A 2 5 2 v (9.46) e 't Taking the curl of eq. (9.42) and incorporating eqs.$ 

 $(9.23)$  and  $(9.45)$  results in = 3 = 3 A 5 mJ 1 em  $'$  a2=V 2 b  $^1$  t t 5 mJ 2 me = a 'V '2A b 2 me 2 t t (9.47) where D 5 eE and B 5 mH have been assumed. By applying the vector identity to eq.  $(9.47)$ , = 3 = 3 A 5 = divergence are specified. The curl of A has been specified by eq. (9.42); for reasons that will be obvious shortly, we may choose the divergence of A as = # A 5 2me 'V (9.50) 't This choice relates A and V, and it is call the Lorenz condition of eq. (9.50), eqs. (9.46) and (9.49), respectively, become =2V 2 me rv '2V 2 5 2 e (9.51) it =2A 2 me '2 A 5 2mJ(9.52) 't2 and which are wave equations to be discussed in the next chapter. The reason The Lorenz condition uncouples eqs.

 $(9.46)$  and  $(9.49)$  and also produces a symmetry between egs.  $(9.51)$  and  $(9.52)$ . It can be shown that the Lorenz condition can be obtained from the continuity equation; therefore, our choice of eq.  $(9.50)$  is not a (9.51) and (9.52), respectively. In other words, potentials V and A satisfy Poisson's equations for time-varying conditions. Just as 5 Not to be confused with Hendrick A. Lorentz, Ludvig V.

was a Danish m athematician and physicist. 09 Sadiku Ch09.indd 440 25/09/17 1:55 PM 9.7 Time-Harmonic Fields 441 eqs. (9.40) and (9.41) are the solutions, or the integral forms of eqs. (6.4) and (7.60), it can be shown tha  $(9.54)$  The term [rv] (or [J]) means that the time t in rv 1 x, y, z, t 2 [or ] 1 x, y, z, t 2 ] is replaced by the retarded time t given by R tr 5 t 2 (9.55)  $\text{u}$  where R 5 0 r 2 rr 0 is the distance between the sour

'otentials V and A in eqs. (9.53) and (9.54) are, respectively, called the retarded electric scalar potential and the retarded magnetic vector potential. Given rv and J, V and A can be determined by using eqs.

(9.22b) into eq.

(9.20) results in =3H5J1 'D (9.23) 't This is Maxwell's equation (based on Ampère's circuit law) for a time-varying field. The term Jd 5 'D/'t is known as displacement current density and J is the conduction current 09 Sad  $(9.17)$  was one of the major contributions of Maxwell. Without the term Id, the propagation of electromagnetic waves (e.g., radio or TV waves) would be impossible. At low frequencies, Id is usually neglected compared wit

However, at radio frequencies, the two terms are comparable. At the time of Maxwell, high-frequency sources were not available and eq. (9.23) could not be verified experimentally. It was years later that Hertz succeeded in paving the way for experimental investigation. Based on the displacement current density, we define the displacement current as 'D # Id 5 3 Jd # dS 5 3 dS(9.24) S S 't We must bear in mind that displacement current is a re voltage source is applied to its plates. This example, shown in Figure 9.10, serves to illustrate the need for the displacement current. Applying an unmodified form of Ampère's circuit law to a closed path L shown in Figur bounded by L. If we use the balloon-shaped surface S2 that passes between the capacitor plates, as in Figure 9.10(b), # # C H dl 5 3 J dS 5 Ienc 5 0(9.26) L S2 because no conduction current 1 J 5 0 2 flows through S2.

(9.53) and (9.54); from V and A, E and B can be determined by using eqs. (9.45) and (9.42), respectively. 9.7 TIME-HARMONIC FIELDS So far, our time dependence of EM fields has been arbitrary. To be specific, we shall assum Not only is sinusoidal analysis of practical value, but also it can be extended to most waveforms by Fourier analysis. Sinusoids are easily expressed in phasors, which are more convenient to work with. Before applying phas amplitude and the phase of a sinusoidal oscillation. As a complex number, a phasor z can be represented as z 5 x 1 jy 5 r lf(9.57) 6 For example, see D. K.

09 Sadiku Ch09.indd 442 25/09/17 1:55 PM 9.7 Time-Harmonic Fields 443 Square root: Complex conjugate: "z 5 "r 1 f/2 ii (9.61e) z\* 5 x 2 jy 5 r 12f 5 re2jf(9.61f) ii Other properties of complex numbers can be found in Appen constant. The real (Re) and imaginary (Im) parts of rej 5 rej(t1) 5 rejectively given by Re respectively given by Re rejf 5 r cos(t 1) (9.64a) and Imrejf 5 r sin(t 1) (9.64b) Thus, a sinusoidal current I(t) 5 Io cos(t 1), real part of Ioe je jte 2j90 because sin 5 cos( 2 90). However, in performing our mathematical operations, we must be consistent in our use of either the real part or the imaginary part of a quantity, but never both at the Is; that is, Is 5 Ioe j 5 Io (9.65) where the subscript s denotes the phasor form of I(t). Thus I(t) 5 Io cos(t 1), the instantaneous form, can be expressed as I(t) 5 Re Ise jt (9.66) In general, a phasor is a complex quan 5 ReAs (x, y, z, t) 5 ReAs (x, y, z)e it (9.67) Note that the phasor is a function of position, not a function of time. For example, if A 5 Ao cos 1 yt 2 bx 2 ay, we can write A as 09 Sadiku Ch09,indd 443 A 5 Re 1 Aoe2ibxa y (9.69) Notice from of A is As 5 Aoe2jbxay(9.69) Notice from eq. (9.67) that 'A 5 Re 1 Ase jvt 2 't 15 Re 1 Ase jvt 2 't 15 Re 1 jvAse jvt 2 (9.70) showing that taking the time derivative of the instantaneous quantity is analysis; the imaginary part could equally have been chosen.

Also notice the basic difference between the instantaneous form A 1 x, y, z, t 2 and its phasor form As 1x, y, z, t 2 and its phasor form As 1x, y, z 2 : the former is time dependent and generally complex. It is easier to varying EM fields. The field quantities E 1 x, y, z, t 2 , D 1 x, y, z, t 2 , H 1 x, y, z, t 2 , B 1 x, y, z, t 2 , J 1 x, y, z, t 2 , and rv 1 x, y, z, t 2 and their derivatives can be expressed in phasor form by using eqs. (9.67) and (9.71). Let us see how we can write Maxwell's equations in phasor form. For example, consider 3 E(x, y, z, t) 5 2 ' B(x, y, z, t)(9.73) 't We let E(x, y, z, t) 5 ReEs(x, y, z)e jt and B(x, y, z, t) 5 ReBs(x, y, z)e jt Substituting these in eq. (9.73) gives = 3 e Re 3 Esejvt 4 f 5 2 ' e Re 3 Bsejvt 4 f 't (9.74) We consider the left-hand side of eq.

1 E curl operation operates only on (x, y, z), 09 Sadiku Ch09.indd 444 = 3 e Re 3 Esejvt 4 f 5 Re e 3 = 3 Es 4 ejvt f (9.75) 25/09/17 1:55 PM 9.7 Time-Harmonic Fields 445 We similarly consider the right-hand side of eq. (9  $(9.76)$  Comparing eqs.  $(9.75)$  and  $(9.76)$ , we obtain = 3 Es 5 2jvBs(9.77) which is the phasor form of eq.  $(9.73)$ . Other Maxwell's equations can be treated in a similar manner, and we obtain Table 9.2. From Table 9.2 independent equations. Herein lies the justification for using phasors: the time factor can be suppressed in our analysis of time-harmonic fields and inserted when necessary. Also note that in Table 9.2, the time factor e Table 9.2 with 2j. TABLE 9.2 Time-Harmonic Maxwell's Equations Assuming Time Factor e jvt Point Form Integral Form = # Ds 5 rvs # C Ds dS 5 3 rvs dv = # Bs 5 0 # C Bs dS 5 0 = 3 Es 5 2jvBs # # C Hs d 1 5 3 1 Js 1 jvDs 2 dS 2121226) 225 c 11j 4 2j8 d 1/2 Solution: (a) This can be solved in two ways: working with z in rectangular form or polar form. Method 1 (working in rectangular form): Let z1 5 09 Sadiku Ch09.indd 445 z3z4 z5z6 25/09/17 1:5 531j4 We note parenthetically that one can find the complex conjugate of a complex number simply by replacing every j with 2j: z5 521 1 j6 and Hence, z6 5 1 2 1 j3 2 5 4 2 1 1 j4 5 3 1 j4 2 5 24 1 j3 z5z6 5 1 21 1 j6 2 1 1 1 20 3 2 1 22 3 1 24 3 3 2 1 22 2 3 14 2 150 2 3 2 5 5 2 1 227 2 314 2 2 1 227 2 314 2 122 2 314 2 2 1 227 2 314 2 2 2 1 142 5 0.1622 2 30.027 5 0.1644 129.46° iii Method 2 (working in polar form): Hence, z3 5 3 1 32 4 2 3 2 3 3 4 5 2 263.4° 3 1 3 2 3 4 5 1 263.13° 2 3 3 4 5 1 53.13° 2 ii iii 1 "37 1 99.46° 2 1 5 1 53.13° 2 ii iii 1 5 1 90.9 2 99.46° 5 0.1644 129.46° iii "37 iiiii z1 5 5 0.1622 2 j0.027 as obtained before. 09 Sadiku Ch09.i 4"5 iiiii 4"5 1 263.4° iii 5 0.1581 1 108.4° iii and z2 5 "0.1581 1 108.4°/2 iii 5 0.3976 154.2° ii 108.4°/2 iii 5 0.3976 154.2° ii PRACTICE EXERCISE 9.5 Evaluate these complex numbers: 11j 2 (a) j3 c d 22j (b) 6 130° 1 j5 A in phasor form and Bs in instantaneous form. Solution: where v 5 108. Hence A 5 Re 3 10e j1vt210x160°2az 4 A 5 Re 3 10e j160°210x2 az e jvt 4 5 Re 1 Ase jvt 2 or As 5 10 e j160°210x2az 09 Sadiku Ch09.indd 447 25/09/17 1: 10e j2px/3ay B 5 Re 1 Bse jvt 2 5 Re c20e j1vt2p/22ax 1 10e j1vt12px/32ayd 5 20 cos 1 vt 2 p/2 2 ax 1 10 cosavt 1 5 20 sin vt ax 1 10 cosavt 1 2px bay 3 2px bay 3 PRACTICE EXERCISE 9.6 If P 5 2 sin 1 10t 1 x 2 p/4 2 ay and 1 x 2 1 ax 2 az 2 . Answer: EXAMPLE 9.7 The electric field and the magnetic field in free space are given by E5 H5 50 cos 1 106t 1 bz 2 af V/m r Ho cos 1 106t 1 bz 2 ar A/m r Express these in phasor form and determine the 3 as E 5 Re 1 Hse jvt 2 , H 5 Re 1 Hse jvt 2 (9.7.1) where v 5 106 and phasors Es and Hs are given by 09 Sadiku Ch09.indd 448 Es 5 50 jbz e af, r Hs 5 Ho jbz e af, r Hs 5 Ho jbz e ar(9.7.2) r 25/09/17 1:55 PM 9.7 Time-Harm mo= # H 5 0 S = # Hs 5 0 (9.7.4) = 3 H 5 sE 1 eo 'E S = 3 Hs 5 jveoEs (9.7.5) 't = 3 E 5 2mo 'H 't S = 3 E 5 2mo 'H 't S = 3 Es 5 2jymoHs(9.7.6) Substituting eq (9.7.2) into eqs. (9.7.3) and (9.7.4), it is readily verified af(9.7.7) r r Substituting eqs. (9.7.2) and (9.7.7) into eq. (9.7.5), we have jHob jbz 50 jbz e af 5 jveo e af r r or Hob 5 50 veo(9.7.8) Similarly, substituting eq. (9.7.2) into eq. (9.7.9) 5 vmo b Multiplying eq. (9.7.9) 1:55 PM 450 CHAPTER 9 MAXWELL'S EQUATIONS or Ho 5 650"eo /mo 5 6 50 5 60.1326 120p Dividing eq. (9.7.8) by eq. (9.7.9), we get b2 5 v 2moeo or b 5 6v "moeo 5 6 v 106 56 c 3 3 1023 in view of eq. (9.7.8), Ho 5 0.1326, b 5 3 PRACTICE EXERCISE 9.7 sin u cos 1 6 3 107t 2 br 2 af V/m. r Find b and H. In air, E 5 1 1 7 1 2 sin u 3 2 cos u sin 6 3 10 t 2 0.2r ar 2 120pr 12pr cos 1 6 3 107t 2 0.2r 2 au /m. Answer: 0.2 rad/m, 2 EXAMPLE 9.8 In a mediu In time domain or by using phasors. As in Example 9.7, we find b and H by making E and H satisfy Maxwell's four equations. Method 1 (time domain): Let us solve this problem the harder way—in time domain. It is evident that 9.7 Time-Harmonic Fields 451 From Faraday′s law, = 3 E 5 2m 'H 't 1 H 5 2 3 1 = 3 E 2 dt m S But ay ' 'y Ey ax ' =3E5 ∞ 'x 0 az 'Ey 'Ey ' ∞ 5 2 ax 1 0 Hence, H52 52 20b cos 1 108t 2 bz 2 ax 1 0 Hence, H52 52 20b sin 1 magnetic fields is satisfied. Lastly, from Ampère's law = 3 H 5 sE 1 e 'E 't S E5 1 1 = 3 H 2 dt(9.8.2) e3 because s 5 0. But ax ' =3H5 ∞ 'x Hx 5 09 Sadiku Ch09.indd 451 ay ' 'y 0 az 'Hx 'Hx ' ∞ 5 a 2 a 'z 'z y 'y z 0 20b substituted.

Thus eq. (9.8.2) becomes E5 5 20b2 8 3 cos 1 10 t 2 bz 2 dt ay me108 20b2 sin 1 108t 2 bz 2 ay me1016 Comparing this with the given E, we have 20b2 5 20 me1016 or 108 1 2 2 b 5 6108"mo # 4eo 5 6 56 c 3 3 108 56 2 3 2 The b 2012/3228 b ax 278 sin a10 t 2 # 3 4p 10 1 10 2 H51 Method 2 (using phasors): where v 5 108. 1 2z sin a108t 2 bax A/m 3p 3 E 5 Im 1 Ese jvt 2 S Es 5 20e2jbz ay(9.8.3) Again = # Es 5 'Eys 'y 50 = 3 Es 5 2jvmHs 09 Sadiku Ch0  $(9.8.4)$  c2 vm 2jvm 'z x Notice that = # Hs 5 0 is satisfied. = 3 Hs 5 jveEs S Es 5 = 3 Hs (9.8.5) jve Substituting Hs in eq.

(9.8.5) gives Es 5 20b2e2jbz 1 'Hxs ay 5 ay jve 'z v 2me Comparing this with the given Es in eq. (9.8.3), we have 20 5 20b2 v 2me or b 5 1 20 1 2/3 2 e 2 jbz ax 5 1 e ax 3p 108 1 4p 3 1027 2 H 5 Im 1 Hse jvt 2 5; 1 sin 1 1 noticed that working with phasors is considerably simpler than working directly in time domain.

Also, notice that we have used A 5 Im 1 Ase jvt 2 because the given E is in sine form and not cosine. If we had used A 5 Re 1 Ase jvt 2 09 Sadiku Ch09.indd 453 25/09/17 1:55 PM 454 CHAPTER 9 MAXWELL'S EQUATIONS sine would jvt 2 Es 5 20e2jbz2j90°ay 5 2j20e2jbzay and we follow the same procedure. PRACTICE EXERCISE 9.8 A medium is characterized by s 5 0, m 5 2mo and e 5 5eo.

1 of H 5 2 cos 1 vt 2 3y 2 az A/m, calculate and E. Answer: 2.846 3 108 rad/s, 2476.86 cos 1 2.846 3 108 rad/s, 2476.86 cos 1 2.846 3 108t 2 3y 2 ax V/m. † 9.8 APPLICATION NOTE—MEMRISTOR In 1971 Leon O. Chua of the Dememis known circuit elements, namely, resistor (R), inductor (L), and capacitor (C). The new element had not been physically realized when Chua proposed it. However, he was the first to use this moniker.

Chua characterized the memristor in terms of the electric charge and the magnetic flux. He also linked this relationship with the quasi-static expansion of Maxwell's 09 Sadiku Ch09.indd 454 25/09/17 1:55 PM 9.9 Application satisfying the constitutive relation 5 M(q), where and q are magnetic flux and electric charge, respectively, and M (qs) is a piecewise-differentiable function. Memristors have interesting circuit-theoretic properties diff with the earlier circuits.

A charge-controlled memristor behaves somewhat like a nonlinear resistor RM satisfying a q-dependent Ohm's law, v 5 RMi. The quantity RM is memresistance, measured in webers per coulomb, and for all passive memristors RM 5 memrisdt dq dq tor is turned off at t 5 t0, 5 0 implies q 5 q(t0). This allows us to view a memristor as dt a nonvolatile analog memory. In particular, it can be used as a nonvolatile binary memory, where two sufficiently many other nanodevices proposed recently can be scaled down to atomic dimensions. Thus the memristor offers immense potential for an ultra-low-power and ultradense nonvolatile memory technology that could replace flash mem pinched hysteresis loop; that is, the loci of (v(t), i(t)) due to any bipolar periodic current source i(t) or periodic voltage source v(t) must always be pinched at the origin in the sense that (v(t), i(t)) 5 (0, 0) must a Although memristors have become popular only recently, they are known to abound in many other forms. For example, the electric arc, dating back to 1801, has been identified as a memristor.

Also, a very interesting and scientifically significant example is the classic Hodgkin-Huxley axon circuit model of the squid giant axon. Chua showed that the Hodgkin-Huxley time-varying potassium conductance is in fact a serving as nonvolatile memories, locally passive memristors have been used for switching electromagnetic devices, for field-programmable logic arrays, for synaptic memories, and for learning. In addition, locally passive m autowaves. † 9.9 APPLICATION NOTE—OPTICAL NANOCIRCUITS Circuit elements and electronic devices such as resistors, capacitors, inductors, switches, diodes, and transistors were developed at low frequencies; higher frequenci such elements have also been conceived at optical frequencies. Nader Engheta and his group at the University of Pennsylvania have recently proposed circuit elements at infrared and optical frequencies. The advantage of usi simplicity and modularity: when we want to use lumped elements by connecting them with one another, we need to know only their in-terminal behavior and the functionality of the overall circuit they comprise. Although it is wavelength but larger than it is when the quantum effects begin to manifest, we can conveniently model an arbitrary particle as a lumped circuit element. TIGURE 9.14 A nanoparticle used as a circuit element. (V)ufringe I u nanostructures. The use of gyroscopic nanospheres has permitted the identification of tunable circuit elements at infrared and optical frequencies. This new area is called optical metatronics—a portmanteau term derived fro

The three fields of electronics, and magnetics can be brought together seamlessly under one umbrella. In this paradigm, for information processing and data storage at the nanoscale, the optical magnetic displacement curren particles. In such optical circuitry, nanostructures with specific values of permittivity (or permeability) may act as lumped circuit elements (e.g., nanocapacitors, nanoinductors, nanoinductors, nanoresistors). By collect and manipulated, thus allowing optical information to be processed at the nanoscale. These nanostructures can be considered to be the modules and building blocks of metatronic circuits in which optical displacement current lumped circuit elements and metatronic circuitry afford the possibility of bringing many designs from RF electronics into the field of optics but with a much higher level of miniaturization and higher bandwidth. Just as el If the real part of the permittivity of the material forming a given nanoparticle is positive, its optical impedance is capacitive. If the imaginary part of the permittivity is nonzero, then the particle impedance arises f PM 9.10 Application Note—Wireless Power transfer and Qi Standard 457 the lumped capacitance. Similarly, a plasmonic particle with negative real part for its permittivity may possess an optical impedance of an inductor at t possible to mechanically change their physical size, we can consider gyrotropic materials impressed with a dc magnetic field and still realize tunable circuit elements. These nanocircuit elements play a vital role in metat

Actual fabrication of optical nanofilters, left-handed/right-handed nanotransmission lines, couplers, biosensors, information storage devices, and so on has become a reality, and more surprises are in the offing. † 9.10 AP transfer has resulted in the proliferation of cell-phones and various mobile devices that include even biomedical implants. In turn, rapid charging of batteries and remote powering of electric circuits have become a high p

Especially the emergence of electric vehicles, aimed at reducing environmental pollution, became a greater impetus for more efficient ways of charging batteries. All along, recharging was done by connecting power cord batt would be better. Toward this goal, operating mobile devices through wireless power transfer (WPT) became the preferred choice. The development in this area has been rather slows, although the idea dates as far back as a ce induction machines, microwave heating, and similar power devices developed historically, are all based on WPT. Since the distance between the source and the receiver in these devices is usually small, the term wireless is field resonant reactive coupling, (ii) far-field directive power beaming, and (iii) far-field nondirective power transfer.

Nearfield or non-radiative WPT is based on the near-field magnetic coupling of conductive loops and can be either short range or mid-range in its applications. Far-field or radiative WPT takes place from a transmitting ant used to energize the mobile device. This method of transferring power can be highly directive if the locations of the receiver are predetermined or nondirective otherwise. In the latter case, the efficiency of transmission or introduction of the Qi (pronounced "chee") Standard by the Wireless Power Consortium (WPC), now (at the time of this writing) growing with a membership of over 220 companies worldwide. The Qi system comprises a base sta inductive coupling. The base station, connected to a power source, has 09 Sadiku Ch09.indd 457 25/09/17 1:55 PM 458 CHAPTER 9 MAXWELL'S EQUATIONS planar coils that set up oscillating magnetic flux. Likewise, the mobile dev parameters is done to ensure good inductive power transfer. To promote better coupling and higher power transfer, relative alignment of the device is made in a guided way by markings on the charging pad. Also, free positioning is allowed by the careful design of coil geometry or using a technique that employs multiple cooperative flux generators. A typical WPT charging unit is depicted in Figure 9.15. It shows the base sta and control unit (CCU). The transmitting coil of the PCU underneath the charging pad establishes the required oscillating magnetic flux. The Oi compatible mobile device is equipped with the power receiver section, which es A receiver coil above the charging pad collects the energy induced and conveys to the PPU, which then drives the load. The CCUs are designed to regulate the transferred power to the required level at the highest possible t facilitate charging of numerous mobile devices. The system unit in the base station contains additional user interfaces. Between the receiver and the transmitter, communication is established with the aid of backscatter mo and the medium-power specification will deliver up to 120 W. Usually this is allocated for power displays and laptops. In 2015, WPC demonstrated a high-power specification that will deliver up to 1 kW, allowing the powerin popularity, it is forecast that Qi hotspots will begin to abound in all market places, coffee shops, airports, sports arenas, etc. The technology of WPT developed for electric vehicles and medical implants and other consumer power devices has begun to explode and readers are encouraged to consult additional references. Sensing & Control Load Power Pic system for charging a mobile device. Power Receiver Charging Pad Power Conversion Unit Input Power System Unit 09\_Sadiku\_Ch09.indd 458 Communication & Control Unit Base Station Power Transmitter 25/09/17 1:55 PM 9.10 Application Note—Wireless Power transfer a abilities % and assists the user to solve Practice Exercise 9.5 % clear % % % % z Matlab recognizes the input of complex numbers using i or j for example z = 7 - 6\*j sets variable z to the complex value of 7 plus sgrt(-1) % display the real part of z is %f, real(z)) <br>We display the real part disp(sprintf('The imaginary part of z is %f, imag(z))) <br>We display the imag part disp(sprintf('The magnitude of z is %f, abs(z))) <br>We display the imagi display the phase (degrees) % Matlab also recognizes complex numbers in polar form % the exponential function accepts imaginary arguments, however it % interprets the value as being in radians, not degrees, so if % degrees radians... ); disp(sprintf(`The disp(sprintf(`The disp(sprintf(`The disp(sprintf(`The disp(sprintf(`The disp(sprintf(`The %%%zreal part of z is %f, real(z))) imaginary part of z is %f, abs(z))) phase of z is %f degrees`, angle(z)\*180 disp(sprintf('Part (a)z = %0.2f ', real(z))) 09 Sadiku Ch09.indd 459 25/09/17 2:44 PM 460 CHAPTER 9 MAXWELL'S EQUATIONS disp(sprintf(' + j%0.2f ', imag(z))) % % % z part b note the conversion from degrees to radians in the + j%0.3f `, imag(z))) SUMMARY 1. In this chapter, we have introduced two fundamental concepts: electromotive force (emf), based on Faraday's experiments, and displacement current, which resulted from Maxwell's hypothesis. dependence of the fields. 2. Faraday's law states that the induced emf is given by 1 N 5 1 2 Vemf 5 2 For transformer emf, Vemf 5 23't'B # dS't and for motional emf, Vemf 5 3 1 u 3 B 2 # dl. 3. The displacement current Id This modification, attributed to Maxwell, predicted electromagnetic waves several years before the phenomenon was verified experimentally by Hertz. 4. In differential form, Maxwell's equations for dynamic fields are: where that can be derived from the differential form by using Stokes's theorem or the divergence theorem. Any EM field must satisfy the four Maxwell's equations simultaneously. 09 Sadiku Ch09.indd 460 25/09/17 1:55 PM Review Questions 461 5. Time-varying electric scalar potential V 1 x, y, z, t 2 and magnetic vector potential A 1 x, y, z, t 2 are shown to satisfy wave equations if Lorenz's condit They are easily expressed in phasors, which are more convenient to work with. The cosine reference, can be used to show that the instantaneous vector quantity A 1 x, y, z, t 2 is related to its phasor form As 1 x, y, z, t 2 2t 2 mWb, where t is in seconds. The induced emf at t 5 2 s is (a) 1 V (d) 0.4 V (b) 21 V (c) 4 mV (e) 20.4 V 9.2 Assuming that each loop is stationary and the time-varying magnetic field B induces current I, which of the configurations in Figure 9.17 are incorrect? 9.3 Two conducting coils 1 and 2 (identical except that 2 is split) are placed in a uniform magnetic field that decreases at a constant rate as in Figure 9.18. If the plane of the coils is perpendicular to the field lines, which of the following statements is true? (a) An emf is induced in split coil 2. ( 9.17 For Review Question 9.2. 09 Sadiku Ch09.indd 461 FIGURE 9.18 For Review Question 9.3. 25/09/17 1:55 PM 462 CHAPTER 9 MAXWELL'S EQUATIONS FIGURE 9.19 For Review Question 9.5. 9.4 A loop is rotating about the y-axis in Transformer emf (c) A combination of motional and transformer emf (d) None of the above 9.5 A rectangular loop is placed in the time-varying magnetic field B 5 0.2 cos150ptaz Wb/m2 as shown in Figure 9.19. V1 is not equal I Lenz (c) Maxwell (d) Lorenz (e) Your professor 9.7 Identify which of the following expressions are not Maxwell's equations for time-varying fields: 'rv (a) =# 152 't 'E # (d) C H # d 153 asE 1 e b dS 't L S (e) C B # dS to be nonexistent or not Maxwellian if it fails to satisfy Maxwell's equations and the wave equations and the wave equations derived from them. Which of the following fields in free space are not Maxwellian? (a) H 5 cos x rv"moeo 2 au r (g) B 5 1 1 2 r2 2 sin vt az 9.9 Which of the following statements is not true of a phasor? (a) It may be a scalar or a vector. (b) It is a time-dependent quantity. (c) A phasor Vs may be represented as Vo l of E? (a) Re 1 Ese jvt 2 (b) Re 1 Ese2jvt 2 (c) Im 1 Ese jvt 2 (d) 10 cos 1 vt 1 j4x 2 ay (e) 10 sin 1 vt 1 4x 2 ay Answers: 9.1b, 9.2b, d, 9.3a, 9.4c, 9.5a, 9.6c, 9.7a,c, 9.8b, d, 9.9b, 9.10d. PROBLEMS Sections 9.2 and 9. B 5 10 cos 377t az mWb/m2. Calculate the induced voltage in the loop. 9.20 exists in a magnetic field B 4cos(20t)az Wb/m2, where az is directed out of the page. If the area enclosed by the circuit is 2 cm2, find the current i(t). 9.3 A circuit conducting loop lies in the xy-plane as shown in 1.6 PM 463 15/11/17 4:16 PM 464 CHAPTER 9 MAXWELL'S EQUATIONS FIGURE 9.20 For Problem 9.2. i(t) 30 Ω B 20 Ω FIGURE 9.21 For Problem 9.3. z y x R 9.4 Two conducting bars slide over two stationary rails, as illustrated in F A conductor located at 0 , y , 1.6 m moves with velocity 2ax m/s in a magnetic field, B 5 10 cos byaz Wb/m2 where b is a constant. Determine the induced voltage. 9.6 A square loop of side a recedes with a uniform velocity that the emf induced in the loop at t. 0 is Vemf 5 uoa2moI 2pr 1 r 1 a 2 9.7 A conducting rod moves with a constant velocity of 3 az m/s parallel to a long straight wire carrying a current of 15 A as in Figure 9.24. Calcul origin, while the other end is free to move in the z 5 0 plane. The rod rotates at 30 rad/s in a static magnetic field B 5 60az mWb/m2. If the rod is 8 cm long, find the voltage induced in the rod. 09 Sadiku Ch09.indd 464 FIGURE 9.24 For Problem 9.7. u x FIGURE 9.25 For Problem 9.10. 9.9 A rectangular coil has a cross-sectional area of 30 cm2 and 50 turns. If the coil rotates at 60 rad/s in a magnetic field of 0.2 Wb/m2 such that its axis o 9.10 Determine the induced emf in the V-shaped loop of Figure 9.25. Take B 5 0.6xaz Wb/m2 and u 5 5ax m/s. Assume that the sliding rod starts at the origin when t = 0. 9.11 A car travels at 120 km/hr. If the earth's magnet earth's magnetic field and the normal to the car is 65°. 09 Sadiku Ch09.indd 465 15/11/17 4:16 PM 466 CHAPTER 9 MAXWELL'S EOUATIONS 9.12 An airplane with a metallic wing of span 36 m flies at 410 m/s in a region where the vertical component of the earth's magnetic field is 0.4 toward the center of a coil of 10 turns and resistance 15. If the magnetic flux through the coil changes from 0.45 Wb to 0.64 Wb in 0.02 s, find the magnitude and direction (as viewed from the side near the magnet) of the cm and outer radius r2 5 10 cm and rotates in a uniform magnetic field 15 mWb/m2 at a speed of 60 rad/s. Calculate the induced voltage. Section 9.4—Displacement Current 9.15 A 50 V voltage generator at 20 MHz is connected Find the maximum value of displacement current density and displacement current. 9.16 A dielectric material with 50, «59«0 54 S/m is placed between the plates of a parallel-plate capacitor. Calculate the frequency at which S 09 Sadiku Ch09.indd 466 C 15/11/17 4:16 PM Problems 467 9.17 The ratio J/Jd (conduction current density to displacement current density) is very important at high frequencies. Calculate the ratio at 1 GHz for: (a) distil 5eo, s 5 2 3 1024 S/m 2 9.18 In seawater ( 5 4 S/m, « 5 81 so, o), find the ratio of the conduction to the displacement currents at 10 MHz. 9.19 Assume that dry soil has 5 104 S/m, « 3 so, and o. Determine the frequency at dielectric (5 1024 S/m, mr 5 1, «r 5 4.5), the conduction current density is given as Jc 5 0.4 cos 1 2p 3 108 t 2 A/m2. Determine the displacement current density. 9.21 In a source-free region, H 5 Ho cos(wt 2 bz)ax A/m. F E 5 25sin(103t)az V/m. Calculate the total current crossing a 2 3 5 m area placed perpendicular to the electric field. Assume that the capacitor is air filled. Section 9.5—Maxwell's Equations for a linear, homogeneous medi write the point form of Maxwell's equations in Table 9.2 as eight scalar equations. 9.24 Show that in a source-free region 1 | 5 0, rv 5 0 2, Maxwell's equations can be reduced to two. Identify the two all-embracing equati 9.25 Show that fields E Eo cos x cos tay and H 5 Eo sin x sin taz mo do not satisfy all of Maxwell's equations. 9.26 Assuming a source-free region, derive the diffusion equation =2E 5 ms 'E 't 9.27 In a certain region, J 5 09\_Sadiku\_Ch09.indd 467 15/11/17 4:16 PM 468 CHAPTER 9 MAXWELL'S EQUATIONS 9.28 In free space, the electric field is given by E 5 Eo cosz costaz Find the charge density ov that will produce this field. 9.29 In free space, The electric field intensity of a spherical wave in free space is given by E5 10 sin u cos 1 vt 2 br 2 au V/m r Find the corresponding magnetic field intensity H. 9.32 In a certain region for which 0, 2o, and « 10«o J 60 s

Cheng, Fundamentals of Engineering Electromagnetics.

Reading, MA: A ddison-Wesley, 1993, pp. 253-254. 09 Sadiku Ch09.indd 441 25/09/17 1:55 PM 442 CHAPTER 9 MAXWELL'S EQUATIONS or z 5 r e jf 5 r 1 cos f 1 j sin f 2 (9.58) where j 5 "21, x is the real part of z, y is the imag (9.60) x Here x, y, z, r, and f should not be mistaken as the coordinate variables, although they look similar (different letters could have been used but it is hard to find better ones). The phasor z can be represented in illustrated in Figure 9.12. Addition and subtraction of phasors are better performed in rectangular form; multiplication and division are better done in polar form. Given complex numbers z 5 x 1 jy 5 r lf, z1 5 x2 1 jy2 5 1 x1 1 x2 2 1 j 1 y1 1 y2 2 (9.61a) z1 2 z2 5 1 x1 2 x2 2 1 j 1 y1 2 y2 2 (9.61b) z1z2 5 r1r2 l f1 1 f2 iiii z1 r1 5 l f 1 2 f2 z2 r2 iiii (9.61c) (9.61d) FIGURE 9.12 Representation of a phasor z 5 x 1 jy 5 r lf.

Not until 2008 was a physical approximation of such an element fabricated, as a TiO2 nanodevice, by Stanley Williams's group at Hewlett-Packard (HP).

FIGURE 9.13 Schematic of a memristor.

9.34 In a source-free region, show that ,2E 2 ms 'E '2E 2 me 2 5 0 't 't 9.35 Check whether the following fields are genuine EM fields (i.e., they satisfy Maxwell's equations). Assume that the fields exist in charge-free r sin vt r 1 sin u sin 1 vt 2 5r 2 au r 15/11/17 4:16 PM Problems 469 9.36 Given the total electromagnetic energy W5 1 1 E # D 1 H # B 2 dv 23 show from Maxwell's equations that 'W 5 2 C 1 E 3 H 2 # dS 2 3 E # J dv t S v 9.3 sin(1200pt 2 bz)ay Determine b and h. 9.39 An antenna radiates in free space and 12 sin u cos 1 2p 3 108t 2 br 2 au mA/m r Find the corresponding E in terms of b. H5 Section 9.6—Time-Varying Potentials 9.40 In free space A eq. (9.52). Find the corresponding V.

#### Take c as the speed of light in free space.

A5 9.41 Retrieve Faraday's law in differential form from E 5 2=V 2 'A 't 9.42 In free space, the retarded potentials are given by V x(z 2 ct)V, where c A x(z/c 2 t)az Wb/m 1 "moeo (a) Prove that = # A 5 moeo 'V. 't (b) Det 09 Sadiku Ch09.indd 469 15/11/17 4:16 PM 470 CHAPTER 9 MAXWELL'S EQUATIONS Section 9.7—Time-Harmonic Fields 9.44 Evaluate the following complex numbers and express your answers in polar form: (a) 14130° 210150° 2102 ii 11 25 1 38 2 \* ii 9.45 Determine the phasor forms of the following instantaneous vector fields: (d) (a) H 5 210cos(106t 1 p/3)ax (b) E 5 4cos(4y)cos(104t 2 2x)az (c) D 5 5sin(104t 1 p/3)ax 2 8cos(104t 2 p/4)ay 9.46 Find the i 2jp/4az 9.47 In a source-free vacuum region, H5 (a) Express H in phasor form. 1 cos 1 vt 2 3z 2 af A/m r (b) Find the associated E field. (c) Determine . 9.48 In a certain homogeneous medium, « 5 81 «o, and 5 o, Es 5 10e j 471 9.49 The magnetic phasor of a plane wave propagating in air is  $Hs(x)$  5 12ejaxaz Determine a and Es(x).

 $19.50$  Civen that d2y dt2 14 dy dt 1 y 5 2 cos 3t Solve for y by using phasors. 9.51 Show that in a linear homogeneous, isotropic source-free region, both Es and Hs must satisfy the wave equation =2As 1 g2As 5 0 where g2 (1821–1894), a German physicist, extended Joule's results to a general principle and derived the wave equation (to be discussed in this chapter). Helmholtz was born in Potsdam, and his youth was marred by illness. He gradu time doing research. In 1858 he became professor of anatomy and physiology at Bonn. In 1871 he became professor of physics at Berlin. Helmholtz made important con tributions in all major fields of science, not only unifyin Helmholtz expressed the relationship between mechanics, heat, light, electricity, and magnetism by treating them all as manifestations of a single force. He sought to synthesize Maxwell's electromagnetic theory of light wi electromagnetic waves obey the same fundamental laws that g overn light. His work confirmed James Clerk Maxwell's celebrated theory and prediction that such waves existed. Hertz was born into a prosperous family in Hamburg professor at Karlsruhe, where he began his quest for electromagnetic waves. Hertz successively generated and detected elec tromagnetic waves; he was first to show that light is electromagnetic energy. In 1887 Hertz noted f discovery of electromagnetic waves paved the way for the practical use of such waves in radio, television, and other communication systems.

The unit of fre quency, the hertz (Hz), bears his name. 10 Sadiku Ch10.indd 472 25/09/17 3:16 PM CHAPTER 10 ELECTROMAGNETIC WAVE PROPAGATION Young people tell what they are doing, old people what they have done, and fools will be in relation to electromagnetic wave propagation. The existence of EM waves, predicted by Maxwell's equations, was first inves tigated by Heinrich Hertz. After several calculations and experiments, Hertz succeeded i of transporting energy or information. Typical examples of EM waves include radio waves, TV signals, radar beams, and light rays. All forms of EM energy share three fundamental characteristics: they all traveling, they ass physical vehicles. The problem of radiation will be addressed in Chapter 13. In this chapter 13. In this chapter, our major goal is to solve Maxwell's equations and describe EM wave motion in the following media: 1. 2. 3. conductors 1 s., e 5 eo, m 5 mrmo, or s W ve 2 where v is the angular frequency of the wave. Case 3, for lossy dielectrics, is the most general case and will be considered first. Once this general case has been solved, we consider wave motion in those different media, it is appro priate that we study the characteristics of waves in general. This is important for proper understanding of EM waves. The reader who is conversant with the concept discussed later in the chapter. 473 10 Sadiku Ch10.indd 473 25/09/17 3:16 PM 474 CHAPTER 10 ELECTROMAGNETIC WAVE PROPAGATION + 10.2 WAVES IN GENERAL A clear understanding of EM wave propagation depends on a grasp of what w

Wave motion occurs when a disturbance at point A, at time to, is related to what happens at point B, at time t. to. A wave equation, as exemplified by eqs. (9.51) and (9.52), is a partial differential equation of the secon Equation (10.1) is a special case of eq. (9.51) in which the medium is source free 1 ry 5 0.15 02. It can be solved by following a procedure similar to that in Example 6.5. Its solutions are of the form E1 5 f(z 2 ut)(10. Examples of such functions include z 6 ut , sin k 1 z 6 ut 2 , cos k 1 z 6 ut 2 , and e jk1z6ut2, where k is a constant. It can easily be shown that these functions all satisfy eq. (10.1). If we particularly assume harmoni solution to eq. (10.3) is similar to Case 3 of Example 6.5 [see eq.

 $(6.5.12)$ ]. With the time factor inserted, the possible solu tions to eq.  $(10.3)$  are E1 5 Ae  $10x2b22$   $(10.4a)$  E2 5 Be  $10x1b22$   $(10.4b)$  where E means positive z-travel and E means negative travel. Combining E and 475 For the moment, let us consider the solution in eq. (10.4a). Taking the imaginary part of this equation, we have E 5 A sin 1 vt 2 bz 2 (10.5) This is a sine wave chosen for simplicity; a cosine wave would have resulted of the form e jvt to arrive at eq. (10.5). 2. The amplitude of the wave A has the same units as E. 3. The phase (in radians) of the wave depends on time t and space variable z, it is the term 1 vt 2 bz 2 . 4. The angular f given in radians per meter. Because E varies with both time t and the space variable z, we may plot E as a func tion of t by keeping z constant and vice versa. The plots of E 1 z, t 5 constant 2 and E 1 t, z 5 constant 2 a hence I is called the FIGURE 10.1 Plot of E 1 z, t 2 5 A sin 1 vt 2 bz 2 : (a) with constant t, (b) with constant z. 10 Sadiku Ch10.indd 475 25/09/17 3:16 PM 476 CHAPTER 10 ELECTROMAGNETIC WAVE PROPAGATION wavelength (in m seconds. Since it takes time T for the wave to travel distance l at the speed u, we expect 1 5 uT (10.6a) But T 5 1/f, where is the frequency (the number of cycles per second) of the wave in hertz (Hz). Hence, u 5 f l (10. band by either the frequency or the wavelength. Usually the frequency is preferred. Also, because v 5 2pf (10.7a) b5 and T5 v (10.7b) u 1 2p (10.7c) 5 v f we expect from eqs. (10.6) and (10.7) that b5 2p v 5 (10.8) shows t show that the wave represented by eq. (10.5) is traveling with a veloc ity u in the 1z-direction. To do this, we consider a fixed point P on the wave. We sketch eq. (10.5) at times t 5 0, T/4, and T/2 as in Figure 10.2. Fr phase, therefore vt 2 bz 5 constant or dz v 5 5 u (10.9) dt b which is the same as eq.

1. A wave is a function of both time and space. 2. Though time t 5 0 is arbitrarily selected as a reference for the wave, a wave is without beginning or end. 10 Sadiku Ch10.indd 476 25/09/17 3:16 PM 10.2 Waves in General 4 T/2: P moves in the 1z-direction with velocity u. 3. A negative sign in 1 vt 6 bz 2 is associated with a wave propagating in the 1z-direction (forward-traveling or positive-going wave), whereas a positive sign indicates th whereas cos 1 2c 2 5 cos c, sin 1 c 6 p/2 2 5 6cos c (10.10a) sin 1 c 6 p 2 5 2sin c (10.10a) cos 1 c 6 p 2 5 2sin c (10.10b) cos 1 c 6 p/2 2 5 7sin c (10.10c) cos 1 c 6 p 2 5 2cos c (10.10d) where c 5 vt 6 bz. One of the constant over such planes. A large number of frequencies visualized in numerical order constitute a spectrum. Table 10.1 shows the frequencies at which various types of energy in the EM spectrum occur. Frequencies usable f energy becomes dangerous to human beings. Microwave ovens, for example, can pose a hazard if not properly shielded. The practical difficulties of using EM energy for communication purposes also increases, until finally it pushed higher. Today communication satellites use frequencies near 14 GHz. This is still far below light frequencies, but in the enclosed environment of fiber optics, light itself can be used for radio communication. 10 Sa Electromagnetic Spectrum EM Phenomena Examples of Uses Approximate Frequency Range Cosmic rays Gamma rays X-rays Ultraviolet radiation Visible light Infrared radiation Microwave waves Physics, astronomy Cancer therapy X-ra The television VHF television, FM radio Short-wave radio AM radio 1014 GHz and above 1010-1013 GHz 103-109 GHz 106-109 GHz 105-106 GHz 105-104 GHz 3-300 GHz 103-104 GHz 3-300 GHz Radio waves EXAMPLE 10.1 470-806 MHz 54-216 wave propagation. (b) Calculate b and the time it takes to travel a distance of 1/2. (c) Sketch the wave at t 5 0, T/4, and T/2. Solution: (a) From the positive sign in 1 vt 1 bx 2, we infer that the wave is propagating al the period of the wave, it takes T seconds to travel a distance I at speed c. Hence to travel a distance I at speed c. Hence to travel a distance of I/2 will take t1 5 T 1 2p p 5 5 8 5 31.42 ns 2 2 v 10 Alternatively, beca obtained before. (c) At At At t 5 0, 6p 5 31.42 ns 2 1 3 3 108 2 Ey 5 50 cos bx 2p t 5 T/4, Ey 5 50 cosav # 1 bxb 5 50 cosav # 1 bxb 5 50 cosav # 1 bxb 5 50 cosav # 1 bxb 5 50 cosav # 1 bxb 5 50 cosav # 1 bxb 5 50 cosav # 2ax as t increases with time. This shows that the wave travels along 2ax. FIGURE 10.3 For Example 10.1; wave travels along ax. 10 Sadiku Ch10.indd 479 25/09/17 3:16 PM 480 CHAPTER 10 ELECTROMAGNETIC WAVE PROPAGATION FIGURE 108t 2 kx 2 ay A/m.

 $(10.30)$  gives or H 5 Rec H5 Eo e2aze j 1vt2bz2 ay d 0 h 0 e juh Eo 2aze cos 1 vt 2 bz 2 u h 2 ay(10.34) 0h0 Notice from eqs. (10.29) and (10.34) that as the wave propagates along az, it decreases or attenuates in amplit the spatial rate of decay of the wave in the medium, measured in nepers per meter (Np/m), and can be expressed in decibels per meter (dB/m). An attenuation of 1 neper denotes a reduction to e21 of the original value, where eq. (10.23), we notice that if s 5 0, as is the case for a lossless medium and free space, a 5 0 and the wave is not attenuated as it propagates. The quantity b is a measure of the phase shift per unit length in radians pe WAVE PROPAGATION wave number. In terms of b, the wave velocity u and wavelength I are, respectively, given by [see eqs. (10.7b) and (10.36), 15 b b We also notice from eqs. (10.29) and (10.34) that E and H are out of phase E leads H(or H lags E) by uh. Finally, we notice that the ratio of the magnitude of the magnitude of the con duction current density Ic to that of the displacement current density Id in a lossy medium is 0 Ics 0 0 iveEs 0 Figure 10.6. Although a line of demarcation between good conductors and lossy dielec trics is not easy to make, tan u or u may be used to determine how lossy a medium is.

A medium is said to be a good (lossless or perfect) dielectric if tan u is very small 1 s V ve 2 or a good conductor if tan u is very large 1 s W ve 2. From the viewpoint of wave propaga tion, the characteristic behavior o regarded as a good conductor at low freguencies may be a good dielectric at high freguencies. Note from egs. (10.33) and (10.37) that u 5 2u h(10.38) From eg. (10.14) = 3 Hs 5 1 s 1 ive 2 Es 5 ive c1 2 5 ivecEs is dE ve s 12 is d 5 e 3 12j tan u 4 (10.40a) veec 5 er 2 jes (10.40b) with er 5 e, es 5 s/v, e 5 eoer; «c is called the complex permittivity of the medium. We observe that the ratio of « to « is the loss tangent of the medium; that media of other types that may be regarded as special cases of what we have considered here. Thus we will simply deduce the governing formulas from those obtained for the section. The student is advised not just to memorize EXAMPLE 10.2 A lossy dielectric has an intrinsic impedance of 200130° V at a particular radian frequency i v. If, at that frequency, the plane wave propagating through the dielectric has the magnetic field component H 5 10 ax 3 ay 5 az 0r aE 5 2az Also Ho 5 10, so Eo 5 h 5 200 130° 5 200 e jp/6 S Eo 5 2000e jp/6 S Eo 5 2000e jp/6 Ho i Except for the amplitude and phase difference, E and H always have the same form. Hence E 5 Re 1 2000e jp/6e  $2 \times p$  1 baz kV/m 2 6 Knowing that b 5 1/2, we need to determine

(10.7b). Equation (10.9) shows that the wave travels with veloc ity u in the 1z-direction. Similarly, it can be shown that the wave B sin 1 vt 1 bz 2 in eq. (10.4b) is traveling with velocity u in the 2z-direction.

#### (a) Calculate k, l, and T. (b) Calculate the time t1 it takes the wave to travel l/8.

(c) Sketch the wave at time t1. Answer: (a) 0.667 rad/m, 9.425 m, 31.42 ns, (b) 3.927 ns, (c) see Figure 10.4. 10.3 WAVE PROPAGATION IN LOSSY DIELECTRICS As mentioned in Section 10.1, wave propagation in lossy dielectrics section is foundational to the next three setions. A lossy dielectric is a medium in which an EM wave, as it propagates, loses power owing to imperfect dielectric. In other words, a lossy dielectric is a partially conducti which s 5.0

Consider a linear, isotropic, homogeneous, lossy dielectric medium that is charge free 1 macroscopic rv 502. Assuming and suppressing the time factor e jvt, Maxwell's equations (see Table 9.2) become 10 Sadiku Ch10.indd 4 Wave Propagation in Lossy Dielectrics 481 Taking the curl of both sides of eq. (10.13) gives Applying the vector identity =  $3 = 3$  Es 5 2jvm 1 = 3 Hs 2 (10.15) =  $31 = 3$  A  $25 = 1 = #$  A 2 2 = 2A(10.16) to the left-hand side

 $(10.11)$  and  $(10.14)$ , we obtain = 1 = # Es 2 2 =2Es 5 2jvm 1 s 1 jve 2 Es 0 or  $\rightarrow$  =2Es 2 g2Es 5 0(10.17) where g2 5 jvm 1 s 1 jve 2 (10.18) and g, in reciprocal meters, is called the propagation constant of the mediu homogeneous vector Helmholtz's equations or simply vector wave equations. In Cartesian coordinates, eq. (10.17), for example, is equiva lent to three scalar wave equations, one for each component of E along ax, ay, and az.

(10.19) is a complex quantity, we may let q 5 a 1 jb(10.20) We obtain a and b from eqs. (10.18) and (10.20) by noting that 2Re q2 5 b2 1 a2 5 v m "s2 1 v 2e2(10.22) and (10.22) and (10.22) From eqs. (10.21) and (10.22), w 10 Sadiku Ch10.indd 481 25/09/17 3:16 PM 482 CHAPTER 10 ELECTROMAGNETIC WAVE PROPAGATION Without loss of generality, if we assume that a wave propagates along 1az and that Es has only an x-component, then Es 5 Exs 1 z 2 ax generality, if we assume that a wave propagates in an unbounded medium along az and that E has only an x-component that does not vary with x and y, then  $\rightarrow \infty$  22 2Exs 1 z 2 2Exs 1 z 2 1 1 2 g2Exs 1 z 2 5 0 2 2 'x 'y 'z2 with solution (see eq. 6.5.13a in Case 3 of Example 6.5), Exs 1 z 2 5 Eoe2gz 1 Eroegz(10.28) where Eo and Ero are constants. The fact that the field must be finite at infinity requires that Ero 5 0. Alternatively, because

Whichever way we look at it, Ero 5 0. Inserting the time factor e jvt into eq. (10.28) and using eq. (10.29), we obtain or E z, t 2 5 Re 3 Exs z 2 e jvtax 4 5 Re Eoe2azcos 1 vt 2 bz 2 ax(10.29) A sketch of |E 0 at times t In the 1z-direction. Having obtained E 1 z, t 2, we obtain H 1 z, t 2 either by taking similar steps to solve eq. (10.19) or by using eq. (10.29) in conjunction with Maxwell's equations, as we did in Example 9.8. We will e in ohms, of the medium. It can be shown by following the steps taken in Example 9.8 that 10 Sadiku Ch10.indd 482 11/11/17 2:47 PM 10.3 Wave Propagation in Lossy Dielectrics 483 FIGURE 10.5 An E-field with an x-component tr values of E. A A h5 jvm Å s 1 jve 5 0 h 0 lu h 5 0 h 0 e juh (10.32) with 0h0 5 "m/e , s 2 1/4 c1 1 a b d ve tan 2u h 5 s (10.33) ve where 0 # u h # 45<sup>o</sup>. Substituting eqs. (10.31) and (10.32) into eq.

Since a5v me s 2 c 1 1 c d 2 1d ve Ç 2 Å and b5v me s 2 c 1 1 c d 1 1d ve Ç 2 Å a Å 5 ≥ b 11 c s 2 d 21 ve s 2 d 21 ve s 2 11 c d 11 we Å But 1/2 ¥ s 5 tan 2u h 5 tan 60° 5 "3. Hence, ve a 2 2 1 1/2 1 5 c d 5 b 211 "3 or 108t 2 bz 2 ax V/m. Determine (a) b (d) Wave velocity (b) The loss tangent (e) H field (c) Intrinsic impedance Answer: (a) 1.374 rad/m, (b) 0.5154, (c) 177.72 l 13.63° V, (d) 7.278 3 107 m/s, iii (e) 2.817e 2z/3 sin(108 t WAVES IN LOSSLESS DIELECTRICS In a lossless dielectric, s V ve. It is a special case of that in Section 10.3 except that s . 0, e 5 eoer, m 5 momr(10.42) Substituting these into eqs. (10.23) and (10.24) gives a 5 0, u5 Al E SPACE Plane waves in free space comprise a special case of what we considered in Section 10.3. In this case, s 5 0, e 5 eo, m 5 mo(10.45) This may also be regarded as a special case of Section 10.4. Thus we simply replac (10.23) and (10.24). Either way, we obtain a 5 0, b 5 v"moeo 5 u5 1 "moeo 5 c, 1 5 v (10.46a) c 2p (10.46b) b where c . 3 3 108 m/s, the speed of light in a vacuum. The fact that EM waves travel in free space at the speed characteristically electromagnetic. 10\_Sadiku\_Ch10.indd 487 25/09/17 3:16 PM 488 CHAPTER 10 ELECTROMAGNETIC WAVE PROPAGATION By substituting the constitutive parameters in eq. (10.45) into eq. (10.33), u h 5 0 and h 5 ho, 5 Bocos 1 vt 2 bz 2 ax(10.48a) then H 5 Hocos 1 vt 2 bz 2 ay 5 Eocos 1 vt 2 bz 2 ay 5 Eocos 1 vt 2 bz 2 ay 5 Eocos 1 vt 2 bz 2 ay(10.48b) ho The plots of E and H are shown in Figure 10.7(a). In general, if aE, aH, and ak a ack(10.49) Both E and H fields (or EM waves) are everywhere normal to the direction of wave propa gation, ak. That means that the fields lie in a plane that is transverse or orthogonal to the FIGURE 10.7 Plots of E and H ( 10.6 Plane Waves in Good Conductors 489 direction of wave propagation. They form an EM wave that has no electric or magnetic field components along the direction of propagation; such a wave is called a transverse electroma magnitude throughout any transverse plane, defined by z 5 constant. The direction in which the electric field points is the polarization of a TEM wave.1 The wave in eq. (10.29), for example, is polarized in the x-direction A uniform plane wave cannot exist physically because it stretches to infinity and would represent an infinite energy. Such waves are characteristically simple and fundamentally important. They serve as approximations to pr after eq. (10.48) deals with free space, it also applies for any other isotropic medium. 10.6 PLANE WAVES IN GOOD CONDUCTORS Plane waves in good conductors comprise another special case of that considered in s W 1; that is ecome a5b5 u5 vms 5 "pfms A 2 2v v 5, b A ms 15 2p b (10.51a) (10.51b) Also, from eq. (10.32), h5 and thus E leads H by 45°. If E 5 Eoe2azcos 1 vt 2 bz 2 ax(10.53a) then 1 10 Sadiku Ch10.indd 489 jvm vm 5 145°(10.52) A s A 25/09/17 3:16 PM 490 CHAPTER 10 ELECTROMAGNETIC WAVE PROPAGATION Therefore, as the E (or H) wave travels in a conducting medium, its amplitude is attenuated by the factor e2az. The distance d, shown in Figure 10.8, through penetration depth of the medium; that is, Eoe2ad 5 Eoe21 or 1 d 5 (10.54a) a The skin depth is a measure of the depth to which an EM wave can penetrate the medium. Equation (10.54a) is generally valid for any material medi conductor is exaggerated. However, for a partially conducting medium, the skin depth can be quite large. Note from eqs. (10.51a), (10.52), and (10.54b) that for a good conductor, h5 11j 1 "2 e jp/4 5 sd sd (10.55) 1 Noting the exponential damping of the wave as it travels through the conductor. The skin depth in copper at various frequencies is shown in Table 10.2. From Table 10.2. From Table 10.2, we notice that the skin depth decreases wit rapidly decreases is known as the skin effect. It is a tendency of charges to migrate from the bulk of the conducting material to the surface, resulting in higher resistance. The fields and associated currents are confined frequencies to assume that all of the current 10 Sadiku Ch10.indd 490 25/09/17 3:16 PM 10.6 Plane Waves in Good Conductors 491 FIGURE 10.8 Illustration of skin depth. flows in the circular ring of thickness d as shown in F ielding. It is used to advantage in many applica tions. For example, because the skin depth in silver is very small, the difference in perfor mance between a pure silver-plated brass component is negligible, so silver plat omponents. For the same reason, hollow tubular conductors are used instead of solid conductors in out door television antennas. Effective electromagnetic shielding of electrical devices can be provided by conductive enclos existance in eq. (5.16) is called the dc resistance, that is, Rdc 5, sS We define the surface or skin resistance Rs (in V) as the real part of h for a good conductor. Thus from eq. (10.55) Rs 5 pfm 1 5 sd Å s (10.56) This having cross-sectional area 1 3 d. Thus TABLE 10.2 Skin Depth in Copper\* Frequency (Hz) 10 60 100 500 104 108 1010 Skin depth (mm) 20.8 8.6 6.6 2.99 0.66 6.6 3 1023 6.6 3 1023 6.6 3 1024 For copper, s 5 5.8 3 107 S/m, m 5 ION FIGURE 10.9 Skin depth at high frequencies, d V a. for a given width w and length, the ac resistance is calculated by using the familiar dc resistance relation of eq. (5.16) and assuming a uniform current flow in the c 10.9), w 5 2pa, so , Rac s2pad a a 5 5 5 !pfms Rdc , 2d 2 2 spa Since d V a at high frequencies, this shows that Rac is far greater than Rdc. In general, the ratio of the ac to the dc resistance starts at 1.0 for dc and very low frequencies and increases as the frequency increases. Also, although the bulk of the current is nonuniformly distributed over a thickne This is one more reason that d is referred to as the skin depth. For easy reference, the formulas for propagation constants for different media are summarized in Table 10.3. TABLE 10.3 Formulas, for a, b, h, n, and l Lossy The Line of Line of Line of Line of Line of Line of Line of Line of Line of Line 15 2p b m mo Åe Å eo Conductor. 377 "pfms (1 1 j) as 11/11/17 2:47 PM 10.6 Plane Waves in Good Conductors 493 EXAMPLE 10.3 In a lossless diel s 5 0, a 5 0, and b 5 1, so h 5  $^{\rm T}$ m/e 5 mo mr 120p 5 Å eo Å er "er or "er 5 120p 120p 52 5 h 60p S b 5 v"me 5 v"moeo "mrer 5 er 5 4 v 2v "4 5 c c or v5 bc 1 1 3 3 108 2 5 5 1.5 3 108 rad/s 2 2 From the given H field, Maxwell's equations as in Chapter 9. Method 1: To use the techniques developed in the present chapter, we let H 5 H1 1 H2 where H1 5 20.1 cos 1 vt 2 z 2 ax and H2 5 0.5 sin 1 vt 2 z 2 ay and the corresponding electric fiel ax and ay, it has no component along the direction of propagation; it is therefore a TEM wave. For E1, aE1 5 2 1 ak 3 aH1 2 5 2 1 ax 3 2ax 2 5 ay Hence E1o 5 hH1o 5 60p 1 0.1 2 5 6p E1 5 6p cos 1 vt 2 z 2 ay 10\_Sadiku\_Ch10 2 1 a z 3 ay 2 5 ax E2o 5 hH2o 5 60p 1 0.5 2 5 30p Hence E2 5 30p sin 1 vt 2 z 2 ax Adding E1 and E2 gives E; that is, E 5 94.25 sin 1 1.5 3 108t 2 z 2 ax 1 18.85 cos 1 1.5 3 108t 2 z 2 ay V/m Method 2: We may apply Maxwe 'Hy 'Hx ' ∞ 52 ax 1 a 'z 'z y 0 5 H2o cos 1 vt 2 z 2 ax 1 H1o sin 1 vt 2 z 2 ay where H1o 5 20.1 and H2o 5 0.5. Hence H2o H1o 1 = 3 H dt 5 sin 1 vt 2 z 2 ax 2 cos 1 vt 2 z 2 ax 2 i 18.85 cos 1 vt 2 z 2 ax 1 18.85 cos 1 vt ay V/m. Find (a) The direction of wave propagation (b) 1, f, and er (c) H Answer: (a) in the 2z-direction, (b) 3.142 m, 15.92 MHz, 36, (c) 0.7958 sin 1 108t 1 2z 2 ax A/m. 10\_Sadiku\_Ch10.indd 494 25/09/17 3:16 PM 10.6 Plan 2 bz 2 ay V/m If the medium is characterized by er 5 1, mr 5 20, and s 5 3 S/m, find a, b, and H. Solution: We need to determine the loss tangent to be able to tell whether the medium is a lossy dielectric or a good conduc s 5 ye 3 1029 10 3 1 3 36p 8 5 3393 W 1 showing that the medium may be regarded as a good conductor at the frequency of operation. Hence, a5b5 mvs 4p 3 1027 3 20 1 108 2 1 3 2 1/2 5 c d Å 2 2 5 61.4 a 5 61.4 rad/m Also 0h0 1) Hoe2az sinavt 2 bz 2 p ba 4 H where aH 5 ak 3 aE 5 az 3 ay 5 2ax and Ho 5 Eo 3 52 5 69.1 3 1023 0h0 Å 800p Thus H 5 269.1 e261.42 sina108t 2 61.42z 2 10 Sadiku Ch10.indd 495 p ba mA/m 4 x 25/09/17 3:16 PM 496 CHAPTER 10 in a lossy medium 1 er 5 4, mr 5 1, s 5 1022 S/m 2 has E 5 30 cos 1 109p t 1 p/4 2 az V/m at y 5 0. Find (a) E at y 5 1 m, t 5 2 ns (b) The distance traveled by the wave to have a phase shift of 10 (c) The distance traveled by the wave to have its amplitude reduced by 40% (d) H at y 5 2 m, t 5 2 ns Answer: (a) 2.844az V/ EXAMPLE 10.5 A plane wave E 5 Eo cos 1 vt 2 bz 2 ax is incident on a good conductor at z \$ 0. Find the current density in the conductor. Solution: Since the current density J 5 sE, we expect J to satisfy the wave equation Hence J 5 Jx 1 z, t 2 ax and d2 Jsx 2 g2Jsx 5 0 dz2 which is an ordinary differential equation with solution (see Case 2 of Example 6.5) Jsx 5 Ae2gz 1 Be1gz The constant B must be zero because Jsx is finite as z S `. But i Hence and g 5 a 1 1 i 2 5 11 1 i 2 5 11 1 i 2 1 Jsx 5 Ae2z111i2/d or Jsx 5 Jsx 1 0 2 e2z111i2/d where Jsx 0) is the current density on the conductor surface. 10 Sadiku Ch10.indd 496 25/09/17 3:16 PM 10.6 Plane Waves in Goo current through a strip of the conductor of infinite depth along z and width w along y. Jsx 1 0 2 wd Answer: . "2 EXAMPLE 10.6 For the copper coaxial cable of Figure 7.12, let a 5 2 mm, b 5 6 mm, and t 5 1 mm. Calculate the resistance of a 2 m length of the cable at dc and at 100 MHz. Solution: Let R 5 Ro 1 Ri where Ro and Ri are t sp 3 3 b 1 t 4 2 2 b2 4 sp 3 t2 1 2bt 4 2 5 7 5.8 3 10 p 3 1 1 12 4 3 1026 5 0.8429 mV Ri 5 Hence Rdc 5 2.744 1 0.8429 5 3.587 mV. At f 5 100 MHz, Ri 5 pfm Rs, , , 5 5 w sd2pa 2pa Å s 2 p 3 108 3 4p 3 1027 23 5.8 3 107 2p 3 1027 5 5.8 3 107 2p 3 6 3 1023 Å 5 0.1384 V Ro 5 10\_Sadiku\_Ch10.indd 497 25/09/17 3:16 PM 498 CHAPTER 10 ELECTROMAGNETIC WAVE PROPAGATION Hence, Rac 5 0.41 1 0.1384 5 0.5484 V which is about 150 times greater than Rdc. Thus, for the same effective current i, the ohmic loss (i2R) of the cable at 100 MHz is greater than the dc power loss by a factor of 150. PRACTICE EXERCISE 10.6 For an aluminum wire having a diameter 2.6 mm, calculate the common practice to describe an EM wave by its polarization. Polarization is an important property of an EM wave, and the concept has been developed to describe the various types of electric field variation and orientation. The polarization of an EM wave depends on the transmitting may be regarded as the locus of the electric field (in a plane perpendicular to the direction of propagation) at a given point as a function of time. There are three types of polarization: linear or plane, circular, and el Figure 10.10. Wave polarization is important for radio and TV broad casting. Amplitude modulation (AM) radio broadcasting is with polarization vertical to the earth's surface, while frequency modulation (FM) broadcasting i components are in phase. For a wave traveling in the +z-direction, we may have Ex 5 Eox cos(t 2 bz 1 x)(10.58) Ey 5 Eoy cos(t 2 bz 1 y) where Eox and Eoy are real. The composite wave 10 Sadiku Ch10.indd 498 25/09/17 3:16 P polarizations: (a) linear, (b) circular, (c) elliptical. y E 5 Eox cos(t 2 bz 1 x) ax 1 Eoy cos(t 2 bz 1 y) ay(10.59) is linearly polarized when the phase difference Df is Df 5 fy 2 fx 5 np, n 5 0, 1, 2, . . (10.60) This allows the two components to maintain the same ratio at all times. If we observe the wave in the direction of propagation (z in this case), we will notice that the tip of the elec tric field follows a line-h and y components are the same in magnitude (Eox 5 Eoy 5 Eo) and the phase difference between them is an odd multiple of p/2; that is, 10 Sadiku Ch10.indd 499 Df 5 fy 2 fx 5 (2n 1 1)p/2, n 5 0, 1, 2, . . . (10.61) 25/09/17 For example, the x- and y-components may be of the form Ex 5 Eo cos(t 2 bz)(10.62) Ey 5 Eo cos(t 2 bz)(10.62) Ey 5 Eo cos(t 2 bz 1/2) The tip of the composite electric field as observed as a fixed point in the xy-plane mov perpendicular to each other and fed with currents that are out of phase by 90. That the locus of total field traces a circle can be seen if we examine the components at a point, say z 5 0, Ex 5 Eo cos(t 1/2) 5 2Eo sin(t)(1 one is one in which the tip of the field polarization. An elliptically polarized wave is one in which the tip of the field traces an elliptic locus in a fixed transverse plane as the field changes with time. Elliptical pol an odd multiple of  $p/2$ ; that is, Df 5 fy 2 fx 5  $(2n 1 1)p/2$ , n 5 0, 1, 2, .. . (10.65) This allows the tip of the electric field to trace an ellipse in the xy-plane. To show that this is the case, consider eq. (10.58) when z 5 0 and Df 5 fy 2 fx 5 p/2, Ex 5 Eoz cos(t) → cos(t) 1/2) 5 2Eo sin(t) → 10.67) which is the equation of an ellipse, as shown in Figure 10.10. Notice that if Eox 5 Eoy, we have circular polarization. Thus, circular polarization is a special case of elliptical polarization is also a special case EXAMPLE 10.7 Determine the polarization of a plane wave with: (a) E(z, t) 5 4e20.25z cos(t 2 0.8z)ax 1 3e20.25z sin(t 2 0.8z)ay V/m (b) Hs(z) 5 Ho e2jbz ax 2 2Ho e2jbz ax 2 2Ho e2jbz ay Solution: (a) From the given E, Ex5 I E(0, t) 5 cos(t) 4 x 1 Ex(0, t) 5 sin(t) 3 Squaring and adding gives 1 2 1 Ex 1 0, t 2 1 E2y 1 0, t 2 1 E2y 1 16 9 which describes an ellipse. Hence, the wave is elliptically polarized. (b) The two components of H are in y 2Hoe2jbz ax 2 JbHoe2jbz ay 'z 0 Dividing both sides By j≪ and setting h = b/« yields Es 5 2Hoe2jbz ax 2 JbHoe2jbz ax 2 Hoe2jbz ay 's 2Dividing both sides by j« and setting h = b/« yields Es 5 2Hoe2jbz ax 2 Hoe2jbz ay In (2Hoax 2 Hoay) cos(t) At t 5 0, E has components 2hHo in the x-direction and hHo in the y-direction. The ratio Ey/Ex remains the same as t changes. Hence, E is linearly polarized. PRACTICE EXERCISE 10.7 Given that Es5 Eo (ay 2 jay)e2jbz, determine the polarization. Answer: Circular polarization. 10 Sadiku Ch10.indd 501 25 VECTOR As mentioned before, energy can be transported from one point (where a transmitter is located) to another point (with a receiver) by means of EM waves. The rate of such energy transportation can be obtained from Max # 1 = 3 H 2 5 sE2 1 E # e (10.69) et But for any vector fields A and B (see Appendix A.10) = # 1A 3 B2 5 B # 1= 3 A2 2 A # 1= 3 B2 Applying this vector identity to eq. (10.69) 1 letting A 5 H and B 5 E 2 gives 'E H # 1 = 3 5 H # a2m and thus eq. (10.70) becomes 2 m ' H 1 H # H 2 (10.71) b52 't 2 't m 'H2 1 'E2 2 = # 1 E 3 H 2 5 sE2 1 e 2 't 2 't Rearranging terms and taking the volume integral of both sides, ' 1 2 1 2 2 # 3 = 1 E 3 H 2 d v 5 502 and the Poynting Vector 503 Equation (10.73) is referred to as Poynting's theorem.2 The varions of a Poynting's theorem.2 The various terms in the equation are identified using energy-conservation arguments for EM fields. The first term on the right-hand side of eq. (10.73) is interpreted as the rate of decrease in energy stored in the electric and magne The quantity E 3 H on the left-hand side of eq. (10.73) is known as the Poynting vector, measured in watts per square meter (W/m2); that is, 5 E 3 H(10.75) It represents the instantaneous power density vector associated wi of that surface. Poynting's theorem states that the net power flowing out of a given volume v is equal to the time rate of decrease in the energy stored within v minus the ohmic losses. The theorem is illustrated in Figure 10.11.

It should be noted that is normal to both E and H and is therefore along the direction of wave propagation ak for uniform plane waves. Thus ak 5 aE 3 aH(10.49) The fact that points along ak causes to be regarded as a "poin 10 Sadiku Ch10.indd 503 25/09/17 3:16 PM 504 CHAPTER 10 CHAPTER 10 CHAPTER 10 CHAPTER 10 CHAPTER 10 Sadiku Ch10.indd 503 25/09/17 3:16 PM 504 CHAPTER 10 CHAPTER 10 ELECTROMAGNETIC WAVE PROPAGATION FIGURE 10.11 Illustration of power balance for EM fields. S S since cos A cos B 5 12 3 cos 1 A 2 B 2 1 cos 1 A 1 B 2 4. To determine the time-average Poynting vector ave(z) (in W/m2), which 5 2 1 2 3 4 5 4 3 4 5 (10.80) S By prove that is, T ave 1 2 2 5 1 3 1 2, t 2 dt T 0 (10.77) It can be shown (see Problem 10.42) that this is equivalent to ave 1 z 2 5 1 Re 1 Es 3 H\*s 2 2 (10.79) By substituting eq. (10.79) 10 Sadiku Ch10.indd 504 25/09/17 3:16 PM 10.8 Power and the Poynting Vector 505 We should note the difference between, ave, and Pave: whereas 1 x, y, z, t 2 is the Poynting vector in watts per square meter and is time vary Finally, Pave is a total time-average power through a surface in watts; it is a scalar. EXAMPLE 10.8 In a nonmagnetic medium E 5 4 sin 1 2p 3 107t 2 0.8x 2 az V/m Find (a) «r, h (b) The time-average power carried by the wa ree space but a lossless medium: Hence b 5 0.8, v 5 2p 3 107, m 5 mo 1 nonmagnetic 2 , e 5 eoer b 5 v"me 5 v"moeoer 5 v"er c or "er 5 bc 0.8 1 3 3 108 2 12 5 5 v p 2p 3 107 er 5 14.59 h5 mo m 120p p 5 5 5 120p # 5 10p2 Åe mW/m2 (c) On plane 2x 1 y 5 5 (see Example 3.5 or 8.5), 2ax 1 ay an 5 "5 10\_Sadiku\_Ch10.indd 505 25/09/17 3:16 PM 506 CHAPTER 10 ELECTROMAGNETIC WAVE PROPAGATION Hence the total power is Pave 5 3 ave # dS 5 ave # S an 5 1 In free space, H 5 0.2 cos 1 vt 2 bx 2 az A/m. Find the total power passing through: (a) A square plate of side 10 cm on plane x 1 y 5 1 (b) A circular disk of radius 5 cm on plane x 5 1. Answer: (a) 53.31 mW, (b) 59.22 mW

, are, respectively, at times t 5 0, T/8, T/2, . . .; 1 5 2p/b1. CASE 1. If h2 . h1, G . 0. Again there is a standing wave in medium 1, but there is also a transmit ted wave in medium 2. However, the incident and reflected 5 np or zmax 5 2 nl1 np 52 , b1 2 n 5 0, 1, 2, . . .(10.98) and the minimum values of 0 E1 0 occur at 2b1zmin 5 1 2n 1 1 2 or zmin 5 2 1 2n 1 1 2 or Zmin 5 2 1 2n 1 1 2 4 p 2 l1, n 5 0, 1, 2, . . .(10.99) CASE 2. If h2, h1 All these are illustrated in Figure 10.14.

Note that 10 Sadiku Ch10.indd 510 25/09/17 3:17 PM 10.9 Reflection of a Plane Wave at Normal Incidence 511 4 FIGURE 10.14 Standing waves due to reflection at an interface between two lossless media; 1 5 2p/b1. 1. 0 H1 0 mi in medium 2 is a purely travel ing wave, and consequently there are no maxima or minima in this region. The ratio of 0 E1 0 max to 0 E1 0 min 1 or 0 H1 0 max to 0 H1 0 max 1 1 0G0 (10.100) 5 5 0 E1 0 min 1 2 0G0 0G0 5 s21 that 1 # s # `. The standing wave ratio is dimensionless, and it is customarily expressed in decibels (dB) as EXAMPLE 10.9 s dB 5 20 log10 s(10.102) In free space 1 z # 0 2, a plane wave with Hi 5 10 cos 1 108t 2 bz 2 ax

Determine the reflected wave Hr, Er and the transmitted wave Ht, Et. 10 Sadiku Ch10.indd 511 25/09/17 3:17 PM 512 CHAPTER 10 ELECTROMAGNETIC WAVE PROPAGATION Solution: This problem can be solved in two different ways. Meth h1 5 ho 5 120p For the lossless dielectric medium, b2 5 v"me 5 v"moeo"mr er 5 h2 5 v# 4 1 4 2 5 4b1 5 c 3 mo mr m 5 5 2 ho Åe Å eo Å er Given that Hi 5 10 cos 1 108t 2 b1z 2 ax mA/m, we expect that Ei 5 Eio cos 1 108t 2 b1 10.15 For Example 10.9. F 10 Sadiku Ch10.indd 512 L 25/09/17 3:17 PM 10.9 Reflection of a Plane Wave at Normal Incidence 513 Now Ero h2 2 h1 2ho 1 ho 3 Ero 5 1 E 3 io Thus Er 5 2 10 1 ho cosa108t 1 zbay mV/m 3 3 from whic

5 11 G5 Eio 3 or Eto 5 4 E 3 io Thus where aEt 5 aEi 5 2ay. Hence, Et 5 Eto cos 1 108t 2 b2z 2 aEt Et 5 2 40 4 h cosa108t 2 zbay mV/m 3 o 3 from which we obtain Ht 5 20 4 cosa108t 2 zbax mA/m 3 3 Method 2: Alternatively, w 10 Sadiku Ch10.indd 513 4 ho # 2 20 Hio 5 Bio 5 3 2ho 3 3 25/09/17 3:17 PM 514 CHAPTER 10 ELECTROMAGNETIC WAVE PROPAGATION and Hr 5 2 Ht 5 10 cos 1 108t 1 b1z 2 ax mA/m 3 20 cos 1 108t 1 b1z 2 ax mA/m 3 as obtained by Meth cos 1 108t 2 av 3 o Hi 1 0 2 5 Ht 1 0 2 5 20 cos 1 108t 2 ax 3 are satisfied. The boundary conditions can always be used to cross-check E and H. PRACTICE EXERCISE 10.9 A 5 GHz uniform plane wave Eis 5 10 e2jbz ax V/m in fr reflected wave Ers and the transmitted wave Ets. Answer: 23.333 exp 1 jb1z 2 ax V/m, 6.667 exp 1 2jb2z 2 ax V/m, 6.667 exp 1 2jb2z 2 ax V/m, where b2 5 2b1 5 200p/3. EXAMPLE 10.10 Given a uniform plane wave in air as Ei 5 the reflected wave Er and Hr. (c) What are the total E and H fields for z # 0? (d) Calculate the time-average Poynting vectors for z # 0 and z \$ 0. Solution: (a) This is similar to the problem in Example 10.3. We may treat 2 ay 25/09/17 3:17 PM 10.9 Reflection of a Plane Wave at Normal Incidence 515 At atmospheric pressure, air has er 5 1.0006 . 1. Thus air may be regarded as free space. Let Hi 5 Hi1 0 Hi1 5 Hi1 0 5 Ei1o 40 1 5 5 ho 120p 3p Hi2o sin 1 vt 2 bz 2 aH2 Hi2o 5 Ei2o 30 1 5 5 ho 120p 4p aH2 5 ak 3 aE 5 az 3 av 5 2ax Hence Hi2 5 2 and 1 sin 1 vt 2 bz 2 ax 4p Hi 5 Hi1 1 Hi2 1 1 52 sin 1 vt 2 bz 2 av 1 cos 1 vt 2 bz 2 av mA/m 4p 3p This problem can als showing that the incident E and H fields are totally reflected: Ero 5 G Eio 5 2Eio Hence, Er 5 240 cos 1 vt 1 bz 2 ax 2 30 sin 1 vt 1 bz 2 ax 2 30 sin 1 vt 1 bz 2 ay V/m 10 Sadiku Ch10.indd 515 25/09/17 3:17 PM 516 CHAPTER 10.9, starting with Hi. Whichever approach is taken, we obtain Hr 5 1 1 cos 1 vt 1 bz 2 ay 2 sin 1 vt 1 bz 2 ax A/m 3p 4p (c) The total fields in air  $\overline{E}1$  5 Ei  $\overline{1}$  Er and H1 5 Hi 1 Hr can be shown to be standing

The total fields in the conductor are E2 5 Et 5 0, H2 5 Ht 5 0 (d) For z # 0, 1ave 5 0 E1s 0 2 2h1 ak 5 1 3 E2ioaz 2 E2roaz 4 2ho 1 3 1 402 1 302 2 az 2 1 402 1 302 2 az 4 240p 0 5 For z \$ 0, 2ave 5 0 E2S 0 2 2h2 ak 5 E2to encounters a lossy medium 1 m 5 mo, e 5 4eo, s 5 0.1 S/m 2 normal to the x-axis at x 5 0. Find (a) G, t, and s (b) Er and Hr (c) Et and Ht (d) The time-average Poynting vectors in both regions Answer: (a) 0.8186 1171.1°, 0 e26.021xsin 1 vt 27.826x 1 33.56 ° 2 ay V/m, 120.2 e26.021x sin 1 vt 2 7.826x 2 4.01°2 az mA/m, (d) 0.5469 ax W/m2, 0.5469 ax W/m2, 0.5469 exp 1 212.04x 2 ax W/m2. 10 Sadiku Ch10.indd 516 25/09/17 3:17 PM 10.10 Reflection more general situation than that in Section 10.9. To simplify the analy sis, we will assume that we are dealing with lossless media.

(We may extend our analysis to that of lossy media by merely replacing « by «c.) It can be shown (see Problems 10.69 and 10.72) that a uniform plane wave takes the general form of E 1 r, t 2 5 Eo cos 1 k # r 2 vt 2 5 Re 3 vector or the propagation vector; k is always in the direction of wave propagation. The magnitude of k is related to v according to the dispersion relation:3 k2 5 k2x 1 k2y 1 k2z 5 v 2me(10.104) Thus, for lossless media, k source-free region reduce to k 3 E 5 vmH(10.105a) k 3 H 5 2veE(10.105b) k # H 5 0(10.105c) k # H 5 0(10.105c) k # E 5 0(10.105d) showing that (i) E, H, and k are mutually orthogonal, and (ii) E and H lie on the plane k # r

(10.106) k3E5 vm h Having expressed E and H in the general form, we can now consider the oblique inci dence of a uniform plane wave at a plane boundary as illustrated in Figure 10.16(a). The plane defined by the propagatio between k and an is the angle of incidence. 3 The phenomenon of signal distortion due to a dependence of the phase velocity on frequency is known as dispersion. 10 Sadiku Ch10.indd 517 25/09/17 3:17 PM 518 CHAPTER 10 ELECT transmit ted (or refracted) wave is in medium 2. Let Ei 5 Eio cos 1 kixx 1 kiyy 1 kizz 2 v it 2 (10.107a) Er 5 Ero cos 1 krxx 1 kryy 1 krzz 2 v rt 2 (10.107b) Et 5 Eto cos 1 ktxx 1 ktyy 1 ktzz 2 v tt 2 (10.107c) where ki, Since the tangential component of E must be continuous across the boundary z 5 0, Ei 1 z 5 0 2 1 Er 1 z 5 0 2 5 Et 1 z 5 0 2 (10.108) This boundary condition can be satisfied by the waves in eq.

 $(10.107)$  for all x and y only if 1. v i 5 v r 5 v t 5 v 2. kix 5 krx 5 ktx 5 kx 3. kiy 5 kry 5 kty 5 ky 5 kiy 5 ky 5 ky 1.6 W M FIGURE 10.16 Oblique incidence of a plane wave: (a) illustration of i. r, and t; (b) illust Condition 1 implies that the frequency is unchanged. Conditions 2 and 3 require that the tangential components of the propagation vectors be continuous (called the phase-matching conditions). This means that the propagatio 5 kt sin u t(10.110) where ur is the angle of reflection and ut is the angle of transmission. But for lossless media, ki 5 kr 5 b1 5 v"m1e1(10.111a) kt 5 b2 5 v"m2e2(10.111b) From eqs. (10.109) and (10.111a), it is clear t  $(10.111)$ , ki sin u t m1e1 u2 5 5 5 u1 Å m2e2 sin u i kt (10.113) where u 5 v/k is the phase velocity. Equation  $(10.113)$  is the well-known Snell's law, which can be written as n1 sin u i 5 n2 sin u t (10.114) where n1

Based on these general preliminaries on oblique incidence, we will now consider two special cases: one with the E field perpendicular to the plane of incidence and the other with the E field parallel to it. Any other polar the xz-plane, the plane of incidence, illustrates the case of parallel polarization.

In medium 1, we have both incident and reflected fields given by 10 Sadiku Ch10.indd 519 Eis 5 Eio 1 cos u i ax 2 sin u i az 2 e2jb11x sin ui1z cos ui2 (10.115a) 25/09/17 3:17 PM 520 CHAPTER 10 ELECTROMAGNETIC WAVE PROPAGA

unbounded, homogeneous, isotropic media. When a plane wave from one medium meets a different medium, it is partly reflected and partly transmitted.

The proportion of the incident wave that is reflected or transmitted depends on the constitutive parameters 1 e, m, s 2 of the two media involved. Here we will assume that the incident plane wave is normal to the boundary case of normal incidence. Suppose that a plane wave propagating along the 1z-direction is incident normally on the boundary z 5 0 between medium 1 1 z, 0 2 characterized by s1, «1, m1 and medium 2 1 z. 0 2 characterized by

In Figure 10.12, subscripts i, r, and t denote incident, reflected, and transmitted waves, respectively. The incident, reflected, and transmitted waves shown in Figure 10.12 are obtained as follows. Incident Wave 1 Ei, Hi

If we suppress the time factor e ivt and assume that 10 Sadiku Ch10.indd 506 Eis 1 z 2 5 Eioe2g1z ax(10.81) 25/09/17 3:16 PM 10.9 Reflection of a Plane Wave at Normal Incidence 507 M 1 M I T R FIGURE 10.12 A plane wave inc Reflected Wave 1 Er, Hr 2 is traveling along 2az in medium 1. If then Ers 1 z 2 5 Eroeg1z ax(10.83) Hrs 1 z 2 5 Hro eg1z 1 2ay 2 5 2 Ero g1z e ay(10.84) h1 where Ers has been assumed to be along ax.

To satisfy the necessary boundary conditions at the interface, we will consistently assume that for normal incidence Ei, Er, and Et have the same polarization. Transmitted Wave 1 Et, Ht 2 is traveling along 1az in medium 2 3:16 PM 508 CHAPTER 10 ELECTROMAGNETIC WAVE PROPAGATION In eqs. (10.81) to (10.81) to (10.86), Eio, Ero, and Eto are, respectively, the magnitudes of the incident, reflected, and transmitted electric fields at z 5 0. Notic only the transmitted field; that is, E1 5 Ei 1 Er, E2 5 Et, H1 5 Hi 1 Hr H2 5 Ht At the interface z 5 0, the boundary conditions require that the tangential components of E and H fields must be continuous. Since the waves Ei 1021 Er 1025 Et 1025 Ht 1025 Ht 102 From eqs. (10.87) and (10.88), we obtain S S Eio 1 Ero 5 Eto(10.87) E 11 E 2 Ero 25 to (10.88) h1 io h2 Ero 5 2h2 E (10.99) h2 1 h1 io and We now define the reflection coefficient G

(10.99) and (10.99) and (10.99) as G5 Ero h2 2 h1 (10.91a) 5 Eio h2 1 h1 or Ero 5 GEio(10.91b) and t5 Eto 2h2 (10.92a) 5 Eio h2 1 h1 or 10 Sadiku Ch10.indd 508 Eto 5 tEio(10.92b) 25/09/17 3:16 PM 10.9 Reflection of a Plane case just considered is the general case. Let us now consider the following special case: medium 1 is a perfect dielectric 1 lossless, s1 5 0 2 and medium 2 is a perfect conduc tor 1 s2 . ` 2 . For this case, h2 5 0; hence vanish, so there can be no transmitted wave 1 E2 5 0 2. The totally reflected wave combines with the incident wave to form a standing wave. A standing wave. A standing waves 1 Ei and Er 2 of equal amplitudes but in opposit medium 1 as But E1s 5 Eis 1 Ers 5 1 Eioe2g1z 1 Eroeg1z 2 ax(10.94) G5 Ero 5 21, s1 5 0, a1 5 0, g1 5 jb1 Eio Hence, or E1s 5 2Eio 1 e jb1z 2 e2jb1z 2 ax E1s 5 22jEio sin b1z ax(10.95) Thus or E1 5 Re 1 E1se jvt 2 E1 5 2Eio b1z cos vt ay(10.97) h1 A sketch of the standing wave in eq. (10.96) is presented in Figure 10.13 for t 5 0, T/8, T/4, 3T/8, T/2, and so on, where T 5 2p/v. From Figure 10.13, we notice that the wave does not travel but os

In this case, h1 and h2 are real and so are G and t. Let us consider two more cases: 10 Sadiku Ch10.indd 509 25/09/17 3:16 PM 510 CHAPTER 10 ELECTROMAGNETIC WAVE PROPAGATION FIGURE 10.13 Standing waves E 5 2Eio sin b1z sin

2jb11x sin ui1z cos ui2 e ay h1 His 5 Ers 5 Ero 1 cos urax 1 sin uraz 2 e2jb11x sin ur2z cos ur2(10.116a) Hrs 5 2 Ero 2jb11x sin ur2z cos ur2 eay h1 where b1 5 v"m1e1. Notice carefully trick in deriving the components is t omponent. The first get the propagation vector k as shown in and transmitted waves. Once k is known, we Es 5 0 and then Hs is obtained from Hs 5 The transmitted fields exist in medium 2 and are given by Ets 5 Eto 1 cos u t where  $h$ 2.5  $v$ "m2e2.

Should our assumption about the relative directions in egs. (10.115) to (10.117) be wrong, the final result will show us this by means of its sign. Requiring that ur 5 u i and that the tangential components of E and H be c Expressing Ero and Eto in terms of Eio, we obtain 10 Sadiku Ch10.indd 520 25/09/17 3:17 PM 10.10 Reflection of a Plane Wave at Oblique Incidence 521 Gy 5 Ero h2 cos u t 1 h1 cos u i or Ero 5 G y Eio(10.119b) and ty 5 Eto 2  $(10.119)$  and  $(10.120)$  are called Fresnel's equations. G y and t y are known as Fresnel coefficients. Note that the equations reduce to eqs.  $(10.91)$  and  $(10.92)$  when u i 5 u t 5 0 as expected. Since ui and ut are r "1 2 1 u2 /u1 2 2sin2 u i (10.121) From eqs. (10.119) and (10.120), it is easily shown that 1 1 Gy 5 ty a cos u t b(10.122) cos u i From eq. (10.119a), it is evident that it is possible that Gy 5 0 because the numerator is called the Brewster angle u By. The Brewster angle is also known as the polarizing angle because an arbitrarily polarized incident wave will be reflected with only the component of E perpendicular to the plane of incidence

The Brewster effect is utilized in a laser tube where quartz windows are set at the Brewster angle to control polarization of emitted light. The Brewster angle is obtained by setting u i 5 u B y when G y 5 0 in eqs.

(10.119); that is, h2 cos u t 5 h1 cos u B y or h22 1 1 2 sin2 u t 2 5 h21 1 1 2 sin2 u By 2 Introducing eq. (10.113) or (10.114) gives 10 Sadiku Ch10.indd 521 sin2 u B y 5 1 2 m2e1 /m1e2 (10.123) 1 2 1 e1/e2 2 2 25/09/17 dielectric media are not only lossless but nonmagnetic as well—that is, m1 5 m2 5 mo. For this situation, eq. (10.123) becomes sin2 u B y 5 e2 1 S sin u B y 5 A e 1 e2 1 1 e1/e2 1 or tan u B y 5 e2 n2 5 e n1 Å 1 (10.124) s

B. Perpendicular Polarization When the E field is perpendicular to the plane of incidence (the xz-plane) as shown in Figure 10.18, we have perpendicular polarization. This may also be viewed as the case in which the H fiel ui2ay His 5 Ers 5 Eroe2jb11x sin ur2z cos ur2 ay Hrs 5 (10.125a) Eio 1 2cos u i ax 1 sin u i az 2 e2jb11x sin ui1z cos ui2(10.125b) h1 (10.126a) Ero 1 cos u r ax 1 sin u r az 2 e2jb11x sin ur2z cos ur2 (10.126b) h1 while the transmitted fields in medium 2 are given by Ets 5 Etoe2jb21x sin ut1z cos ut2 ay Hts 5 (10.127a) Eto 1 2cos u t ax 1 sin u t az 2  $e2$ jb21x sin ut1z cos ut2(10.127b) h2 Notice that in defining the field components in eqs. (10.125) to (10.127), Maxwell's equa tions (10.105) are always satisfied.

Again, requiring that the tangential components of E and H be continuous at z 5 0 and setting ur equal to ui, we get 10 Sadiku Ch10.indd 522 Eio 1 Ero 5 Eto(10.128a) 1 1 1 E 2 Ero 2 cos u i 5 E cos u t(10.128b) h1 io h2 to perpendicular to the plane of incidence. M M Expressing Ero and Eto in terms of Eio leads to G' 5 h2 cos u i 2 h1 cos u t Ero (10.129a) 5 Eio h2 cos u i 1 h1 cos u tor Ero 5 G' Eio(10.129b) and t' 5 Eto 2h2 cos u i 1 h1 co are known as Fresnel coefficients. From eqs. (10.129) and (10.130), it is easy to show that 1 1 G' 5 t'(10.131) which is similar to eq. (10.93) for normal incidence. Also, when u i 5 u t 5 0, eqs. (10.130) and (10.92), as t' 5 1 2 .

12 2 Note that 2 2 Note that 3 2 2 Note that 2 2 3 25/09/17 3:17 PM 524 CHAPTER 10 ELECTROMAGNETIC WAVE PROPAGATION Incorporating eq. (10.114) yields sin2 u B' 5 1 2 m1e2 /m2e1 (10.132) 1 2 1 m1 /m2 2 2 Note that for nonmagnetic media 1 m1 5 m2 5 mo 2, sin2 u B'S ` in eq. (10.132), so u B' does not exist because the sine of an angle is never greater than unity. Also if m1 2 m2 and e1 5 e2, eq. (10.132) reduces to sin u B' 5 m2 Å m1 10.11 An EM wave travels in free space with the electric field component Es 5 100 e j 10.866y10.5z2ax V/m Determine (a) v and l (b) The magnetic field component (c) The time average power in the wave Solution: (a) Comparin k2z 5 " 1 0.866 2 2 1 1 0.5 2 2 5 1 But in free space, k 5 b 5 v"moeo 5 v 2p 5 c l Hence, v 5 kc 5 3 3 108 rad/s 10 Sadiku Ch10.indd 524 25/09/17 3:17 PM 10.10 Reflection of a Plane Wave at Oblique Incidence 525 15 2p 5 6.

(10.106), the corresponding magnetic field is given by Hs 5 5 1 k 3 Es mv 1 0.866ay 1 0.5az 2 4p 3 1027 3 3 3 108 3 100 axe ik #r or Hs 5 (132.63ay 2 229.7az) ej(0.866y10.5z) mA/m (c) The time-average power is E2o 1 ave 5 Rework Example 10.11 if in free space. E 5 1 10ay 1 5az 2 cos 1 vt 1 2y 2 4z 2 V/m Answer: (a) 1.342 3 109 rad/s, 1.405 m, (b) 229.66 cos 1 1.342 3 109t 1 2y 2 4z 2 ax mA/m, (c) 20.07415ay 1 0.489az W/m2.

EXAMPLE 10.12 A uniform plane wave in air with E 5 8 cos 1 vt 2 4x 2 3z 2 ay V/m is incident on a dielectric slab 1 z \$ 0 2 with mr 5 1.0, er 5 2.5, s 5 0. Find (a) (b) (c) (d) 10 Sadiku Ch10.indd 525 The polarization of t ELECTROMAGNETIC WAVE PROPAGATION Solution: (a) From the incident E field, it is evident that the propagation vector is ki 5 4ax 1 3az S ki 5 5 5  $\sqrt{5}$  5c 5  $\sqrt{5}$  50  $\sqrt{2}$  is az. The plane containing k and az is v 5 normal to this plane, we have perpendicular polarization (similar to Figure 10.18). (b) The propagation vectors are illustrated in Figure 10.19 where it is clear that tan u i 5 kix 4 5 S u i 5 53.13° kiz 3 Alternatively, w az 5 5 5 u i 5 53.13° (c) An easy way to find Er is to use eq. (10.126a) because we have noticed that this prob lem is similar to that considered in Section 10.10B. Suppose we are not aware of this. Let Er 5 Ero cos 1 vt 2 Plane Wave at Oblique Incidence 527 which is similar to the form of the given Ei. The unit vector ay is chosen in view of the fact that the tangential component of E must be continuous at the interface. From Figure 10.19, medium. Hence, kr 5 4ax 2 3az To find Ero, we need t. From Snell's law sin u t 5 5 c"m1e1 n1 sin u i 5 5 c"m1e1 n1 sin u i 5 sin u i n2 c"m2e2 sin 53.13° 1 377 V, h2 5 G' 5 Ero Eio h2 cos u i 2 h1 cos u t n 2 m 1 2 5 238.4 30.39° Hence, and Ero 5 G' Eio 5 20.389 1 8 2 5 23.112 Er 5 23.112 Cos 1 15 3 108t 2 4x 1 3z 2 ay V/m (d) Similarly, let the transmitted electric field be Et 5 Eto cos 1 vt 2 kt # r 2 ay 10 Sadiku Ch10.indd 527 25/09/17 3: "mr2er2 c 15 3 108 "1 3 2.5 5 7.906 3 3 108 ktx 5 kt sin u t 5 4 ktz 5 kt cos u t 5 6.819 or kt 5 4ax 1 6.819 az Notice that kix 5 krx 5 ktx as expected.

t' 5 Eto 2 h2 cos u i 1 h1 cos ut 5 2 3 238.4 cos 53.13º 238.4 cos 53.13º 238.4 cos 53.13º 238.4 cos 53.13º 1 377 cos 30.39º 5 0.611 The same result could be obtained from the relation t' 5 1 1 G'. Hence, Eto 5 t' Eio 5 0. 4.888 ay cos 1 vt 2 k # r 2 7.906 1 238.4 2 Ht 5 1 217.69ax 1 10.37az 2 cos 1 15 3 108t 2 4x 2 6.819z 2 mA/m PRACTICE EXERCISE 10.12 If the plane wave of Practice Exercise 10.11 is incident on a dielectric medium having s reflection and transmission coefficients 10\_Sadiku\_Ch10.indd 528 25/09/17 3:17 PM 10.11 Application Note—Microwaves 529 (c) The total E field in the dielectric (e) The total E field in the dielectric (e) The Brewster angle vt 1 2y 1 4z 2 V/m, (d) 1 7.055ay 1 1.618az 2 cos 1 vt 1 2y 2 8.718z 2 V/m, (e) 63.43°. † 10.11 APPLICATION NOTE—MICROWAVES At the moment, there are three means for carrying thousands of channels over long dis tances: (a) are EM waves whose frequencies range from approximately 300 MHz to 1000 GHz. For comparison, the signal from an AM radio station is about 100 MHz, while that from an FM station is about 100 MHz. The higher-frequency edge o ordinary radio waves.

You may be familiar with microwave appliances such as the micro wave oven, which operates at 2.4 GHz, the satellite television receiver, which operates at about 4 GHz, and the police radar, which works at about 22 GHz. Fea and directive properties of short wavelengths. Since the amount of information that can be transmitted is limited by the available band width, the microwave spectrum provides more communication channels than the radio and more common. A microwave system4 normally consists of a transmitter (including a microwave oscillator, waveguides, and a transmitting antenna) and a receiver subsystem (including a receiving antenna, transmission line or w components and devices. There are several microwave components and variations of these components.

Common microwave components include the following: • Coaxial cables, which are transmission lines for interconnecting microwave components • Resonators, which are usually cavities in which EM waves are stored 4 For a compr Hoboken, NI: John Wiley & Sons, 2004. 10 Sadiku Ch10.indd 529 25/09/17 3:17 PM 530 CHAPTER 10 ELECTROMAGNETIC WAVE PROPAGATION Satellite (a) Point-to-point link via satellite microwave Satellite Multiple receivers Transmit Stallings, Data and Computer Communications, 5th ed. Upper Saddle River, NJ: Prentice Hall, 1997, p. 90.) 10 Sadiku Ch10.indd 530 25/09/17 3:17 PM 10.11 Application Note—Microwaves 531 • Waveguide sections, which may be st Terminators, which are designed to absorb the input power and therefore act as one-port networks • Attenuators, which are designed to absorb some of the EM power passing through the device, thereby decreasing the power lev between them • Isolators, which allow energy flow in only one direction • Circulators, which are designed to establish various entry/exit points where power can be either fed or extracted • Filters, which suppress unwanted and provided metabology. Iand surveying, radio astronomy, land surveying, radiar, meteorology, UHF television, terrestrial microwave links, solid-state devices, heating devices, medical therapeutic and identification syste point to another): This is the largest application of microwave frequencies.

Impersion Microwaves propagate along a straight line like light rays and are not bent by the iono sphere as are signals of lower frequency. This makes communication satellites possible. In essence, a communication that is frequency, repeats or amplifies them, and transmits at another frequency. Two common modes of o peration for satellite communication are portrayed in Figure 10.20.

The satel lite provides a point-to-point link in Figure 10.20(a), while it is being used to provide multiple links between one ground-based transmitter and several ground-based receiv ers in Figure 10.20(b). 2. Radar syste only the microwave region of the spectrum could provide the required resolution with antennas of reasonable size. The ability to focus a radiated wave sharply is what makes microwaves so useful in radar applications. Radar patterns, and control flight traffic at airports. It is also used in burglar alarms, garage-door openers, and police speed detectors. 3. Heating: Microwave energy is more easily directed, controlled, and concentrated than application areas in basic science, remote sensing, and heating methods. The heating properties of microwave power are useful in a wide vari ety of commercial and industrial applications. The microwave oven, shown in Figur reflections from the stationary walls and the motion of the stir ring fan cause the microwave energy to be well distributed. Thus the microwave enables the 10 Sadiku Ch10.indd 531 25/09/17 3:17 PM 532 CHAPTER 10 ELECTROMAG FIGURE 10.21 Microwave oven. (From N. Schlager, ed., How Products Are Made. Detroit: Gale Research, 1994, p. 289.) cooking process to be fast and even. Microwave heating properties also are used in physical diathermy and i transmis sion lines, waveguides, attenuators, resonators, circulators, and filters. One way of analyz ing, for example, a circuit, is to relate the input and output variables of each component. Several sets of parameters c are not well defined, S-parameters are often used to analyze microwave circuits. The scattering or S-parameters are defined in terms of wave variables, which are more easily measured at microwave fre quencies than voltage

The traveling waves are related to the scattering parameters according to b1 5 S11a1 1 S12a2 b2 5 S21a1 1 S22a2(10.134) or in matrix form c b1 S11 d 5 c b2 S21 S12 a1 d c d (10.135) S22 a2 where a1 and a2 represent the inc Is matrix, the off-diagonal terms represent voltage wave transmission coefficients, while the diagonal terms represent reflection coefficients. If the network is reciprocal, it will have the same transmission char acterist 533 a2 a1 Zg S l1 S l2 ZL Vg S21 S22 b2 b1 FIGURE 10.22 A two-port network. If the network is symmetrical, then S11 5 S22(10.137) For a matched two-port network, the reflection coefficients are zero and S11 5 S22 5 0(10.13 (10.139) 5 S11 1 a1 1 2 S22GL where GL 5 ZL 2 Zo (10.140) ZL 1 Zo Similarly, the output reflection coefficient (with Vg 5 0) can be expressed in terms of the generator impedance Zg and the S-parameters as where EXAMPLE 10 The following S-parameters are obtained for a microwave transistor operating at 2.5 GHz: S11 5 0.851230°, S12 5 0.07156°, S21 5 1.681120°, S22 5 0.851240. Determine the ii ii ii input reflection coefficient when ZL 5 Zo 5 2 Zo 50 ZL 1 Zo Hence, using eq. (10.139) leads to Gi 5 S11 5 0.851230° ii PRACTICE EXERCISE 10.13 For an hybrid coupler, the voltage standing wave ratios (VSWRs) for the input and output ports are, respectively, given as Answer: 2.333, 1.5. S5 c 0.4 j0.6 d j0.6 0.2 10.12 APPLICATION NOTE-60 GHz TECHNOLOGY The next-generation wireless technology-namely, 60 GHz-can provide wireless connectivity for short distances between electronic devices n. Although millimeter wave (mmWave) technology has been known for a long time, it was used initially only for military applications. With the strides in process technologies and low-cost integration solutions, academia, i refers to the electromagnetic spectrum that spans 30 to 300 GHz, correspond ing to wavelengths from 10 mm down to 1 mm.

Also, IBM's high-speed signal processing and coding techniques, 10 Sadiku Ch10.indd 534 25/09/17 3:17 PM 10.12 Application Note—60 GHz Technology 535 FIGURE 10.23 Predicting the use of 60 GHz such as error and packet recov consumption. Some of the factors that make this technology attractive are the following. • There is a large bandwidth (up to 7 GHz) available worldwide.

• The 60 GHz technology is less restricted in terms of power limits. • At 60 GHz, the path loss is higher, but higher transmitting power overcomes this, especially when the operation is restricted to indoor environments. T In addition, higher frequency reuse can also be achieved in indoor environments, allowing a very high throughput. • The compact size of the 60 GHz radio band permits the use of multiple antenna arrays, which can be conveni • Narrow beamwidth is possible. • For example, this technology can be applied to an in-flight entertainment distribution system without causing interference with flight controls or navigation equipment. • Oxygen absorption attractive, there are also some challenges to be met. At the data rates and range of communication offered by 60 GHz technology, ensuring a reliable communication link with sufficient power margin is not a trivial task. De increase the complexity of the system beyond the practical limit for channel equalization. The technology permits instant wireless downloading of multimedia content. Transmitting a large amount of data across remotely cont possible. Rescuing people in case of emergency or accidents becomes less problematic. Applications of mmWave technology to automobiles are also attractive. Overall, this technol ogy could significantly affect the way compu industrial alliances and regulatory bodies are working to draft standards for mmWave, 10, Sadiku, Ch10,indd 535, 25/09/17 3:17 PM 536 CHAPTER 10, ELECTROMAGNETIC WAVE PROPAGATION MATLAB 10.1 % This script assists with the variables in the creation of the waveform equation % that describes the expression for the electric field clear syms E omega Beta t x % symbolic variables for fields, % time, and frequency % Enter the angular frequency > ' % % B E part (b) solve for Beta = w/3e8; % B is the numeric variable for Beta, % with value as calculated here = subs(E,Beta,B); % substitute the value B in for % variable Beta % Generate numerical sequence xfinal=ceil(6\*2 y space=0:dx:xfinal; % create a vector of 1000 discrete space segments unityvec=ones(1,length(space)); % create a vector of 1s that is % the same length as the spatial vector discrete space segments % Plot figure f = w/(2\* % through exactly one wavelength En = subs(E,{x,t},{space,unityvec\*time}); % substitute % the time and space vector into the variable % to get a vector of the field as a function of plot(space, En) axis([0 6\*2\*pi/B min(En ylabel('y-axis (m)') str=strcat('time = `, num2str(time), `(s)'); % concatenate string "time = ` to the actual time text(1.5, max(En)+5, str) % put annotation on figure % to show time pause(0.5) % pause for half a second t 2 2 2 3 2 3 2 3 2 3 3 5 2 2 2 3 3 1 2 2 2 50 12 2 2 2 3 4 50 there u 5 wave velocity, A 5 wave amplitude, v 5 angular frequency 1 52pf 2, and b 5 phase constant. Also, b 5 v/u 5 2p/l or u 5 f 1 5 J/T, where 1 5 wavelength 0 where As is either Es or Hs and g 5 a 1 jb is the propagation constant. If we assume Es 5 Exs 1 z 2 ax, we obtain EM waves of the form E 1 z, t 2 5 Eoe2az cos 1 vt 2 bz 2 ax H 1 z, t 2 5 Hoe2az cos 1 vt 2 bz 2 u h 2 ay w The reciprocal of a is the skin depth 1 d 5 1/a 2. The relations between b, v, and l as stated in item 1 remain valid for EM waves. 3. Wave propagation in media of other types can be derived from that for lossy media as sp conductors, set s .  $\epsilon$ , e 5 eo, m 5 mo, or /«  $\rightarrow$  . 4. A medium is classified as a lossy dielectric, a lossless dielectric, a lossless dielectric, or a good conductor depending on its loss tangent, given by tan u 5 0 Js 0 0 Jds 0 5 s es 5 the order of unity. 5. In a good conductor, the fields tend to concentrate within the initial distance d from the conductor surface. This phenomenon is called the skin effect. For a conductor of width w and length ,, the effective or ac resistance is Rac 5, s wd where d is the skin depth. 10 Sadiku Ch10.indd 537 25/09/17 3:17 PM 538 CHAPTER 10 ELECTROMAGNETIC WAVE PROPAGATION 6. The Poynting vec is the same as the amount of power flowing through a unit area normal to the propagation direction. 5 E 3 H, ave 5 1/2 Re 1 Es 3 H\*s 2 7. If a plane wave is incident normally from medium 1 to medium 2, the reflection coeff defined as s5 1 1 0G0 1 2 0G0 8. For oblique incidence from lossless medium 1 to lossless medium 1 to lossless medium 2, we have the Fresnel coefficients as Gy 5 h2 cos u t 2 h1 cos u i, h2 cos u t 1 h1 cos u it' 5 2h2 cos perpendicular polarization. As in optics, ur 5 ui sin u t m1e1 b1 5 5 sin u i b2 Å m2e2 Total transmission or no reflection 1 G 5 0 2 occurs when the angle of incidence ui is equal to the Brewster angle. 9. Microwaves are direction by antennas. They are used in radar, guidance, navigation, and heating. REVIEW QUESTIONS 10.1 Which of these is not a correct form of the wave Ex 5 cos 1 vt 2 bz 2 ? (a) cos 1 bz 2 vt 2 (b) sin 1 bz 2 vt 2 p/2 2 2 10.2 Which of these functions does not satisfy the wave equation? (a) 50e jv1t23z2 (b) sin v 1 10z 1 5t 2 (c) 1 x 1 2t 2 2 (d) cos 2 1 y 1 5t 2 (e) sin x cost (f) cos 1 5y 1 2x 2 10.3 Which of the following statements is

(b) Compute the period T, the wavelength I, and the velocity u. (c) Sketch the wave at t 5 0, T/8, T/4, T/2. 10.2 Calculate the wavelength for plane waves in vacuum at the following frequencies: (a) 60 Hz (power line) (b) cos 1 108t 1 by 2 A/M Determine (a) the angular frequency, (b) the wave number b, (c) the wavelength l, (d) the direction of wave propagation, (e) the value of H(2, 3, 4, 10 ns). 10.4 (a) Show that E 1 x, t 2 5 cos 1 x 1 v Section 10.3—Wave Propagation in Lossy Dielectrics 10.5 (a) Derive eqs.

10.32) and (10.32) and (10.32). 10 Sadiku Ch10.indd 540 11/11/17 2:48 PM Problems 541 10.6 Show that the phase constant in eq. (10.24) can be approximated as b 5 v"me a1 1 for s 5 1. ve s b 8v 2e2 10.7 At 50 MHz, a lossy d (e) Hs. 10.8 Determine the loss tangent for each of the following nonmagnetic media at 12 MHz. (a) wet earth 1 e 5 10eo, s 5 10 22 S/m 2 (b) dry earth 1 e 5 3 0 24 S/m 2 (c) seawater 1 e 5 81eo, s 5 4 S/m 2 10.9 Alumina is the penetration depth, (b) the total attenuation over a thickness of 5 mm. 10.10 The properties of a medium are s 5 ev, e 5 4eo, m 5 mo.

If the wavelength in free space is 12 cm, find a, b, and u in the medium. 10.11 At f 5 100 MHz, show that silver 1 s 5 6.1 3 107 S/m, mr 5 1, er 5 1.2 is a good con ductor, while rubber 1 s 5 10 215 S/m, mr 5 1, er 5 3.1 2 S/m, er 5 80, mr 5 1, and f 5 100 kHz, calculate (a) the phase velocity, (b) the wavelength, (c) the skin depth, (d) the intrinsic impedance. 10.13 In a certain medium with m 5 mo, e 5 4eo, H 5 12e20.1y sin 1 p 3 108t 2 by a nonmagnetic medium, Find E.

H 5 50e 2100x cos 1 2p 3 109t 2 200x 2 ay mA/m 10.15 A certain medium has 1 S/m, « 4«o, and 9 o at a frequency of 1 GHz. Determine the (a) attenuation constant, (c) intrinsic impedance, and (d) wave velocity. 10 Sadiku Ch1 Sections 10.4 and 10.5—Waves in Lossless Dielectrics and Free Space 10.16 The electric field of a TV broadcast signal progagating in air is given by E (z,t) 0.2 cos(t - 6.5z)ax V/m (a) Determine the wave frequency v and th has a wavelength of 6.4 cm in free space and 2.8 cm in a dielectric (s 5 0, e 5 eoer, m 5 mo). Find «r . 10.18 The magnetic field component of an EM wave propagating through a nonmagnetic medium 1 m 5 mo 2 is H 5 25 sin 1 electric field intensity 10.19 A manufacturer produces a ferrite material with m 5 750mo, e 5 5eo, and s 51026 S/m at 10 MHz. (a) Would you classify the material as lossless, lossy, or conducting? (b) Calculate b and l. (c intensity of a uniform plane wave in air is given by E 5 50 sin 1 108pt 2 bx 2 az mV/m (a) Calculate b. (b) Determine the location(s) where E vanishes at t 5 50 ns. (c) Find H. 10.21 For a uniform plane wave at 4 GHz, the Find «r and r of the material. 10.22 In a lossless medium (er 4.5, mr 1), a uniform plane wave E 8 cos(vt bz) ax 6 sin(vt bz)ay V/m propagates at 40 MHz. (a) Find H. (b) Determine b, l, h, and u. 10.23 A uniform plane wave z 5 4 m, t 5 T/8. (b) Find the loss in decibels suffered by the wave in the interval 0 , z , 3 m. (c) Calculate the intrinsic impedance.

10 Sadiku Ch10.indd 542 11/11/17 2:48 PM Problems 543 Section 10.6—Plane Waves in Good Conductors 10.24 The magnet field intensity of a uniform plane wave in a good conductor (« 5 «o, 5 o) is H 5 20e 212z cos 1 2p 3 106t 1 treated as conducting at 8 MHz? (a) Wet marshy soil 1 e 5 15eo, m 5 mo, s 5 1022 S/m 2 (b) Intrinsic germanium 1 e 5 16eo, m 5 mo, s 5 0.025 S/m 2 (c) Seawater 1 e 5 81eo, m 5 mo, s 5 25 S/m 2 10.26 A uniform plane wave im velocity of the wave in the conducting medium. 10.27 (a) Determine the dc resistance of a round copper wire 1 s 5 5.8 3 107 S/m, mr 5 1, er 5 1 2 of radius 1.2 mm and length 600 m. (b) Find the ac resistance at 100 MHz. (c medium made of copper (e 5 eo, m 5 mo, s 5 5.8 3 107 S/m); find: (a) attenuation constant, (b) the skin depth, (c) the intrinsic impedance. 10.29 For silver, 5 6.1 3 107 S/m, r 5 1, «r 5 1, determine the frequency at which measurements conducted at 12 MHz on a certain material, it is found that the intrin sic impedance is 24.6/45° V with m 5 m. Find a, b, l, and u. 10.32 Fat tissue at 2.42 GHz has the following properties: s 5 0.12 S/m, e 5 silver 1 m 5 mo, e 5 eo, s 5 6.1 3 107 S/m 2 must be 5d, find the minimum thickness required for a waveguide operating at 12 GHz. 10.34 How deep does a radar wave at 2 GHz travel in seawater before its amplitude just below The electric field intensity of a uniform plane wave in a medium (50, 50, «5 «o«r) is 10 Sadiku Ch10.indd 543 E 5 12 sin 1 2p 3 107t 2 3y 2 az V/m (a) Determine the polarization of the wave. (b) Find the frequency. (c) Cal PROPAGATION 10.36 Let E 2 sin(t x)ay 2 5 sin(t x)az V/m. What is the wave polarization? 10.37 Determine the wave polarization of each of the following waves: (a) Eo cos(t 2 y)ax Eo sin(t 1 y)az V/m (b) Eo cos(t 2 y)ax 2 3E 12ej/3e2j10xay 1 5e2j/3e2j10xay 1 5e2j/3e2j10xay 1 5e2j/3e2j10xay 1 5e2j/3e2j10xay 1 5e2j/3e2j10xay 1 5electric field intensity of a uniform plane wave in free space is given by E 40 cos(t z)ay 1 60 sin(t z)ay V/m (a) What circularly polarized waves. 10.41 Suppose E(y,t) 5 Eo1 cos(t 2 y)ax Eo2 cos(t 2 y 1)az V/m. Determine the polarization when (a) f 5 0, (b) f 5 p/2, (c) f 5 p. Section 10.8—Power and the Poynting Vector 10.42 Show that eqs. cos(109t 1 8x)az V/m Calculate (a) The dielectric constant «r (b) The intrinsic impedance (c) The velocity of propagation (d) The magnetic field intensity (e) The Poynting vector 10.44 In free space, E 5 40 cos(vt 2 10z)ay due a short dipole antenna located in free space is Es 5 10 Sadiku Ch10.indd 544 10 sin ue 2j3rau V/m r Find (a) Hs, (b) the average power crossing the surface r = 2, 0,, p/6, 0, f, p. 11/11/17 2:48 PM Problems 545 10.46 T cos 1 vt 2 0.3z 2 ax V/m (a) Determine the average power density. (b) Find the depth at which the power density is reduced by 20 dB.

10.47 In a coaxial transmission line filled with a lossless dielectric 1 e 5 4.5eo, m 5 mo 2, E5 40 sin 1 vt 2 2z 2 ar V/m r Find (a) v and H, (b) the Poynting vector, (c) the total time-average power crossing the surface antenna in free space are Eo sin u sin v 1 t 2 r/c 2 au r Eo sin u sin v 1 t 2 r/c 2 af H5 hr E5 where c 5 antenna. 1 "moeo and h 5 mo .

At these smaller wavelengths, the data rates are expected to be 40 to 100 times faster than current wireless technologies for local-area networks.

10.50 Human exposure to the electromagnetic radiation in air is regarded as safe if the power density is less than 10 mW/m2. What is the corresponding electric field intensity? 10.51 Given that E 5 cos(t 2 z)ay V/m, show t over the entire area of the oven, which is 450 cm2, determine the power delivered by the oven. Assume 5 o, «5 «0. 10.53 A coaxial cable consists of two conducting cylinders of radii a and b. The electric and magnetic field CHAPTER 10 ELECTROMAGNETIC WAVE PROPAGATION H5 Io sin 1 vt 2 bz 2 af, a, r, b 2pr where Vo and Io are constants. (a) Determine the time-average Poynting vector. (b) Find the time-average power flowing through the cable. Se interface for which m1 5 m2 5 mo, we define R and T as the reflection and transmission coefficients for average powers; that is, Pr, ave 5 RPi, ave 5 TPi, ave and Pt, ave 5 TPi, ave. Prove that R5a n1 2 n2 2 b n1 1 n2 2 2 transmitted waves have the same average power. 10.55 A plane wave in a lossless medium (s 5 0, m 5 2mo, e 5 8eo) is given as E 5 60sin(vt 2 10z) ax 1 30sin(vt 2 10z) ay 1 30sin(vt 2 10z 1 p/6) ay V/m. This wave is incident impinges perpendicularly on a lossless nonmagnetic material with e 5 9eo. Calculate the fraction of the incident average power that is trans mitted. 10.57 A uniform plane wave in air with H 5 4 sin 1 vt 2 5x 2 ay A/m is no (b) Calculate the time-average power density in the plastic region. (c) Find the standing wave ratio. 10.58 R egion 1 is a lossless medium for which y \$ 0, m 5 mo, e 5 4eo, whereas region 2 is free space, y # 0. If a plane imeaverage Poynting vector in region 1, (c) the time-average Poynting vector in region 2.10.59 A uniform plane wave propagates in a medium for which s 5 0, e 5 16eo m 5 mo. The electric field in the medium is E 5 60cos(vt 10 Sadiku Ch10.indd 546 11/11/17 2:48 PM Problems 547 10.60 A uniform plane wave in air is normally incident on an infinite lossless dielectric material occupying z 0 and m 5 mo. If the incident wave is Ei 5 10 cos 1 vt 2 incident Hi field (c) G and t (d) The total electric field and the time-average power in both regions 10.61 A 100 MHz plane wave is normally incident from air to the sea surface, which may be assumed to be calm and smooth. 10.62 A uniform plane wave in a certain medium ( o, « 4«o) is given by E 12 cos(t 40x)az V/m (a) Find . (b) If the wave is normally incident on a dielectric ( o, « 3.2«o), determine Er and Et. \*10.63 A signal in air 1 z \$ and that the ocean surface is smooth and that e 5 80eo, m 5 mo, s 5 4 S/m in ocean, determine (a) v (b) The wavelength of the signal in air (c) The loss tangent and intrinsic impedance of the ocean (d) The reflected and tr 10.65 A uniform plane wave is incident at an angle u i 5 45° on a pair of dielectric slabs joined together as shown in Figure 10.25. Determine the angles of transmission 11 and t2 in the slabs. FIGURE 10.24 For Problem 10. FIGURE 10.25 For Problem 10.65. FIGURE 10.26 For Problem 10.67. Tissue Ei z Hi 10.66 Show that the field Es 5 20 sin 1 kxx 2 cos 1 kyy 2 az where k2x 1 k2y 5 v 2moeo, can be represented as the superposition of four propaga plane wave is nor mally incident on the tissue surface at 1.2 GHz as shown in Figure. 10.26, determine the refection coefficient. At 1.2 GHz, the electrical properties of the tissue are «r 50, r 1, 4 S/m. 10.68 An EM plane terms of the standing wave ratio s. (b) Express the ratio of reflected to incident power in terms of s.

10.69 By assuming the time-dependent fields E 5 Eoe ilk r2vt2 and H 5 Hoe ilk r2vt2 where k 5 kxax 1 kyay 1 zaz is the wave number vector, show that = 3 E 5 2'B/'t can be expressed as k 3 E 5 mvH and d educe ak 3 aE 5 aH.  $11/11/17$  2:48 PM Problems 549 10.70 A plane wave in free space has a propagation vector k 124ax 124ax 124ax 124ax 124ay 263az Find the wavelength, frequency, and angles k makes with the x-, y-, and z-axes. 10.71 In free and show that Maxwell's equations in a source-free region can be written as k#E50 k#H50 k 3 E 5 vmH k 3 H 5 2veE From these equations deduce ak 3 aE 5 aH and ak 3 aH 5 2aE 10.73 Show that for nonmagnetic dielectric media, 1 ut 2 ui 2 , sin 1 ut 1 ui 2 tv 5 t' 5 2 cos u i sin ut sin 1 ut 1 ui 2 cos 1 ut 2 ui 2 cos 1 ut 1 ui 2 cos 1 ut 2 ui 2 2 cos u i sin ut sin 1 ut 1 ui 2 10.74 If region 1 is in free space, while region 2 is a nonmagnetic air with E 5 1 8ay 2 6az 2 sin 1 vt 2 4y 2 3z 2 V/m impinges a dielectric half-space as shown in Figure 10.27.

Find (a) the incidence angle i, (b) the time-average power in air 1 m 5 mo, e 5 eo 2, (c) the reflected and transmitted E fields. 10 Sadiku Ch10.indd 549 11/11/17 2:48 PM 550 CHAPTER 10 ELECTROMAGNETIC WAVE PROPAGATION z F e 5 9eo, m 5 mo 2, a plane wave with H 5 0.2 cos 1 109t 2 kx 2 k"8z 2 ay A/m is incident on an air boundary at z 5 0. Find (a) r and t (b) k (c) The wavelength in the dielectric and in air (d) The incident E (e) The Brewst Determine: (a) the perpendicular- and parallel-polarized components of the wave, (b) the angle of incidence. Assume that the xy-plane is the boundary between the two media. 10.78 A parallel-polarized wave in free space imp an EM wave in a given medium, the index of refraction of the medium is n 5 c/u, where c is the speed of light in vacuum. (a) Paraffin has r 5 1, «r 5 2.1. Determine n for unbounded medium of paraffin. (b) Distilled water h

10.80 Discuss briefly some applications of microwaves other than those discussed in the text. 10 Sadiku Ch10.indd 550 11/11/17 2:48 PM Problems 551 10.81 A useful set of parameters, known as the scattering transfer paramet T12 b2 d c d T22 a2 (a) Express the T-parameters in terms of the S-parameters. (b) Find T when S5 c 0.2 0.4 0.4 d 0.2 10.82 The S-parameters of a two-port network are: S11 5 0.33 2 j0.16, S12 5 521 5 0.56, S22 5 0.44 2 j0. components such as resistors, inductors and capacitors be used at microwave frequencies? 10.84 In free space, a microwave signal has a frequency of 8.4 GHz. Calculate the wavelength of the signal. 10 Sadiku Ch10.indd 551 1 Can video d isplay terminals cause problems for pregnant women? These and other questions are a ddressed by bioelectromagnetics (BEM), which is the branch of electromagnetics that deals with the biological effects of man-m studies how living organisms interact with EM fields. It combines the investigative efforts of scientiss from various disciplines. A major challenge the industry faces as a result of the immense spread of wireless technolo criteria for transmitters operating in the closest proximity of the human body. When a person is exposed to an EM field, energy incident on the person may be scattered, reflected, transmitted, or absorbed into the body dep The heat produced by radiation may affect live tissue. If the body cannot dissipate this heat energy as fast as it is produced, the internal temperature of the body will rise. This may result in damage to tissues and organ from an atom or molecule. High-energy forms of EM radiation, such as gamma rays and X-rays, are strongly ionizing in biological matter. For this reason, prolonged exposure to such rays is harmful. Radiation in the middle p long been known that exposure to strongly ionizing EM radiation can cause extreme damage to biological tissues, only recently has evidence implicated long-term exposure to nonionizing EM fields, such as those emitted by po carrying metal objects such as hairpins, metal implants, buckles, coins, or metal-framed eyeglasses, any of which may concentrate the EM field and cause burning, should not be exposed to radio-frequency (RF) radiation. Res brain than in regions of poorer absorption in the bone and fatty layers near the body surface. At this time, there are fewer scientists who will say that there is positively no possibility of nonthermal hazards of low-leve 15/11/17 7:50 PM CHAPTER 11 TRANSMISSION LINES Kind hearts are the garden. Kind thoughts are the roots. Kind words are the flowers. Kind deeds are the fruits. Take care of your garden, And keep out the weeds. Fill it up with sunshine, Kind words and kind deeds. —LONGFELLOW 11.1 INTRODUC TION Our discussion in Chapter 10 was essentially on wave propagat plane wave exists throughout all space, and EM energy associated with the wave spreads over a wide area. Wave propagation in unbounded media is used in radio or TV broadcasting, where the information being transmitted is m Guided structures serve to quide (or direct) the propagation of energy from the source to the load. Typical examples of such structures are transmission lines and wavequides. Wavequides are discussed in the next chapter; t frequencies) and in communications (at high frequencies). Transmission lines such as twisted-pair and coaxial cables (thinnet and thicknet) are used in computer networks such as the Ethernet. A transmission line basically hydroelectric generator, a transmitter, or an oscillator; the load may be a factory, an antenna, or an oscilloscope. Typical transmission lines include coaxial cable, a two-wire line, a parallel-plate or planar line, a wir two conductors in parallel. Coaxial cables are routinely used in electrical laboratories and in connecting TV sets to antennas. Microstrip lines (similar to that in Figure 11.1e) are particularly important in integrated ci usually solved by means of EM field theory and electric circuit theory, the two major theories on which electrical engineering is based. In this chapter, we use circuit theory because it is easier to deal with mathematical the preceding chapter apply here. 553 11 Sadiku Ch11.indd 553 15/11/17 7:50 PM 554 CHAPTER 11 TRANSMISSION LINES (b) (a) (c) (d) (e) FIGURE 11.1 Typical transmission lines in cross-sectional view: (a) coaxial line, (b) two include the derivation of the transmission line equations and characteristic quantities, the use of the Smith chart, various practical applications of transmission lines. and transmission lines 11.2 TRANSMISSION LINE PARAM its resistance per unit length R, inductance per unit length L, conductance per unit length G, and capacitance per unit length G, and capacitance per unit length C. Each of the lines shown in Figure 11.1 has specific formu dimensions of the lines are as shown in Figure 11.2. Some of the formulas1 in Table 11.1 were derived in Chapters 6 and 8. It should be noted that 1. The line parameters R, L, G, and C are not discrete or lumped. Rather, t length of the line. 1 Similar formulas for other transmission lines can be obtained from engineering handbooks or data books—for example, M. A. R. Gunston, Microwave Transmission-Line Impedance Data. London: Van Nostrand Reinhold, 1972. 11 Sadiku Ch11.indd 554 13/11/17 2:23 PM 11.2 Transmission Line Parameters 555 TABLE 11.1 Distributed Line Parameters R 1 V/m 2 Two-Wire Line Planar Line 1 1 1 c 1 d 2pdsc a b 1 padsc 2 1 S/m 2 C 1 F/m 2 \* d5 Coaxial Line 1 "pfmcsc b a m p cosh21 d 2a md w sw d ps cosh21 d 2a pe ew d 1w W d2 d cosh21 2a 5 skin depth of the conductor; cosh21 d d d 2 . ln if c d W 1. 2a a 2a 2. For each line, the conductors are characterized by sc, mc, ec 5 eo, and the homogeneous dielectric separating the conductors is characterized by s, m, . 3.

G 2 1/R; R is the ac resistance per unit length of the conductors comprising the line, and G is the conductance per unit length due to the dielectric medium s eparating the conductors. 4. The value of L shown in Table 11.1 high frequencies at which most communication systems operate. 5.

For each line. LC 5 me and G s 5 (11.1) e C As a way of preparing for the next section. let us consider how an EM wave propagates through a two-conductor transmission line. For example, consider the coaxial line connecting respect to the outer one so that FIGURE 11.2 Common transmission lines: (a) coaxial line, (b) two-wire line, (c) planar line. (c) planar line, 11 Sadiku Ch11.indd 555 25/09/17 5:24 PM 556 CHAPTER 11 TRANSMISSION LINES S S the E field is radially outward as in Figure 11.4(b). According to Ampère's law, the H field encircles the current-carrying conductor as in Figure 11.4(b). The Poynting vector 1 E 3 H 2 points along the transmission line. along the line. This wave is a nonuniform plane wave, and by means of it, power is transmitted through the line. G C L FIGURE 11.4 (a) Coaxial line connecting the generator to the load: (b) E and H fields on the coaxial li As mentioned in Section 11.2, a two-conductor transmission line supports a TEM wave; that is, the electric and magnetic fields on the line are perpendicular to each other and transverse to the direction of wave propagation 23 E # dl, L I 5 C H # dl(11.2) L In view of this, we will use circuit quantities V and I in solving the transmission line problem instead of solving field quantities E and H (i.e., solving Maxwell's equations). The circui transmission line. We intend to find an equivalent circuit for this line and derive the line equations. From Figure 11.3, we expect the equivalent circuit of a portion of the line to be as in Figure 11.5 is in terms of the called the L-type equivalent circuit; there are other possible types. In the model of Figure 11.5, we assume that the wave propagates along the 1z-direction, from the generator to the load. By applying Kirchhoff 's voltage t 2 V 1 z 1 Dz, t 2 2 V 1 z, t 2 5 RI 1 z, t 2 1 L (11.3) Dz 't FIGURE 11.5 An L-type equivalent circuit model of a two-conductor transmission line of differential length Dz. 11\_Sadiku\_Ch11.indd 557 25/09/17 5:24 PM 558 CHAPTER 11 TRANSMISSION LINES Taking the limit of eq. (11.3) as Dz S 0 leads to 2 'I 1 z, t 2 'V 1 z, t 2 5 RI 1 z, t 2 1 L (11.4) 'z't Similarly, applying Kirchhoff's current law to the main node of the circuit in Figure 11.5 gives I 1 z, t 2 5 I 1 z 1 Dz, t 2 1 DI 5 I 1 z 1 Dz, t 2 1 G Dz V 1 z 1 Dz, t 2 1 C Dz or 2 'V 1 z 1 Dz, t 2 1 I z, t 2 5 GV we assume harmonic time dependence so that V(z, t) 5 Re[Vs(z) ejwt](11.7a) I(z, t) 5 Re[Is(z) eiwt](11.7a) I(z, t) 5 Re[Is(z) eiwt](11.7b) where Vs 1 z 2 and Is 1 z 2 and Is 1 z 2 and I 1 z, t 2 and I 1 z, t 2, respectivel (11.8) and (11.9) are coupled. To separate them, we take the second derivative of Vs in eq. (11.8) and employ eq. (11.9) so that we obtain or 11\_Sadiku\_Ch11.indd 558 d2Vs 5 1 R 1 jvL 2 1 G 1 jvC 2 Vs dz2 d2Vs 2 g2Vs 5 0(1 the second derivative of Is in eq. (11.9) and employing eq. (11.8), we get d2Is 2 g2Is 5 0(11.12) dz2 We notice that egs. (11.10) and (11.12) dez we equations for voltage and current similar in form to the wave equations propagation constant (in per meter), a is the attenuation constant (in nepers per meter or decibels per meter or decibels per meter), 2 and b is the phase constant (in radians per meter). The wavelength 1 and wave velocity similar to Case 2 of Example 6.5, namely, 2qz qz Vs 1 z 2 5 V1 1 V2 o e o e h 1z 2z v (11.15) and 2qz qz Is 1 z 2 5 I1 1 I2 o e o e h 1z 2z v (11.16) 2 1 2 where V1 o, Vo, Io, and Io are wave amplitudes; the 1 and 2 signs, expression for voltage as V 1 z, t 2 5 Re 3 Vs 1 z 2 e jvt 4 2az az 5 V1 cos 1 vt 2 bz 2 1 V2 o e o e cos 1 vt 1 bz 2 (11.17) The characteristic impedance Zo of the line is the ratio of the positively traveling voltage wav 560 CHAPTER 11 TRANSMISSION LINES The characteristic impedance Zo is analogous to h, the intrinsic impedance of the medium of wave propagation. By substituting eqs. (11.15) and (11.16) into eqs.

(a) The phenomenon may be a function of time only. (b) The phenomenon may be sinusoidal or cosinusoidal. (c) The phenomenon must be a function of time and space. (d) For practical reasons, it must be finite in extent.

10.4 The electric field component of a wave in free space is given by E 5 10 cos 1 107t 1 kz 2 ay V/m. It can be inferred that (a) The wave propagates along ay. (b) The wave length 1 5 188.5 m. (c) The wave amplitude is 10

10.5 Given that H 5 0.5 e20.1x sin 1 106t 2 2x 2 az A/m, which of these statements are incorrect? (a) a 5 0.1 Np/m (b) b 5 22 rad/m (c) v 5 106 rad/s (d) The wave travels along ax.

(e) The wave is polarized in the z-direction.

(f) The period of the wave is 1 ms. 10.6 What is the major factor for determining whether a medium is free space, a lossless dielec tric, a lossy dielectric, or a good conductor?

(a) Attenuation constant (b) Constitutive parameters (s, «, m) (c) Loss tangent (d) Reflection coefficient 10.7 In a certain medium, E 5 10 cos 1 108t 2 3y 2 ax V/m. What type of medium is it? (a) Free space (b) Lossless d (a) True (b) False 10 Sadiku\_Ch10.indd 539 25/09/17 3:17 PM 540 CHAPTER 10 ELECTROMAGNETIC WAVE PROPAGATION 10.9 In a good conductor, E and H are in time phase. (a) True (b) False 10.10 The Poynting vector physically denot Answers: 10.1b, 10.2f, 10.3a, 10.4b,c 10.5b,e,f, 10.6c, 10.7c, 10.8b, 10.9b, 10.10a, PROBLEMS Section 10.2—Waves in General 10.1 An EM wave propagating in a certain medium is described by E 5 25 sin 1 2p 3 106t 2 6x 2 az V

(10.23) and (10.24) from eqs. (10.18) and (10.20).

(b) Using eq. (10.29) in conjunction with Maxwell's equations, show that h5 jvm g (c) From part (b), derive eqs.

 $(11.8)$  and  $(11.9)$  and equating coefficients of terms egz and e2gz, we obtain Zo 5 R 1 jvL V1 V2 g o o  $(11.18)$  5 2 5 1 2 5 g Io Io G 1 jvC or Zo 5 R 1 jvL Å G 1 jvC 5 Ro 1 jXo(11.19) where Ro and Xo are the real and characteristic impedance Zo are important properties of the line because both depend on the line parameters R, L, G, and C and the frequency of operation. The reciprocal of Zo is the characteristic admittance Yo, that is, imperfect 1 sc 2 ` 2 and the dielectric in which the conductors are embedded is lossy 1 s 2 0 2 .

Having considered this general case, we may now consider two special cases: the lossless transmission line and the distortionless line. A. Lossless Line (R = 0 = G) A transmission line is said to be lossless if the conduc

Determine the time-average power radiated by the Å mo 10.49 A plane wave in free space has H(x, t) (10ay 20az) sin(t 40x) A/m Find , E, and ave.

## For such a line, it is evident from Table 11.1 that when sc . ` and s . 0, R 5 0 5 G(11.20) This is a necessary condition for a line to be lossless.

Thus for such a line, eq. (11.20) forces eqs. (11.11), (11.14), and (11.19) to become 11 Sadiku Ch11.indd 560 g 5 jb 5 jv "LC(11.21a) a 5 0, u5 Xo 5 0, v 1 5 5 fl (11.21b) b "LC Zo 5 R o 5 L (11.21c) ÅC 25/09/17 5:24 PM 11 amplitudes of different frequency components will be attenuated differently in a lossy line because a is frequency dependent. Since, in general, the phase velocity of each frequency component is also f requency dependent,

A distortionless line is one in which the attenuation constant a is frequency independent while the phase constant b is linearly dependent on frequency. From the general expression for a and b [in eq. (11.11)], a distortio "RG, jvL R jvC G b a1 1 jvC G b b 5 a 1 jb b 5 v"LC(11.23a) showing that a does not depend on frequency, whereas b is a linear function of frequency. Also Zo 5 or and R 1 1 1 jvL/R 2 R L 5 5 5 Ro 1 jXo Å G 1 1 1 jvC/G 2 ÅG independent of frequency because the phase constant b linearly depends on frequency. We have shape distortion of signals unless a and u are independent of frequency. 11\_Sadiku\_Ch11.indd 561 25/09/17 5:24 PM 562 CHAPTER 11 TRANSMISSION LINES TABLE 11.2 Transmission Line Characteristics Case Propagation Constant General " 1 R 1 jvL 2 1 G 1 jvC 2 g 5 a 1 jb Characteristic Impedance Zo 5 Ro 1 jXo R 1 jvL Å G 1 jvL Å G 1 jvC Lossless Distortionless 0 1 jv"LC L 1 j0 ÅC "RG 1 jv"LC L 1 j0 ÅC 2. Both u and Zo remain the same as for lossless line is als transmission, telephone lines are required to be distortionless. A summary of our discussion in this section is in Table 11.2. For the greater part of our analysis, we shall restrict our discussion to lossless transmission inductance per meter and the capacitance per meter of the line. Solution: An air line can be regarded as a lossless line because s . 0 and sc  $S$  `. Hence R 5 0 5 G and Zo 5 R o 5 a50 L (11.1.1) AC b 5 v "LC (11.1.2) pyie 70 2 2 1 68.2 3 10212 2 5 334.2 nH/m 11\_Sadiku\_Ch11.indd 562 25/09/17 5:24 PM 11.3 Transmission Line Equations 563 PRACTICE EXERCISE 11.1 A transmission line operating at 500 MHz has Zo 5 80 V, a 5 0.04 Np/m, b 51.5 rad/m. a distortionless line has Zo 5 60 V, a 5 20 mNp/m, u 5 0.6c, where c is the speed of light in a vacuum. Find R, L, G, C, and 1 at 100 MHz. Solution: For a distortionless line, RC 5 GL or G 5 RC L and hence Zo 5 L (11.2.1) 13 U/m Dividing eq. (11.2.3) results in L5 From eq. (11.2.2a), Zo 60 5 5 333 nH/m u 0.6 1 3 3 108 2 G5 11 Sadiku Ch11.indd 563 a2 400 3 1026 5 5 333 mS/m R 1.2 25/09/17 5:24 PM 564 CHAPTER 11 TRANSMISSION LINES Multiplying 3 108 2 60 l5 0.6 1 3 3 108 2 u 5 5 1.8 m f 108 PRACTICE EXERCISE 11.2 A telephone line has R 5 30 V/km, L 5 100 mH/km, G 5 0, and C 5 20 mF/km.

At f 5 1 kHz, obtain: (a) The characteristic impedance of the line (b) The propagation constant (c) The phase velocity Answer: (a) 70.75121.367° V, (b) 2.121 3 1023 /m, iii (c) 7.069 3105 m/s. 11.4 INPUT IMPEDANCE, STANDIN connected to a load ZL as shown in Figure 11.6(a). Looking into the line, the generator sees the line with the load as an input impedance Zin. It is our intention in this section to determine the input impedance, the stand First of all, we need the voltage and current waves in eqs. (11.15) and (11.16), that is, 2gz gz Vs 1 z 2 5 V1 1 V2 oe o e (11.24) Is 1 z 2 5 V1 V2 o 2gz o gz e 2 e (11.25) Zo Zo 2 where eq. (11.18) has been incorporated. 11 Sadiku Ch11.indd 564 Vo 5 V 1 z 5 0 2, Io 5 I 1 z 5 0 2 (11.26) 25/09/17 5:24 PM 11.4 Input Impedance, Standing Wave Ratio, and Power 565 o o FIGURE 11.6 (a) Input impedance due to a line terminated by a load. (b) Equiv

and (11.25) results in V 1o 5 V 2o 5 1 1 V 1 Zolo 2 (11.27a) 2 o 1 1 V 2 Zolo 2 (11.27b) 2 o If the input impedance at the input voltage Vo and the input current Io are easily obtained from Figure 11.6(b) as Vo 5 Zin V, Zi conditions at the load, say VL  $5$  V  $1$  z  $5$  ,  $2$  , IL  $5$  I  $1$  z  $5$  ,  $2$  (11.29) Substituting these into eqs.

11 Sadiku Ch11.indd 565 V1 o 5 V2 o 5 1 1 V 1 ZoIL 2 eg,(11.30a) 2 L 1 1 V 2 ZoIL 2 e2g,(11.30b) 2 L 25/09/17 5:24 PM 566 CHAPTER 11 TRANSMISSION LINES Next, we determine the input impedance Zin 5 Vs 1 z 2 /Is 1 z 2 at any 1 2 2 20 1 V1 o 1 Vo 2 5 2 (11.31) V1 Is 1 z 2 o 2 Vo Substituting eq. (11.30) into (11.31) and utilizing the fact that eg, 1 e2g, 5 cosh g,, 2 eg, 2 sinh g, (11.32b) cosh g, e 1 e2g, 5 g, (11.32b) cosh g, e 1 e2g, we get impedance Zin at the generation end, it is a general expression for finding Zin at any point on the line. To find Zin at a distance from the load as in Figure 11.6(a), we replace by . A formula for calculating the hyperbol 5 Ro, so eq. (11.33) becomes Zin 5 Zo c ZL 1 jZo tan b, Zo 1 jZL tan b, d (lossless) (11.34) showing that the input impedance varies periodically with distance from the load. The quantity b in eq. (11.34) is usually referr coefficient (at the load). The reflection coefficient GL is the ratio of the voltage reflection wave to the incident wave at the load; that is, GL 5 g, V2 o e 2g, V1 o e (11.35) 1 Substituting V2 o and Vo in eq. (11.30) in

(11.35) and incorporating VL 5 ZLIL gives 11 Sadiku Ch11.indd 566 GL 5 ZL 2 Zo (11.36) ZL 1 Zo 25/09/17 5:24 PM 11.4 Input Impedance, Standing Wave Ratio, and Power 567 The voltage reflection coefficient at any point on t 2, T. Substituting and combining with eq. (11.35), we get G1z2 5 V2 o 2g, 22g, ree 5 GLe22g, r(11.37) V1 o The current reflection coefficient at that point. g, 1 2g, Thus, the current reflection coefficient at that point. 1 0 GL 0 5 5 (11.38a) Vmin Imin 1 2 0 GL 0 5 S21 S11 (11.38b) It is easy to show that Imax 5 Vmax /Zo and Imin 5 Vmin /Zo. The input impedance Zin in eq. (11.34) has maxima and minima that occur, respectively, at the maxim voltage standing wave. It can also be shown that 0 Zin 0 max 5 Vmax 5 sZo(11.39a) Imin and 0 Zin 0 min 5 Zo Vmin 5 (11.39b) s Imax As a way of demonstrating these concepts, consider a lossless line with characteristic impe the voltage at the load is 100 V (rms).

The conditions on the line are displayed in Figure 11.7. Note from Figure 11.7 that conditions on the line repeat themselves every half-wavelength. 11 Sadiku Ch11.indd 567 25/09/17 5:24 PM 568 CHAPTER 11 TRANSMISSION LINES ine terminated by a resistive load. As mentioned at the beginning of this chapter, a transmission line is used in transferring power from the source to the load. The average input power at a distance from the load is given dealing with the peak values instead of the rms values. Assuming a lossless line, we substitute eqs.

(11.24) and (11.25) to obtain Pave 5 5 1 1 jb, Re c V1 1 Ge2jb, 2 V \* 1 e2jb, 2 G\*e jb, 2 G \*e jb, 2 d o 1e 2 Zo 2 0 V1 1 o 0 1 1 2 0 G 0 2 1 Ge22jb, 2 G\*e2jb, 2 d Re c 2 Zo Since the last two terms together become purely Wave Ratio, and Power 569 The first term is the incident power Pi, while the second term is the reflected power Pr. Thus eq. (11.40) may be written as Pt 5 Pi 2 Pr where Pt is the input or transmitted power and the negativ onstant and does not depend on , since it is a lossless line. Also, we should notice that maximum power is delivered to the load when G 5 0, as expected. We now consider special cases when the line is connected to load ZL from the general case. A. Shorted Line (ZL = 0) For this case, eq. (11.34) becomes Zsc 5 Zin ` ZL50 5 jZo tan b,(11.41a) Also, from eqs. (11.36) and (11.38) GL 5 21, s 5 `(11.41b) We notice from eq. (11.41a) that Zin is a Figure 11.8(a). B. Open-Circuited Line (ZL = `) In this case, eq. (11.34) becomes Zo Zoc 5 lim Zin 5 5 2jZo cot b,(11.42a) j tan b, ZL S` and from eqs. (11.36) and (11.38), GL 5 1, s 5 `(11.42b) The variation of Zin with i desired case from the practical point of view is the matched line i.e., ZL = Zo. For this case, eq. (11.34) reduces to 11 Sadiku Ch11.indd 569 Zin 5 Zo(11.44a) 25/09/17 5:24 PM 570 CHAPTER 11 TRANSMISSION LINES FIGURE 11.8 1 (11.44b) that is, V2 o 5 0; the whole wave is transmitted, and there is no reflection. The incident power is fully absorbed by the load. Thus maximum power transfer is possible when a transmission line is matched to the V.

If the line is connected to a source of 10l0° V, Zg 5 40 V and terminated by a load of 20 1 j50 V, determine (a) The input impedance (b) The sending-end current (c) The current at the middle of the line 11 Sadiku Ch11.indd  $1$  in 5 0.921 Np/m 8.686 g 5 a 1 jb 5 0.921 1 j1 /m g, 5 2 1 0.921 1 j1 2 5 1.84 1 j2 Using the formula for tanh 1 x 1 jy 2 in Appendix A.3, we obtain tanh g, 5 1.033 2 j0.03929 Zin 5 Zo a ZL 1 Zo tanh g, 5 1 60 1 j40 2 sending-end current is I 1 z 5 0 2 5 Io. From eq. (11.28), I1z 5 02 5 Vg Zin 1 Zg 5 10 60.25 1 j38.79 1 40 5 93.031221.15° mA iii 2 (c) To find the current at any point, we need V1 o and Vo . But Io 5 I 1 z 5 0 2 5 25 0.05 6.6671 11.62° 1 1 60 1 j40 2 1 0.093031 221.15° 2 4 5 6.6871 12.08° 2 iii iiii iii V1 o 5 V2 o 5 1 1 V 2 ZoIo 2 5 0.05181 260° 2 o ii At the middle of the line, z 5 ,/2, gz 5 0.921 1j1. Hence, the current at this point is  $5$  ,/2 2 5 25/09/17 5:24 PM 572 CHAPTER 11 TRANSMISSION LINES Note that j1 is in radians and is equivalent to j57.3°. Thus, Is 1 z 5 ,/2 2 5 6.687e j12.08°e20.921e j57.3° 0.0518e j260°e0.921e j57.3° 2 72.1e33.69° 5 0.036 Ine shown in Figure 11.9 is 40 m long and has Vg 5 15l 0° Vrms, Zo 5 30 1 j60 V, and VL 5 5l 248° Vrms. If the line is matched to the load and Zg 5 0, ii calculate: (a) The input impedance Zin (b) The sending-end current I 0.0101 1 iii j0.02094 /m. FIGURE 11.3 For Practice Exercise 11.3. 11.5 THE SMITH CHART Prior to the advent of digital computers and calculators, engineers developed all sorts of aids (slide rules, tables, charts, graphs, e characteristics of transmission lines, graphical means were then developed. The Smith chart3 is the most commonly 3 Devised by Phillip H. Smith in 1939. See P. H.

Smith, "Transmission line calculator," Electronics, vol. 12, pp. 29-31, 1939, and "An improved transmission line calculator," Electronics, vol. 17, pp. 130-133, 318-325, 1944. 11 Sadiku Ch11.indd 572 25/09/17 5:24 PM 11.5 is basically a graphical indication of the impedance of a transmission line and of the corresponding reflection coefficient as one moves along the line. It becomes easy to use after a small amount of experience. We will fi s, and Zin. We will assume that the transmission line to which the Smith chart will be applied is lossless 1 Zo 5 Ro 2, although this is not fundamentally required. The Smith chart is constructed within a circle of unit ra (11.45) 2L 1 Zo or G 5 0 G 0 lu G 5 Gr 1 jGi(11.46) i where Gr and Gi are the real and imaginary parts of the reflection coefficient G. Instead of having separate Smith charts for transmission lines with different characte We achieve this by using a normalized chart in which all impedances are normalized with respect to the characteristic impedance Zo of the particular line under c onsideration. For the load impedance ZL, for example, the no 11 Sadiku Ch11.indd 573 G 5 Gr 1 jGi 5 zL 2 1 (11.48a) zL 1 1 Whenever a subscript is not attached to G, we simply mean voltage reflection coefficient at the load 1 GL 5 G 2 . 25/09/17 5:24 PM 574 CHAPTER 11 TRANSMISSION L components, we obtain r5 x5 1 2 G2r 2 G2i (11.49a) 1 1 2 Gr 2 2 1 G2i 2 Gi (11.49b) 1 1 2 Gr 2 2 1 G2i 2 Gi (11.49b) 1 1 2 Gr 2 2 1 G2i Rearranging terms in eqs. (11.49) leads to c Gr 2 2 r 1 2 d 1 G2i 5 c d (11.50) 11r 11 of a circle of radius a, centered at 1 h, k 2 . Thus eq. (11.50) is an r-circle (resistance circle) with center at 1 Gr, Gi 2 5 a radius 5 r , 0b(11.53a) 11r 1 (11.53b) 11r TABLE 11.3 Radii and Centers of r-Circles for Typ (0, 0) (1/3, 0) (1/3, 0) (1/3, 0) (1/3, 0) (1/3, 0) (1/3, 0) (1/3, 0) (1/3, 0) (1, 0) 25/09/17 5:24 PM 11.5 The Smith Chart 575 FIGURE 11.11 Typical r-circles for r 5 0, 0.5, 1, 2, 5, . For typical values of the r-circles in Figure 11.11. Similarly, eq.

(11.51) is an x-circle (reactance circle) with 1 center at 1 Gr, Gi 2 5 a1, b(11.54a) x 1 radius 5 (11.54b) x Table 11.4 presents centers and radii of the x-circles for typical values of x, and Figure 11.12 shows the corre If we superpose the r-circles and x-circles, what we have is the Smith chart shown in Figure 11.13. On the chart, we locate a normalized impedance z 5 2 1 j, for example, as the point of intersection of the r 5 2 circle. T and x-circles (shown on the Smith chart), we can draw the s-circles or constant standing wave ratio circles (always not shown on the Smith chart), which are TABLE 11.4 Radii and Centers of x-Circles for Typical Values of x Center a1, b x (1, `) (1, 2) (1, 1) (1, 1/2) (1, 1/2) (1, 1/5) (1, 0) 25/09/17 5:24 PM 576 CHAPTER 11 TRANSMISSION LINES FIGURE 11.12 Typical x-circles for x 5 0, 0.5, 1, 2, 5, . FIGURE 11.13 Illustration of the r-, x-, an

11 Sadiku Ch11.indd 576 25/09/17 5:24 PM 11.5 The Smith Chart 577 centered at the origin with s varying from 1 to `. The value of the standing wave ratio s is determined by locating where an s-circle crosses the Gr axis. T onetimes referred to as 0 G 0 -circles, with 0 G 0 warying linearly from 0 to 1 as we move away from the center O toward the periphery of the chart, while s varies nonlinearly from 1 to `. The following points should be no Psc represents a short circuit on the transmission line. At point Poc, r 5 ` and x 5 `, or ZL 5 ` 1 j`, which implies that Poc corresponds to an open circuit on the line. Also at Poc, r 5 0 and x 5 0, showing that Poc is a

A complete revolution (360°) around the Smith chart represents a distance of 1/2 on the line. Clockwise movement on the chart is regarded as moving toward the generator (or away from the load) as shown by the arrow G in Fi

Similarly, counterclockwise movement on the chart corresponds to moving toward the load (or away from the generator) as indicated by the arrow L in Figure 11.14(b) that at the load does not make sense (because we are alrea generator end. 3. There are three scales around the periphery of the Smith chart as illustrated in Figure 11.14(a). The three scales are included for the sake of convenience but they are actually meant to serve the same pu wavelengths. The outermost scale is used to determine the distance on the line from the generator end in terms of wavelengths, and the next scale determines the distance from the load end in terms of wavelengths. The inner from the load or generator. Since a 1/2 distance on the line corresponds to a movement of 360° on the chart, l distance on the line corresponds to a 720° (11.55) Thus we may ignore the other outer scales and use the protr ocated on the chart [see eq. (11.39a)], and that is on the positive Gr-axis or on OPoc in Figure 11.14(a). The voltage Vmin is located at the same point where we have Zin, min on the chart, that is, on the negative Gr-axis The Smith chart is used both as impedance chart and admittance chart 1 Y 5 1/Z 2 . As admittance chart 1 Y 5 1/Z 2 . As admittance chart (normalized admittance y 5 Y/Yo 5 g 1 jb 2 , the g- and b-circles, respectively. 11 S chart illustrating scales around the periphery and movements around the chart. (b) Corresponding movements along the transmission line. Based on these important properties, the Smith chart may be used to determine, among o ZL, I, and the length of the line. Some examples will clearly show how we can find all these and much more with the aid of the Smith chart, a compass, and a plain straightedge. A complete Smith chart is available in Append transmission line with Zo 5 50 V is 30 m long and operates at 2 MHz. The line is terminated with a load ZL 5 60 1 j40 V. If u 5 0.6c on the line, find (a) The reflection coefficient G (b) The standing wave ratio s (c) The 60 1 j40 2 50 10 1 j40 2 50 10 1 j40 2L 2 Zo (a) G 5 5 5 ZL 1 Zo 50 1 j40 1 50 110 1 j40 5 0.3523156° i 1 1 0G0 1 1 0.3523 (b) s 5 5 5 2.088 1 2 0.3523 1 2 0G0 (c) Since u 5 v/b, or b 5 v/u, b, 5 2p 1 2 3 100 2 Note that b 120° 2 3 50 1 j 1 60 1 j40 2 tan 120° 4 50 1 6 1 j4 2 j5"3 2 5 5 24.0113.22° ii 1 5 1 4"3 2 j6"3 2 5 5 24.0113.22° ii 1 5 1 4"3 2 j6"3 2 5 5 23.97 1 j1.35 V Method 2 (using the Smith chart): (a) Calculate the normalized lo zL, extend OP to meet the r 5 0 circle at Q and measure OP and OQ.

Since OQ corresponds to 0 G 0 5 1, then at P, 0G0 5 11\_Sadiku\_Ch11.indd 579 OP 3.2 cm 5 5 0.3516 OQ 9.1 cm 25/09/17 5:24 PM 580 CHAPTER 11 TRANSMISSION LINES FIGURE 11.15 Smith chart for Example 11.4. Note that OP 5 3.2 cm of OP/OQ remains the same. Angle G is read directly on the chart as the angle between OS and OP; that is, u G 5 angle POS 5 56º Thus G 5 0.3516 156º i (b) To obtain the standing wave ratio s, draw a circle with radius OP a  $25/09/17$  5:24 PM 11.5 The Smith Chart 581 (c) To obtain Zin, first express in terms of l or in degrees: 0.6 1 3 3 108 2 u 5 5 90 m f 2 3 106 30 1720 $^{\circ}$ , 5 30 m 5 15 S 5 240 $^{\circ}$  90 3 3 15 Since l corresponds to a on the chart, the length of the line corresponds to an angular movement of 240°. That means we move toward the generator (or away from the load, in the clockwise direction) 240° on the s-circle from point P to point G. At obtained using the Smith chart are only approximate, for engineering purposes they are close enough to the exact ones obtained by Method 1. However, an inexpensive modern calculator can handle the complex algebra in less e 1.4 A 70 lossless line has s 5 1.6 and u G 5 300°. If the line is 0.6l long, obtain (a) G, ZL, Zin (b) The distance of the first minimum voltage from the load Answer: (a) 0.228 1300º, 80.5 2 j33.6 V, 47.6 2 j17.5 V, (b) /6 Ine. Find: (a) G (b) s (c) The load admittance YL (d) Zin at 0.4l from the load (e) The locations of Vmax and Vmin with respect to the load if the line is 0.6l long (f) Zin at the generator. Solution: (a) We can use the Sm 25/09/17 5:24 PM 582 CHAPTER 11 TRANSMISSION LINES We locate this at point P on the Smith chart of Figure 11.16. At P, we obtain OP 6 cm 5 5 0.659 OQ 9.1 cm u G 5 angle POS 5 40º 0G0 5 Hence, G 5 0.659 140° i Check: G5 100 Smith chart for Example 11.5. 11 Sadiku Ch11.indd 582 25/09/17 5:24 PM 11.5 The Smith Chart 583 (b) Draw the constant s-circle passing through P and obtain s 5 4.82 Check: s5 1 1 0G0 1 1 0.659 5 5 4.865 1 2 0.659 1 2 060 ( 1).63 The load admittance is YL 5 YoyL 5 Check: YL 5 1 1 0.228 2 j0.35 2 5 3.04 2 j4.67 mS 75 1 1 5 5 3.07 2 j4.62 mS ZL 100 1 j150 (d) The 0.41 corresponds to an angular movement of 0.4 3 720 º 5 288º on the constant s-ci 1)17.25 W Check: b, 5 2p 1 0.41 2 5 360° 1 0.4 2 5 144° 1 Zin 5 Zoc 5 ZL 1 jZo tan b, 2 0 1 jZL tan b, 2 0 1 jZL tan b, d 75 1 100 1 j150 2 tan 144° 4 5 54.41165.25 ° ii 11 Sadiku Ch11.indd 583 25/09/17 5:24 PM 584 CHAPTER corresponds to an angular movement of 0.6 3 720 º 5 432º 5 1 revolution 1 72º Thus, we start from P (load end), move clockwise along the s-circle 432°, or one revolution plus 72°, and reach the generator at point G. Note t 1) 1) 1) 2002 2 2 3 4 5 2 2 3 5 2 2 2 3 5 2 3 4 5 10:31 200 2 3 1 15 0.0551 7209 2 2 1 15 0.0551 1 15 0.5551 2 and the only Vmin is located at 0.0551 1)/4 5 0.30551 (f) At G (generator end), zin 5 75 1 1.8 2 j2.2 2 5 135 2 using the Smith chart. PRACTICE EXERCISE 11.5 A lossless 60 V line is terminated by a load of 60 1 j60 V. (a) Find G and s. If Zin 5 120 2 j60 V, how far (in terms of wavelengths) is the load from the generator? Solve this (b) Use the Smith chart to solve the problem in part (a). Calculate Zmax and Zin, min. How far (in terms of l) is the first maximum voltage from the load? l Answer: (a)  $0.4472 - / 63.43^{\circ}$ , / 62°,  $- 2.618$ , 8 1 1 1 4n 2 585 11.6 SOME APPLICATIONS OF TRANSMISSION LINES Transmission lines are used to serve different purposes. Here we consider how transmission lines are used for load matching and impedance measurements. A. Quarter-Wave Trans and a reflected wave exists on the line. However, for maximum power transfer, it is desired that the load be matched to the transmission line 1 Zo 5 ZL 2 so that there is no reflection 1 0 G 0 5 0 or s 5 1 2. The matching that is, Zin 5 Zo c ZL 1 jZo tan p/2 Zo 1 jZL tan p/2 d 5 Z2o (11.56) ZL Zo Zin 5 Zo C2L or zin 5 1 S yin 5 zL(11.57) zL Thus by adding a 1/4 line on the Smith chart, we obtain the input admittance corresponding to a given to the load a transmission line l/4 long (with characteristic impedance Z or) as shown in Figure 11.17.

 $0\,2$  .

The 1/4 section of the transmission line is called a quarter-wave transformer because it is used for impedance matching like an ordinary transformer. From eq. (11.56), Zro is selected such that 1 Zin 5 Zo 2 Zro 5 "ZoZL (11 TRANSMISSION LINES FIGURE 11.18 Voltage standing wave pattern of mismatched load: (a) without a l/4 transformer, (b) with a l/4 transformer.

ond ZL are all real. If, for example, a 120 V load is to be matched to a 75 V line, the quarter-wave transformer must have a characteristic impedance of ! 1 75 2 1 120 2 . 95 V. This 95 V quarter-wave transformer will also shown in Figure 11.18(a) and (b), respectively.

From Figure 11.18, we observe that although a standing wave still exists between the transformer and the load, there is no standing wave to the left of the transformer due to the matching. However, the reflected wave (or s wavelength. Thus, the main disadvantage of the quarter-wave transformer is that it is a narrow-band or frequency-sensitive device. B. Single-Stub Tuner (Matching) The major drawback of using a quarter-wave transformer as a transmission line of length d connected in parallel with the main line at some distance from the load, as in Figure 11.19. Notice that the stub has the same characteristic impedance as the main line, although stubs may be stub radiates some energy at high frequencies. Consequently, shunt short-circuited parallel stubs are preferred. Since we intend that Zin 5 Zo, that is, zin 5 1 or yin 5 1 at point A on the line, we first draw the locus y

If a shunt stub of admittance ys 5 2jb is introduced at A, then yin 5 1 1 jb 1 ys 5 1 1 jb 2 jb 5 1 1 jp 2 jb 5 1 1 j0(11.59) FIGURE 11.19 Matching with a single-stub tuner. S 11 Sadiku Ch11.indd 586 25/09/17 5:25 PM 11.6 1) othe required stub admittance ys and attinumer. Psc as desired. Since b could be positive or negative, two possible values of, 1, 1/2 2 can be found on the line. At A, ys 5 2jb,,, 5, B as in Figure 11.20. Because the st For the stub at A, we obtain d 5 dA as the distance from Psc to A, where A corresponds to ys 5 2jb located on the periphery of the chart as in Figure 11.20.

Similarly, we obtain d 5 dB as the distance from Psc to B 1 ys 5 jb 2 . Thus we obtain d 5 dA and d 5 dA and d 5 dA and d 5 dB, corresponding to A and B, respectively, as shown in Figure 11.20. Note that dA 1 dB 5 1/2 alwa single stub shunted across the line, we may have two stubs. This arrangement, which is called double-stub matching, allows for the adjustment of the load impedance. C. Slotted Line (Impedance Measurement) At high frequenci circuit becomes a transmission line. The slotted line is a simple device used in determining the impedance of an unknown load at high frequencies up into the region of gigahertz. It consists of a section of an air (lossles samples the E field and consequently measures the potential difference between the probe and its outer shield. The slotted line is primarily used in conjunction with the Smith chart to determine the standing wave ratio of meter when the load is connected. To determine ZL, we first replace the load by a short circuit and note the locations of voltage minima (which are more accurately determined than the maxima because of the sharpness of the reference point. We now determine the distance from the selected reference point to the load by replacing the short circuit by the load and noting the locations of voltage minima. The distance of 11 Sadiku Ch11.indd 587 25 Determining the location of the load ZL and Vmin on the line.

Umin toward the load) expressed in terms of l is used to locate the position of the load of an s-circle on the chart as shown in Figure 11.22. The procedure for using the slotted line can be summarized as follows. 1. With 1.22 Determining the load impedance from the Smith chart by using the Smith chart by a short circuit, locate a reference position for ZL at a voltage minimum point. 3. With the load on the load on the line, note the positi data obtained from the slotted line. V 11 Sadiku Ch11.indd 588 25/09/17 5:25 PM 11.6 Some Applications of Transmission Lines 589 EXAMPLE 11.6 With an unknown load connected to a slotted air line, s 5 2 is recorded by a sta circuit, the minima are at 16 cm, 24 cm, . . . . If Zo 5 50 V, calculate l, f, and ZL. Solution: Consider the standing wave patterns as in Figure 11.23(a).

From this, we observe that 1 5 19 2 11 5 8 cm or 5 16 cm 2 f5 u 3 3 108 5 5 1.875 GHz 1 16 3 1022 Electrically speaking, the load can be located at 16 cm or 24 cm. If we assume that the load is at 24 cm, the load is at a d 2L by using the slotted line: (a) wave pattern, (b) Smith chart for Example 11.6. 25/09/17 5:25 PM 590 CHAPTER 11 TRANSMISSION LINES This corresponds to an angular movement of 0.3125 3 720° 5 225° on the s 5 2 circle. By s 1.23(b). Thus zL 5 1.4 1 j0.75 and ZL 5 ZozL 5 50 1 1.4 1 j0.75 2 5 70 1 j37.5 V PRACTICE EXERCISE 11.6 The following measurements were taken by means of the slotted line technique: with load, s 5 1.8, Vmax occurred at 23 32.5 2 j17.5 V. EXAMPLE 11.7 An antenna with an impedance of 40 1 j30 V is to be matched to a 100 V lossless line with a shorted stub. Determine (a) The required stub and the antenna (c) The stub length (d) The standing wa (a) zL 5 40 1 j30 ZL 5 5 0.4 1 j0.3 Zo 100 Locate zL on the Smith chart as in Figure 11.24 and from this draw the s-circle so that yL can be located diametrically opposite zL. Thus yL 5 1.6 2 j1.2. Alternatively, we may fi 2j1.04 and at B, ys 5 1j1.04. Thus the required stub admittance is Ys 5 Yo ys 5 6j1.04 1 5 6j10.4 mS 100 Both j10.4 mS and 2j10.4 mS and 2j10.4 mS and 2j10.4 mS are possible values. 11\_Sadiku\_Ch11.indd 590 25/09/17 5:25 PM 1.04, nespectively. Determine the stub length and this case) yL and the stub. At A, A 5 and at B: 1 62° 2 239° 2112 5 0.361 2 720°, B 5 11 Sadiku Ch11.indd 591 1 62° 2 39° 215 0.0321 720° 25/09/17 5:25 PM 592 CHAPTER 11 TR (distance from Psc to A and B): dA 5 88° l 5 0.1222l 720° dB 5 272° l 5 0.3778l 720° Notice that dA 1 dB 5 0.5l as expected.

(d) From Figure 11.24, s 5 2.7. This is the standing wave ratio on the line segment between the stub and the load (see Figure 11.18); s 5 1 to the left of the stub because the line is matched, and s 5 ` along the stub is s A 5 0.0931, , B 5 0.2721, dA 5 0.1261, dB 5 0.3741, 6j12.67 mS. † 11.7 TRANSIENTS ON TRANSIENTS ON TRANSIENTS ON TRANSIENTS ON TRANSIENTS ON Have assumed that a transmission line operates at a single frequency. In computer practical applications, pulsed signals may be sent through the line. From Fourier analysis, a pulse can be regarded as a superposition of waves of many frequencies.

Thus, sending a pulsed signal on the line may be regarded as the same as simultaneously sending waves of different frequencies. As in circuit analysis, when a pulse generator or battery connected to a transmission line is transient. The transient behavior just after closing the switch (or due to lightning strokes) is usually analyzed in the frequency domain by using Laplace transformation.

For the sake of convenience, we treat the problem in the time domain. Consider a lossless line of length and characteristic impedance Zo as shown in Figure 11.25(a). Suppose that the line is driven by a pulse generator of is closed, the starting current "sees" only Zg and Zo, so the initial situation can be described by the equivalent circuit of Figure 11.25(b). From the figure, the starting current at z 5 0, t 5 01 is given by Vg I 1 0, 01 Transients on a transmission line: (a) a line driven by a pulse generator, (b) the equivalent circuit at z 5 0, t 5 01. and the initial voltage is V 1 0, 01 2 5 Vo 5 IoZo 5 Zo V (11.61) Zg 1 Zo g After the switch is closed waves traveling in the positive direction to reach the load and interact with it. The presence of the load has no effect on the waves before the transit time given by, t1 5 (11.63) u After t1 seconds, the waves reach the l Vo 1 GLVo 5 1 1 1 GL 2 Vo(11.64) I 1, t1 2 5 I1 1 I2 5 Io 2 GLIo 5 1 1 2 GL 2 Io(11.65) where GL is the load reflection coefficient given in eq. (11.36); that is, GL 5 ZL 2 Zo (11.66) ZL 1 Zo The reflected waves V2 5 GLVo waves have reached the generator, so V 1 0, 2t1 2 5 V1 1 V2 5 GGGLVo 1 1 1 1 GL 2 Vo 11 Sadiku Ch11.indd 593 15/11/17 5:17 PM 594 CHAPTER 11 TRANSMISSION LINES FIGURE 11.26 Bounce diagram for (a) a voltage wave and (b) a c 112GL 2 Io I 10, 2t1 2 5 1 1 2GL 2 Io I 10, 2t1 2 5 1 12GL 1 GLGG 2 Io(11.68) where GG is the generator reflection coefficient given by Zg 2 Zo GG 5 (11.69) Zg 1 Zo Again the reflected waves (from the generator end) V1 5 G and ZL. Instead of tracing the voltage and current waves back and forth, it is easier to keep track of the reflections using a bounce diagram, otherwise known as a lattice diagram. The bounce diagram consists of a zigzag l bounce diagram, the voltage (or current) at any time may be determined by adding those values that appear on the diagram above that time. EXAMPLE 11.8 11\_Sadiku\_Ch11.indd 594 For the transmission line of Figure 11.27, calc 1.7 Transients on Transmission Lines 595 FIGURE 11.27 For Example 11.8. Solution: (a) We first calculate the voltage reflection coefficients at the generator and load ends: GG 5 GL 5 The transit time t1 5 Zg 2 Zo Zg 1 Zo 5 10 The initial voltage at the generator end is Vo 5 Zo 50 1 12 2 5 4 V Vg 5 Zo 1 Zg 150 The 4 V is sent out to the load. The leading edge of the pulse arrives at the load at t 5 t1 5 1 ms. A portion of it, 4 1 3/5 2 5 2.4 The whole process is best illustrated in the voltage bounce diagram of Figure 11.28. FIGURE 11.28. FIGURE 11.28 Voltage bounce diagram for Example 11.8. 11 Sadiku Ch11.indd 595 25/09/17 5:25 PM 596 CHAPTER 11 TRANSMISSION Interproduce from Figure 11.29 that as t S`, the voltages approach an asymptotic value of V` 5 ZL 200 1 12 2 5 8 V V 5 ZL 1 Zg g 300 This should be expected because the equivalent circuits at t 5 0 and t 5` are as shown in 5 30 mA 20 50 FIGURE 11.29 Voltage (not to scale) for Example 11.8: (a) at the generator end, (b) at the load end. 11 Sadiku Ch11.indd 596 25/09/17 5:25 PM 11.7 Transients on Transmission Lines 597 FIGURE 11.30 Equivalent Again, I 1 0, t 2 and I 1 ,, t 2 are easily obtained from the current bounce diagram shown in Figure 11.31. These currents are sketched in Figure 11.32. Note that I 1 ,, t 2 5 V 1 ,, t 2 /ZL. Hence, Figure 11.32(b) can be from Figures 11.30(b) and 11.32 that the currents approach an asymptotic value of I` 5 Vg Zg 1 ZL 5 12 5 40 mA 300 FIGURE 11.31 Current bounce diagram for Example 11.8. 11 Sadiku Ch11.indd 597 25/09/17 5:25 PM 598 CHAPTER (b) at the load end. PRACTICE EXERCISE 11.8 Repeat Example 11.8 if the transmission line is (a) Short-circuited (b) Open-circuited Answer: (a) See Figure 11.33, (b) See Figure 11.33, (b) See Figure 11.33. Transients on Tra 599 25/09/17 5:25 PM 600 CHAPTER 11 TRANSMISSION LINES 12 V 8V 4V 0A 12 V 4V 4V FIGURE 11.34 For Practice Exercise 11.8(b).

11 Sadiku Ch11.indd 600 25/09/17 5:25 PM 11.7 Transients on Transmission Lines 601 EXAMPLE 11.9 A 75 V transmission line of length 60 m is terminated by a 100 V load. If a rectangular pulse of width 5 ms and magnitude 4 V 0.1c. Solution: In the previous example, the switching on of a battery created a step function, a pulse of infinite width. In this example, the pulse is of finite width of 5 ms. We first calculate the voltage reflection co time are given by Vo 5 Zo 75 142 5 3 V Vg 5 Zo 1 Zg 100 t1 5 , 60 5 5 2 ms u 0.1 1 3 3 108 2 The time taken by Vo to go forth and back is 2t1 5 4 ms, which is less than the pulse duration of 5 ms. Hence, there will be over and r denote incident and reflected pulses, respectively. At the generator end: 0 , t , 5 ms, 4 , t , 9, 11 Sadiku Ch11.indd 601 8 , t , 13, Ir 5 10 25 22.857 2 5 11 15 2 1 22.857 2 5 11 15 2 1 22.857 2 5 0.4082 7 1 Ir 5 1 0.2041 2 5 20.0292 7 Ir 5 1 1 20.0292 2 5 20.0146 2 and so on. Hence, the plot of I 1 0, t 2 versus t is as shown in Figure 11.35(a). FIGURE 11.35 For Example 11.1 7 Transients on Transmission Lines 603 At the load end: 0 1.9, Repeat Example 11.35(b) and (c). PRACTICE EXERCISE 11.9 Repeat Example 11.9, Repeat Example 11.9, Pepetic ExeRCISE 11.9 Repeat Example 11.9, Repeat Example 11.9, Pepetic Example 11.9, 12 Repeat Example 11.9, 14, 1 Vr Treplacing the rectangular pulse by the triangular pulse of Figure 11.36. Answer: 1 Io 2 max 5 100 mA. See Figure 11.37 for the current waveforms. FIGURE 11.36 Triangular pulse for Practice Exercise 11.9. 11 Sadiku Ch11.in  $11.9.$  †  $11.8$  APPLICATION NOTE—MICROSTRIP LINES AND CHARACTERIZATION OF DATA CABLES † A. Microstrip Transmission Lines Microstrip lines belong to a group of lines known as parallel-plate transmission lines. They are wi microwave integrated circuits, microstrips are used for circuit components such as filters, couplers, resonators, and antennas. In comparison with coaxial lines, microstrip lines allow for greater flexibility and compactne shown in Figure 11.38. It is constructed by the FIGURE 11.38 Microstrip line. 11 Sadiku Ch11.indd 604 25/09/17 5:25 PM 11.8 Application Note—Microstrip Lines and Characterization of Data Cables 605 FIGURE 11.39 Pattern of hotographic processes used for integrated circuits. Analytical derivation of the charp acteristic properties of the line is cumbersome. We will consider only some basic, valid empirical formulas necessary for calculating t to the dielectric, but is partly in the surrounding air as in Figure 11.39. Provided the frequency is not too high, the microstrip line will propagate a wave that, for all practical purposes, is a TEM wave. Because of the

of eff is given by eeff 5 1 er 1 1 2 2 1 1 er 2 1 2 2"1 1 12h/w (11.70) The characteristic impedance is given by the following approximate formulas: 60 Zo 5 µ "eeff 1 "eeff lna 8h w 1 b w 4h 120p 3 w/h 1 1.393 1 0.667 ln 1 often low, while that of a narrow strip is high. 11 Sadiku\_Ch11.indd 605 25/09/17 5:25 PM 606 CHAPTER 11 TRANSMISSION LINES For design purposes, if r and Zo are known, the ratio w/h necessary to achieve Zo is given by 8eA,  $(11.72)$  w/h  $.$  2 er 2 1 Zo er 1 1 0.11 1 a0.23 1 b er 60 Å 2 er 1 1 60p2 Zo"er (11.73a) (11.73b) From the knowledge of eff and Zo, the phase constant and the phase velocity of a wave propagating on the microstrip are g conduction (or ohmic) loss is (in dB/m) ac . 8.686 Rs (11.75) wZo 1 is the skin resistance of the conductor. The attenuation due to dielectric s cd loss is (in dB/m) where Rs 5 ad.

27.3 1 eeff 2 1 2 er tan u (11.76) 1 er 2 1 2 "eeff l where 1 5 u/f is the line wavelength and tan u 5 s/ve is the loss tangent of the substrate. The total attenuation constant is the sum of the ohmic attenuation constant offer an advantage of flexibility and compactness, microstrip lines are not useful for long transmission because attenuation is excessive. 11 Sadiku Ch11.indd 606 25/09/17 5:25 PM 11.8 Application Note—Microstrip Lines and If the ratio of line width to substrate thickness is w/h 5 4.5, determine (a) The effective relative permittivity of the substrate (b) The characteristic impedance of the line (c) The wavelength of the line at 10 GHz Solut

(11.71), Zo 5 4.8 2.8 12 21/2 1 5 3.131 c1 1 d 2 2 4.5 120p "3.131 3 4.5 1 1.393 1 0.667 ln 1 4.5 1 1.444 2 4 5 30.08 V (c) 15 u c 3 3 108 5 5 f 1010 "3.131 f "eeff 5 1.69 3 1022 m 5 16.9 mm PRACTICE EXERCISE 11.10 for w/h has the following parameters: h 5 1 mm w 5 0.8 mm er 5 6.6 tan u 5 1024 sc 5 5.8 3 107 S/m Calculate the attenuation due to conduction loss and dielectric loss. 11 Sadiku Ch11.indd 607 25/09/17 5:25 PM 608 CHAPTER 11 TRANS

 $(11.70)$  and  $(11.71)$  eeff 5 7.6 5.6 12 21/2 1 5 4.5 a1 1 b 2 2 0.8 Zo 5 60 "4.5 ln a 0.8 8 1 b 0.8 4 5 65.69 V The skin resistance of the conductor is Rs 5 pfmo 1 p 3 10 3 109 3  $\overline{4}$  p 3 1027 5 5 s cd Å s c Å 5.8 3 dB/m To find the dielectric attenuation constant, we need l: 15 u c 3 3 108 5 5 f f "eeff 10 3 109 "4.5 5 1.414 3 1022 m Applying eq. (11.76), we have ad 5 27.3 3 3.5 3 6.6 3 1024 5.6 3 "4.5 3 1.414 3 1022 5 0.3754 dB/m PR conductor having a width of 2.5 mm on an alumina substrate.

Take the characteristic impedance of the line as 50 V. Answer: 2.564 dB/m. 11 Sadiku Ch11.indd 608 25/09/17 5:25 PM 11.8 Application Mote—Microstrip Lines and Characterization of Data Cables 609 B. Characterization of Data enterprises. Cables (copper or optical fiber) play an important role in data communication because they constitute the vehicle that transmits electrical signals from one point to another. Before such cables are installed, near-end crosstalk (NEXT), attenuation-to-crosstalk ratio (ACR), power sum NEXT (PSNEXT), propagation delay, propagation delay, propagation delay, propagation delay skew, equal level farend crosstalk (ELFEXT). In this sect Attenuation (also known as insertion loss) is one of the greatest concerns of any cabling infrastructure. It is the reduction of signal strength during transmission. It is the opposite of amplification. Although it is norm regular intervals. The factors that contribute to a cable's attenuation include conductor size, material, insulation, frequency (bandwidth), speed, and distance. Attenuation describes the phenomenon of reduction of power i attenuation coefficient, and Po is the power at z 0. Thus, attenuation describes how energy is lost or dissipated. Energy loss occurs as a transformation from one type of energy to another. Attenuation increases with both

Attenuation is usually expressed in decibels. For a cable of length L, attenuation (or loss) through the cable is A 5 8.686La dB (11.79) Since it is a loss, it is usually expressed as a negative value. Thus, -12 dB is a we system. It is a measure of the dissimilarity between impedances in metallic transmission lines and loads. It may also be regarded as the ratio, at the junction of a transmission line and a terminating impedance or other di Return loss is important in applications that use simultaneous bidirectional transmission.

The causes of excessive return loss include fluctuation in characteristic impedance, cable kinks, excessive bends, and cable jacket. 11 Sadiku Ch11.indd 609 25/09/17 5:25 PM 610 CHAPTER 11 TRANSMISSION LINES Return loss is P2 since P 2 5 0 G 0 2P 1 and the reflection coefficient is given by G5 ZL 2 Zo (11.81) ZL 1 Zo where Zo is the characteristic impedance of the cable and ZL is the load impedance. Thus, return loss is a number that indicat and larger values are better because they indicate less reflection. Ideally, there would be no reflection, and return loss would have a value of infinity.

Generally, values of 35 to 40 dB or higher are considered acceptable. A value of 40 dB indicates that only 1% of the signal is reflected. NEXT Crosstalk is a major impairment in any two-wire transmission system. Within a c place, and the pairs "crosstalk" in each other. Thus, the idea of crosstalk refers to interference that enters a communication channel through some coupling path. There are two types of crosstalk (NEXT) and far-end crossta interfere with signals on adjacent wires. As frequency increases, this effect becomes stronger. Each pair is twisted because this allows opposing fields in the wire pair to cancel each other. The tighter the cancellation a crosstalk (NEXT). If you have ever been talking on the telephone and could hear another conversation faintly in the background, you have experienced crosstalk. In fact, the term derives from telephony applications where 't pair of wires. NEXT is the portion of the transmitted signal that is electromagnetically coupled back into the received signal, as illustrated in Figure 11.40. In many cases, excessive crosstalk is due to poorly twisted te pair, a larger number (less crosstalk) is more desirable than a smaller number (more crosstalk). Because NEXT varies significantly with frequencies, typically 1-250 MHz. Twisted-pair coupling becomes less effective for hig except that the signal is sent from the local end as shown in Figure 11.41, and crosstalk is measured at the far end. As a result of attenuation, signals that induce FEXT can be much weaker, especially for longer cable len 611 Transmitteed signal Remote transceiver Receiver Transmitter Crosstalk signal Remote transceiver Receiver FIGURE 11.40 Near-end crosstalk (NEXT) in a paired cable. Transmitter Transmitted signal Remote transceiver Recei paired cable. For that reason, FEXT results are not meaningful without an indication of the corresponding attenuation on the link. Thus, FEXT is measured but rarely reported. FEXT results are used to derive equal-level far attenuation effects and look at the pure noise taking place. ELFEXT is used when one is looking at the noise minus the effects of attenuation. ELFEXT is a measure of the unwanted signal coupling from a transmitter at the n attenuation, return loss, NEXT, and FEXT, ELFEXT is a calculated rather than a measured quantity. It is derived by subtracting the attenuation of the disturbing pair from the FEXT this pair induces in an adjacent pair.

That is, if the disturbing pair is i and the disturbed pair is j, 11 Sadiku Ch11.indd 611 25/09/17 5:25 PM 612 CHAPTER 11 TRANSMISSION LINES ELFEXTij 5 FEXTij 2 attenuationj(11.82) This normalizes the results for length. S indicative of excessive attenuation, higher than expected FEXT, or both, 11.9 APPLICATION NOTE—METAMATERIALS In 1967. Russian physicist Viktor Veselago studied theoretically the problem of timeharmonic monochromatic plane the frequency of interest. He showed that such a material could possess interesting electromagnetic features such as anomalous refraction. At the turn of the century, American physicists Richard Shelby, David Smith, Sheldo experimentally showed in the microwave region the presence of anomalous refraction in the medium.

These complex materials, called metamaterials, have gained considerable attention, metamaterial with negative refractive index Ref nal ra c ref us o enti ony om alo in c An ion tio n ract ia med FIGURE 11.42 Showing anomal Metamaterials are synonymously called left-handed materials, negative refractive index materials, and double-negative materials. A conventional materials the constituent atoms. But metamaterials derive their properties fro desire. The phenomena of radiation, scattering, guidance in metamaterials, and complex structures made by pairing them with layers of conventional materials are being actively investigated. Researchers envision exciting po performing wireless communication systems, and improved medical imaging equipment. Several important ideas and developments that should lead to fabrication of components such as phase conjugators, unconventional quided-wav studies. The concepts underlying metamaterials also led to the development of artificial left-handed transmission lines. Metamaterials are artificial materials are artificial materials engineered to have specific propertie components, but also by the size, geometry, orientation, and arrangement of those components. Metamaterials have gained attention owing to their unique ability to bend waves rather than reflect them, rendering an object su maging. 11.10 APPLICATION NOTE—MICROWAVE IMAGING Section 10.2 introduced mmWave technology, which takes advantage of the properties of electromagnetic waves in the 30–300 GHz frequency band, or mm-waves, which correspond t they are imaged with signals only a few millimeters in wavelength. This makes mm-wave imaging attractive for a wide variety of commercial, defense, and scientific applications.

Examples include nondestructive testing (NDT) for structural integrity, material characterization, security scanning, and medical screening. Microwaves and millimeter waves have been used extensively to image dielectric bo

They can penetrate into many optically opaque media such as living tissues, wood, ceramics, plastics, clothing, concrete, soil, fog, and foliage. In the past, many people believed that microwaves could be used just for tar or the surfaces of remote planets, for underground surveillance, and so on. More recently, microwave and millimeter-wave systems have been deployed for a variety of short-range applications, most notably in concealed-weapo is presented in S ection 12.10.11 Sadiku Ch11.indd 613 25/09/17 5:25 PM 614 CHAPTER 11 TRANSMISSION LINES FIGURE 11.43 A concealed weapon revealed. The main measures of performance of an imaging system are considered to be availability of more channels, combined with the powerful digital signal processing (DSP) capabilities of modern computers, the performance of mm-wave imaging systems are based on X-ray technology. Their applications are i

diagnostics, NDT applications, and luggage inspection at security checkpoints. These systems work in a transmission setup. Furthermore, backscatter X-ray systems, which work in a reflection setup, have been investigated ov inherent high lateral resolution owing to the extremely short wavelength (0.01-10 nm). But on the other hand, the energy of the photons is high enough to ionize organic and inorganic matter. Therefore, health aspects are c personnel. In contrast, electromagnetic mm-waves offer a contactless inspection of materials with nonionizing radiation and a high spatial resolution. Since spatial resolution and penetration depth are conflicting paramete detect flaws, material inhomogeneities, and inclusions in dielectrics. A lateral resolution of about 2 mm is sufficient for many applications (e.g., personnel screening at airport security checkpoints). The application of of microwave technology to medical imaging have been limited except for radio-frequency component design for magnetic resonance imaging (MRI) systems. From the imaging of isolated organs to the imaging of the brain, the mi 5% 9/17 5:25 PM 11.10 Application Note—Microwave Imaging 615 MATLAB 11.1 % This script computes the voltage and current waveforms as functions % of length along % a transmission line terminated with a complex load clear sy ond impedance, source impedance, source voltage, propagation % constant, distance % Enter the frequency (in rad/s) wn = input('Enter the propagation constant gamma = input('Enter the propagation constant yamma (in a+j\*b fo ); % Enter the characteristic impedance Z0n = input('Enter the characteristic impedance > `); % Enter the load impedance (in a+j\*b format) disp('Enter the source impedance (in a+j\*b format) disp('Enter the complex source i ); % Enter the source voltage (in a\*exp(j\*b) format) disp(`Enter the source voltage `); VGn = input(` (in a\*exp(j\*b) format) >`; % The expression for the input impedance as a function of % length along the line % This expr ) (Z0 - ... ZL \* tanh(gamma \*z)); % Output the key parameters % Reflection coefficient at load GammaL = (ZLn - Z0n); disp('The reflection coefficient at the load is'); disp(Sprintf(' %0.2f+j%0.2f ,real(GammaL))) 11 Sadiku SWR SWR=(1+abs(GammaL)); disp(sprintf(`The SWR at the load is %0.2f`, SWR)) % Input impedance seen at source ZinG=subs(Zin,{Z0,ZL,gamma,Z}}; disp(sprintf(` is %0.2f+j%0.2f`, real(ZinG), imag(ZinG))) % now determine the for coefficient % V0plus at the load (z = 0) from the equation % V(z) = (V0+) e^(-j B z) (1 + GammaL exp (2 j B z)) % by setting z = -L % First Determine the voltage at the source V0G = VGn \* ZinG / (ZGn + ZinG); V0plus = V0G yergamman\*z).\*(1 + GammaL\*exp(2\*gamman\*z)); % voltage vector Iz = V0plus/Z0n\*exp(gamman\*z).\*(1 - GammaL\*exp(2\*gamman\*z).\*(1 - GammaL\*exp(2\*gamman\*z).\*(1 - GammaL\*exp(2\*gamman\*z)); % voltage vector %(notice the .\* for multi one on top of the other % (2,`,1) means there are two rows, one column, and this plot % goes into the top subplot plot(z, abs(Vz)) % plot only voltage magnitude axis([-L 0 0 abs(2\*V0plus)]) title(`Voltage on transmission l only current magnitude axis([-L 0 0 abs(2\*V0plus/Z0n)]) title(`Current on transmission line as a function of length') xlabel(`distance from load (m)') ylabel(`magnitude of current (A)') 11 Sadiku Ch11.indd 616 15/11/17 7:5 H/m), G (in F/m). Formulas for calculating R, L, G, and C are provided in Table 11.1 for coaxial, two-wire, and planar lines. 2. The distributed parameters are used in an equivalent circuit model to represent a differentia ength of the line to approach zero. The voltage and current waves on the line are 2az az V 1 z, t 2 5 V1 cos 1 vt 2 bz 2 1 V2 oe o e cos 1 vt 1 bz 2 I 1 z, t 2 5 V1 V2 o 2az o az e cos 1 vt 1 bz 2 Zo Zo showing that there of plane waves in a medium) of a line is given by Zo 5 R 1 jvL Å G 1 jvL Å G 1 jvL Å G 1 jvL Å G 1 jvC and the propagation constant g (per meter) is given by g 5 a 1 jb 5 " 1 R 1 jvL 2 1 G 1 jvC 2 The wave velocity are 15 Ime, R 5 0 5 G; for a distortionless line, R/L 5 G/C. It is desirable that power lines be lossless and telephone lines be distortionless. 5. The voltage reflection coefficient at the load end is defined as GL 5 V2 ZL 2 Zo 15/11/17 5:17 PM 618 CHAPTER 11 TRANSMISSION LINES 6. At any point on the line, the ratio of the phasor voltage to phasor current is the impedance at that point looking toward the load and would be the input impedance to t

For a lossy line, Z1z2 5 Vs 1 z 2 ZL 1 Zo tanh g, 5 Zin 5 Zo c d Zo 1 ZL tanh g, Is 1 z 2 here is the distance from load to the point. For a lossless line (a 5 0), tanh w g, 5 j tan b,; for a shorted line, ZL 5 `; and for G, s, and Zin. It is constructed within a circle of unit radius and based on the formula for GL given in eq. (11.36). For each r and x, there are two explicit circles (the resistance and reactance circles) and one implicit

The Smith chart is conveniently used in determining the location of a stub tuner and its length.

It is also used with the slotted line to determine the value of the unknown load impedance. 8. When a dc voltage is suddenly applied at the sending end of a line, a pulse moves forth and back on the line. The transiently a or constructing microstrip lines and determining losses on the lines have been presented. 10. Some parameters that are commonly used in characterizing data communication cables are presented. These parameters include atten statements are not true of the line parameters R, L, G, and C? (a) R and L are series elements. (b) G and C are shunt elements. 1 (c) G 5. R (d) LC 5 me and RG 5 se. (e) Both R and G depend on the conductivity of the condu For a lossy transmission line, the characteristic impedance does not depend on (a) The operating frequency of the line (b) The length of the line (c) The conductivity of the dielectric separating the dielectric separating 619 11.3 Which of the following conditions will not guarantee a distortionless transmission line? (a) R 5 0 5 G (b) RC 5 GL (c) Very low frequency range 1 R V vL, G V vC 2 11.4 Which of these is not true of a lossless line (b) Zin 5 j` for a shorted line with , 5 l/4. (c) Zin 5 jZo for an open line with , 5 l/2. (d) Zin 5 Zo for a matched line. (e) At a half-wavelength from a load, Zin 5 ZL and repeats for every half-wavelength thereafter.

11.5 A lossless transmission line of length 50 cm with L 5 10 mH/m, C 5 40 pF/m is operated at 30 MHz. Its electrical length is (a) 201 (b) 0.21 (c) 108° (d) 40p (e) None of the above 11.6 Match the following normalized im In c d Zo max (vi) 2 in c d Zo min (viii) Matched load 1 G 5 0 2 11.7 A 500 m lossless transmission line is terminated by a load that is located at P on the Smith chart of Figure 11.45. If 1 5 150 m, how many voltage maxim All r- and x-circles pass through point 1 Gr, Gi 2 5 1 1, 0 2 . (b) Any impedance repeats itself every l/4 on the Smith chart. (c) An s 5 2 circle is the same as 0 G 0 5 0.5 circle on the Smith chart. 11 Sadiku Ch11.indd 6 The source and the matching device. (e) The slotted line is used to determine ZL only. (f) At any point on a transmission line, the current reflection coefficient at that point. 11.9 In an air line, adjacent maxima are fou 1.5 GHz (c) 300 MHz FIGURE 11.44 Smith chart for Review Question 11.6. (b) 600 MHz (d) 1.2 GHz FIGURE 11.45 Smith chart for Review Question 11.7. 11.10 Two identical pulses each of magnitude 12 V and width 2 ms are inciden

If the two pulses are separated 3 ms and u 5 2 3 108 m/s, when does the contribution to VL 1,, t 2 by the second pulse start overlapping that of the first? (a) t 5 0.5 ms (c) t 5 5 ms (c) t 5 5 ms (e) t 5 6 ms Answers: 11. (a) F, (c) F, (d) T, (e) F, (d) T, (e) F, (d) T, (e) F, (d) T, (e) F, (d) T, (e) F, (d) T, (e) F, (d) T, (e) F, (d) T) 2:15 PM Problems 621 PROBLEMS Section 11.2—Transmission Line Parameters 11.1 An air-filled planar line 2.6 mm and an outer conductor of radius a 0.8 mm and an outer conductor of radius b 2.6 mm. The conductors have sc 5.28 107 S/m, mc mo, and ec eo; they are separated by a dielectric material having s 105 S/m, m mo, e 3.5 e conductors are separated by a material with conductivity o, show that the conductance per unit length is G5 2ps b ln a 11.4 A planar transmission line is made of copper strips of width 30 mm and are separated by a dielectr at 200 MHz, (a) find R, L, G, and C, (b) determine g and Zo. 11.5 The copper leads of a diode are 16 mm in length and have a radius of 0.3 mm. They are separated by a distance of 2 mm as shown in Figure 11.46. Find the acc is made of two parallel copper wires with a 1.2 mm. The wires are separated by 1.5 cm of a dielectric material with «r = 4. Calculate L, C, and Zo. 11.7 A small section Dz of a transmission line may be represented by the e 11.5. 11 Sadiku Ch11.indd 621 15/11/17 5:17 PM 622 CHAPTER 11 TRANSMISSION LINES I(z.t) I(z+Δz.t) LΔz + V(z.t) + CΔz V(z+Δz.t) - - Δz FIGURE 11.47 For Problem 11.7. 11.8 (a) Show that at high frequencies (R V vL, G V vL), MHz and has the following parameters: R 0.2 V/m, G 4 mS/m, L 40 mH/m, C 25 mH/m (a) Compute g using eq. (11.11). (b) Compute g using eq. (11.11). (b) Compute g using the result of Problem 11.8(a). 11.10 The current along a load. (b) Find the corresponding voltage  $V(z, t)$ .

11.11 At 60 MHz, the following characteristics of a lossy line are measured: Zo 5 50 V, a 5 0.04 dB/m, b 5 2.5 rad/m Calculate R, L, C, and G of the line. 11.12 A 78 lossless planar line was designed but did not meet a re operating at 1 kHz has R 5 6.8 V/mi, L 5 3.4 mH/mi, C 5 8.4 nF/mi, and G 5 0.42 mS/mi. Find (a) Z and g, (b) phase velocity, (c) wavelength. 11.14 A TV antenna lead-in wire 10 cm long has a characteristic impedance of 250 11\_Sadiku\_Ch11.indd 622 15/11/17 7:51 PM Problems 623 11.15 A coaxial cable has its conductors made of copper 1 sc 5 5.8 3 107 S/m 2 and its dielectric made of polyethylene 1 er 5 2.25, mr 5 1 2. If the radius of the outer ine, show that 1 (a) The phase velocity u 5 c 5 !LC 120 d (b) The characteristic impedance Zo 5 cosh21 2a !er Is part (a) true of other lossless lines? 11.17 A twisted line, which may be approximated by a two-wire line, is onter-to-center spacing. If the wires are separated by a dielectric material with e 5 3.5eo, find L, C, and Zo. 11.18 A distortionless cable is 4 m long and has a characteristic impedance of 60 Ω. An attenuation of 0.24 d Find R, G, L, and C for the cable. 11.19 A distortionless line operating at 120 MHz has R 5 20 V/m, L 5 0.3 mH/m, and C 5 63 pF/m. (a) Determine g, u, and Zo. (b) How far will a voltage wave travel before it is reduced to given by V 1,r 2 5 120e0.0025,r cos 1 108t 1 2,r 2 1 60e20.0025,r cos 1 108t 2 2,r 2 where is the distance from the load. If ZL 5 300 V, find (a) a, b, and u, (b) Zo and I 1,r 2 . 11.21 The voltage on a line is given by V and u. 11.22 A distortionless transmission line satisfies RC = LG. If the line has R 5 10 mV/m, C = 82 pF/m, and L 5 0.6 mH/m, calculate its characteristic impedance and propagation constant. Assume that the line operates pF/m. If the line operates at 2 MHz, calculate the characteristic impedance and the end-to-end propagation time delay. 11.24 A lossy transmission line of length 2.1 m has characteristic impedance of 80 1 j60. When the line 11.25 A lossy transmission line with characteristic impedance of 75 1 j60 is connected to a 200 load. If attenuation is 1.4 Np/m and phase constant is 2.6 rad/m, find the input impedance for 5 0.5 m. 11 Sadiku Ch11.indd 62 Standing Wave Ratio, and Power 11.26 (a) Show that a transmission coefficient may be defined as tL 5 VL 2ZL 5 1 1 GL 5 V1 Z o L 1 Zo (b) Find tL when the line is terminated by (i) a load whose value is nZo, (ii) a short ci 1.28 A 120 V lossless line is terminated at a load impedance 200 2 j240 V. Find GL and s. 11.29 A 100 WHz, determine a, b, Zo, and u. 11.30 Find the input impedance of a short-circuited coaxial transmission line of Figure 11.48 if Zo 5 65 1 j38 V, g 5 0.7 1 j2.5/m, , 5 0.8 m. 11.31 Calculate the reflection coefficient due to ZL 5 (1 1 2j)Z0. 11.32 Refer to the lossless transmission line shown in Figure 11.49. (a) Find G and s. (b) Determine load of j40 V. If the line is 100 m long and b 5 0.25 rad/m, calculate Zin and V at (a) The sending end (c) 4 m from the load (b) The receiving end (d) 3 m from the source FIGURE 11.48 For Problem 11.30. λ/6 Zg Zo = 50 Ω

```
11 Sadiku Ch11.indd 624 15/11/17 5:18 PM Problems 625 FIGURE 11.50 For Problem 11.34: (a) network, (b) lossy line. X Υ Ζ 75 Ω 50 Ω λ/4 λ/2 150 Ω FIGURE 11.51 For Problem 11.38. *11.34 Consider the two-port network shown i
```
The relation between the input and output variables can be written in matrix form as c V1 A d 5 c I1 C B V2 dc d D 2I2 For the lossy line in Figure 11.50(b), show that the ABCD matrix is cosh g, Zo Sinh g, E 1 § sinh g, co Smith chart: (a) Za 5 80 V, (b) Zb 5 60 1 j40 V, (c) Zc 5 30 2 j120 V. 11.36 A quarter-wave lossless 100 V line is terminated by a load ZL 5 210 V. If the voltage at the receiving end is 80 V, what is the voltage at the im Two lines are cascaded as shown in Figure 11.51. Determine: (a) The input impedance (b) The standing wave ratio for sections XY and YZ (c) The reflection coefficient at Z 15/11/17 5:18 PM 626 CHAPTER 11 TRANSMISSION LINES 5 100 2 j120, find ZL and s. Assume u = 0.8 c. 11.40 A lossless transmission line, with characteristic impedance of 50 V and electrical length of, 5 0.27l, is terminated by a load impedance 40 - j25 V. Determine GL, s, and

Ind ZL and G. 11.42 The distance from the load to the first minimum voltage in a 50 V line is 0.12l, and the standing wave ratio s = 4. (a) Find the load impedance ZL. (b) Is the load impedance ZL. (b) Is the first maximum (a) the reflection coefficient G, (b) the standing wave ratio s, (c) the input impedance at 0.21 from the load, (d) the location of the first minimum voltage from the load, (e) the shortest distance from the load at which /20. Find the normalized input impedance at 1/6 from the load. 11.45 Using the Smith chart, determine the admittance of Z = 100 1 j60 V with respect to Zo 5 50 V. 11.46 A 50 V transmission line operates at 160 MHz and is t possible length of the line and the corresponding input impedance.

11.47 A 50 V transmission line, /4 in length, is connected to a /2 section of 100 V line terminated by a 60 V resistor. Calculate the input impedance to the 50 V line. 11.48 (a) Calculate the reflection coefficient orrespo transmission line operating at 12 MHz is terminated by a load ZL. At 22 m from the load, the input impedance is 100 2 j120 V. If u 5 0.8c, (a) Calculate GL, Zin, max, and Zin, min. (b) Find ZL, s, and the input impedance a

(c) How many Zin, max and Zin, min are there between the load and the 100 2 j120 V input impedance? 11.50 An antenna, connected to a 150 V lossless line, produces a standing wave ratio of 2.6. If measurements indicate that (b) The antenna impedance (c) The reflection coefficient (assume that u 5 c). 11 Sadiku Ch11.indd 626 15/11/17 5:18 PM Problems 627 FIGURE 11.53. FIGURE 11.53 For Problems 11.55. in Line 1  $\lambda$  /4 200  $\Omega$  FIGURE 11.54 Fo Short circuit FIGURE 11.55 For Problem 11.57. 11 Sadiku Ch11.indd 627 15/11/17 5:18 PM 628 CHAPTER 11 TRANSMISSION LINES 11.51 An 80 V lossless line has ZL j60 V and Zin j40 V. (a) Determine the shortest length of the line In Flore of 201 202 2 5 c (a) If the best rest rest rest rest distance from the load at which the voltage has the smallest magnitude. 11.53 Two 1/4 transformers in tandem are to connect a 50 V line to a 75 V load as in Fig d 5 d 201 Zo2 ZL determine Zo1 and Zo2 for this case. 11.54 Two identical antennas, each with input impedance 74 V, are fed with three identical 50 V quarter-wave lossless transmission lines as shown in Figure 11.53. Calcu 1.55. If 1.55. If 1.55. If 1.55. If 1.55. If 1.55. If 1.55. If 1.55. If 2.0 5.00 V, calculate the average power delivered to either antenna. 11.56 Consider the three lossless lines in Figure 11.54. If Zo 5.50 V, calculate: 1/8, find yin1, yin2, and yin3 given that Zo 5 100 V, ZL 5 200 1 j150 V. Repeat the calculations as if the shorted section were open. Section 11.5-8 A load ZL 5 75 1 j100 V is to be matched to a 50 V line. A shorted shunt-11.59 A stub of length 0.12l is used to match a 60 V lossless line to a load. If the stub is located at 0.3l from the load, calculate (a) The load impedance ZL (b) The length of an alternative stub and its location with re 120 V load. To perfectly match, what should be the length and location of a short-circuited stub line? Assume an operating frequency of 10 MHz. 11.61 On a lossless line, measurements indicate s 5 4.2 with the first maximum ond calculate its length. 11 Sadiku Ch11.indd 628 15/11/17 5:18 PM Problems 629 11.62 A 60 V lossless line terminated by load ZL has a voltage wave as shown in Figure 11.56. Find s, G, and ZL. FIGURE 11.56 For Problem 11. FIGURE 11.58 For Problem 11.66. 11.63 A 50 V air-filled slotted line is applied in measuring a load impedance. Adjacent minima are found at 14 cm and 22.5 cm from the load when the unknown load is connected, and Vmax 5 0. and ZL. 11 Sadiku Ch11.indd 629 15/11/17 5:18 PM 630 CHAPTER 11 TRANSMISSION LINES Section 11.7—Transients on Transmission Lines 11.64 A 50 V coaxial cable is connected to an 80 V resistive load and a dc source with zero i

Calculate the voltage reflection coefficients at the source and at the load. 11.65 The switch in Figure 11.57 is closed at t 5 0. Sketch the voltage and current at the right side of the switch for 0 , t , 6,/u. Take Zo 5

 $11.66$  A step current of  $10$  mA is turned on at  $t = 0$ , at  $z = 0$  of a transmission line as shown in Figure  $11.58$ . Determine the load voltage and current as functions of time. Let Zo  $5$  50 V, m  $5$  2 3  $108$  m/s. You characteristic impedance 75 V and wave velocity 2 3 108 m/s, is used to connect a source of internal impedance 32 V to an amplifier with an input impedance of 2 M V. If the source voltage changes from 0 to 8 V at t = 0, ob 100V, l = 40 cm Assuming wave speed u 5 2.5 3 108 m/s, find V(0, t) and V(l, t). 11.69 Using a time-domain reflectometer, the voltage waveform shown in Figure 11.60 was observed at the sending end of a lossless transmissio Assume u 5 c. 11.70 A 12 V battery with an internal resistance of 10 V is connected to a 20 m length of 50 V coaxial cable with phase velocity of 2 108 m/s. If the receiving end is short-circuited, sketch the sending volta

11.71 Suppose ZL 5 ZG and a dc voltage is turned on at t = 0 (i.e., a unit step function) of amplitude Vo. The voltage is launched on a lossless line with characteristic impedance Zo. Find the voltage across the line after

1.8—Application Note: Microstrip and Characterization of Data Cables 11.72 A microstrip line is 1 cm thick and 1.5 cm wide. The conducting strip is made of brass 1 sc 5 1.1 3 107 S/m 2, while the substrate is a dielectric down the line before the wave drops by 20 dB. 11 Sadiku Ch11.indd 630 15/11/17 5:18 PM Problems 631 11.73 A 50 V microstrip line has a phase shift of 45° at 8 GHz. If the substrate thickness is h 5 8 mm with of the conduct thickness 2 mm is used for the construction of a microstrip circuit. If the circuit designer can choose a line width between 0.4 mm and 8.0 mm, what is the range of characteristic impedance of the line? V (0, t) ar B 8V t 0 t 4 us FIGURE 11.60 For Problem 11.69.

11.75 A strip transmission line is shown in Figure 11.61. An approximate expression for the characteristic impedance is Zo 5 377 ln e 1 1 4b 8b 8b 2 1 6.27 1 a c b df pwr pwr Å pwr 2p"er 5b t where w 5 w 1 lna b. Determine

3.2 t 11.76 Design a 75 V microstrip line on a 1.2 mm thick duroid 1 er 5 2.3 2 substrate. Find the width of the conducting strip and the phase velocity. 11.77 Find the return loss due to a 150 V cable terminated by a 100 (Teflon). 11 Sadiku Ch11.indd 631 15/11/17 9:16 PM RF MEMS MEMS stands for micro electro mechanical systems. These devices and systems range in size from a few micrometers to a few millimeters. The field of MEMS (or nanote orientists and engineers the tools to build things that have been impossible or prohibitively expensive with other t echnology has emerged with a major application area in telecommunications, particularly in optical switch for applications ranging from mobile phones to satellite communications. Radiofrequency MEMS technologies are helping fuel this expansion. The integration of MEMS into traditional RF circuits has resulted in systems with s and signal loss to extend battery life and reduce weight. RF MEMS devices have a broad range of potential applications in military and commercial wireless communication and in navigation and sensor systems. Though RF MEMS RF MEMS application areas are in phased arrays and reconfigurable apertures for defense and communication systems and in switching networks for satellite communications. As a breakthrough technology, allowing unparalleled applications will emerge, expanding beyond that which is currently identified or known. Traditionally, the training of MEMS engineers and scientists has entailed a graduate education at one of a few research universities, A graduate education in MEMS technology is very costly and comparatively time-consuming. Consequently, the current output from our universities of technical persons trained in MEMS technology does not meet the requirement as possible. Better still, if your university has a MEMS laboratory, consider doing your senior design or your graduate thesis in that area. That should prepare you well enough for the job market. (Note: For an additional a full man; conference makes a ready man; and writing makes an accurate man. - ANONYMOUS 12.1 INTRODUCTION As mentioned in the preceding chapter, a transmission line can be used to guide EM energy from one point (generator a transmission line in some respects, although we may regard the latter as a special case of the former. In the first place, a transmission line can support only a transwerse electromagnetic (TEM) wave, whereas a waveguide become inefficient as a result of skin effect and dielectric losses; wavequides are used at that range of frequencies to obtain larger bandwidth and lower signal attenuation. Moreover, a transmission line may operate from therefore acts as a high-pass filter. Thus, waveguides cannot transmit dc, and they become excessively large at frequencies below microwave frequencies.

Although a waveguide may assume any arbitrary but uniform cross section, common waveguides are either rectangular or circular. Typical waveguides a are shown in Figure 12.1. Analysis of circular waveguides is involved and y averguides. By assuming lossless waveguides 1 sc.`, s < 0 2, we shall apply Maxwell's equations with the appropriate boundary conditions to obtain different modes of wave propagation and the corresponding E and H fields. optical communications. 1 For other types of waveguides, see J. A.

Seeger, Microwave Theory, Components and Devices. Englewood Cliffs, NJ: Prentice-Hall, 1986, pp. 128-133. 2 Analysis of circular waveguides can be found in advanced EM or EM-related texts (e.g., S. Y. Liao, Microwave Devic 5.27 PM 634 CHAPTER 12 WAVEGUIDES FIGURE 12.1 Typical waveguides. 12.2 RECTANGULAR WAVEGUIDES Consider the rectangular waveguide shown in Figure 12.2, where a and b are the inner dimensions of the waveguide. We shall assum and that its walls are perfectly conducting 1 sc .

2 . From eqs. (10.17) and (10.19), we recall that for a lossless medium, Maxwell's equations in phasor form become =2Es 1 k2Es 5 0(12.1) =2Hs 1 k2Hs 5 0(12.2) FIGURE 12.2 A rectangular waveguide with perfectly conducting w Ime(12.3) and the time factor e jt is assumed. If we let Es 5 1 Exs, Eys, Ezs 2 and Hs 5 1 Hxs, Hys, Hzs 2 each of eqs. (12.1) and (12.2) comprises three scalar Helmholtz equations. In other words, to obtain the E and H fi k2Ezs 5  $0(12.4)$  2 1  $2$  1  $\overline{x}$   $\overline{y}$   $\overline{z}$  which is a partial differential equation.

From Example 6.5, we know that eq. (12.4) can be solved by separation of variables (product solution). So we let Ezs 1 x, y, z 2 5 X 1 x 2 Y 1 y 2 Z 1 z 2 (12.5) where X(x), Y(y), and Z(z) are functions of x, y, and z, re

(12.5) into eq. (12.5) into eq. (12.5) into eq. (12.5) into eq. (12.5) into eq. (12.5) into eq. (12.5) into eq. (12.5) into eq. (12.6) X Y Z Since the variables are independent, each term in eq. (12.6) must be constant, so g2Z 5 0(12.8c) The choice of 2 is due to the realization that the guided waves propagate along the guided waves propagate along the guide axis z in the positive or negative direction, and the propagation may result in Ezs c1 cos kxx 1 c2 sin kxx(12.9a) Y 1 y 2 5 c3 cos kyy 1 c4 sin kyy(12.9b) Z 1 z 2 5 c5egz 1 c6e2gz(12.9c) 25/09/17 5:27 PM 636 CHAPTER 12 WAVEGUIDES Substituting eq. (12.9) into eq. (12.5) gives Ezs 1 x, y, z 2 5 1 c1 cos kx along the waveguide in the 1z-direction, the multiplicative constant c5 5 0 because the wave has to be finite at infinity [i.e., Ezs 1 x, y, z 5 ` 2 5 0]. Hence eq. (12.10) is reduced to Ezs 1 x, y, z 2 5 1 A1 cos kx 1 A2 solution of the z-component of eq. (12.2) as Hzs 1 x, y, z 2 5 1 B1 cos kxx 1 B2 sin kxx 2 1 B3 cos kyy 1 B4 sin kyy 2 e2gz(12.12) Instead of solving for other field components Exs, Eys, Hxs, and Hys in eqs. (12.2) in the y 'z 'Hys 'Hzs 2 5 2jvmHxs(12.13a) 'y 'z 'Hys 'Hzs 2 5 2jvmHxs(12.13a) 'y 'z 'Hys 'Hzs 2 5 2jveExs (12.13b) 'y 'z 'Ezs 'Exs 2 5 2jvmHys(12.13c) 'z 'x 'Hzs 'Hxs 2 5 3 2jvmHzs(12.13d) 'z 'x 'Hys 'Hxs 2 5 3 2jvmHzs(12.13c) 'z (12.13b) and (12.13c) and obtain 12 Sadiku Ch12.indd 636 25/09/17 5:27 PM 12.2 Rectangular Waveguides 637 jveExs 5 'Hzs '2Exs 1 1 b(12.14) a 2 2 'y jvm 'z 'x'z From eqs. (12.11) and (12.12), it is clear that all field comp (12.14) becomes jveExs 5 or 2 'Hzs 'Ezs 1 1 ag2Exs 1 g b 'y jvm 'x 'Hzs g 'Ezs 1 1 g2 1 v 2me 2 Exs 5 1 jvm jvm 'x 'y Thus, if we let h2 5 g2 1 v 2me 5 g2 1 k2, Exs 5 2 jvm 'Hzs g 'Ezs 2 2 2 h 'x h 'y Similar manipulations 1) h h2 'x (12.15b) Hxs 5 ive 'Ezs 2 'y 1 h h2 'x (12.15b) Hxs 5 ive 'Ezs q 'Hzs 2 2 2 h 'y h 'x Hys 5 2 ive 'Ezs q 'Hzs 2 2 2 h 'x h 'y (12.15c) (12.15c) (12.15d) where 12 Sadiku Ch12.indd 637 h2 5 q2 1 k2 5 &2 1 k2 WAVEG TM mode, Hz 5 0. Thus we can use eqs. (12.15) in conjunction with eqs. (12.11) and (12.12) to obtain Exs, Eys, Hxs, and Hys. From eqs. (12.11), (12.12), and (12.15), we notice that the field patterns or configurations come

Under this condition, fields are said to be in transverse electric (TE) modes. See Figure 12.3(a). 3. Ezs 2 0, Hzs 5 0 (TM modes): In this case, the H field is transverse to the direction of wave propagation. Thus we have transverse to the direction of wave propagation. Sometimes these modes are referred to as hybrid modes. We should note the relationship between k in eq. (12.3) and b of eq. (10.43a). The phase constant b in eq.

(10.43a) was derived for TEM mode. For the TEM mode, h 5 0, so from eq. (12.16), g2 5 2k2 S g 5 a 1 jb 5 jk; that is, b 5 k. For other modes, b 2 k. In the subsequent sections, we shall examine the TM and TE modes of propa

12.3 TRANSVERSE MAGNETIC MODES For the TM case, the magnetic field has its components transverse (or normal) to the direction of wave propagation. This implies that we set Hz 5 0 and determine Ex, Ey, Ez, Hx, and Hy by usi (reprect components from Ez. At the walls (perfect conductors) of 12 Sadiku Ch12.indd 638 25/09/17 5:27 PM 12.3 Transverse Magnetic Modes 639 the w aveguide in Figure 12.2, the tangential components of the E field must be wall) (12.17c) x 5 a (left wall) (12.17d) Ezs 5 0 at Equations (12.17a) and (12.17c) require that A1 5 0 5 A3 in eq. (12.11), so eq. (12.11) becomes Ezs 5 Eo sin kxx sin kyy e2gz(12.18) where Eo 5 A2A4.

Also eqs. (12.17b) when applied to eq. (12.18) require, respectively, that sin kxa 5 0, sin kyb 5 0(12.19) This implies that kxa 5 mp, m 5 1, 2, 3, . . . (12.20b) or kx 5 mp, n 5 1, 2, 3, . . . (12.20b) or kx 5 mp, a ky 5

11.41 A lossless 100 V transmission line is terminated in an unknown impedance ZL. The standing wave ratio is 2.4, and the nearest voltage minimum is 0.2 l from the load.

(12.20a) for the reason given in Example 6.5. Substituting eq. (12.21) into eq. (12.21) into eq. (12.21) yiles Ezs 5 Eo sin a npy 2gz mpx b sin a b e (12.22) ab We obtain other field components from eqs. (12.22) and (12.15 522ab Eo sin a b cos a b e (12.23b) a b b h jve np npy 2gz mpx Hxs 52ab Eo sin a b cos a b e (12.23c) a b b h jve mp npy 2gz mpx Hys 522ab Eo cos a b sin a b e (12.23d) a a b h Exs 5225/09/17 5:27 PM 640 CHAPTER 12 WAVEGU Notice from eqs. (12.22) and (12.23) that each set of integers m and n gives a different field pattern or mode, referred to as TMmn mode, in the waveguide. Integer m equals the number of half-cycle variations in the x-dire m, n 2 is 1 0, 0 2 , 1 0, n 2 , all field components vanish. Thus neither m nor n can be zero. Consequently, TM11 is the lowest-order mode of all the TMmn modes. By substituting eq. (12.21) into eq. (12.16), we obtain the general, g 5 a 1 jb. In the case of eq. (12.25), we have three possibilities depending on k (or), m, and n: CASE 1 (cutoff) If mp 2 np 2 d 1 c d a b g 5 0 or a 5 0 5 b k2 5 v 2me 5 c The value of that causes this is called (evanescent) If k2 5 v 2me , c g 5 a, mp 2 np 2 d 1 c d a b b50 In this case, we have no wave propagation at all.

These nonpropagating modes are said to be evanescent. 12 Sadiku Ch12.indd 640 25/09/17 5:27 PM 12.3 Transverse Magnetic Modes 641 CASE 3 (propagation) If mp 2 np 2 d d 1 c a b a50 k2 5 v 2me . c g 5 jb, that is, from eq. ( takes place, because all field components will have the factor e2gz 5 e2jbz. Thus for each mode, characterized by a set of integers m and n, there is a corresponding cutoff frequency is the operating frequency below which high-pass filter. The cutoff frequency is obtained from eq. (12.26) as fc 5 or fc 5 where ur 5 vc 1 mp 2 np 2 5 d 1 c d c 2p b 2p"me Å a 1 ur m 2 n 2 a b 1 a b (12.28) 2 Å a b 5 phase velocity of uniform plane wave in the 12 Sadiku Ch12.indd 641 lc 5 2 2 m n 2 a b 1a b Å a b (12.29) 25/09/17 5:27 PM 642 CHAPTER 12 WAVEGUIDES Note from eqs. (12.29) and (12.29) that TM11 has the lowest cutoff frequency (or the longest cutoff wavelength) of al

 $(12.27)$  can be written in terms of fc as or b 5 v !me b 5 br fc 2 12 c d Å f fc 2 12 c d Å f fc 2 12 c d (12.30) Å f where br 5 v/ur 5 v !me 5 phase constant of uniform plane wave in the dielectric medium. It should be I 5 5 (12.31) br b f The intrinsic wave impedance of the mode is obtained from eq. (12.23) as 1 g 5 jb 2 hTM 5 b or Ey Ex 52 Hy Hx fc 2 m b 12 c d 5 ve Å e Å f hTM 5 br f 2 1 2 c d (12.32) Å f where hr 5 !m/e is the intrin between u, b, and h, and u, b, and h. The primed quantities are wave characteristics of the dielectric medium unbounded by the waveguide, as discussed in Chapter 10 (i.e., for TEM mode). For example, u would be the wavegui the wave characteristics of the medium bounded by the waveguide. 12\_Sadiku\_Ch12.indd 642 25/09/17 5:27 PM 12.4 Transverse Electric Modes 643 End view Side view E H FIGURE 12.4 Field configuration for TM21 mode. As mentione Thus for a fixed time, the field configuration of Figure 12.4 results for TM21 mode, for example. 12.4 TRANSVERSE ELECTRIC MODES In the TE modes, the electric field is transverse (or normal) to the direction of wave propag

(12.12) and (12.15) and the boundary conditions just as we did for the TM modes. The boundary conditions are obtained from the requirement that the tangential components of the electric field be continuous at the walls (p 81 (12.33), the boundary conditions can be written as 'Hzs 50'y at y 5 0(12.34a) Hzs 50'y at y 5 0(12.34a) Hzs 50'y at y 5 0(12.34a) 12 Sadiku Ch12.indd 643 'Hzs 50's 25/09/17 5:27 PM 644 CHAPTER 12 WAVEGUIDES Imposing the npy 2gz mpx b e (12.35) b cos a a b where Ho 5 B1B3. Other field components are easily obtained from eqs. (12.35) and (12.15) as jvm np npy 2gz mpx a b Ho cos a b sin a b e (12.36b) b Ho sin a b cos a 2 a a a b h npy 2gz g g np mpx b sin a b Ho cos a b e (12.36d) 2 a a b b h where m 5 0, 1, 2, 3, ...; and n 5 0, 1, 2, 3, ...; and n 5 0, 1, 2, 3, ...; h and g remain as defined for the TM modes. Again, m and n denote the number of half-cycle v wavelength lc, the phase constant b, the phase velocity up, and the wavelength l for TE modes are the same as for TM modes [see eqs. (12.28) to (12.31)]. For TE modes, 1 m, n 2 may be 1 0, 1 2 or 1 1, 0 2 but not 1 0, 0 2.

Both m and n cannot be zero at the same time because this will force the field components in eq. (12.36) to vanish. This implies that the lowest mode can be TE10 or TE01 depending on the values of a and b, the dimensions o fcTE 5 , fcTE 5 . This mode is 2a 2b 10 End view 01 Top view E H FIGURE 12.5 Field configuration for TE32 mode.

12 Sadiku Ch12.indd 644 25/09/17 5:27 PM 12.4 Transverse Electric Modes 645 called the dominant mode of the waveguide and is of practical importance. The cutoff frequency for the TE10 mode is obtained from eq. (12.28) as 1 2a(12.38) Note that from eq. (12.28) the cutoff frequency for TM11 is ur 3 a2 1 b2 4 1/2 2ab which is greater than the cutoff frequency for TE10. Hence, TM11 cannot be regarded as the dominant mode is the mode with the low 1 or 1 . lc10 2 will not be propagated in the guide. The intrinsic impedance for the TE mode is not the same as for TM modes. From eq. (12.36), it is evident that 1 g 5 jb 2 hTE 5 5 Ey vm Ex 52 5 Hy Hx b m Åe or 1 fc 2 12 frequency, as shown in Figure 12.6. Also note that hTE hTM 5 hr2(12.40) Important equations for TM and TE modes are listed in Table 12.1 for convenience and quick reference. 12 Sadiku Ch12.indd 645 25/09/17 5:27 PM 646 CHA TM TABLE 12.1 Important Equations for TM and TE Modes TM Modes Exs 5 2 TE Modes npy 2gz jb mp mpx a b Eo cos a b sin a be a b h2 a npy 2gz jb mp mpx a b Eo sin a be a b h2 b npy 2gz mpx Ezs 5 Eo sin a b e a b npy 2gz jve n aabh Hzs 50h 5 hr fc 2 12ab Å f Exs 5 npy 2gz jvm np mpx ab Ho cos ab sin abe b ab h2 Eys 5 2 npy 2gz jvm mp mpx ab Ho sin ab cos abe aabh2 Ezs 50 Hxs 5 npy 2gz jb mp mpx ab Ho sin ab cos abe abh2 a npy 2gz jb np mpx b Ho

10 modes. For the TM and TE modes. For the TM and TE modes. For the dominant TE10 modes in 12.6 b 5 felb modes 5 a 12 Sadiku Ch12.indd 646 m mp 2 np 2 1 v, br 5, hr 5 b 1 a b, ur 5 a b ur A e "me 25/09/17 5:27 PM 12.4 Tran m 5 1 and n 5 0, so eq. (12.35) becomes Hzs 5 Ho cosa In the time domain, px 2jbz b e (12.41) a Hz 5 Re 1 Hzse jvt 2 or Hz 5 Ho cosa Similarly, from eq. (12.36), px b cos 1 vt 2 bz 2 (12.42) a vma px Ho sina b sin 1 vt 2 b field components with x for TE10 mode. 12 Sadiku Ch12.indd 647 25/09/17 5:27 PM 648 CHAPTER 12 WAVEGUIDES FIGURE 12.8 Field lines for TE10 mode, corresponding to components (a), (b), and (c) in Figure 12.7. End view Side v and plane sin 1 vt 2 bz 2 5 1 for Ey and Hx, is shown in Figure 12.7 for the TE10 mode.

The corresponding field lines are shown in Figure 12.8. EXAMPLE 12.1 A rectangular wavequide with dimensions a 5 2.5 cm, b 5 1 cm is to operate below 15.1 GHz. How many TE and TM modes can the wavequide transmit if the qui Solution: The cutoff frequency is given by fcmn 5 12 Sadiku Ch12.indd 648 urm2 n2 1 2 Å a2 b2 25/09/17 5:27 PM 12.4 Transverse Electric Modes 649 where a 5 2.5b or a/b 5 2.5, and ur 5 Hence, 1 "me 5 c "an 2 n2 4a Å b 3 3 1 15.1 GHz. A systematic way of doing this is to fix m or n and increase the other until fcmn is greater than 15.1 GHz. From eq. (12.1.1), it is evident that fixing m and increasing n will quickly give us an fcmn that is gre GHz TE03 mode, fc03 5 3 1 7.5 2 5 22.5 GHz Thus for fcmn , 15.1 GHz, the maximum n 5 2. We now fix n and increase m until fcmn is greater than 15.1 GHz. For TE10 mode 1 m 5 1, n 5 0 2 , fc10 5 3 GHz TE20 mode, fc30 5 9 GHz fc60 5 18 GHz That is, for fcmn , 15.1 GHz, the maximum m 5 5. Now that we know the maximum m and n, we try other possible combinations in between these maximum values. For TE11, TM11 (degenerate modes), fc11 5 3"7.25 5 8. 3"22.25 5 14.14 GHz TE12, TM12, fc12 5 3"26 5 15.3 GHz 12 Sadiku Ch12.indd 649 25/09/17 5:27 PM 650 CHAPTER 12 WAVEGUIDES FIGURE 12.9 Cutoff frequencies of rectangular waveguide with a 5 2.5b; for Example 12.1. Those modes and 4 TM modes (all the foregoing modes except TE12, TM12, TE60, and TE03). The cutoff frequencies for the 15 modes are illustrated in Figure 12.9. PRACTICE EXERCISE 12.1 Consider the waveguide of Example 12.1. Calculate t GHz. Answer: For TE10, b 5 615.6 rad/m, u 5 1.531 3 108 m/s, hTE 5 192.4 V; for TM11, b 5 529.4 rad/m, u 5 1.78 3 108 m/s, hTM 5 158.8 V. EXAMPLE 12.2 Write the general instantaneous field expressions for the TM and TE mod

Deduce those for TE01 and TM12 modes. Solution: The instantaneous field expressions are obtained from the phasor forms by using E 5 Re 1 Ese jvt 2 and H 5 Re 1 Hse jvt 2 Applying these to egs. (12.23) and (12.23) and (12.2 bz 2 2c a a b h npy b np mpx c d Eo sin a b cos a b sin 1 vt 2 bz 2 a b h2 b Ez 5 Eo sin a 12 Sadiku Ch12.indd 650 npy mpx b sin a b cos 1 vt 2 bz 2 a b 25/09/17 5:28 PM 12.4 Transverse Electric Modes 651 npy ve np mpx d E Similarly, for the TE modes, eqs. (12.35) and (12.36) become npy vm np mpx d Ho cos a b sin a b sin a b sin 1 vt 2 bz 2 2 c a b b h npy vm mp mpx d Ho sin a b cos a b sin 1 vt 2 bz 2 a a b h Ez 5 0 Ex 5 2 npy mp mpx d Ho c 2 bz 2 a b b h2 b Hy 5 2 2 h Hx 5 2 c For the TE01 mode, we set m 5 0, n 5 1 to obtain p 2 h2 5 c d b Ex 5 2 py vmb Ho sin a b sin 1 vt 2 bz 2 p b Ey 5 0 5 Ez 5 Hx Hy 5 2 py bb H sin a b sin 1 vt 2 bz 2 p o b Hz 5 Ho cos a py b b cos 1 vt 2 bz 2 For the TM12 mode, we set m 5 1, n 5 2 to obtain 2py p px a b Eo cos a b sin a b sin 1 vt 2 bz 2 a a b 2py 2p px a b Eo sin a b cos a b sin 1 vt 2 bz 2 a b b 2py px Ez 5 Eo sin a b sin a b cos 1 vt 2 bz 2 a b b h2 b z 2 a b b h2 b Ey 5 2 h Ex 5 12\_Sadiku\_Ch12.indd 651 25/09/17 5:28 PM 652 CHAPTER 12 WAVEGUIDES 2py ve 2p px b Eo sin a 1 c d a b PRACTICE EXERCISE 12.2 At 15 GHz, an air-filled 5 cm 2 cm waveguide has Ezs 5 20 sin 40px sin 50py e2jbz V/m (a) What mode is being propagated? (b) Find b. (c) Determine Ey /Ex. Answer: (a) TM21, (b) 241.3 rad/m,

EXAMPLE 12.3 In a rectangular wavequide for which a 5 1.5 cm, b 5 0.8 cm, s 5 0, m 5 mo, and e 5 4eo, Hx 5 2 sin a 3py px b cos a b sin 1 p 3 1011t 2 bz 2 A/m a b Determine (a) The mode of operation (b) The cutoff frequen the given expressions in Example 12.2 that m 5 1, n 5 3; that is, the guide is operating at TM13 or TE13. Suppose we choose TM13 mode (the possibility of having TE13 mode is left as an exercise in Practice Exercise 12.3). 5 ur m2 n2 1 2 Å a2 b2 1 "me 5 c "mrer 5 c 2 Hence fc13 5 5 (c) c 1 9 22 2 1 3 4 3 4 Å 1.5 3 10 0.8 3 1022 4 2 3 3 108 1 "0.444 1 14.06 2 3 102 5 28.57 GHz 4 b 5 v"me fc 2 v"er fc 2 12 c d 5 12 c d c Å Å f f v 5 2pf 5 p 3 1011 or f 5 b5 (d) 1011 5 50 GHz 2 p 3 1011 1 2 2 28.57 2 12 c d 5 1718.81 rad/m 8 Å 50 3 3 10 g 5 jb 5 j1718.81 /m fc 2 377 28.57 2 12 c d Å f 50 "er Å 5 154.7 V hTM13 5 hr (e) PRACTICE EXERCISE 12.3 Repeat Example 12.3 if TE13 mode is assumed. Determine other field components for this mode. Answer: fc 5 28.57 GHz, b 5 1718.81 rad/m, g 5 jb, hTE13 5 22 vt 2 bz 2 V/m a b 3pv px b cos a b sin 1 vt 2 bz 2 V/m. a b Ez 5 0 3pv px b sin a b Ez 5 0 3pv px b sin a b sin 1 vt 2 bz 2 A/m a b Hz 5 27.96 cos a 3pv px b cos a b cos 1 vt 2 bz 2 A/m a b 25/09/17 5:28 PM 654 CHAPTER 12 sine or cosine of 1 mp/a 2 x or 1 np/b 2 v times e2gz. Since sin u 5 cos u 5 1 iu 1 e 2 e2iu 2 (12.44a) 2i 1 iu 1 e 1 e2iu 2 (12.44b) 2 a wave within the waveguide can be resolved into a combination of plane waves reflecte vma 2jb1z1px/ba2 3e 5 2 e2jb1z2px/ba2 4 2p Eys 5 2 where Ho 1. The first term of eq. (12.45) represents a wave traveling in the positive z-direction at an angle u 5 tan21 a p b(12.46) ba with the z-axis. The second term of TEM waves propagating along zigzag paths between the guide walls at x 5 0 and x 5 a as illustrated in Figure 12.10(a). The decomposition of the TE10 mode into two plane waves can be extended to any TE and TM mode. When n a direction has a different wavelength from that of the plane waves. This wavelength along the axis of the guide is called the waveguide wavelength and is given by lr 15 fc Å 12 c d f 2 (12.47) where lr 5 ur/f. As a conseque Figure 12.10(b) illustrates the relationship between the three different velocities. The medium velocity ur 5 1/ !me is as 12 Sadiku Ch12.indd 654 25/09/17 5:28 PM 12.5 Wave Propagation in the Guide 655 FIGURE 12.10 (a) De

(b) Relationship between u, up, and ug, /2 Wave path explained in the preceding sections. The phase velocity up is the velocity at which loci of constant phase are propagated down the quide and is given by eq. (12.31): th greater than the speed of light in vacuum. Does this violate Einstein's relativity theory that messages cannot travel faster than the speed of light? Not really, because information (or energy) in a waveguide generally doe velocity ug is the velocity with which the resultant repeated reflected waves are traveling down the guide and is given by ug 5 1 (12.49a) 'b/'v or 12 Sadiku Ch12.indd 655 ug 5 ur cos u 5 ur fc 2 1 2 c d (12.49b) Å f 25/09 this chapter, a group velocity is essentially the velocity of propagation of the wave-packet envelope of a group of frequencies. It is the energy propagation velocity in the guide and is always less than or equal to u. Fro with frequency is similar to that in Figure 12.6 for hTE and hTM. EXAMPLE 12.4 A standard air-filled rectangular waveguide with dimensions a 5 8.636 cm, b 5 4.318 cm is fed by a 4 GHz carrier from a coaxial cable. Determin mode, fc 5 ur/2a. Since the waveguide is air filled, ur 5 c 5 3 3 108. Hence, fc 5 3 3 108 5 1.737 GHz 2 3 8.636 3 1022 As f 5 4 GHz. fc, the TE10 mode will propagate. ur up 5 5 "1 2 1 fc /f 2 2 5 3.33 3 108 m/s ug 5 3 3 1 mode. Answer: 12.5 3 107 m/s. 12.6 POWER TRANSMISSION AND ATTENUATION To determine power flow in the wavequide, we first find the average Poynting vector [given earlier as eq. (10.78)], 12 Sadiku Ch12.indd 656 ave 5 1 Re 1 case, the Poynting vector is along the z-direction so that ave 5 1 Re 1 ExsH\*ys 2 EysH\*xs 2 az 2 0 Exs 0 2 1 0 Eys 0 2 5 2h (12.52) az where h 5 hTE for TE modes or h 5 hTM for TM modes. The total average power transmitted practical importance is the attenuation in a lossy waveguide.

In our analysis thus far. we have assumed lossless wavequides 1 s 5 0. sc. ` 2 for which a 5 0. sc. ` 2 for which a 5 0. q 5 ib. When the dielectric medium is lossy 1 s 2 0 2 and the quide walls are not perfectly conductin 1 a 5 ac 1 ad(12.55) where ac and ad are attenuation constants due to ohmic or conduction losses 1 sc 2 > 2 and dielectric losses 1 s 2 0 2, respectively. To determine ad, recall that we started with eq. (12.1) assuming a 0. All our equations still hold except that g 5 jb needs to be modified.

This is achieved by replacing « in eq. (12.25) by the complex permittivity of eq. (10.40). Thus, we obtain where g 5 ad 1 jbd 5 mp 2 np 2 b 1 a b 2 v 2mec(12.56) Å a b a ec 5 er 2 jes 5 e 2 j s (12.57) into eq. (12.56) and np 2 b 1 a b 2 v 2me 1 jvms a b 25/09/17 5:28 PM 658 CHAPTER 12 WAVEGUIDES Equating real and imaginary parts, we have a2d 2 b2d 5 a mp 2 np 2 b 1 a b 2 v 2me(12.58a) a b 2adbd 5 vms or ad 5 vms or ad 5 vms (12.58b) 2bd Ass b f which is the same as b in eq. (12.30). Substituting eq. (12.59) into eq. (12.58b) gives ad 5 shr fc 2 Å 12a b f 2 (12.60) where hr 5 !m/e.

The determination of ac for TMmn and TEmn modes is time-consuming and tedious. We shall illustrate the procedure by finding ac for the TE10 mode. For this mode, only Ey, Hx, and Hz exist. Substituting eq. (12.53) yields Pa 2 ph 0 0 (12.61) The total power loss per unit length in the walls is PL 5 PL 0 y50 1 PL 0 y50 1 PL 0 y50 1 PL 0 x50 2 2 1 PL 0 y50 1 PL 0 x50 2 (12.62) since the same amount is dissipated in the walls y 5 0 and x 5 a. For 5 Rs c 3 dx 1 3 H2o cos2 dx d (12.63) 2 Ho sin a a 2 p 0 0 b 2a 2 RsaH2o 5 a1 1 2 b 4 p PL 0 v50 5 25/09/17 5:28 PM 12.6 Power Transmission and Attenuation 659 where Rs is the real part of the intrinsic impedance hc of th The skin resistance of the wall Rs may be regarded as the resistance of 1 m by d by 1 m of the conducting material. For the wall x 5 0, PL 0 x50 5 1 1 Re c hc 3 1 0 Hzs 0 2 2 dyd 0 x50 5 Rs 3 H2o dy 2 2 0 b RsbH2o 5 2 (12. conserved, the rate of decrease in Pave must equal the time-average power loss PL per unit length; that is, dPave PL 5 2 5 2aPave dz or PL a5 (12.67) 2Pave Finally, substituting eqs. (12.61) and (12.66) into eq. (12.67), w After some manipulations, we obtain for the TE10 mode ac 5 2Rs bhr fc 2 12 c d Å f a0.5 1 b fc 2 rd Å f a0.5 1 b fc 2 c d b(12.68b) a f By following the same procedure, the attenuation constant for the TEm modes 1 n 2 0 2 m 1 n a2 Å f 2Rs 25/09/17 5:28 PM 660 CHAPTER 12 WAVEGUIDES and for the TMmn modes as ac 0 TM 5 2Rs bhr fc 2 12 c d Å f c (b/a)3 m2 1 n2 d (12.70) (b/a)2 m2 1 n2 d (12.70) and tenuation constant a is obtained by substituti either TM or TE modes, the surface current density K on the walls of the waveguide may be found by using K 5 an 3 H(12.71) where an is the unit outward normal to the wall and H is the field intensity evaluated on the wall. The result is sketched in Figure 12.11. The surface charge density rS on the walls is given by rS 5 an # D 5 an # eE(12.72) where E is the electric field intensity evaluated on the guide wall. A waveguide is usually fed or

0 5 Hzs (TEM mode): In the transverse electromagnetic mode, both the E and H fields are transverse to the direction of wave propagation. From eq.

(12.15), all field components vanish for Ezs 5 0 5 Hzs. Consequently, we conclude that a hollow rectangular waveguide cannot support TEM mode. 2. Ezs 5 0, Hzs 2 0 (TE modes): For this case, the remaining components (Exs and Eys) of the electric field are transverse to the direction of propagation az.

Most often, a probe (central conductor of a coaxial line) is used to establish the field intensities of the desired mode and achieve a maximum power transfer. The probe is located so as to produce E and H fields that are r that Ey has maximum value at x 5 a/2. Hence, the probe is located at x 5 a/2 to excite the TE10 mode as x y z FIGURE 12.11 Surface current on guide walls for TE10 mode. 12 Sadiku Ch12.indd 660 25/09/17 5:28 PM 12.7 Wavegui mode, (b) TM11 mode. shown in Figure 12.12(a), where the field lines are similar to those of Figure 12.8. Similarly, the TM11 mode is launched by placing the probe along the z-direction as in Figure 12.12(b). EXAMPLE 12.5 mW. If the frequency of operation is 10 GHz, determine the peak value of the electric field in the waveguide. Solution: The dominant mode for a .

b is TE10 mode. The field expressions corresponding to this mode 1 m 5 1, n 5 0 2 are in eq. (12.36) or (12.43), namely, Exs 5 0, fc 5 Eys 5 2jEo sin a ur 3 3 102 2 hr h 5 hTE 5 fc / 12 Sadiku Ch12.indd 661 px 2jbz be , a 12 WAVEGUIDES From eq.

(12.53), the average power transmitted is Pave 5 3 b 3 a y50 x50 5 0 Eys 0 2 2h E2o ab 4h dx dy 5 a E2o b 2 px 3 dy 3 sin a a b dz 2h 0 0 Hence, 4hPave 4 1 406.7 2 3 2 3 1023 5 5 4067 ab 8 3 1024 Eo 5 63.77 V/m E2o 5 PRACT while other things remain the same. Answer: 63.34 mA/m. EXAMPLE 12.6 A copper-plated waveguide 1 sc 5 5.8 3 107 S/m 2 operating at 4.8 GHz is supposed to deliver a minimum power of 1.2 kW to an antenna. If the guide is fil dissipated in a length 60 cm of the quide in the TE10 mode. Solution: Let Pd 5 power loss or dissipated Pa 5 power loss or dissipated Pa 5 power delivered to the antenna Po 5 input power to the quide so that Po 5 Pd 1 Pa 2 Mode Excitation 663 Now we need to determine from a 5 ad 1 ac From eq. (12.60), shr ad 5 2 fc 2 12 c d Å f Since the loss tangent s 5 ve 10217 1029 3 2.55 36p V 1 1 lossless dielectric medium 2 2p 3 4.8 3 109 3 5 1.47 3 1 . 10217 3 236.1 ad 5 2 Å 12 c 2.234 2 d 4.8 ad 5 1.334 3 10215 Np/m For the TE10 mode, eq. (12.68b) gives 2Rs ac 5 bhr fc 2 12 c d Å f a0.5 1 b fc 2 c d b a f where Rs 5 pfm 1 p 3 4.8 3 102 5 5 s cd Å s c Å 5.8 3 1022 V 12 and a 10 22 3 236.1 5 4.218 3 10 23 Å 2.6 2.234 2 c d b 4.2 4.8 12 c 2.234 2 d 4.8 Np/m Note that ad V ac, showing that the loss due to the finite conductivity of the quide walls is more important than the loss due to the 1 e234.218310 23 5 6.089 W 30.6 2 12 PRACTICE EXERCISE 12.6 A brass waveguide 1 sc 5 1.1 3 107 S/m 2 of dimensions a 5 4.2 cm, b 5 1.5 cm is filled with Teflon 1 er 5 2.6, s 5 10215 S/m 2 . The operating frequency is 9 GHz 1.205 3 10213 Np/m, 2 3 1022 Np/m, (b) 0.06945 dB. EXAMPLE 12.7 Sketch the field lines for the TM11 mode. Derive the instantaneous expressions for the surface current density of this mode. Solution: From Table 12.1, we obt a b sin 1 vt 2 bz 3 a b b py px Ez 5 Eo sin a b sin 2 bz 2 a b b py ve p px Hx 5 2 2 a b py ve p px Hx 5 2 2 a b Eo sin a b cos a b sin 1 vt 2 bz 2 a b b h b h2 b Ey 5 2 h Ex 5 12 Sadiku Ch12.indd 664 25/09/17 5:28 PM 12.7 dx 5 Ey Ex For the magnetic field lines, dy dx 5 Hy Hx 5 py a px tan a b cot a b a b b py b px 5 2 cot a b a b b py b px 5 2 cot a b tan a b a a b Notice that 1 Ey /Ex 2 1 Hy /Hx 2 5 21, showing that electric and magnetic the waveguide is given by K 5 an 3 H 5 an 3 1 Hx, Hy, 0 2 At x 5 0, an 5 ax, K 5 Hy 1 0, y, z, t 2 az; that is, K5 py ve p b sin 1 vt 2 bz 2 az 5 a, an 5 2ax, K 5 2Hy 1 a, y, z, t 2 az, or K5 py ve p a b Eo sin a b h At y b, an 5 2ay, K 5 Hx 1 x, b, z, t 2 az, or K5 ve p px a b Eo sin a b sin 1 vt 2 bz 2 az a h2 b FIGURE 12.13 Field lines for TM11 mode; for Example 12.7. E H 12 Sadiku Ch12.indd 665 25/09/17 5:28 PM 666 CHAPTER 12 WAVEGUIDES EXERCISE 12.7 Sketch the field lines for the TE11 mode. Answer: See Figure 12.14. The strength of the field at any point is indicated by the density of the lines are closest together (or farthest apart). 12.8 WAVEGUIDE RES 100 MHz) the RLC circuit elements are inefficient when used as resonators because the dimensions of the circuits are comparable to the operating wavelength, and consequently, there is unwanted radiation. Therefore, at high Such resonator cavities are used in klystron tubes, bandpass filters, and wave meters.

The microwave oven essentially consists of a power supply, a waveguide feed, and an oven cavity. Consider the rectangular cavity (or closed conducting box) shown in Figure 12.15. We notice that the cavity is simply a recta propagation. Depending on how the cavity is excited, the wave can propagate in the x-, y-, or z-direction. We will choose the 1z-direction as the "direction of wave propagation." In fact, there is no wave propagation. Rath directions.

12 Sadiku Ch12.indd 666 25/09/17 5:28 PM 12.8 Waveguide Resonators 667 FIGURE 12.15 Rectangular cavity. A. TM Mode to z For propagation to z in TM mode, Hz 5 0 and we let Ezs 1 x, y, z 2 5 X 1 x 2 Y 1 y 2 Z 1 z 2 (12.73) b kxx 1 c2 sin kxx(12.74a) Y 1 y 2 5 c3 cos kyy 1 c4 sin kyy(12.74b) Z 1 z 2 5 c5 cos kzz 1 c6 sin kzz(12.74c) where k2 5 k2x 1 k2y 1 k2z 5 v 2me(12.75) The boundary conditions are: Ez 5 0 at x 5 0, a(12.76b) Ev 5 0, at z 5 c3 and  $kx$  5 mp, a  $ky$  5 np (12.77) b where m 5 1, 2, 3,  $\ldots$ .

(12.82) and (12.13). The phase constant b is obtained from eqs. (12.75), (12.77), and (12.81) as b2 5 k2 5 c pp 2 mp 2 np 2 d 1 c d (12.83) d 1 c a c b Since b2 5 v 2me, from eq. (12.83), we obtain the resonant frequency f 2 p 2 m n 2 c d 1 c d 1 c d c Å a b 2 (12.85) From eq. (12.84), we notice that the lowest-order TM mode is TM110. 12\_Sadiku\_Ch12.indd 668 25/09/17 5:28 PM 12.8 Waveguide Resonators 669 B. TE Mode to z For propagation to z in TE mode, Ez 5 0 and Hzs 5 1 b1 cos kxx 1 b2 sin kxx 2 1 b3 cos kyy 1 b4 sin kyy 2 1 b5 cos kzz 1 b6 sin kzz 2 (12.86) The boundary conditions in eq. (12.76c) combined with eq. (12.13) yields Hzs 5 0 at z 5 0, c(12.87a) 'Hzs 5 0 at 2 5 0, a(12.87b) 'Hzs 5 0 at 'x x 5 0, a(12.87b) 'Hzs 5 0 at 'y y 5 0, b(12.86) in the same manner as for TM 0, 1, 2, 3, . . . . Other field components can be obtained from eqs. (12.13) and (12.89). The resonant frequency is the same as that of eq. (12.84) except that m or n (but not both at the same time) can be zero for TE mod are zero.

The mode that has the lowest resonant frequency for a given cavity size (a, b, c) is the dominant mode. If a . b, c, it implies that 1/a, 1/b. 1/c; hence, the dominant mode is TE101. Note that for a . b, c, the resonant fr frequency, we say that the modes are degenerate; one mode will dominate others depending on how the cavity is e xcited. A practical resonant cavity has walls with finite conductivity sc and is, therefore, capable of losing

The quality factor Q is a means of determining the loss. The quality factor is also a measure of the bandwidth of the cavity resonator. It may be defined as Q 5 2p # 12 Sadiku Ch12.indd 669 time average energy loss per cyc 1/f 5 the period of oscillation, PL is the time-average power loss in the cavity, and W is the total time-average energy stored in electric and magnetic fields in the cavity. Usually Q is very high for a cavity resonant ci that the quality factor for the dominant TE101 is given by3 QTE101 5 where d 5 EXAMPLE 12.8 1 "pf101mosc 1 a2 1 c2 2 abc d 3 2b 1 a 1 c3 2 1 ac 1 a2 1 c2 2 4 3 (12.90) is the skin depth of the cavity walls. An air-filled r Iowest-order modes (b) The quality factor for TE101 mode Solution: (a) The resonant frequency is given by fr 5 p 2 ur m 2 n 2 c d 1 c d 1 c d 2 A a b where ur 5 1 "me 5c Hence fr 5 2 2 2 p 3 3 1022 10 3 1022 10 3 1022 10 3 TE100 do not exist because m 5 1, 2, 3, . . ., n 5 1, 2, 3, . . ., and p 5 0, 1, 2, 3, . . . . for the TM modes, and m 5 0, 1, 2, 3, . . ., n 5 0, 1, 2, 3, . . . , n 5 0, 1, 2, . . ., n 5 0, 1, 2, 3, . . . , n 5 1, 2, 3, . G. Skitek, Electromagnetic Concepts and Applications, 3rd ed. Englewood Cliffs, NJ: Prentice-Hall, 1990, pp. 440-442. 12\_Sadiku\_Ch12.indd 670 25/09/17 5:28 PM 12.8 Waveguide Resonators 671 The next higher mode is TE011 (TM with fr102 5 15"0.04 1 0 1 0.04 5 4.243 GHz The next mode is TM110 (TE110 does not exist), with fr110 5 15"0.04 1 0.0625 1 0 5 4.8 GHz The next two modes are TE111 and TM111 (degenerate modes), with fr111 5 15"0.04 1 0.062 modes in ascending order are TE101 TE011 TE102 TM110 TE111 or TM111 (3.35 GHz) (4.04 GHz) (4.04 GHz) (4.04 GHz) (4.243 GHz) (5.031 GHz) (5.031 GHz) (b) The quality factor for TE101 is given by 1 a2 1 c2 2 abc d 3 2b 1 a3 1 2 4 1 3 1027 1 5.8 3 107 2 61 5 14,358 5 PRACTICE EXERCISE 12.8 If the resonant cavity of Example 12.8 is filled with a lossless material 1 mr 5 1, er 5 3 2 , find the resonant frequency fr and the quality factor for TE101 12.9 APPLICATION NOTE—OPTICAL FIBER In the mid-1970s, it was recognized that the existing copper technology would be unsuitable for future communication networks. In view of this, the telecommunication industry invested he twisted pair and coaxial cable (or coax). Optical fiber4 has the following advantages over copper: • Bandwidth: It provides a very high capacity for carrying information. It has sufficient bandwidth that bit-serial transmi of transmitting over a long distance without the need of repeaters. • Noise susceptibility: It neither radiates nor is affected by electromagnetic interference. The immunity from EMI is due to the absence of metal parts, w malicious interception because it is not easy to tap a fiber-optic cable without interrupting communication. • Cost: The cost of optical fibers has fallen considerably since the turn of the century and will continue to fal media have made fiber optics a popular transmission medium in recent times. Although optical fiber is more expensive and is used mainly for point-to-point links, there has been a rapid changeover from coax and twisted pair transmission systems.

operating at optical fiber is a dielectric waveguide operating at optical frequency. Optical frequency. Optical frequencies are on the order of 100 THz. As shown in Figure 12.16, an optical fiber consists of three concentr plastic coating surrounding the core, which may be step index or graded index.

, n 5 1, 2, 3, . . . . To invoke the conditions in eq. (12.76c), we notice that eq. (12.14) 1 with Hzs 5 0 2 yields 12\_Sadiku\_Ch12.indd 667 jveExs 5 '2Ezs '2Exs 1 a 2 2 b(12.78) jvm 'z 'z 'x 20/11/17 7:41 PM 668 CHAPTER 12 WAVEGUIDES Similarly, combining eqs. (12.13a) and (12.13d) 1 with Hzs 5 0 2 results in jveEys 5 '2Eys '2Ezs 1 2 a b(12.79) 2) 2) 2) 2) 2) 2) 22 From eqs. (12.79), it is evident that eq. (12.76c) is satisfied if 'Ezs 5 0 at 'z z 5 0, c(12.80) This implies that c6 5 0 and sin kzc 5 0 5 sin pp. Hence, kz 5 pp (12.81) c where p 5 0, 1, 2, 3, . . . c2c4c5. Other field components are obtained from eqs.

In the step-index core, the refractive index is uniform but undergoes an abrupt change at the core-cladding interface, while the graded-index core has a refractive index that varies with the radial distance from the center against moisture, crushing, and other forms of damage. A ray of light entering the core will be internally reflected when incident in the denser medium and the angle of incidence is greater than a critical value. Thus a li Meardon, The Elements of Fiber Optics, Englewood Cliffs, NJ: Regents/Prentice Hall, 1993.

12 Sadiku Ch12.indd 672 25/09/17 5:28 PM 12.9 Application Note—Optical Fiber 673 Jacket Core Cladding Light at less than critical angle is absorbed in jacket Angle of incidence Angle of reflection FIGURE 12.16 Optical fibe propagation is multimode, referring to the variety of angles that will r eflect, as shown in Figure 12.17. It causes the signal to spread out in time and limits the rate at which data can be accurately received. When the r in Figure 12.18, a fiber-optic system consists of a transmitter, a transmitter, a transmitter, a transmission medium, and a receiver. The transmitter accepts and converts to optical signals electrical signals input in anal or a laser) by varying its intensity. The optical signal is transmitted over the optical fiber to a receiver. At the receiver, the optical signal is converted back into an electrical signal by a photodiode. The performance As signals propagate through the fiber, they become distorted owing to attenuation and dispersion. Numerical Aperture The most important parameter of an optical fiber is its numerical aperture (NA). The value of NA is dict 12 Sadiku Ch12.indd 673 speed of light in a vacuum speed of light in the medium 1 c !moeo 5 5 (12.91) um 1 !mmem 25/09/17 5:28 PM 674 CHAPTER 12 WAVEGUIDES Absorptive jacket Core Cladding (a) (b) (c) FIGURE 12.17. Optical 1993, p. 85.) 12 Sadiku Ch12.indd 674 25/09/17 5:28 PM 12.9 Application Note—Optical fiber 675 Electrical-tooptical converter Transmission medium Light source Optical-toelectrical converter Light detector Electrical data o FIGURE 12.18 A typical fiber-optic system.

Since mm 5 mo in most practical cases, n5 em 5 "er(12.92) Å eo indicating that the refractive index is essentially the square root of the dielectric constant. Keep in mind that «r can be complex, as discussed in Chapter 10 2, Snell's law must be satisfied. n1 sin u 1 5 n2 sin u 2(12.93) where 1 is the incident angle in medium 1 and 2 is the transmission angle in medium 2. The total reflection occurs when 2 5 90, resulting in u 1 5 u c 5 sin2 sin c must be less than or equal to 1. Another way of looking at the light-guiding capability of a fiber is to measure the acceptance angle a, which is the maximum angle over which light rays entering the fiber will be tra note mate of silica, n1 5 1.48. Typical values of NA range between 0.19 and 0.25. The larger the value of NA, the more internal reflection. Thus, for a step-index fiber, NA 5 sin u a 5 n1 sin u c 5 "n21 2 n22(12.95) where optical power the fiber can capture from a source. Because such optical fibers may support the numerous modes, they are called a multimode step-index fibers. The mode volume V is given by 12\_Sadiku\_Ch12.indd 675 V5 pd "n21 Numerical aperture and acceptance angle. where d is the fiber core diameter and l is the wavelength of the optical source. From eq. (12.96), the number N of modes propagating in a step-index fiber can be estimated as N5 V2 In an optical fiber is governed by dP 5 2aP(12.98) dz where a is the attenuation and P is the optical power. In eq. (12.98), it is assumed that a wave propagates along z. By solving eq. (12.98), the power P 1 0 2 at the in customary to express attenuation a in decibels per kilometer and length of the fiber in kilometers.

In this case, eq. (12.99) becomes a, 5 10 log10 P102 (12.100) P1,2 Thus, the power of the light reduces by a decibels per kilometer as it propagates through the fiber. Equation (12.100) may be written as 12 Sadiku Ch12.ind 102100, e 22 10 P102 for coaxial cable (12.102) for optical fiber indicating that much more power is lost in the coaxial cable than in optical fiber. Dispersion The spreading of pulses of light as they propagate down a fib

As the pulses representing 0s spread, they overlap epochs that represent 1s. If dispersion is beyond a certain limit, it may confuse the receiver. The dispersive effects in single-mode fibers are much smaller than in multi aperture of 0.21. Calculate (a) the acceptance angle, (b) the refractive index that the fiber can propagate at a wavelength of 0.8 mm, (c) the number of modes that the fiber can propagate at a wavelength of 0.8 mm. Solutio  $0.212$  5  $1.606$  V5  $5$  Hence pd pd NA "n21  $2$  n22  $5$   $11$  p 1  $80$   $3$   $1026$   $2$   $3$   $0.21$   $5$   $65.973$   $0.8$   $3$   $1026$  N5  $V2$   $5$   $2176$  modes  $2$  PRACTICE EXERCISE  $12.9$  A silica fiber has a refractive index of aperture of the fiber.

Answer: (a) 81.83, (b) 0.21.12 Sadiku Ch12.indd 677 25/09/17 5:28 PM 678 CHAPTER 12 WAVEGUIDES EXAMPLE 12.10 Light pulses propagate through a fiber cable with an attenuation of 0.25 dB/km. Determine the distance through wh P1,2 5 1 2 0.4 5 0.6 P102 P102 10 log10 a P1,2 10 1 5 log10 0.25 0.6 5 5 8.874 km PRACTICE EXERCISE 12.10 A 10 km fiber with an attenuation of 0.2 dB/km serves as an optical link between two cities. How much of input power ials to hide an object is called metamaterial cloaking. Metamaterials are ideal for cloaking because they are designed to have a negative refraction, a number that describes that amount of light, or electromagnetic wave, t that are found in nature have a positive refraction index, allowing the reflected light to hit an observer's eye, making the object visible. However, the negative refraction index of metamaterials can bend the wave around have been successful to some degree, leaving only small reflections of the cloaked object. Recently, however, researchers at Duke University discovered a method of cloaking an object completely, making it perfectly invisible. The research at Duke began in 2006, but the cloaking models suffered from the common pr In 2011. David Smith and graduate student Nathan Landy modified the models by altering the arrangement of the netamaterial to a diamond-like configuration and shifting the metamaterial so that the reflections were canceled 12 Sadiku Ch12.indd 678 25/09/17 5:28 PM 12.10 Application Note—Cloaking and Invisibility 679 FIGURE 12.20 Showing bending of light. This perfect invisibility, however, comes at the price of a few caveats. An invisibility is invisible only to microwaves. In other words, the researchers have been able to bend microwaves but have not yet achieved the bending of light waves, which are more difficult to bend because they have a higher frequency Inversity marks a breakthrough in metamaterial cloaking. These researchers, who were the first to bend waves without any reflection, now plan to further develop the cloak to make it omnidirectional, hiding the object from noisibility to microwaves has many practical applications in telecommunications and defense. Potential applications and defense. Potential applications include radar and sensor detection, battlefield communication, and inf dimensions (assuming a > b) and relative material properties. The script first finds the lowest 100 modes by cutoff frequency for both TE and TM, creating a list of 200 total modes, from which the lowest 10 of all (TE and ye gamma (in a+j\*b format) b = input('Enter the waveguide height > '); % Enter the relative permittivity er = input('Enter the relative permittivity > '); % Enter the relative permittivity > '); % Enter the relative permea CHAPTER 12 WAVEGUIDES index=1; % start a count for m=1:10, for n=1:10, modes(index,1)=1; % store a 1 in row, and % column 1 for TM modes modes(index,2)=n; % store n in row, and column 2 modes(index,3)=n; % store n in row, olumn 4 index=index+1; % increment counter end end % Determine the first 100 TE modes for m=0:9, for n=0:9, for n=0:9, if m | n % check if either m or n is nonzero and % compute mode modes(index, 1)=2; modes(index, 3)=n; m = n = 0 end end % Sort these 100 modes by lowest cutoff % this command sorts the matrix by grouping the fourth % column (the frequencies) in ascending order) modes = sortrows(modes,4); % Print out the lowest 100 modes mode 1:0 disp(sprintf(`Mode: T%c%d%d, `,... mode string(modes(k,1)),modes(k,2)), modes(k,2))) disp(sprintf(`Cutoff frequency = %0.3f GHz',... mode Structures used in guiding EM waves at high frequencies. Assuming a lossless rec 2 , we apply Maxwell's equations in analyzing EM wave propagation through the guide. The resulting partial differential 15/11/17 7:56 PM Summary 681 equation is solved by using the method of separation of variables.

On applying the boundary conditions on the walls of the guide, the basic formulas for the guide, the basic formulas for the guide are obtained for different modes of operation. 2. Two modes of propagation (or field pattern n 50, 1, 2, . . ., n 5 m 20. 3. Each mode of propagation has an associated propagation constant and cutoff frequency. The propagation constant g 5 a 1 jb does not depend only on the constitutive para meters 1 e, m, s 2 of guide. The cutoff frequency is the frequency at which g changes from being purely real (attenuation) to purely imaginary (propagation). The dominant mode of operation is the lowest mode possible. It is the mode with the lo onstant b, and the phase velocity up are summarized in Table 12.1. Formulas for calculating the attenuation constants due to lossy dielectric medium and imperfectly conducting walls are also provided. 5. The group velocity 1/"me is the medium velocity (i.e., the velocity of the wave in the dielectric medium unbounded by the guide).

Although up is greater than u, ug does not exceed u. 6. The mode of operation for a given waveguide is dictated by the method of excitation. 7. A waveguide resonant cavity is used for energy storage at high frequencies. It

Hence its analysis is similar to that of a waveguide. The resonant frequency for both the TE and the TM modes to z is given by fr 5 p ur m 2 n 2 c d 1 c d 1 c d 2 A a b For TM modes, m 5 1, 2, 3, . . ., and p 5 0, 1, 2, 3, the dominant mode (one with the lowest resonant frequency) is TE101. 8. The quality factor, a measure of the energy loss in the cavity, is given by Q5v W PL 9. An optical fiber is a dielectric waveguiding structure operati include large bandwidth, low attenuation, immunity to electromagnetic intererence, and low cost.

CHAPTER 12 WAVEGUIDES REVIEW QUESTIONS 12.1 At microwave frequencies, we prefer waveguides to transmission lines for transporting EM energy because of all the following except that (a) losses in transmission lines are proh lower signal attenuation.

(c) transmission lines are larger than waveguides. (d) transmission lines support only TEM mode. 12.2 An evanescent mode occurs when (a) a wave is attenuated rather than propagated. (b) the propagation constant is purely i 12.3 The dominant mode for rectangular waveguides is (a) TE11 (c) TE101 (b) TM11 (d) TE10 12.4 The TM10 mode can exist in a rectangular waveguide. (a) True (b) False 12.5 For TE30 mode, which of the following field compone frequency for TEO2 mode is 12 GHz, the cutoff frequency for TM11 mode is (a) 3 GHz (b) 3!5 GHz (c) 12 GHz (c) 12 GHz (d) 6!5 GHz (e) None of the above 12.7 If a tunnel is 4 m by 7 m in cross section, a car in the tunnel wi magnetic energy of a cavity is (a) at its maximum value (b) at !2 of its maximum value 1 (c) at of its maximum value 1 (c) at of its maximum value !2 (d) at 1/2 of its maximum value (e) zero 12 Sadiku Ch12.indd 682 25/09/1 How many degenerate dominant modes exist in a rectangular resonant cavity for which a 5 b 5 c? (a) 0 (d) 5 (b) 2 (e) (c) 3 Answers: 12.1c, 12.2a,d, 12.3d, 12.3d, 12.3d, 12.3d, 12.3d, 12.3d, 12.3d, 12.3d, 12.3d, 12.3d, 12.3 (a) Calculate the cutoff frequency of the dominant mode. (b) Determine how many modes are passed at three times cutoff frequency of dominant mode. 12.2 A square waveguide (a by a) can propagate only TE10 and not TE11 or hi filled with polyethylene 1 er 5 2.25 2 . Calculate the cutoff frequencies for the following modes: TE01, TE10, TE11, TE02, TE22, TM11, TM12, TM21.

Assume that polyethylene is lossless. 12.4 An air-filled wavequide has a cross section of 2.4 cm 1.2 cm. A microwave signal of 12 GHz propagates down the quide. (a) Calculate the cutoff frequencies of TE10, TE20, and TE02 illed. 12.6 A tunnel is modeled as an air-filled metallic rectangular waveguide with dimensions a 5 8 m and b 5 16 m. Determine whether the tunnel will pass (a) a 1.5 MHz AM broadcast signal, (b) a 120 MHz FM broadcast sig frequency of a TE10 mode is 5 GHz, whereas that of a TE01 mode is 12 GHz. Calculate (a) The dimensions of the quide (b) The cutoff frequencies of the next three higher TE modes (c) The cutoff frequency for TE11 mode if the GHz. If the cutoff frequency of the TE12 mode is 25 GHz, calculate the wavelength, phase constant, phase constant, phase velocity, and intrinsic impedance of this mode. 12\_Sadiku\_Ch12.indd 683 25/09/17 5:28 PM 684 CHAPTER 12.5 GHz. Find the phase constant, phase velocity, and the wave impedance. 12.10 An air-filled waveguide has a = 2b = 4 cm and operates at the TE10 mode. Determine fc, b, and l at 24 MHz. 12.11 An air-filled hollow rectang into the input end of the guide, how long will it take the pulse to return to the input end? Assume that the cutoff frequency of the guide is 6.5 GHz. 12.12 A section of an air-filled rectangular waveguide (a 5 2.4 cm, b 5 K-band waveguide (1.067 cm 3 0.533 cm) is filled by a dielectric material with er 5 6.8. If it operates in the dominant TE10 mode at 6 GHz, determine the following: (a) The cutoff frequency (b) The phase velocity (c) The w 12.15 An air-filled rectangular wavequide has cross-sectional dimensions a 5 6 cm and b 5 3 cm. Given that Ez 5 5 sin a 3py 2px b sin a b cos 1 1012t 2 bz 2 V/m a b calculate the intrinsic impedance of this mode and the av b cos a b sin 1 vt 2 12z 2 V/m a b Determine (a) the mode of operation, (b) the cutoff frequency, (c) the intrinsic impedance, (d) Hx. 12.17 In an air-filled rectangular waveguide with a 5 2.286 cm and b 5 1.016 cm, the y-(a) the operating mode, (b) the propagation constant g, (c) the intrinsic impedance h. 25/09/17 5:28 PM Problems 685 FIGURE 12.21 For Problem 12.18. 12.18 A rectangular waveguide with cross sections shown in Figure 12.21 h 12.19 Analysis of a circular waveguide requires solution of the scalar Helmholtz equation in cylindrical coordinates, namely, =2Ezs 1 k2Ezs 5 0 or 'Ezs '2Ezs 1 1 1 '2Ezs 1 1 k2Ezs 5 0 ar b1 2 2 r 'r 'r 'f 'z2 By assuming t r2Rs 1 rRr 1 1 k2r r2 2 k2f 2 R 5 0 k2r 5 k2 1 k2z 12.20 For an air-filled waveguide, use MATLAB to plot up and ug for 10 GHz, f, 100 GHz. Assume that fc 5 8 GHz. Section 12.5—Wave Propagation in the Guide 12.21 Determine filled, (b) if the waveguide is filled with a material having « 5 2.25 «o, 5 o, 5 0.12 Sadiku Ch12.indd 685 25/09/17 5:28 PM 686 CHAPTER 12 WAVEGUIDES 12.22 Consider a WR284 waveguide (a 5 7.214 cm, b 5 3.404 cm). If it is obtain the expression for the group velocity. 12.24 The group velocity of a dielectric-filled rectangular waveguide operating at 12 GHz is c/4. When the frequency becomes 15 GHz, the group velocity is c/3 for the same mode dominant mode. If the group velocity is determined to be 1.8 108 m/s, calculate the largest dimension of the wavequide. Assume that the wavequide is filled with polyethylene 1 e 5 2.25eo 2 and operates at 24 GHz. If the cu and intrinsic impedance of the mode.

Section 12.27 The average power density is given by ave 5 Show that for a rectangular waveguide operating in the TE10 mode, ave 5 12.28 For TE01 mode, Exs 5 1 Re 3 Es 3 H\*s 4 2 Find ave and Pave. jvmp bh2 vmba2 2 2 px Ho s IOT S/m 2 and filled with a dielectric material for which e 5 2.6eo, m 5 mo, sd 5 1024 S/m. If the guide operates at 12 GHz, evaluate ac and ad for (a) TE10 and (b) TM11. 12.30 A 4 cm square waveguide is filled with a diel waveguide operates at 10% above the cutoff frequency, calculate attenuation ad. How far can the wave travel down the guide before its magnitude is reduced by 20%? 12.31 If the walls of the square waveguide in Problem 12.30  $12$  Sadiku Ch12.indd 686 25/09/17 5:28 PM Problems 687 12.32 An air-filled wavequide with dimensions a = 6 cm and b = 3 cm is excited at the level of  $|E|$  = 2.2 kV/m. If the dominant mode propagates at 4 GHz, determine 1024). Assume that the walls of the waveguide are coated with gold 1 sc 5 4.1 3 107 S/m 2 and that a TE10 wave at 4 GHz propagates down the waveguide. Find (a) ad, (b) ac. 12.34 Use MATLAB to plot the attenuation for the T that Rs varies with frequency. Take a 2b 1 cm, fc 10 GHz, and assume that the waveguide is filled with a dielectric having er 5 2.25.

12.35 An air-filled X-band rectangular waveguide has dimensions a 5 2.286 cm and b 5 1.016 cm. If the waveguide has copper walls (e 5 eo,m 5 mo,s 5 5.8 3 107 S/m), find the attenuation in dB/m due to the wall loss when the cm, and walls are made of copper. For the dominant mode at f 5 10 GHz, calculate (a) the group velocity (b) the attenuation dB/m 12.37 A rectangular waveguide has transverse dimensions a 5 2.5 cm and b 5 1.5 cm and operate

If the waveguide is filled with a lossy dielectric material with er 5 2.26, mr 5 1, s 5 10 24 S/m and the walls are made of brass (so 5 1.1 3 107 S/m), calculate b, ad, ac, up, ug, and lc.

12.38 A rectangular brass 1 sc 5 1.37 3 107 S/m 2 wavequide with dimensions a 5 2.25 cm and b 5 1.5 cm operates in the dominant mode at frequency 5 GHz. If the wavequide is filled with Teflon 1 mr 5 1, er 5 2.11, s . 0 2, For a square waveguide, show that attenuation ac is minimum for the TE10 mode when f 5 2.962fc. Section 12.8—Waveguide Resonators 12.40 Show that for propagation from the TE mode to z in a rectangular cavity, Eys 5 2 Find 12 Sadiku Ch12.indd 687 npy ive np ppz mpx b cos a a bEo sin a b b cos a c a b h2 b for propagation from the TM mode to z. Determine Eys. 15/11/17 5:19 PM 688 CHAPTER 12 WAVEGUIDES 12.42 In a rectangular resonant cavity, i 5 3 cm, b 54 cm, and c 5 6 cm. The cavity is filled with a lossless dielectric with «r 5 4.6. Calculate: (a) the resonant frequency of the dominant mode, (b) the quality factor.

12.44 An air-filled waveguide has dimension 3 cm 2.5 cm. The guide is 4 cm long. It is shorted at each end, forming a cavity. Determine the lowest three resonance frequency. 12.45 A rectangular cavity has dimension a 5 1 c cavity (a 5 b 5 c) in the TE101 mode, show that Q5 a 3d where d is the skin depth. 12.47 An air-filled cavity has dimensions 20 mm 3 8 mm 3 10 mm.

If the walls are silver-plated, find (a) dominant resonant frequency, (b) Q for the TE101mode. 12.48 Design an air-filled cubical cavity to have its dominant frequency at 3 GHz. 12.49 Design a cubical resonant frequency of filled cubical cavity of size 10 cm has E 5 200 sin(30x) sin(30x) sin(30y) cos(6 3 109t)az V/m (a) Find H. (b) Show that E H 5 0. 12.51 (a) Determine the size of an air-filled cubical cavity made of copper that it will giv 13 108 m/s. Find its refractive assumed as 2.1 3 108 m/s. Find its refractive is any such room at a resonant frequency of the cavity. If an air-filled shielded room has the dimensions 10.2 m by 3.6 m, find all resonant fre index. 12.54 Determine the numerical aperture of an optical fiber which has n1 5 1.51 and n2 5 1.45.12 Sadiku Ch12.indd 688 25/09/17 5:28 PM Problems 689 12.55 A glass fiber has a core diameter of 50 mm, a core refractive The numerical aperture (b) The acceptance angle (c) The number of transmission modes 12.56 A silicon fiber has a core index of 1.48 and a cladding index of 1.48 and a cladding index of 1.46. If the core radius is 5 mm, fin 1.53, n2 5 1.45, and a diameter of 50 mm. Find: (a) The maximum angle at which rays will enter the fiber and be trapped (b) The percentage of input power received 12.58 A laser diode is capable of coupling 10 mW into a fib 12.59 Attenuation a10 in Chapter 10 is in nepers per meter (Np/m), whereas attenuation a12 in this chapter is in decibels per kilometer (dB/km).

What is the relationship between the two? 12.60 A power of 1.25 mW is launched into an optical fiber that has a 0.4 dB/km attenuation. Determine the fiber length such that a power of 1 mW is received at the other end of th receiver, calculate the minimum power that must be launched into the fiber. 12.62 (a) Discuss the advantages derived from using a fiber-optic cable. 12 Sadiku Ch12.indd 689 (b) What is pulse dispersion? 25/09/17 5:28 PM SM can outperform a system with a single antenna. Smart antennas (also known as adaptive antennas) basically consist of an antenna array combined with signal processing in both time and space. They are different from common a same location. There are basically two types of smart antenna: switched beam (a finite number of fixed, predefined patterns) and adaptive array (an infinite number of patterns that are adjusted in real time). The switchedbeams and usually chooses the beam that gives the best signal-to-noise ratio. It is easily deployed but has low gain between beams. The wireless personal communications market, especially the cellular telephone segment, ha These include quality of service, traffic capacity, and cost of service. The smart antenna technology is a promising approach to these problems, offering increased capacity, extended range, better link quality, and longer wireless local-loop networks to realize significant increases in channel capacity, signal quality, spectrum efficiency, and coverage. Although smart antennas make wireless systems more complex, they provide real improvemen performance requirements of future wireless systems cannot be met without the use of smart antennas. To know about smart antennas, one should take a class on antennas to acquire general background information.

Unfortunately, most electrical engineering departments do not offer courses on antennas at the undergraduate level. Source: Adapted with permission from M. Chryssomallis, "Smart a ntennas," IEEE Antennas and Propagation Ma committee is a group of the unwilling, chosen from the unfit, to do the unnecessary. —ANONYMOUS 13.1 INTRODUCTION Up until now, we have not asked ourselves how EM waves are produced. Recall that electric charges are the so to have taken place. Radiation may be thought of as the process of transmitting electric energy. The radiation or launching of the waves into space is efficiently accomplished with the aid of conducting or dielectric struc mechanisms. An antenna may also be viewed as a transducer used in matching the transmission line or as a waveguide (used in guiding the wave to be launched) to the surrounding medium, or vice versa. Figure 13.1 shows how a reasons: for efficient radiation and for matching wave impedances to minimize reflection. The antenna uses voltage and current from the transmission line (or the EM fields from the wavequide) to launch an EM wave into the 13.2. The dipole antenna in Figure 13.2(a) consists of two straight wires lying along the same axis. The loop antenna, exemplified in Figure 13.2(b), consists of one or more turns of wire. The helical antenna in Figure 13. are used in automobiles, buildings, aircraft, ships, and so on. The horn antenna in Figure 13.2(d), an example of an aperture antenna, is a tapered section of wavequide providing a transition between a wavequide and the surroundings. Since it is conveniently flush mounted, it is useful waves are reflected by a conducting sheet. When used as a transmitting antenna, a feed antenna such as a dipole or horn is placed at the focal point. The radiation from the source is reflected by the dish (acting like a mi 13 Sadiku Ch13.indd 691 17/10/17 12:05 PM 692 CHAPTER 13 ANTENNAS FIGURE 13.1 An antenna as a matching device between the guiding structure and the surrounding medium. D L H P P FIGURE 13.2 Typical antennas. 13 Sadiku Ch13.indd 692 17/10/17 12:05 PM 13.2 Hertzian Dipole 693 The phenomenon of radiation is rather complicated, so we have intentionally delayed its discussion until this chapt such as the Hertzian dipole, the half-wave dipole, the quarter-wave monopole, and the small loop. For each of these types, we will determine the radiation fields by taking the following steps: 1. Select an appropriate coor 5 hH 3 ak assuming a lossless medium 't 1s 5 02. 4. Find the far field and determine the time-average power radiated by using Prad 5 3 ave # dS where ave 5 1 Re 1 Es 3 H\*s 2 2 Note that Prad throughout this chapter is the same as Pave in eq. (10.80). We will consider ant We will derive the Friis transmission equation for coupling between two antennas. Finally, we will consider the problem of electromagnetic interference (EMI). 13.2 HERTZIAN DIPOLE By "Hertzian dipole" we mean an infinitesi building block from which the field of a practical antenna can be calculated by integration. Consider the Hertzian dipole shown in Figure 13.3. We assume that it is located at the origin of a coordinate system and that it 13 Sadiku Ch13.indd 693 17/10/17 12:05 PM 694 CHAPTER 13 ANTENNAS dipole), I 5 Io cos vt. From eq. (9.54), the retarded magnetic vector potential at the field point P, due to the dipole, is given by A5 where [I] is the ret where b 5 v/u 5 2p/l, and u 5 1/ !me. The current is said to be retarded at point P because there is a propagation time delay r/u or phase delay br from O to P. By substituting eq. (13.2) into eq. (13.2) into eq. (13.2) into eq. (13.2) into eq. (13.2) into eq. (13.2) into eq. (13.3)  $\frac{1}{2}$  by substituting eq. (13.3)  $\frac{1}{4}$  by  $\frac{1}{2}$  by substituting eq. (13.3)  $\frac{1}{4}$  b Hrs 505 Hus (13.5b) We find the E field by using = 3 H 5 e 'E/'t or = 3 Hs 5 jveEs, j hIodl 1 cos u c 2 2 3 d e2jbr 2p br r Ers 5 Eus 5 Efs 50 (13.6b) r 4p br r (13.6c) where h5 13 Sadiku Ch13.indd 694 m b 5 ve Å e 17/10/1 (13.5) and (13.6) reveals that we have terms varying as 1/r3, 1/r2, and 1/r. The 1/r3 term is called the electrostatic field, since it corresponds to the field of an electric dipole [see eq. (4.82)]. This term dominates ot The 1/r2 term is called the inductive field, and it is predictable from the Biot-Savart law [see eq. (7.3)]. The term is important only at near field, that is, at distances close to the current element. The 1/r term is cal element. Here, we are mainly concerned with the far field or radiation zone 1 br W 1 or 2pr W  $\overline{1}$  2, where the terms in 1/r3 and 1/r2 can be neglected in favor of the 1/r term. Also note that near-zone fields are determined, respectively, to be the inequalities br V 1 and br W 1. More specifically, we define the boundary between the near and the far zones by the value of r given by r5 2d2 (13.7) 5 B 5 0(13.8b) Note from eq. (13.8a) that the radiation terms of Hfs and Eus are in time phase and orthogonal just as the fields of a uniform plane wave. The time-average power density is obtained as 1 1 Re 1 Es 3 H\*s 2 5 (13.9) yields the time-average radiated power as Prad 5 3 ave # dS 53 2p f50 5 But c3 I2ohb2 dl2 2 2 2 2 sin u r sin u du d df u50 32p r p (13.10) p I2ohb2 dl2 3 2p 3 sin u du 5 3 1 1 2 cos u 2 d 1 2cos u 2 p 0 p 0 p cos3  $4p2/12$ . Hence eq. (13.10) becomes Prad 5 I2o ph dl 2 c d (13.11a) 3 l If free space is the medium of propagation, h 5 120p and Prad 5 40p2 c dl 2 2 d Io(13.11b) l This power is equivalent to the power dissipated in a fi square value of I. From eqs. (13.11) and (13.12), we obtain Rrad 5 2Prad (13.13a) I2o or Rrad 5 80p2 c dl 2 d (13.13b) I The resistance Rrad is a characteristic property of the Hertzian dipole antenna and is called its radiation resistance. to space. For example, if dl 5 1/20, Rrad , 2 V, which is small in that it can deliver relatively small amounts of power. It should be noted that Rrad in eq. (13.13b) is for a Hertzian dipole in free space. If the dipole i (13.13a). Note that the Hertzian dipole is assumed to be infinitesimally small 1 b dl V 1 or dl # 1/10 2. Consequently, its radiation resistance is very small, and it is in practice difficult to match it with a real transm We have also assumed that the dipole has a uniform current; this requires that the current be nonzero at the end points of the dipole. This is practically impossible because the surrounding medium is not conducting. Howev important) antenna is the half-wave dipole, considered in the next section. 13 Sadiku Ch13.indd 696 17/10/17 12:05 PM 13.3 Half-Wave Dipole Antenna 697 13.3 Half-Wave Dipole Antenna 697 13.3 HALF-WAVE DIPOLE ANTENNA The ha fed or excited at the midpoint by a voltage source connected to the antenna via a transmission line (e.g., a two-wire line). The field due to the dipole can be easily obtained if we consider it as consisting of a chain of The magnetic vector potential at P due to a differential length dl 1 5 dz 2 of the dipole [see Figure. 13.4(b)] carrying a phasor current Is 5 Io cos bz is dAzs 5 mIo cos bz dz 2jbrr e (13.14) 4prr Notice that to obtain eq transmission line model of the dipole. Second, the current must vanish at the ends of the dipole. A triangular current distribution is also possible (see Problem 13.5) but would give less accurate results. The actual curre conditions on the antenna, but FIGURE 13.4 (a) A half-wave dipole. (b) Geometry for calculating the fields. 13 Sadiku Ch13.indd 697 17/10/17 12:05 PM 698 CHAPTER 13 ANTENNAS the procedure is mathematically complex. However problem and is commonly used in antenna theory. If r W,, as explained in Section 4.9 on electric dipoles (see Figure 4.20), then r 2 rr 5 z cos u or rr 5 r 2 z cos u or a mund ator of eq. (13.14), where the magnitude of th and br is significant, so we replace r by r 2 z cos u and not r. In other words, we maintain the cosine term in the exponent while neglecting it in the denominator does not. Thus, mIo 1/4 2ib1r2z cos u 2 Azs 5 e cos bz dz (13.15) From the integral tables of Appendix A.8, az 3 e cos bz dz 5 Applying this to eq. (13.15) gives Azs 5 eaz 1 a cos bz 1 b sin bz 2 1c a 2 1 b2 mIoe2jbre jbz cos u 1 jb cos u cos bz 1 b sin bz 2 1/4 (13.16)  $\degree$  4pr  $(13.16)$  becomes Azs 5 mloe2jbr 3 e j1p/22 cos u 1 0 1 b 2 2 e2j1p/22 cos u 1 0 2 b 2 4 (13.17) 4prb2 sin2 u Using the identity e jx 1 e2jx 5 2 cos x, we obtain Azs 5 p cos ub 2 (13.18) 2prb sin2 u mloe2jbr cos a We use (discarding the 1/r3 and 1/r2 terms) as 13 Sadiku Ch13.indd 698 Hfs 5 p cos ub 2, 2pr sin u iloe2ibr cos a Eus 5 hHfs(13.19) 17/10/17 12:05 PM 13.3 Half-Wave Dipole Antenna 699 Notice again that the radiation terms Hfs and Hfs 0 2 ar 2 p hI2o cos2 a cos ub 2 5 ar 2 2 8p r sin2 u 3ave 5 (13.20) The time-average radiated power can be determined as Prad 5 3 ave # dS S 53 ≥3 2p f50 5 hI2o 2 8p p u50 2p 3 p 0 5 30 I2o 3 p 0 p cos ub 2 r2 sin 2 u assuming free space as the medium of propagation. Due to the nature of the integrand in eq. (13.21), 3 p/2 0 p 2 p cos ub cos ub p cos a 2 2 du 5 3 du sin u p/2 cos2 a This is easily illustrated by a rough sketch of the in using partial fraction reduces eg. (13.22) to 1 cos2 pu 2 5 6012o 3 du 1 2 u2 0 1 Prad 13 Sadiku Ch13.indd 699 2 1 2 1 pu pu 1 cos 1 cos 2 2 8 2 £ 5 3010 3 du 1 3 du 1 1 u 1 2 u 0 0 (13.23) 17/10/17 12:05 PM 700 CHAPTER 1 82 f 5 30 am 2 1 pv 2 sin 2 2 5 30 am 2 2 5 30 am 2 2 5 30 am 2 2 5 30 am 2 2 5 30 am 2 2 5 30 am 2 1 Prad 2 1 pv 2 sin 2 2 5 30 am 2 1 2 am and 2 1 1 2 cos w 2 dw w sin2 0 0 0 1 1 2 cos w 2 dw w c (13.25) w w 3 w5 w7 . . leads to since cos w 5 1 2 Prad 5 15I2o c . 36.56 1 2p 2 2 1 2p 2 4 1 2p 2 6 1 2p 2 8 2 1 2 1 . . .d 2 1 2! 2 4 1 4! 2 6 1 6! 2 120 (13.26) The radiation resistance Rrad for the half-wave dipole antenna is readily obtained from egs. (13.12) and (13.26) as Rrad 5 2Prad . 73 V(13.27) I2o Note the significant increase i delivering greater amounts of power to space than the Hertzian dipole. The total input impedance Zin of the antenna is the impedance seen at the terminals of the antenna and is given by 13 Sadiku Ch13.indd 700 Zin 5 Rin 1 the value of the reactance Xin involves a complicated procedure beyond the scope of this text. It is found that Xin 5 42.5 V, so Zin 5 73 1 j42.5 V for a dipole length, 5 1/2. The inductive reactance drops rapidly to zero For, 5 0.485 l, the dipole is resonant, with Xin 5 0. Thus in practice, a l/2 dipole is designed such that Xin approaches zero and Zin . 73 V. This value of the radiation resistance of the l/2 dipole antenna is the reason property are the reasons for the dipole antenna's popularity and its extensive use. 13.4 QUARTER-WAVE MONOPOLE ANTENNA Basically, the quarter-wave monopole antenna consists of half of a half-wave dipole antenna located on assumed to be infinite and perfectly conducting. It is fed by a coaxial cable connected to its base. Using image theory of Section 6.6, we replace the infinite, perfectly conducting ground plane with the image of the monopole. The field produced in the region above the g

18.29) and Rrad 5 2Prad 18.29) and Rrad 5 2Prad 2010.329) and Rrad 5 2Prad in eq. (13.21) is only over the integration in eq. (13.21) is only over the memispherical surface above the ground plane (i.e., 0 # u # p/2) becaus I2o or Rrad . 36.5 V(13.30) By the same token, the total input impedance for a 1/4 monopole is Zin 5 36.5 1 j21.25 V. FIGURE 13.5 The monopole antenna. 13 Sadiku Ch13.indd 701 17/10/17 12:05 PM 702 CHAPTER 13 ANTENNAS 13.5 search loop) in radiation detection and as a TV antenna for ultrahigh frequencies. The term "small" implies that the dimensions (such as ro) of the loop are much small filamentary circular loop of radius ro carrying a unif magnetic vector potential at the field point P due to the loop is m 3 I 4 dl A5 C (13.31) L 4prr where 3 I 4 5 Io cos 1 vt 2 brr 2 5 Re 3 Ioe j1vt2brr2 4. Substituting [I] into eq. (13.31), we obtain A in phasor form as As can be replaced by r in the denominator of eq. (13.32) and As has only a f-component given by Afs 5 mloS 1 1 1 jbr 2 e2jbr sin u(13.33) 4pr2 where S 5 pr2o 5 loop area. For a loop with N turns, S 5 Npr2o. Using the fact th (13.33) as 2jvmIoS Efs 5 Hrs 5 Hus 5 Ers 5 Eus 5 Hfs 5 0 4p jvmIoS 2ph jvmIoS 4ph sin u c cos u c sin u c jb 1 1 2 d e2jbr r r j 1 d e2jbr 2 2 br3 r (13.34a) (13.34b) jb j 1 1 2 2 3 d e2jbr (13.34c) r br r (13.34d) Compari

(13.5) and (13.6) with eq. (13.34), we observe the dual nature of the field due to an electric dipole of Figure 13.3 and the elemental magnetic dipole of Figure 13.6 (see Table 8.2 also). At far field, only the 1/r term (t FIGURE 13.6 The small-loop antenna. Efs 5 5 vmIoS b sin u e2jbr 4pr hpIoS sin u e2jbr 12 or Efs 5 120p2Io S sin u e2jbr rl2 or Efs 5 120p2Io S sin u e2jbr, r 12 Hus 5 2 Efs h (13.35a) Ers 5 Eus 5 Hrs 5 013.35b) where h 5 1 Is and (13.35) gives the radiation resistance of a small loop antenna as EXAMPLE 13.1 Rrad 5 320 p4S2 (13.13a) and (13.35) gives the radiation resistance of a small loop antenna as EXAMPLE 13.1 Rrad 5 320 p4S2 (13.36) l4 A magnetic field strength of 5 mA/m is required at a point on u 5 p/2, which is 2 km from an antenna in air. Neglecting ohmic loss, how much power must the antenna transmit if it is (a) A Hertzian dipole of length /25? (b) (d) A 10-turn loop antenna of radius ro 5 1/20? Solution: (a) For a Hertzian dipole, 0 Hfs 0 5 Iob dl sin u 4pr 2p # 1 2p 5. Hence, 1 25 25 30 1026 or 2p 112 Io # Io 25 5 3 5 1 2 4p 2 3 10 105 Io 5 0.5 A Prad 5 40p2 c 40p2 sin u Io cos a Io # 1 2p 1 2 3 103 2 # 1 1 2 Io 5 20p mA 1 2 1 5 Io Rrad 5 1 20p 2 2 3 1026 1 73 2 2 2 5 144 mW (c) For a 1/4 monopole, Io 5 20p mA as in part (b). 1 2 1 Io Rrad 5 1 20p 2 2 3 1026 1 36.56 2 2 2 5 72 mW Pra 12 For a single turn, S 5 pr2o. For N-turn, S 5 Npr2o. Hence, 5 3 1026 5 or Io 5 plo10p ro 2 c d 2 3 103 1 10 1 2 202 23 5 2 3 1023 2 c r d 3 10 10p p o 5 40.53 mA Rrad 5 ro 4 320 p6 N2 c d 4 11 5 320 p6 3 100 c Prad 5 1 4 dipole of length 1/100 is located at the origin in free space and fed with a current of 0.25 sin 108t A. Determine the magnetic field at (a) r 5 1/5, u 5 30 (b) r 5 2001, u 5 60 Answer: (a) 0.2119 sin 1 108t 1 90° 2 af mA/ measured at an observation point u 5 p/2, 500 km from a half-wave (resonant) dipole antenna operating in air at 50 MHz. (a) What is the length of the dipole? (b) Calculate the current that must be fed to the antenna. (c) F standing wave ratio. 17/10/17 12:05 PM 706 CHAPTER 13 ANTENNAS Solution: c 3 3 108 5 5 6 m. f 50 3 106 1 Hence, the length of the half-dipole is , 5 5 3 m. 2 (b) From eq. (13.19), (a) The wavelength 1 5 0 Eus 0 5 or Io 5 5 mA (c) (d) Rrad .

73 V 1 1 Prad 5 183.33 2 2 3 1026 3 73 2 2 5 253.5 mW G5 5 5 s5 ZL 2 Zo 1 ZL 5 Zin in this case 2 ZL 1 Zo 73 1 i42.5 1 75 42.55192.69° 153.98116.02° 5 22 1 i42.5 5 0.2763176.67° iii 1 1 0G0 1 1 0.2763 5 5 1.763 1 2 0.2763 replaced by a l/4 monopole.

(a) 1.5 m, (b) 83.33 mA, (c) 126.8 mW, (d) 2.265. 13 Sadiku Ch13.indd 706 17/10/17 12:05 PM 13.6 Antenna Characteristics 707 13.6 ANTENNA CHARACTERISTICS Having considered the basic elementary antenna types, we now discuss (a) antenna patterns, (b) radiation intensity, (c) directive gain, (d) power gain. A. Antenna Patterns When the amplitude of a specified component of the E field is plotted, it is called the field pattern. When the square of an antenna pattern is avoided by plotting separately the normalized 0 Es 0 versus for a constant f (this is called an E-plane pattern or vertical pattern) and the normalized 0 Es 0 versus f for u 5 p/2 (called the H-pla value of the normalized 0 Es 0 is unity. For the Hertzian dipole, for example, the normalized 0 Es 0 is obtained from eq. (13.8a) as f 1 u 2 5 0 sin u 0 (13.37) which is independent of f. From eq.

(13.37), we obtain the E-plane pattern as the polar plot of f() with varying from  $0^{\circ}$  to 180°.

The result is shown in Figure 13.7(a). Note that the plot is symmetric about the z-axis 1 u 5 0 2 . For the H-plane pattern, we set u 5 p/2 so that f 1 u 2 5 1, which is circle of radius 1 as shown in Figure 13.7 (b). When H-plane or horizontal pattern (5 p/2), (c) three-dimensional pattern. 13 Sadiku Ch13.indd 707 17/10/17 12:05 PM 708 CHAPTER 13 ANTENNAS FIGURE 13.8 Power patterns of the Hertzian dipole: (a) (f 5 constant 5 0), (b) 5 const Figure 13.7(c), which has the shape of a doughnut. A plot of the time-average power, lavel 5 ave, for a fixed distance r is the power pattern of the antenna. It is obtained by plotting separately ave versus for constant. F 2 1 u 2 5 sin2 u(13.38) which is sketched in Figure 13.8. Notice that Figures 13.7(b) and 13.8(b) show circles because f() is independent of f and that the value of OP in Figure 13.8(a) is the relative average power for th u 5 p/2). An antenna pattern (or radiation pattern) is a three-dimensional plot of its radiation at far field. B. Radiation Intensity The radiation intensity of an antenna is defined as U 1 u, f 2 5 r2 ave 13 Sadiku Ch13.i expressed as Prad 5 C ave dS 5 C ave r2 sin u du df S S 5 3 U 1 u, f 2 sin u du df S S 5 3 U 1 u, f 2 sin u du df S 53 2p 3 (13.40) p f50 u50 U 1 u, f 2 dV where dV 5 sin u du df is the differential solid angle in setaradi that is, Uave 5 Prad (13.41) 4p C. Directive Gain Besides the antenna patterns just described, we are often interested in measurable quantities such as gain and directivity to determine the radiation characteristics of an ). It may be regarded as the ability of the antenna to direct radiated power in a given direction. It is usually obtained as the ratio of radiation intensity, that is, Gd 1 u, f 2 5 U 1 u, f 2 5 U 1 u, f 2 5 U 1 u, f 2 5 ( of directive gain as ave 5 Gd Prad 4pr2 (13.43) The directive gain Gd 1 u, f 2 depends on antenna pattern. For the Hertzian dipole (as well as for 1/2 dipole and 1/4 monopole), we notice from Figure 13.8 that ave is maximu an isotropic antenna (one that radiates equally in all directions), Gd 5 1. However, such an antenna is not a physicality but an ideality.

The directivity D of an antenna is the ratio of the maximum radiation intensity to the average radiation intensity to the average radiation intensity. 13 Sadiku Ch13.indd 709 17/10/17 12:05 PM 710 CHAPTER 13 ANTENNAS Obvio antenna, D 5 1; this is the smallest value D can have. For the Hertzian d ipole, For the  $1/2$  dipole, Gd 1 u, f 2 5 1.5 sin2 u, Gd 1 u, f 2 5 where h 5 120p, Rrad

73 V, and h f 21u 2, pRrad f1u 2 5 D 5 1.5(13.45) D 5 1.64(13.46) p cos ub 2 (13.47) sin u cos a D. Power Gain Our definition of the directive gain in eq. (13.42) does not account for the ohmic power loss P, occurs because is the total input power to the antenna, Pin 5 P, 1 Prad 5 1 0 I 0 2 1 R, 1 Rrad 2 2 in (13.48) where lin is the current at the input terminals and R, is the loss or ohmic resistance of the antenna. In other words, Pin is difference between the two powers is P., the power dissipated within the antenna. FIGURE 13.9 Relating Pin, P, and Prad. in 13 Sadiku Ch13.indd 710 rad 17/10/17 12:05 PM 13.6 Antenna Characteristics 711 We define the power direction (, f) to the directive gain in that direction is referred to as the radiation efficiency hr of the antenna; that is, hr 5 Prad GP 5 Gd Pin Introducing eq. (13.48) leads to hr 5 Prad R, For many antennas, hr is cl D(13.51b) It should be mentioned at this point that the radiation patterns of an antenna are measured in the far-field region. The far-field region. The far-field region of an antenna is commonly taken to exist at a distan dipole antenna and d 5 2ro for the small-loop antenna.

EXAMPLE 13.3 Show that the directive gain of the Hertzian dipole is and that of the half-wave dipole is Gd 1 u, f 2 5 1.5 sin2 u Gd 1 u, f 2 5 1.64 13 Sadiku Ch13.indd 711 p cos ub 2 sin2 u cos2 a 17/10/17 12:05 PM 712 CHA u, f 2 5 (a) For the Hertzian dipole, Gd 1 u, f 2 5 3 2p 3 4p f 2 1 u 2 2 3 f 1 u 2 dV 4p sin2 u p sin3 u du df f50 u50 5 4p sin2 u 2p 1 4/3 2 5 1.5 sin2 u Qp 1 4/3 2 5 1.5 sin2 u Gd 1 u, f 2 5 2 p cos ub du df 2p p cos a 1.3188 2 4p cos ub 2 1 # sin2 u 2p 1 1.2188 2 4p cos ub 2 sin2 u cos2 a 5 1.64 p cos ub 2 sin2 u cos2 a 5 cequired. PRACTICE EXERCISE 13.3 Calculate the directivity of (a) The Hertzian monopole (b) The quarter-wave monopol Determine the electric field intensity at a distance of 10 km from an antenna having a directive gain of 5 dB and radiating a total power of 20 kW. Solution: 5 5 Gd 1 dB 2 5 10 log10 Gd S Gd 5 100.5 5 3.162 From eq. (13.43 10 3 103 4 2 0 Es 0 5 0.1948 V/m PRACTICE EXERCISE 13.4 A certain antenna with an efficiency of 95% has maximum radiation intensity of 0.5 W/sr. Calculate its directivity when (a) The input power is 0.4 W (b) The radiated 1 U sin 3 f, 0, 0 # t # p, 0 # f # p elsewhere Determine the directivity of the antenna. 13 Sadiku Ch13.indd 713 17/10/17 12:05 PM 714 CHAPTER 13 ANTENNAS Solution: The directivity is defined as D5 Umax Uave From the given  $1$ u, f  $2$  dV  $4$ p  $3$   $1$   $2$  sin u sin3 f sin u du df  $4$ p 3f50 3u50 p 5 p  $1$  5 sin2 u du 3 sin3 f df  $2$ p  $30$   $0$  p p  $1$   $\overline{1}$   $1$   $1$   $2$  cos  $2$ u  $2$  du  $3$   $1$   $1$   $2$  cos  $2$  f  $2$  d  $1$   $2$  cos  $f$   $2$   $3$  radiation intensity Answer: 2.546. 13 Sadiku Ch13.indd 714 U 1 u, f 2 5 e sin u, 0, 0 # u # p/2, 0 # f # 2p otherwise 17/10/17 12:05 PM 13.7 Antenna Arrays 715 13.7 Antenna Arrays 715 13.7 ANTENNA ARRAYS In many practical less in other directions. This is tantamount to requiring that the radiation pattern be concentrated in the direction of interest. This is hardly achievable with a single antenna element. An antenna array is used to obtain produce particular radiation characteristics.

It is practical and convenient that the array consists of identical elements, but this is not fundamentally required. We shall consider the simplest case of a two-element array and extend our results to the more complicate but oriented parallel to the x-axis as depicted in Figure 13.10. We assume that the dipole at 1 0, 0, d/2 2 carries current I1s 5 Iola and the one at 1 0, 0, 2d/2 2 carries current I2s 5 Iol0, where a is the phase differen constructively (add) in certain directions of interest and interfere destructively (cancel) in other directions. The total electric field at point P is the wector sum of the fields due to the individual elements. If P is i u 1 r1 r2 u2 4p (13.53) Note that sin in eq. (13.8a) has been replaced by cos because the element of Figure 13.3 is z-directed, whereas those in Figure 13.10 are x-directed. Since P is far from the array, u 1 . u . u 2 and element array.

13 Sadiku Ch13.indd 715 17/10/17 12:05 PM 716 CHAPTER 13 ANTENNAS r2.r 1 d cos u (13.54b) 2 Thus eq. (13.53) becomes Es 5 5 jhbIo dl 4p r jhbIo dl 4p r jhbIo dl 4p r (22 e ja/2 1 e2j1bd cos u 2/2e ja/2 4 au cos u e2jbre ja of an array is equal to the field of single element located at the origin multiplied by an array factor given by AF 5 2 cos c 1 1 bd cos u 1 a 2 d e ja/2(13.56) 2 Thus, in general, the far field due to a two-element array radiation pattern due to a single element, whereas the normalized array factor, 0 cos 3 1/2 1 bd cos u 1 a 2 4 0, is the radiation pattern the array would have if the elements were isotropic. These may be regarded as "unit only pattern 5 unit pattern 3 group pattern (13.58) This is known as pattern multiplication, and it can be used to sketch, almost by inspection, the pattern of an array. We should note that while the unit pattern depends o the group pattern is independent of the element type as long as the spacing d, the phase difference a, and the orientation of the elements remain the same. Let us now extend the results on the two-element array shown in Fi along a straight line and lie along the z-axis. Also, we assume that the array is uniform so that each element is fed with current of the same magnitude but of progressive phase shift a; that is, I1s 5 Iola, I3s 5 Iola, I3 array factor is known.

13.60) In eq. (13.60), b 5 2p/l, and d and a are (13.60), b 5 2p/l, and d and a are array factor is the sum of the contributions by all the elements. Thus, 13 Sadiku Ch13.indd 716 AF 5 1 1 e jc 1 e j2c 1 e j3c 1 . . . 1 e respectively, the spacing, and the interelement phase shift. Notice that the right-hand side of eq. (13.59) is a geometric series of the form 1 1 x 1 x2 1 x3 1 . . . 1 xN21 5 1 2 xN (13.61) 12x Hence eq.

(13.59) becomes AF 5 1 2 e jNc (13.59) 1 2 e jc which can be written as AF 5 e jNc 2 1 e jNc/2 2 e2jNc/2 5 e jc 2 1 e jC/2 e 2jNc/2 5 e jc 2 1 e jc/2 e2jc/2 5 ejr 2 1 e jc/2 c/3 sin 1 Nc/2 2 sin 1 N212c/2 would not be pres sin 2 sin 13 Sadiku Ch13.indd 717 c 5 bd cos u 1 a(13.64) 17/10/17 12:05 PM 718 CHAPTER 13 ANTENNAS Note that this equation reduces to eq. (13.56) when 0 AF 0 has the maximum value of N, the normalized 0 AF 0 is obtained b maximum occurs when c 5 0; that is, 0 5 bd cos u 1 a or cos u 5 2 a (13.65) bd 2. When 0 AF 0 5 0, 0 AF 0 has nulls (or zeros); that is, Nc 5 6kp, 2 k 5 1, 2, 3, . .

. (13.66) where k is not a multiple of N. 3. A broadside array has its maximum radiation directed normal to the axis of the array; that is, c 5 0, u 5 90° so that a 5 0. 13 Sadiku Ch13.indd 718 ||||| FIGURE 13.12 Array fac

17/10/17 12:05 PM 13.7 Antenna Arrays 719 4. An end-fire array has its maximum radiation directed along the axis of the array, 0 2bd that is, c 5 0, u 5 c so that a 5 c p . bd These points are helpful in plotting 0 AF 0. F 13.10, sketch the normalized field pattern when the currents are: (a) Fed in phase 1 a 5 0 2, d 5 l/2 (b) Fed 90° out of phase 1 a 5 p/2 2, d 5 l/4 Solution: The normalized field of the array is obtained from eqs.

 $(13.55)$  to  $(13.57)$  as f 1 u 2 5  $\degree$  cos u cos c (a) If a 5 0, d 5 1/2, bd 5 1 1 bd cos u 1 a 2 d  $\degree$  2 2p 1 5 p. Hence, 1 2 flu 2 5 0 cos u 0 T T resultant 5 unit 3 pattern pattern p2 1 cos u 2  $\degree$  T group pattern

To sketch a group pattern, we must first determine nulls and maxima. For the nulls (or zeros), or cos a p p p cos ub 5 0 S cos u 5 6 2 2 2 u 5 0°, 180° For the maxima, cos a 13 Sadiku Ch13.indd 719 p cos ub 5 1 S cos u 5 0 plane containing the axes of the elements.

or u 5 90° The group pattern, shown in Figure 13.12(b), is the polar plot obtained by sketching p`cos a cos ub` for u 5 0, 5°, 10°, 15°, . . ., 180° and incorporating the nulls and maxima 2 at u 5 0°, 180° and u 5 90°, res in Figure 13.13 are in the plane containing the axes of the elements. Note the following: (1) In the yz-plane, which is normal to the axes of the elements, the unit pattern 1 5 1 2 is a circle [see Figure 13.7(b)] while th and Ball of Dattern is the same as the group pattern in this case. (2) In the xy-plane, u 5 p/2, so the unit pattern vanishes while the group pattern 1 5 1 2 is a circle. 2p 1 p (b) If a 5 p/2, d 5 1/4, and bd 5 5 1 4 2 fl group pattern, the null occurs when cos or p p p 1 1 1 cos u 2 5 0 S 1 1 1 cos u 2 5 0 S 1 1 1 cos u 2 5 0 4 4 2 cos u 5 1 S u 5 0 13 Sadiku Ch13.indd 720 14/11/17 2:16 PM 13.7 Antenna Arrays 721 U G R FIGURE 13.14 For par u 2 d 5 0 S sin u sin 1 1 1 cos u 2 5 0 du 4 4 sin u 5 0 S u 5 0°, 180° and sin p 1 1 1 cos u 2 5 0 S cos u 5 21 or u 5 180° 4 Each field pattern is obtained by varying u 5 0°, 5°, 10°, 15°, ...

80° corresponds to the maximum value of 0 AF 0 , whereas u 5 0° corresponds to the null. Thus the unit, group, and resultant patterns in the plane containing the axes of the elements are shown in Figure 13.14.

Observe from the group patterns that the broadside array 1 a 5 0 2 in Figure 13.13 is bidirectional, while the end-fire array 1 a 5 bd 2 in Figure 13.14 is unidirectional. PRACTICE EXERCISE 13.6 Repeat Example 13.6 for the PM 722 CHAPTER 13 ANTENNAS FIGURE 13.15 For Practice Exercise 13.6. EXAMPLE 13.7 Consider a three-element array that has current ratios 121 as in Figure 13.16(a). Sketch the group pattern in the plane containing the axes o current 2Il0° into two elements each carrying current Il0° .

This results in four elements ithree, as shown in Figure 13.16(b). If we consider i elements 1 and 2 as a group instead of and elements 3 and 4 as another group, we have a two-element array of Figure 13.16(c). Each group i 13.13(b). The two groups form a two-element array similar to Example 13.6(a) with d 5 1/2, a 5 0, so that the group pattern is the same as that in Figure 13.13(b). The resultant group pattern is obtained in Figure 13.17(c) 7.13.17 Antenna Arrays 723 FIGURE 13.16 For Example 13.7; (a) a for Example 13.17(c) is not the resultant pattern in Figure 13.17(c) is not the resultant pattern but the group pattern of the direct element array. The resul three-element array with current ratios 121; (b) and (c) equivalent two-element arrays. An alternative method of obtaining the resultant group pattern of the three-element array of Figure 13.16 is by following steps simila e jc 0 0 2 1 e 2jc 1 e jc 0 0 2 1 e 2jc 1 e jc 0 4 c2 1 5 0 1 1 cos c 0 5 ` cos ` 2 2 1 AF 2 n 5 where c 5 bd cos u 1 a if the elements are placed along the z-axis but oriented parallel to 2p # 1 the x-axis. Since a 5 0, d a The sketch of these patterns is exactly what is in Figure 13.17.

13\_Sadiku\_Ch13.indd 723 17/10/17 12:05 PM 724 CHAPTER 13 ANTENNAS FIGURE 13.17 For Example 13.7; obtaining the resultant group pattern of the three-element array of Figure 13.18 For Example 13.7 and Practice Exercise 13.7: 13.16(a) are displaced by 1/2, we obtain a four-element array with current ratios 1331 as in Figure 13.18. Two of such four-element arrays, displaced by 1/2, give a five-element array with current ratios 14641. Continuing Such an array is called a linear binomial array. PRACTICE EXERCISE 13.7 (a) Sketch the resultant group pattern for the four-element array with current ratios 1331 shown in Figure 13.18. (b) Derive an expression for the gro to the x-axis with spacing d and interelement phase shift a. Answer: (a) See Figure 13.19, (b) `cos c N21 `, where c 5 bd cos u 1 a. 2 FIGURE 13.19 For part (a) of Practice Exercise 13.7. 13\_Sadiku\_Ch13.indd 724 17/10/17 1 incoming EM wave is normal to the entire surface of a receiving antenna, the power received is Pr 5 3 ave # dS 5 aveS (13.67) S But in most cases, the incoming EM wave is not normal to the entire surface of the antenna. Th (receiving cross section of an antenna) is usually employed in the anaysis of receiving antennas. The effective area Ae of a receiving antenna is the ratio of the time-average power received Pr (or delivered to the time-av of the ability of the antenna to extract energy from a passing EM wave. Let us derive the formula for calculating the effective area of the Hertzian dipole acting as a receiving antenna. The Thévenin equivalent circuit for induced on the antenna terminals by a remote transmitter, Zin 5 Rrad 1 jXin is the antenna impedance, and ZL 5 RL 1 jXL is the external load impedance, which might be the input impedance to the transmission \* and XL 5 2Xin therefore Pr 5 5 1 0 Voc 0 2 c d Rrad 2 2Rrad 0 Voc 0 2 8 Rrad (13.69) FIGURE 13.20 Thévenin equivalent of a receiving antenna. oc 13 Sadiku Ch13.indd 725 17/10/17 12:05 PM 726 CHAPTER 13 ANTENNAS For the Hertzian dipole,

(13.13b) gives Rrad 5 80p2 1 dl/l 2 2 and Voc 5 E dl, where E is the effective field strength parallel to the dipole axis. Hence, eq. (13.69) becomes Pr 5 E212 (13.70) 640p2 The time-average power at the antenna is ave 5 E 5 1.5 is the directivity of the Hertzian dipole. Although eq. (13.72) was derived for the Hertzian dipole, it holds for any antenna if D is replaced by Gd 1 u, f 2 . Thus, in general Ae 5 12 G 1 u, f 2 (13.73) 4p d Now sup Act and directive gain Gdt and transmits a total power Pt 1 5 Prad 2. The receiving antenna has effective area of Aer and directive gain Gdr and receives a total power of Pr. At the transmitter, Gdt 5 4pr2ave 4pU 5 Pt Ddt 12:05 PM 13.8 Effective Area and the Friis Equation 727 By applying eqs. (13.68) and (13.73), we obtain the time-average power received as 12 G 4p dr ave Pr 5 ave Aer 5 (13.75) Substituting eq.

 $(13.74)$  into eq.  $(13.75)$  results in Pr 5 GdrGdt c 1 2 d Pt 4pr  $(13.76)$  This is referred to as the Friis transmission formula. It relates the power received by one antenna to the power transmitted by the other, provi Fris equation, we must make sure that each antenna is in the far field of the other. EXAMPLE 13.8 Find the maximum effective area of a 1/2 wire dipole operating at 30 MHz. How much power is received with an incident plane u 2 5 1.64f 2 1 u 2 pRrad 73p Gd max 5 1.64 Ae max 5 102 1 1.64 2 5 13.05 m2 4p Pr 5 ave Ae 5 5 E20 A 2h e 1 2 3 1023 2 2 13.05 5 69.23 nW 240p PRACTICE EXERCISE 13.8 Determine the maximum effective area of a Hertzian dipo of the incident wave? Answer: 1.074 m2, 2.793 mW/m2. 13 Sadiku Ch13.indd 727 17/10/17 12:05 PM 728 CHAPTER 13 ANTENNAS EXAMPLE 13.9 The transmitting and receiving antennas are separated by a distance of 200 l and have dire transmitted power. Solution: Given that Gdt 1 dB 2 5 25 dB 5 10 log10 Gdt, Gdt 5 102.5 5 316.23 Similarly, Gdr 1 dB 2 5 18 dB or Gdr 5 101.8 5 63.1 Using the Friis equation, we have Pr 5 GdrGdt c or Pt 5 Pr c 1 2 d Pt 4pr radiates a total power of 100 kW so that a maximum radiated electric field strength of 12 mV/m is measured 20 km from the antenna.

Answer: (a) 20.18 dB, (b) 9.408 103. † 13.9 THE RADAR EQUATION Radars are electromagnetic devices used for detection and location of objects. The term radar is derived from the phrase radio detection and ranging. In a typi is used for transmitting and receiving, so the time interval between the transmitted and reflected pulses is used to determine the distance of the target. If r is the distance 13 Sadiku Ch13.indd 728 17/10/17 12:05 PM 13.9 and received pulse is 2r/c. By measuring the elapsed time, we determine r. The ability of a target to scatter (or reflect) energy is characterized by its scattering cross section. The scattering cross section has the units intercepting the amount of power that, when scattering isotropically, produces at the radar a power density that is equal to that scattered (or reflected) by the actual target. That is, si ps 5 lim 4pr2 i rS ` 4pr2 or s s Figure 13.22(b). From eq. (13.43), the incident power density i at the target T is i 5 ave 5 Gd Prad 4pr2 (13.78) The power received at transreceiver O is Pr 5 Aer s FIGURE 13.22 (a) Typical radar system in (a) for calcula ANTENNAS or s 5 Pr Aer (13.79) Note that i and s are the time-average power densities in watts per square meter, and Prad and Pr are the total time-average powers in watts. Since Gdr 5 Gdt 5 Gd and Aer 5 Aet 5 Ae, substitu  $(13.80a)$  Prad Ae Gd AesGdPrad  $(13.80b)$  1 4pr2 2 2 1 lGd 2 2sPrad  $(13.81)$  1 4p 2 3r4 This is the radar transmission equation for free space. It is the basis for measurement of scattering cross section of a target. So Given the minimum detectable power of the receiver, the equation determines the maximum range for a radar. It is also useful for obtaining engineering information concerning the effects of the various parameters on the per radar in practical applications.

Assume unity efficiency and that the effective area of the antenna is 70% of the actual area. Answer: 0.031 nm, 501 W/m2. † 13.10 APPLICATION NOTE—ELECTROMAGNETIC INTERFERENCE AND COMPATIBILITY Every electronic device is a product of the design. Electromagnetic interference (EMI) is the degradation in the performance of a device due to the fields making up the electromagnetic environment.

electromagnetic environment consists of various apparatuses such as radio and TV broadcast stations, radar, and navigational aids that radiate EM energy as they operate. Every electronic device is susceptible to EMI. Its i police radio systems, power line transient interference with personal computers, and self- oscillation of a radio receiver or transmitter circuit. Electromagnetic compatibility (EMC) is achieved when a device functions sat EMC1 is achieved when electronic devices coexist in harmony, such that each device functions according to its intended purpose in the presence of, and in spite of, the others. EMI 1 For an in-depth treatment of EMC, see C. 732 17/10/17 12:05 PM 13.10 Application Note—Electromagnetic Interference and Compatibility 733 is the problem that occurs when unwanted voltages or currents are present to influence the performance of a device, while EMC proven design techniques, the use of which ensures a system relatively free of EMI problems.

EMC is a growing field because of the ever-increasing density of electronic circuits in modern systems for computation, communication, control, and so on. It is a concern not only to electrical and computer engineers. The exhaust emissions, ensure vehicle safety, and provide assistance to the driver has resulted in a growing need to ensure compatibility during normal operation. We will consider the sources and characteristics of EMI control and sources. The classification will facilitate recognition of sources and assist in determining means of control.

As mentioned earlier, any electronic device may be the source of EMI, although this is not the intention of the designer. The cause of the EMI problem may be either within the system problem, or from the outside, in which problems. The term "emitter" is commonly used to denote the source of EMI, while the term "susceptor" is used to designate a victim device. Tables 13.2 and 13.3 present typical causes of intrasystem and intersystem and int guidelines and techniques. For intrasystem EMI problems, for example, the design engineer may apply proper grounding and wiring arrangements, shielding of circuits and devices, and filtering.

The sources of EMI can be classified as natural or artificial (manmade). The origins of EMI are basically undesired conducted emissions (voltages and/or currents) or radiated emissions are currents that are carried by meta network, where they may cause interference with other devices that are connected to the network. Radiated emissions concern the electric fields radiated by the devices causing interference in those devices. Figure 13.24 il single operating agency has jurisdiction over all systems to dictate actions necessary to achieve EMC. Thus, EMC is usually achieved by industrial association, voluntary regulation, and negotiated agreements between the af assignments are made according to the constraints established by international treaties. The Radio Regulations resulting from such international treaties are published by the International Telecommunications Communications FCC has set limits on the radiated and conducted emissions of electronic devices including calculators, televisions, printers, modems, and personal computers. It is illegal to market an electronic device in the United Stat Therefore, any electronic device designed today that is designed without incorporating EMC design principles will probably fail to comply with the FCC limits.

13 Sadiku Ch13.indd 733 17/10/17 12:05 PM 734 CHAPTER 13 ANTENNAS Aircraft Microwave relay link E E E S Ship S S E S E Radar Power lines E S FM/TV broadcast Mobile TX Telecommunications E S E Radio S Handy talkie E = Emitt problems. Source: J. I. N. Violette et al., Electromagnetic Compatibility Handbook.

It is merely a rotated version of that in Figure 13.7(a) for the Hertzian dipole and is shown in Figure 13.13(a).

4. TABLE 13.2 Intrasystem EMI Causes Emitters Susceptors Power supplies Radar transmitters Mobile radio transmitters Fluorescent lights Car ignition systems Relays Radar receivers Ordnance Car radio receivers TABLE 13.3 In transmitters Police radio transmitters Fluorescent lights Aircraft transmitters 13 Sadiku Ch13.indd 734 Radio receivers TV sets Heart pacers Aircraft navigation systems Taxicab radio receivers 17/10/17 12:05 PM 13.10 Appli Differences between conducted and radiated emissions. Radiated interference Receiver Transmitter Common ground Conducted interference Common power source Power cables B. EMI Control Techniques The three common design appro distinct role in system design, proper grounding may sometimes minimize the need for shielding and filtering; also proper shielding may minimize the need for filtering. Therefore, we discuss the three techniques, grounding points to connect electrical and electronic elements of a system to one another or to some reference point, which may be designated the ground. An ideal ground plane is a zero-potential, zeroimpedance body that can be used of its effects. The purpose of the floating ground is to isolate circuits or equipment electrically from a common ground plane. This type of grounding technique may cause a hazard. Singlepoint grounding is used to minimize ground wire that is carried throughout the system or a large conductive body. Bonding is the establishment of a low-impedance path between two metal surfaces. Grounding is a circuit concept, while bonding denotes the physi electrical currents, thus avoiding the development of potentials between the metallic parts, since such potentials may result in EMI. Bonds provide protection from electrical shock, power circuit current return paths, and large fault current.

There are two types of bonds: direct and indirect. The direct bond is a metal-to-metal contact between the elements connected, while the indirect bond is a contact through the use of conductive jumpers. 13 Sadiku Ch13.indd bond quality. It is given by Rdc 5 , (13.84) sS where is the length of the bond, s is its conductivity, and S is its cross-sectional area. As frequency increases, the bond resistance increases due to skin effect. Thus the expressed as the difference (in dB) between the induced voltages on an equipment case with and without the bond trap. Shielding The purpose of shielding is to confine radiated energy to a specific region or to prevent radi connector shields. Shield types include solid, nonsolid (e.g., screen), and braid, as is used on cables. In all cases, a shield can be characterized by its shielding effectiveness.

The shielding effectiveness (SE) is defined as SE 5 10 log10 incident power density transmitted power density (13.86) where the incident power density is the power density at a measuring point before a shield is installed shielding effectiveness may also be defined as the ratio of the field Et transmitted through to the inside to the inside to the incident field Ei. Thus, SE is given by SE 5 20 log10 Hi (13.87) Et SE 5 20 log10 Hi (13.88) H thickness of 0.01 mm. Since an aluminum sheet for a computer cabinet is much thicker than this, an aluminum case is considered a highly effective shield. A cabinet that effectively shields is also highly effective in preve radiated emission from the computer system is caused by openings in the cabinet such as cracks or holes from disk drives and from wires that penetrate the cabinet such as power cords and cables to external devices. 13 Sadi filter is a network of lumped or distributed constant resistors, inductors, and capacitors that offers comparatively little opposition to certain frequencies, while blocking the passage of other frequencies. A filter provi insertion loss it provides as a function of frequency. Insertion loss (IL) is defined as IL 5 20 log10 V1 (13.89) V2 where V1 is the output voltage of a signal source with the filter in the circuit, and V2 is the output vo filters is given by IL 5 10 log10 1 1 1 F2 2 dB (13.90) where and f is the frequency. F5 e pfRC, pfL/R, for a capacitive filter (13.91) for an inductive filter 13.11 APPLICATION NOTE—TEXTILE ANTENNAS AND SENSORS Antennas f sewn directly onto clothes. Weaving antennas and other electronic sensors into textiles heralds a new era for the apparel industry. The garments of the future will not only cover the human body and protect against the extremes of nature, but also collect and transmit crucial information about the wearer's vital signs and current environment. These capa the Ohio State University created a prototype using plastic film and metallic thread. Some of the novel body-worn antennas and medical sensors they have developed are based on embroidered conductive polymer fibers called e The e-fibers are composed of high-strength and flexible polymer cores that incorporate conductive metallic coatings. They are readily embroidered onto regular textiles and can also be laminated onto polymer dielectric subs mechanical strength that is due to their polymer core, together with high electrical conductivity resulting from the silver coating. These e-fibers are twisted together to improve their conductivity. For instance, the 332-More importantly, e-fibers are suitable for automatic 13 Sadiku Ch13.indd 737 17/10/17 12:05 PM 738 CHAPTER 13 ANTENNAS FIGURE 13.25 Textile antenna. embroidery onto textiles to realize various antenna and circuit designs. their high conductivity, e-fibers provide much better antenna performance than other textile antennas utilizing less conductive materials or embedded metal wires. The e-fibers are sewn onto textiles via computerized embroi threads (664 strands per thread) for improved conductivity. During embroidery, an "assistant" yarn is used to couch the e-fibers onto one side of the textile's surface. This procedure avoids abrasion damage to the silver c The antenna and sensor designs are translated into embroidery software, followed by digitizing stitches of the assistant yarn. As the sewing machine carries out each stitch, the e-fibers are firmly and precisely placed ont embroidered right on top of the first (double embroidery). It is recommended that the resultant e-fiber surface discontinuities be kept to less than  $\lambda/20$ , where  $\lambda$  is the free-space wavelength of the operational frequ Although primarily designed for military use, the e-fiber technology could potentially be applied to the manufacture of gear for police officers, firefighters, and astronauts— anybody who needs to keep the hands free for i firefighters and other first responders. A variety of sensors are being sewn inside and outside the firefighter's outfit, and the signals from them are processed in a wearable electronic unit and transmitted to a base stat In other applications substrates at least 2 mm thick are used to print the antennas. But since the clothes are usually thinner, a flexible protective foam available in a variety of thicknesses and easily layered with garme victims of natural and other disasters. Textile antennas find applications not only for continuous monitoring, but also for therapeutic regimes. For instance, they can be made to produce hyperthermia for the treatment of t biotelemetry system to establish wireless communication links between implantable devices and exterior instruments. 13 Sadiku Ch13.indd 738 17/10/17 12:05 PM 13.12 Application Note—Fractal Antennas 739 13.12 APPLICATION NO resemblance to insect antennae. Standard antennas come in various shapes, almost all of which have mathematical description. Many shapes occurring in nature cannot be described in terms of euclidean geometry. For example, deterministically or statistically similar to a part thereof. These are characterized by fractal geometry. A fractal is an iteratively generated geometry that has fractal dimensions. The underlying notions were conceived b previous contributions of Gaston Julia, Pierre Fatou, and Felix Hausdorff. He depicted many fractals existing in nature and was able to accurately model certain phenomena. Also, he introduced new fractal models for more co geometrical continuation in terms of non-euclidean elements. Antennas whose shape is inherited from fractals are called fractal antennas. The widespread use of wireless communication systems posed the necessity for the des satellite communication terminals, RFID, unmanned aerial vehicles, and so on. The central idea in their design involves optimal appropriation of the physical space either in planar or in 3-dimension. This accomplishes greater bandwidth of operation from a low quality factor. Fractal concepts have been applied to many branches of science and engineering, including fractal electrodynamics for radiation, propagation, and elements and arrays. There are broadly two categories of fractals: deterministic and random. Deterministic fractals are generated from several scaled-down and rotated copies of themselves. Examples are the von Koch snowfla of randomness such as is found in natural phenomena. Fractal geometries can best be characterized and generated using an iterative process suitable for self-similar and self-affinity structures. Figure 13.26 illustrates this iterative process in generating few iterations of a Koch loop and a Koch loop and a Koch loop antenna at a chosen iteration. In a similar fashion, other shapes can be generated. Figure 13.28 a antennas. A useful feature of fractal antennas arises from their space-filling property that helps in miniaturization while increasing the length. This permits low values of Q factors and higher bandwidths. At resonance, t radiation resistance, but a Koch loop occupying similar space has 35 times higher resistance. Higher iterative geometries cause longer electrical lengths and exhibit lower resonant frequencies. The meanderings of fractal c inductance 13 Sadiku Ch13.indd 739 17/10/17 12:05 PM 740 CHAPTER 13 ANTENNAS allows the monopole to be smaller than the corresponding linear monopole and still be resonant. Most of the miniaturization benefits of the fractal dipoles occur within the first five iterations, with meager marginal changes in the characteristics at greater complexities. Similar to several fractal antennas, Sierpins Fractal tree dipole antenna iteration. 13 Sadiku Ch13.indd 740 17/10/17 12:05 PM 13.12 Application Note—Fractal Antennas 741 and impedance characteristics and can be used as monopoles and dipoles with similar cross-section other classical categories. FIGURE 13.28 Fern leaf. FIGURE 13.29 Sierpinski triangle. 13 Sadiku Ch13.indd 741 17/10/17 12:06 PM 742 CHAPTER 13 ANTENNAS 13.13 APPLICATION NOTE—RFID N.R.Solutions, 2302 Bernwood Dr, Erie PA 16510 Radio-frequency identification (RFID) is a relatively new technology for tracking For example, with RFID, one can use electromagnetic signals to read data from electronic labels without actual contact. The label to be read does not have be located in a line-of-sight region. This technology is very attra code, has been the foremost means of identifying products. Designed to provide an open standard for product labeling, bar codes not only reduced costs but also increased efficiency and favored innovations that benefited co sight from the scanner to the bar code. They are also limited in their capacity for storing data and thus are employed only to track product categories. The Electronic Product Code (EPC) is one of the industrial standards EPCqlobal community. Most currently deploved EPC RFID tags comply with ISO/IEC 18000-6C for the RFID air interface standard. In ambient conditions that do not permit bar code labels as effective identifiers, RFID tags coul practice in a wide range of markets. FIGURE 13.30 Schematic view of an RFID tag in use. 13 Sadiku Ch13.indd 742 15/11/17 9:29 PM 13.13 Application Note-RFID also greatly facilitates identification of and automated data col Pharmaceuticals can be tracked through warehouses. Livestock and pets may have tags injected, allowing positive identification of the animals. Essentially, an RFID system works as follows. Two-way radio transmitter-receive observations to a computer system running RFID software or RFID middleware. RFID systems typically come in three configurations. One is a passive reader/active tag (PRAT) system in which a passive reader does no more than PRAT system reader can be adjusted from 1 to 2000 feet, thereby allowing for great flexibility in applications such as asset protection and supervision. Another configuration is an active reader transmits interrogator sign the active reader/active tag (ARAT) system in which active tags are awakened with an interrogator signal from the active reader. A variation of this system could also use a battery-assisted passive (BAP) tag, which acts li assisted passive. An active tag has an onboard battery and periodically transmits its ID signal. A BAP tag has a small battery onboard and is activated in the presence of an RFID reader. A passive tag is cheaper and smaller because it has no battery. Instead, the tag uses the radio energy transmitted by the reader as its energy source. The interrogator must be close for the RF field to be strong enough to transfer sufficient power to the tag. Since tags have individual serial numbers, the RFID system design can discriminate several tags that might be wit memory. The RFID tag includes a small RF transmitter and receiver. An RFID reader transmits an encoded radio signal to interrogate the tag. The tag receives the message and responds with its identification information. Thi production date, or other specific information. RFID tags contain at least two parts: an integrated circuit (for storing and processing information, modulating and demodulating an RF signal, collecting dc power from the in set up to create a specific interrogation zone, which can be tightly controlled. This allows a highly defined reading area to accommodate movement of the tags in and out of the interrogation zone.

#### Find (a) its directivity in decibels, (b) its maximum power gain if hr 5 98%.

#### A bistatic radar is one in which the transmitter and receiver are separated.

If the transmitting and receiving antennas are at distances r1 and r2 from the target and Gdr 2 Gdt, eq. (13.81) for bistatic radar becomes Pr 5 2 GdtGdr l c d sPrad(13.83) 4p 4pr1r2 Radar transmission frequencies range fr 13\_Sadiku\_Ch13.indd 730 17/10/17 12:05 PM 13.9 The Radar Equation 731 TABLE 13.1 Designations of Radar Frequencies EXAMPLE 13.10 Designation Frequency UHF L S C X Ku K Millimeter 300-1000 MHz 2000-4000 MHz 2000-8000 MHz 80 3 GHz radiates 200 kW. Determine the signal power density at ranges 100 and 400 nautical miles if the effective area of the radar antenna is 9 m2. With a 20 m2 target at 300 nautical miles, calculate the power of the refle

1 nautical mile 1 nm 2 5 1852 m 15 Gdt 5 c 3 3 108 5 5 0.1 m f 3 3 109 4p 4p 9 5 3600p 2 Aet 5 1 1 0.1 2 2 For r 5 100 nm 5 1.852 3 200 3 103 2 5 4pr 4p 1 1.852 3 2 3 1010 5 5.248 mW/m2 For r 5 400 nm 5 4 1 1.852 3 105 2 m 4 2 17/10/17 12:05 PM 732 CHAPTER 13 ANTENNAS where r 5 300 nm 5 5.556 3 105 m Pr 5 9 3 20 3 3600p 3 200 3 103 5 2.706 3 10214 W 3 4p 3 5.5562 4 2 3 1020 The same result can be obtained by using eq. (13.81). PRACTICE EXERC MHz. If the minimum detectable power is 0.26 mW, for a target cross section of 5 m2, calculate the maximum range in nautical miles and the signal power density at half this range.

#### New York: Van Nostrand Reinhold, 1987, p.

Mobile readers may be handheld or mounted on carts or vehicles. Printed antenna technology, electronic circuitry, the middleware for data collection and filtering, and other areas of innovation are constantly evolving. Som implanted within people, the possibility of reading personally linked information without consent has raised privacy concerns. 13 Sadiku Ch13.indd 743 15/11/17 5:36 PM 744 CHAPTER 13 ANTENNAS MATLAB 13.1 % % % % % % % % % sources, placed anywhere around the "origin". The main assumption is that the array elements are clustered together relative to the far-field, so that the origin is roughly in the center of the cluster. The user can still ); f=input('Enter number of point sources > '); f=input('Enter frequency > '); % Begin loop prompting the user to enter each coefficient and each % coordinate for i=1:n disp('Enter source coefficient (a\*exp(j\*b) format)',i disp(`Enter the (x,y) coordinate for point `) disp(sprintf(` %d source coefficient (in format [x y])',i)) P(i,:)=input(`> `); % store coordinates in P, where i is % the ith element (row) % and column 1 contains the x value circle Etotal=zeros(1,length(phi)); % the total electric field is also % a vector of 1001 points % loop through the antennas for i=1:n % first determine how much the point source is offset from the % phi = 0 % axis (x-axis end % loop through the phi array and calculate the far field as a % function of phi for phi index = 1:length(phi) for i=1:n % need to add % The apparent angle between a point in the far field is the % difference between ph phi apparent = phi(phi index) - phi offset(i); Etotal(phi index)=Etotal(phi index) + A(i)\*... exp(j\*Beta\*rho(i)\*cos(phi apparent)); % Polar plot of far-field field pattern polar(phi, abs(Etotal)) SUMMARY 1. We have discuss differential length) dipole, the halfwave dipole, the quarter-wave monopole, and the small loop. 2. Theoretically, if we know the current distribution on an antenna, we can find the retarded magnetic vector potential A, an obtained by retaining only 1/r terms.

3. The analysis of the Hertzian dipole serves as a stepping-stone for other antennas. The radiation resistance of the dipole is very small. This limits the practical usefulness of the Hertzian dipole. 4. The half-wave dipo 5. The quarter-wave monopole is essentially half a half-wave dipole placed on a conducting plane. 6. The radiation patterns commonly used are the field intensity, power intensity, and radiation intensity pattern is usually 7. The directive gain is the ratio of U 1 u, f 2 to its average value. The directivity is the maximum value of the directivity is the maximum value of the directive gain. 8. An antenna array is a group of radiation charact group pattern, which is the plot of the normalized array factor. For an N-element linear uniform array, Nc b 2 0 AF 0 5  $\infty$  oc sin a b 2 sin a where c 5 bd cos u 1 a, b 5 2p/l, d 5 spacing between the elements, and a 5 i gains, separation distance, and frequency of operation. 13\_Sadiku\_Ch13.indd 745 15/11/17 8:01 PM 746 CHAPTER 13 ANTENNAS 10.

For a bistatic radar (one in which the transmitting and receiving antennas are separated), the power received is given by Pr 5 2 GdtGdr l c d s Prad 4p 4pr1r2 For a monostatic radar, r1 5 r2 5 r and Gdt 5 Gdr. 11. Electrom environment without suffering or causing unacceptable degradation as a result of EMI. 12. Electromagnetic interference (EMI) is the disturbance generated by one electronic device. It can be suppressed by grounding, shieldi waves. How much time does it take the waves to reach a town 12,000 km away?

(a) 36 s (b) 20 ms (c) 20 ms (c) 10 ms (e) None of the above 13.2 In eq. (13.34a-c), which term is the radiation term? (a)  $1/r$  term (b)  $1/r$ 2 term (d) All of the above 13.3 A very small, thin wire of length  $l/100$  has a I ength of (a) , Wl(c) 150 m (e) , Vl(b) 300 m (d) 75 m 13.5 If a small single-turn loop antenna has a radiation resistance of 0.04 V, how many turns are needed to produce a radiation resistance of 1 V? (a) 150 (c) 50 (e) strength is 12 mV/m. The field strength at a location 20 km from the antenna is (a) 75 mV/m (b) 30 mV/m (c) 4.8 mV/m (d)  $\bar{1}.92$  mV/m (d)  $\bar{1}.92$  mV/m  $\bar{1}$  1.7.7 An antenna has Umax 5 10 W/sr, Uave 5 4.5 W/sr, and 747 13.8 A receiving antenna in an airport has a maximum dimension of 3 m and operates at 100 MHz. An aircraft approaching the airport is 0.5 km from the antenna. The aircraft is in the far-field region of the antenna.

If a target with radar cross section of 5 m2 exists at R/2, what should be the target cross section at 3R/2 to result in an equal signal strength at the radar? (a) 0.0617 m2 (c) 15 m2 (b) 0.555 m2 (d) 45 m2 (e) 405 m2 answ magnetic vector potential at point P 1 r, u, f 2 due to a small antenna located at the origin is given by As 5 50 e2jbr ax r where r2 5 x2 1 y2 1 z2. Find E 1 r, u, f, t 2 and H 1 r, u, f, t 2 at the far field. 13.2 A dipo r 60 m Determine the following: (a) The magnitude of the electric field intensity at 90 (b) The magnitude of the electric field intensity at 90 (b) The magnitude of the magnetic field intensity at 90 (c) The radiated power zone. 13.4 Determine the current necessary for a 2 cm Hertzian dipole to radiate 12 W at 140 MHz. 13 Sadiku Ch13.indd 747 15/11/17 5:36 PM 748 CHAPTER 13 ANTENNAS FIGURE 13.31 Short dipole antenna with triangular current d dipole of Section 13.2, 20z0 assume a triangular current distribution Is 5 Io a1 2 b shown in Figure 13.31.

13.6 A short dipole antenna operates at the AM broadcast band at 1.2 MHz. To achieve a radiation resistance of 0.5 V, how long must the antenna be? Section 13.3—Half-Wave dipole Antenna 13.7 A half-wave dipole antenna is d given that Zin 73 j42 .

13.8 A car radio antenna 1 m long operates in the AM frequency band of 1.5 MHz. How much current is required to transmit 4 W of power? \*13.9 (a) Show that the generated far-field expressions for a thin dipole of length car 13.4 and start with eq. (13.14).] (b) On a polar coordinate sheet, plot f() in part (a) for , 5 1, 31/2, and 21. 13.10 An antenna engineer is asked to design a 1/2 dipole antenna to operate at 450 MHz. 13 Sadiku Ch13.indd 5.13.12 A S/m). 15/11/17 5:36 PM Problems 749 Section 13.4—Quarter-Wave Monopole Antenna 13.11 Quarter-wavelength antennas are used to transmit: (a) AM signals at 90 MHz (c) VHF-TV signals at 80 MHz (d) UHF-TV signals at 6 dipole antenna (, l/8) operating at 400 MHz is used to send a message to a satellite in space.

Section 13.5—Small-Loop Antenna 13.13 A 100-turn loop antenna of radius 20 cm operating at 10 MHz in air is to give a 50 mV/m field strength at a distance 3 m from the loop. Determine (a) The current that must be fed to th turns.

If it operates at 80 MHz, find N that will produce a radiation resistance of 8 V. 13.15 A loop antenna with loop radius of 0.4 m is made of copper wire of radius 4 mm. If the loop radiates at 6 MHz and carries a current of If Sketch the normalized E-field and H-field patterns for (a) A half-wave dipole (b) A quarter-wave monopole 13.17 The radiation efficiency is given by eq. (13.50) as hr 5 Prad Pohm is the power and P ohm is the power loss that carries current I, 1 Pohm 5 I2 Rs Dz 2 13 Sadiku Ch13.indd 749 1 and is the skin depth. A short antenna of length z has an effisd2pa ciency of 20%. Assume that the efficiency is improved by increasing the length to 2z

What is the new efficiency? where Rs 5 15/11/17 5:36 PM 750 CHAPTER 13 ANTENNAS 13.18 Determine the radiation efficiency of a half-wave dipole operating at 6 MHz. The wire is made of copper (s = 58 MS/m) and is 1.2 mm in r the corresponding Hs field. (b) Determine the power radiated. (c) What fraction of the total power is radiated in the belt 60° , u , 120°?

13.20 In the far field of a particular antenna located at the origin, the magnetic field i ntensity is jbIo Hs 5 4pr 1 sin f au 1 cos u cos f af 2 where Io is the peak value of the input current. Show that the radiation re that all the power is radiated uniformly over the surface of a hemisphere with the antenna at the center, calculate (a) The time-average Poynting vector at 50 km (b) The maximum electric field at that location.

13.22 The radiated power density of an antenna at far-zone is given by 3ave 5 a sin2 u sin3 f af, r2 0, u, p, 0, f, p where a is a constant. Determine the directive gain and directivity. 13.23 For a one-and-a-half-wave ant 2p into 20 equal parts and use MATLAB to show that 3 2p 0 13 Sadiku Ch13.indd 750 1 1 2 cos u 2 du 5 2.438 u 15/11/17 5:36 PM Problems 751 13.25 For a thin dipole 1/16 long, find (a) The directive gain (c) The effectivity 13.27 A quarter-wavelength monopole antenna is used at 1.2 MHz for AM transmission. The antenna is vertically placed above a conducting surface. Determine (a) The length of the antenna (b) The radiation resistance (c) The csc2 u, p/3, u, p/2, 0, f, p (c) U 1 u, f 2 5 2 sin2 u sin2 f, 0, u, p, 0, f, p 13.29 For each of the following radiation intensities, calculate the directive gain and directivity.

#### (a) True (b) False 13.9 A receiving antenna is located 100 m away from the transmitting antenna.

If the effective area of the receiving antenna is 500 cm2 and the power density at the receiving location is 2 mW/m2, the total power received is: (a) 10 nW (c) 1 mW (b) 100 nW (d) 10 mW (e) 100 mW 13.10 Let R be the maxim

(a) U(, ) 10 sin sin2 , 0 , 0 2 (b) U(, ) 2 sin2 sin3 , 0 , 0 (c) U(, ) 5 (1sin2 sin2 ), 0 , 0 2 13.30 The radiation intensity of an antenna is given by U 1 u, f 2 5 e 4 sin2u sin f/2, 0 , f , p, 0 , u , p 0, otherwise Calculate the directivity of the antenna. 13.31 An antenna has a far-field electric field given by Es 5 Io 2jbr e sin u au r where Io is the maximum input current. Determine the value of Io to radiate a power of 50 mW. 13.32 Find the radiation intensity of a small loop antenna. 13.33 The field due to an isotropic (or omnidirectional) antenna is given by E5 al r by the elemental (Hertzian) antenna over  $0\quad 60^\circ$ .

13 Sadiku Ch13.indd 751 15/11/17 5:36 PM 752 CHAPTER 13 ANTENNAS Section 13.7—Antenna Array 13.35 Derive Es at far field due to the two-element array shown in Figure 13.32.

Assume that the Hertzian dipole elements are fed in phase with uniform current Io cos vt. 13.36 An array comprises two dipoles that are separated by one wavelength. If the dipoles are fed by currents of the same magnitude where the paxima of the pattern occur. (d) Sketch the group pattern in the plane containing the elements. 13.37 Sketch the group pattern in the xz-plane of the two-element array of Figure 13.10 with (a) d 5 1, a 5 3p/4 (c) z-axis and polarized in the z-direction. If the spacing between the dipoles is  $1/4$ , sketch the group pattern when (a) N 5 2, (b) N 5 4.

 $13.39$  An array of isotropic elements has the group pattern F1c2 5  $\infty$  sin 1 2p cos c 2 p cos2 a cos cb 4 p 2 sina cos cb 2 Use MATLAB to plot F(c) for 0 c 180. FIGURE 13.32 Two-element array of Problem 13.35. 13 Sadik for the four-element arrays shown in Figure 13.33.

, Show that , 2 Rrad 5 20 p2 c d l which is one-fourth of that in eq. (13.13). Thus Rrad depends on the current distribution. (b) Calculate the length of the dipole that will result in a radiation resistance of 0.5 V.

Section 13.8—Effective Area and the Friis Equation 13.41 A microwave antenna has a power qain of 20 dB at 10 GHz. Determine its effective area. 13.42 An antenna receives a power of 2 mW from a radio station. Calculate its situated on the moon transmits 120 mW at 200 MHz. The gain of the transmitting antenna is 15 dB. Calculate the gain (in dB) of the receiving antenna (situated on earth) in order to receive 4 nW. Assume that the moon is 238 receiving antennas have gains 25 dB and 20 dB, respectively, and are 42 km apart. Find the minimum power that must be transmitted in order to deliver a minimum of 3 mW. The channel frequency is 3 GHz. 13.45 The power trans power received by another antenna with a gain of 32 dB at the range of 24,567 km. 13.46 A communication link uses a half-wave dipole antenna for reception. The link operates at 20 MHz and the two antennas are separated by average power of 0.5 mW, determine the minimum required current of the transmitting antenna.

13.47 Two identical antennas in an anechoic chamber are separated by 12 m and are oriented for maximum directive gain. At a frequency of 5 GHz, the power received by one is 30 dB down from that transmitted by the other. Ca 1).90 The Radar Equation 13.48 A n L-band pulse radar with a common transmitting and receiving antenna having a directive gain of 3500 operates at 1500 MHz and transmits 200 kW. If an object is 120 km from the radar and it The magnitude of the scattered electric field intensity at the radar (c) The amount of power captured by the object (d) The power absorbed by the antenna from the scattered wave 13.49 A monostatic radar operates at 4 GHz a 12 m2. If the antenna of the radar transmits 80 kW, calculate the power intercepted by the target. 13.50 A 4 GHz radar antenna with effective area of 2 m2 transmits 60 kW.

#### Find the radiation resistance of the antenna.

one in the form of an explicit, algebraic equation in which values of the problem parameters can be substituted. Some of these analytic solutions were obtained assuming certain situations, thereby making the solutions appl of a parallel-plate capacitor, we assumed that the fringing effect was negligible and that the separation distance was very small compared with the width and length of the plates. Also, our application in Chapter 6 was res advantage of being exact. They also make it easy to observe the behavior of the solution when there is variation in the problem parameters. However, analytic solutions are available only for problems with simple configurat include (1) graphical methods, (2) experimental methods, (3) analog methods, and (4) numerical methods. Graphical, experimental, and analog methods are applicable to solving relatively few problems. Numerical methods have commonly used simple numerical techniques in EM are the moment method, the finite difference method, and the finite element method. Most EM problems involve either partial differential equations or integral equations are u onveniently by using the moment method. Although numerical methods give approximate solutions, the solutions are sufficiently accurate for engineering purposes. We should not get the impression that analytic techniques are every numerical method involves analytic simplification until the method can be easily applied.

The MATLAB codes developed for computer implementation of the concepts developed in this chapter are simplified and self-explanatory for instructional purposes. (Appendix C provides a short tutorial on MATLAB.) The notatio n the main text; some are defined wherever necessary. These programs are by no means unique; there are several ways of writing a computer programs to suit their objectives. † 14.2 FIELD PLOTTING In Section 4.9, we used fie for visualizing an electrostatic field. However, the graphical representations in Figure 4.21 for electrostatic fields and in Figures 7.8(b) and 7.16 for magnetostatic fields are very simple, trivial, and qualitative. Accu developed into an interactive computer program. It generates data points for electric field lines and equipotential lines for arbitrary configuration of point sources. Electric field lines and equipotential lines and envip

Suppose we have N point charges located at position vectors r1, r2, . . , rN, the electric field intensity E and potential V at position vector r are given, respectively, by and N Qk 1 r 2 rk 2 E5 a 3 (14.1) k51 4pe 0 r 2 x 2 xk 2 ax 1 1 y 2 yk 2 ay 4 E5 a 2 2 3/2 (14.3) k51 4pe 3 1 x 2 xk 2 1 1 y 2 yk 2 4 N Qk V5 a 2 2 1/2 (14.4) k51 4pe 3 1 x 2 xk 2 1 1 y 2 yk 2 4 To plot the electric field lines, follow these steps: 1. Choose a starting Figure 14.1, a movement D along the field line corresponds to movements Dx and Dy in the x- and y-directions, respectively. From Figure 14.1, it is evident that Ex Ex Dx 5 5 2 3 Ex 1 E2y 4 1/2 D, E 14 Sadiku Ch14.indd 758 5 Similarly, Dy 5 D, # Ex (14.5) 3 E2x 1 E2y 4 1/2 D, # Ey 3 E2x 1 E2y 4 1/2 (14.6) Move along the field line from the old point 1 x, y 2 to a new point xr 5 x 1 Dx, yr 5 y 1 Dy. 4. Go back to steps 2 and 3 and repeat the back to step 1 and choose another starting point. Note that since there are an infinite number of field lines, any starting point is likely to be on a field line. The points generated can be plotted by a plotter as illustr

Choose a starting point. 2. Calculate the electric field 1 Ex, Ey 2 at that point by using eq. (14.3). 3. Move a small step along the line perpendicular to the E-field line at that point. Utilize the fact that if a line ha

Since an E-field line and an equipotential line meeting at a given point are mutually orthogonal there, Dx 5 Dy 5 14 Sadiku Ch14.indd 759 2D, # Ey 3 E2x 1 E2y 4 1/2 (14.7) D, # Ex (14.8) 1 E2y 4 1/2 3 E2x move along the eq potential at 14/11/17 2:12 PM 760 CHAPTER 14 NUMERICAL METHODS FIGURE 14.2 Generated points on E-field lines (shown thick) and equipotential lines (dotted). the new and old points using eq. (14.4); the potentials must be e

4. Go back to steps 2 and 3 and repeat the calculations. Continue to generate new points until a line is completed within the given range of x and y. After completing the line, go back to step 1 and choose another starting Savart law to plot the magnetic field line due to various current distributions. Programs for determining the magnetic field line due to line current, a current loop, a Helmholtz pair, and a solenoid can be developed. Prog linear array of vertical half-wave electric dipole antennas can also be written. EXAMPLE 14.1 Write a program to plot the electric field and equipotential lines due to: (a) Two point charges Q and 24Q, located at 1 x, y 2 and 1 21, 1 2, respectively. Take Q/4pe 5 1 and D, 5 0.1. Consider the range 25, x, 5, 2 5, y, 5. Solution: Based on the steps given in Section 14.2, the program in Figure 14.3 was developed. Enough comments are inserted t load program plotit in your MATLAB directory.

only in MATLAB, type plotit 1 3 1 24 4, 3 21 0; 1 0 4, 1, 1, 0.1, 0.01, 8, 2, 5) where the numbers have meanings provided in the program. Further explanation of the program is provided in the following paragraphs. 14 Sadik Is eems reasonable to generate starting points 1 xs, ys 2 for the E-field lines on small circles centered at charge locations 1 xQ, yQ 2; that is, xs 5 xQ 1 r sin u(14.1.1b) function plotit(charges,location,ckEField,ckEq,D the electric field lines % and equipotential lines due to coplanar point charges % the plot is to be within the range -5= 5)) break; end if (sum(abs(XE-XQ) < .05) & abs(YE-YQ) < .05) >0) break; end JJ=JJ+1; if (~mod(JJ,PTS LINES % FOR CONVENIENCE, THE STARTING POINTS (XS,YS) ARE % CHOSEN LIKE THOSE FOR THE E-FIELD LINES if (ckEq) FIGURE 14.3 (Continued) 14\_Sadiku\_Ch14.indd 762 14/11/17 2:12 PM 14.2 Field Plotting 763 JJ=1; DELTA = .2; ANGLE  $\text{P}(X,Y,Y) = \text{P}(X,Y,Y) = \text{P}(X,Y) = \text{P}(X,Y) = \text$ YQ(J))/(R^3); end E=sqrt(EX^2 + EY^2); if (E 5 | abs(YV) > 5) DIR = DIR -2; XV = XS; FIGURE 14.3 (Continued) 14\_Sadiku\_Ch14.indd 763 14/11/17 2:12 PM 764 CHAPTER 14 NUMERICAL METHODS else YV = YS; if (abs(DIR) > 1) FACTOR IP S)) N=N+1; plot(XV,YV); end end % WHILE loop end % KK end % Ke nd % K end % K end % Ke nd % Ke nd % if FIGURE 14.4 For Example 14.1; plots of E-field lines and equipotential lines due to (a) two point charges (a two-dim radius of the small circle 1 e.g., r 5 0.1 or 0.05 2 , and u is a prescribed angle chosen for each E-field line. The starting points for the equipotential lines can be generated in different ways: along the y 5 x, and so o like those for the E-field lines. They could be chosen by using eq. (14.1.1) but with fixed u (e.g., 45°) and variable r (e.g., 0.5, 1.0, 2.0, ....). The value of incremental length D is crucial for accurate plots. Althoug generate, and memory storage may be a problem. For example, a line may consist of more than 1000 generated points. In view of the large number of points are usually stored in a data file and a graphics routine is used to p Figure 14.3: (a) (b) (c) (d) Check for singular point (E = 0?). Check whether the point generated is too close to a charge location. Check whether the point is within the given range of 25, x, 5, 2 5, y, 5, Check whether t point charges are shown in Figure 14.4(a) and (b), respectively. PRACTICE EXERCISE 14.1 Write a complete program for plotting the electric field lines and equipotential lines and equipotential lines due to coplanar point c 1), 5 0.1 or 0.01 for greater accuracy and limit your plot to 25, x, 5, 2 5, y, 5. Answer: See Figure 14.5. FIGURE 14.5 For Practice Exercise 14.1. 14 Sadiku Ch14.indd 765 14/11/17 2:12 PM 766 CHAPTER 14 NUMERICAL METHODS a simple numerical technique used in solving problems like those solved analytically in Chapter 6. A problem is uniquely defined by three things: 1. A partial differential equation such as Laplace's or Poisson's equations proceeds in three steps: (1) dividing the solution region into a grid of nodes, (2) approximating the differential equation and boundary conditions by a set of linear algebraic equations) on grid points within the solution in a region shown in Figure 14.6(a). The solution region is divided into rectangular meshes with grid points or nodes as in Figure 14.6(a). A node on the boundary of the region where the potential is specified is called a free points (free in that the potential is unknown). Step 2: Our objective is to obtain the finite difference approximation to Poisson's equation and use this to determine the potentials at all the free points. We recall grid points, (b) finite difference five-node molecule. 1 For an extensive treatment of the finite difference method, see G. D. Smith, Numerical Solution of Partial Differential Equations: Finite Difference Methods, 3rd ed.

Oxford: Oxford Univ. Press, 1985. 14 Sadiku Ch14.indd 766 14/11/17 2:12 PM 14.3 The Finite Difference Method 767 For two-dimensional solution region such as in Figure 14.6(a), '2V 5 0, so 'z2 rv '2V '2V 1 2 2 5 2 e (14.9b) x 5xo 2Dx 5 Vi11, j 2 Vi21, j 2 Dx (14.10) where Dx is a sufficiently small increment along x. For the second derivative, which is the derivative of the first derivative of the first derivative V, Vs 5 Vr 1 xo 1 Dx, yo 2 2 Equations (14.10) and (14.11) are the finite difference approximations for the first and second partial derivatives of V with respect to x, evaluated at x 5 xo.

The approximation in eq. (14.10) is associated with an error of the order of the Dx while that of eq. (14.11) has an associated error on the order of 1 Dx 2 2.

Similarly, V 1 xo, yo 1 Dy 2 2 2V 1 xo, yo 2 1 V 1 xo, yo 2 Dy 2 '2V . 2 ` 1 Dy 2 2 'y y5yo 5 Vi, j11 2 2Vi, j 1 Vi, j21 1 Dy 2 2 (14.12) Substituting eqs. (14.11) and (14.12) into eq.

A target with cross section of 5 m2 is located 160 km away. Calculate: (a) the round trip travel time, (b) the power received, (c) the maximum detectable range, assuming that the minimum detectable power is 8 pW.

13.51 It is required to double the range capacity of a radar. What percentage increase in transmitter power is necessary to achieve this? 13.52 In the bistatic radar system of Figure 13.34, the ground-based antennas are se determine the minimum necessary radiated power to obtain a return power of 8 3 10212 W. FIGURE 13.34 For Problem 13.52. 13 Sadiku Ch13.indd 754 15/11/17 5:36 PM Problems 755 Section 13.10-Application Note-Electromagnetic I dB at 300 MHz. (b) Repeat part (a) if an RC filter with C 5 60 pF and R 5 10 k is used instead. \*13.54 The insertion loss of a filter circuit can be calculated in terms of its A, B, C, and D parameters when terminated by Z cross section with height 0.8 cm and width 1.2 cm. Find (a) The dc resistance per kilometer of the conductor (b) The ac resistance per kilometer of the conductor at 6 MHz 13.56 Within a shielded enclosure, the electric fie dB. Zg A Vl Vg B VL C ZL D FIGURE 13.35 For Problem 13.54. 13 Sadiku Ch13.indd 755 15/11/17 5:36 PM COMPUTATIONAL ELECTROMAGNETICS Until the 1940s, most electromagnetic problems were solved by using the classical m ethods degree of ingenuity, experience, and effort, and only a narrow range of p ractical problems could be investigated, owing to the complex geometries defining the problems. While theory and experiment remain the two conventio Computational electromagnetics (CEM) is the theory and practice of solving EM field problems on digital computers. It offers the key to comprehensive solutions. In this chapter, the common methods used in computational ele phenomena in circuits, devices, and systems. Numerical modeling and simulation have revolutionized all aspects of engineering design to the extent that several software packages have been developed to aid designing and mod moments and developed at Lawrence Livermore National Laboratory, the High Frequency Structure Simulator (HFSS) based on the finite element method and developed by Ansoft. Microwave Office based on the method of moments and by Sonnet, COMSOL based on the finite element method, and QuickField, which is another finite element modeling software. These software packages put powerful tools and techniques, previously available only to full-time the particular problem you are trying to solve. 14 Sadiku Ch14.indd 756 14/11/17 2:12 PM CHAPTER 14 NUMERICAL METHODS Young men think old men are fools, but old men are fools, but old men know young men are fools. —GEORGE CHAP

(14.9b) and letting Dx 5 Dy 5 h gives Vi11, j 1 Vi21, j 1 Vi, j11 1 Vi, j21 2 4Vi, j 5 2 h2rv e or 14 Sadiku Ch14.indd 767 Vi, j 5 h2rv 1 aVi11, j 1 Vi, j11 1 Vi, j21 1 b(14.13) e 4 14/11/17 2:12 PM 768 CHAPTER 14 NUMERICA  $1$  and is charge free 1 rv 5 0 2 , eq. (14.9) becomes Laplace's equation: =2V 5 '2V '2V 1 5 0(14.14) 'x2 'y2 The finite difference approximation to this equation is obtained from eq. (14.13) by setting rv 5 0; that is, V approximation for the potential at the central point of a square mesh. Figure 14.6(b) illustrates what is called the finite difference five-node molecule.

obtaining solutions in closed form.

Take Dx 5 1/4. Answer: Compare your result with the exact solution y 1 x 2 5 EXAMPLE 14.3 sin 1 x 2 5 EXAMPLE 14.3 sin 1 1 2 FIGURE 14.11 For Example 14.3. Determine the potential at the free nodes in the potential system I (Iteration Method): We first set the initial values of the potential at the free nodes equal to zero. We apply eq. (14.16) to each free node, using the newest surrounding potential at that node is calculated. For the fir 1) 125 120 1 0 1 0 2 5 6.25 V4 5 1/4 1 1.25 1 6.25 10 10 2 5 1.875 14 Sadiku Ch14.indd 773 14/11/17 2:12 PM 774 CHAPTER 14 NUMERICAL METHODS and so on. To avoid confusion, each time a new value at a free node is calculated 1.25 1 6.25 2 3 6.875 V2 5 1/4 1 0 1 20 1 1.25 1 6.875 V2 5 1/4 1 6.875 10 1 0 1 1.875 2 5 2.187 and so on. If this process is continued, we obtain the uncrossed values shown in Figure 14.12 after five iterations. After 10 5 11.26 Method 2 (Band Matrix Method): This method reveals the sparse structure of the problem.

We apply eq. (14.16) to each free node and keep the known terms (prescribed FIGURE 14.12 For Example 14.3; the values not crossed out are the solutions after five iterations. 14\_Sadiku\_Ch14.indd 774 14/11/17 2:12 PM 14.3 T or equations, which will be expressed in matrix form as 3 A 4 3 V 4 5 3 B 4 . For node 2, V1 1 4V2 1 V3 5 200 2 0 For node 3, V1 2 4V3 1 V3 5 220 2 0 For node 5, V3 2 4V4 1 V6 5 20 2 0 For node 5, V3 2 4V5 1 V6 5 200 For n 4V6 1 V7 5 230 For node 7, V6 2 4V7 1 V8 5 230 2 0 For node 8, V7 2 4V8 5 20 2 0 2 30 Note that since we are using a five-node molecule, we have five terms at each node. The eight equations obtained are put in matrix form 250 0 0 0 1 1 24 1 0 V6 230 0 0 0 0 1 24 1 V7 230 0 0 0 0 0 1 24 V8 230 or 3A 4 3V 4 5 3B 4 14 Sadiku Ch14.indd 775 14/11/17 2:12 PM 776 CHAPTER 14 NUMERICAL METHODS where [A] is the band, sparse matrix, [V] is the column

ential at the fixed nodes

The "band" nature of [A] is shown by the dotted loop. Notice that matrix [A] could have been obtained directly from Figure 14.11 without writing down eq. (14.16) at each free node. To do this, we simply set the diagonal (o example, A23 5 A32 5 0 because nodes 2 and 3 are not connected, whereas A46 5 A64 5 1 because nodes 4 and 6 are connected. Similarly, matrix [B] is obtained directly from Figure 14.11 by setting Bi equal to minus the sum o nodes with potentials 20 V and 30 V. If node i is not connected to any fixed node, Bi 5 0. By using MATLAB to invert matrix [A], we obtain 3 V 4 5 3 A 4 21 3 B 4 or V1 5 10.04, V2 5 4.958, V3 5 15.22, V4 5 9.788 V5 5 21.05 EXERCISE 14.3 Use the iteration method to find the finite difference approximation to the potentials at points a and b of the system in Figure 14.13. Answer: Va = 10.135 V. Vb = 28.378 V. FIGURE 14.13. Tor Practice Exercis 14.4. EXAMPLE 14.4 Obtain the solution of Laplace's equation for an infinitely long trough whose rectangular cross section is shown in Figure 14.14. Let V1 5 10 V, V2 5 100 V, V2 5 100 V, V3 5 40 V, and V4 5 0 V. Solution program to determine the potentials at the grid points within the trough. We divide the region into square meshes. If we decide to use a 15 3 10 grid, the number of grid points along x is 15 1 1 5 16 and the number of grid

The 15 3 10 grid is illustrated in Figure 14.15. The grid points are numbered 1 i, j 2 starting from the lower left-hand corner of the trough. The computer program in Figure 14.16, for determining the potential at the free 0.5 2, and 1 0.8, 0.2 2 corresponding to 1 i, j 2 5 1 5, 5 2, 1 8, 8 2, 1 10, 5 2, and 1 8, 2 2, and 1 8, 2 2, respectively, the potentials after 50, 100, and 200 iterations are shown in Table 14.1. The exact values obtain El always desirable to make h as small as possible. Also note that the potentials at the fixed nodes are held constant throughout the calculations. FIGURE 14.15 For Example 14.4; a 15 3 10 grid. 14 Sadiku Ch14.indd 777 14/ USING FINITE DIFFERENCE (ITERATION) METHOD THIS PROGRAM SOLVES THE TWO-DIMENSIONAL BOUNDARY-VALUE PROBLEM (LAPLACE'S EQUATION) SHOWN IN FIG. 14.14, ni = NO. OF X GRID POINTS with POINTS with POINTS (i,j) OR (x,y) WITH NODE NUMBERING STARTING FROM THE LOWER LEFT-HAND CORNER OF THE TROUGH v1 = 10.0; v2 = 100.0; v3 = 40.0; v3 = 40.0; w4 = 0.0; nx = 16; ny = 11; % SET INITIAL VALUES EQUAL TO ZEROES v = zeros(nx,ny); % FIX POTENTIALS ARE FIXED N  $v(1,1) = 0.5*(v1 + v4)$ ;  $v(nx,1) = 0.5*(v1 + v2)$ ;  $v(1,ny) = 0.5*(v3 + v4)$ ;  $v(nx,ny) = 0.5*(v2 + v3)$ ; % NOW FIND  $v(i,j)$  USING EQ.

(14.15) AFTER ni ITERATIONS for k=1:ni for i=2:nx-1 for j=2:ny-1 v(i,j) = 0.25\*( v(i+1,j) + v(i-1,j) + v(i-1,j) + v(i,j+1) + v(i,j+1) + v(i,j-1)); end end diary a:test1.out [v(6,6), v(9,9), v(1,6), v(9,9)]] [[1:nx, 1:ny] 14.1 Solution of Example 14.4 (Iteration Method) at Selected Points Coordinates (x, y) (0.5, 0.5) (0.8, 0.8) (1.0, 0.5) (0.8, 0.8) (1.0, 0.5) (0.8, 0.2) Number of Iterations 50 100 200 Exact Value 20.91 22.44 28.45 43.21 2 finite difference scheme to find the potential at the center of the trough using (a) a 4 3 8 grid, and (b) a 12 3 24 grid. Answer: (a) 31.08 V, (b) 42.86 V. FIGURE 14.17 For Practice Exercise 14.4. 14.4 THE MOMENT METHOD L conceptually simple. While the finite difference method is used in solving differential equations, the moment method is commonly used in solving integral equations. 2 The term "moment method" was first used in the Western New York: IEEE Press, 1993. 14 Sadiku Ch14.indd 779 14/11/17 2:12 PM 780 CHAPTER 14 NUMERICAL METHODS For example, suppose we want to apply the moment method to solve Poisson's equation in eq.

 $(14.9a)$ . It can be shown that an integral solution to Poisson's equation is V53 rv dv (14.26) v 4per We recall from Chapter 4 that eq. (14.26) can be derived from Coulomb's law. We also recall that given the charge dist If, on the other hand, the potential V is known and the charge distribution is unknown, how do we determine ry from eq. (14.26)? In that situation, eq. (14.26) becomes what is called an integral equation. An integral equat a where the functions K 1 x, t 2 and V 1 t 2 and the limits a and b are known. The unknown function r 1 t 2 is to be determined; the function K 1 x, t 2 is called the kernel of the equation. The moment method is a common n example. Consider a thin conducting wire of radius a, length L 1 L W a 2 located in free space as shown in Figure 14.18. Let the wire be maintained at a potential of Vo. Our goal is to determine the charge density rL along wire, eq. (14.26) reduces to an integral equation of the form L rL dl Vo 5 3 (14.28) 0 4 peor FIGURE 14.18 Thin conducting wire held at a constant potential. 14 Sadiku Ch14.indd 780 14/11/17 2:12 PM 14.4 The Moment Method point. Vo 5 L rL 1 y 2 dy 1 (14.29) 3 0 4peo 0 yk 2 y 0 We recall from calculus that integration is essentially finding the area under a curve. If Dy is small, the integration of f(y) over 0, y, L is given by . . . 1 f 1 having length Dy. With the wire divided into N segments of equal length D as shown in Figure 14.19, eq. (14.29) becomes 4peoVo.

r1 D r2 D rN D 1 1...1 (14.31) 0 vk 2 v1 0 0 vk 2 v<sub>2</sub> 0 0 vk 2 vN 0 where D 5 L/N 5 Dv. The assumption in eq. (14.31) is that the unknown charge density rk on the kth segment is constant on that segment. The kth term in

., yk, . . . , yN on the wire. Thus we obtain 4peoVo 5 4peoVo 5 r1 D r2 D rND 1 ....1 (14.32a) 0 y1 2 y1 0 0 y1 2 y2 0 0 y1 2 yN 0 r1 D r2 D rND 1 1....1 (14.32b) 0 y2 2 y2 0 0 y2 2 y2 0 0 y2 2 y2 0 0 y2 2 y2 0 0 yN 2 y2 0 side of the equation at the match points is similar to the concept of taking moments in mechanics. Here lies the reason this technique is called the moment method. Notice from Figure 14.19 that the match points y1, y2, . . A 4 3 r 4 (14.33) 14/11/17 2:12 PM 782 CHAPTER 14 NUMERICAL METHODS FIGURE 14.19 Division of the wire into N segments. where 1 1 . 3 B 4 5 4peoVo F V(14.34) . . 1 A11 A21 ...

... A1N A2N.V. (14.35a). AN2 ... ANN.3A 45F.. AN1 A12 A22 Amn 5D, 0 ym 2 yn 0 m 2 n (14.35b) r1 r2.3 r 45 FV (14.36).. rN In eq. (14.33), [r] is the matrix whose elements are unknown. We can determine [r] from eq.

(14.33) by using Cramer's rule, matrix inversion, or the Gaussian elimination technique. With matrix inversion, 14 Sadiku Ch14.indd 782 3 r 4 5 3 A 4 21 3 B 4 (14.37) 14/11/17 2:12 PM 14.4 The Moment Method 783 where 3 A 4 must be exercised. Since the wire is conducting, a surface charge density rS is expected over the wire surface. Hence at the center of each segment, V 1 center 2 5 5 Assuming D W a, 2p D/2 3 a2 1 y2 4 1/2 2parS D/2 1 3 1 D  $(14.38)$  2rL D 5 ln a b a . 4peo where rL 5 2p arS. Thus, the self terms 1 m 5 n 2 are Equation  $(14.33)$  now becomes D 2 ln a b a D 0 y2 2 y1 0 I.

. DOVN 2 v1 0 D Ann 5 2 In a b(14.39) a D 0 v1 2 v2 0 ... D 2 In a b a ... D 0 vN 2 v2 0 ... D 0 vN 2 v2 0 ... D 0 vN 2 v2 0 ... D 0 v1 2 v 1 0 pc 1 1 D r2 1 0 v2 2 vN 0 . Y . F V 5 4peoVo F V (14.40) ... . . rN 1 D 2 In program in Figure 14.20 is self-explanatory. It inverts matrix [A] and plots rL against y. The plot is shown in Figure 14.21. The program also determines the total charge on the wire using 14 Sadiku Ch14.indd 783 O 5 3 rL CHARGE DISTRIBUTION ON A CONDUCTING THIN WIRE, OF RADIUS AA AND LENGTH L, MAINTAINED AT VO VOLT THE WIRE IS LOCATED AT 0 < Y < L ALL DIMENSIONS ARE IN S.I. UNITS % % MOMENT METHOD IS USED N IS THE NO. OF SEGMENTS INTO WHIC  $N(A)$  and  $N(B)$  and  $N(B)$  are above that  $N(B)$  are above the contrance of  $P(B)$  and  $P(B)$  and  $P(B)$  and  $P(B)$  and  $P(B)$  and  $P(B)$  and  $P(B)$  and  $P(B)$  and  $P(B)$  and  $P(B)$  and  $P(B)$  and  $P(B)$  and  $P(B)$  and  $P(B)$  and  $P(B)$  a NOW DETERMINE THE MATRIX OF CONSTANT VECTOR B % AND FIND Q B = 4.0\*pi\*EO\*ER\*VO\*ones(N,1); C = inv(A); RHO = C\*B; SUM = 0.0; for I=1:N SUM = SUM + RHO(I); end Q=SUM\*DELTA; diary a:exam145a.out [EO,Q] [ [1:N]' Y' RHO ] diary FIGURE 14.20 MATLAB code for calculating the charge distribution on the wire in Figure 14.18. 14 Sadiku Ch14.indd 784 15/11/17 8:07 PM 14.4 The Moment Method 785 which can be written in discrete form as Q 5 a rk D(14.42) N electric field at any point can be calculated by using E53 rL dl aR(14.43) 4peoR2 which can be written as N rk D R E5 a 3 (14.44) k51 4peoR where R 5 0 R 0 and R 5 r 2 rk 5 1 x 2 xk 2 ax 1 1 y 2 yk 2 ay 1 1 z 2 zk 2 az r 5 charge distribution in Figure 14.21, we have taken N 5 20. It should be expected that a smaller value of N would give a less accurate result and a larger value of N would yield a more accurate result. However, if N is too disposal can limit the accuracy of the numerical experiment.

The molecule in Figure 14.6(b) is taken out of Figure 14.6(a).

Thus eq. (14.15) applied to the molecule becomes Vo 5 1 1 V 1 V2 1 V3 1 V4 2 (14.16) 4 1 This equation clearly shows the average-value property of Laplace's equation. In other words, Laplace's equation can be interpreted a points. Step 3: To apply eq. (14.16) [or eq. (14.13)] to a given problem, one of the following two methods is commonly used. A. Iteration Method We start by setting initial values of the potentials at the free nodes equal every free node in turn until the potentials at all free nodes have been calculated. The potentials obtained at the end of this first iteration are just approximate. To increase the accuracy of the potentials, we repeat th In a prescribed degree of accuracy is achieved or until the old and the new values at each node are satisfactorily close. B. Band Matrix Method Equation (14.16) applied to all free nodes results in a set of simultaneous eq [V] consists of the unknown potentials at the free nodes, and [B] is another column matrix formed by the 14\_Sadiku\_Ch14.indd 768 14/11/17 2:12 PM 14.3 The Finite Difference Method 769 known potentials at the fixed nodes. M neighboring nodes affect the potential at each node. The sparse, band matrix is easily inverted to determine [V]. Thus we obtain the potentials at the free nodes from matrix [V] as 3 V 4 5 3 A 4 21 3 B 4 (14.18) The finite

The Shown in Figure 14.7 are φi21, j 2 2φi, j 1 φi11, j 2 2 2 3 x x 5xo (14.20) For example, consider the one-dimensional wave equation of eq. (10.1), then u2 '2φ '2φ 2 5'x 't2 (14.19) where u is the wave velocity and F i φi, j21 2 2φi, j 1 φi, j11 '2φ . 2 ` 1 Dt 2 2 't t5to (14.21) Where Dx and Dt are increments along x and t. Inserting eqs. (14.20) and (14.21) in eq. (14.19) and solving for φi,j11 gives where φi, j11 . a 1 φi21, j 1 φi,  $(14.19)$ . 14 Sadiku Ch14.indd 769 14/11/17 2:12 PM 770 CHAPTER 14 NUMERICAL METHODS It can be shown that for the solution in eq.  $(14.22)$  to be stable, a # 1. To start the finite difference algorithm in eq.  $(14.22)$ , w 1 2 φj, 2 1 2 Dt 50 or φj, 1 2 φj,21 2Dt 50 or φj,1 5 φj,21 (14.24) Substituting eq. (14.24) into eq. (14.22) and taking j 5 0 1 t 5 0 2 , we obtain φi,1 . a 1 φi21,0 1 φi11,0 2 1 2 1 1 2 a 2 φi,0 2 φi,0 4 (14.25) 2 With directly from eq. (14.22). Note that the three methods discussed for solving eq. (14.16) do not apply to eq. (14.22) because eq. (14.22) can be used directly with eq. (14.25) as the starting formula. In other words, we do

(14.22) is an explicit formula. The FDM concept can be extended to Poisson's, Laplace's, or wave equations in other coordinate systems. The accuracy of the method depends on the fineness of the grid and the amount of time or successive overrelaxation, by making reasonable guesses at initial values, by taking advantage of symmetry if possible, by making the mesh size as small as possible, and by using more complex finite difference molecules not on the grid. One obvious way to overcome this is to use a finer grid, but this requires a greater number of computations and a larger amount of computer storage. Φi,1. EXAMPLE 14.2 Solve the one-dimensional boundary-v Interprovimation to the differential equation  $\phi$  5 2x2, which is Poisson's equation in one dimension. Next, we divide the entire domain 0 # x # 1 into N equal segments each of length h 1 5 1/N 2 as in Figure 14.8(a) so x5xo h2 14/11/17 2:12 PM 14.3 The Finite Difference Method 771 FIGURE 14.8 For Example 14.2. or 2x2j 5 φj11 2 2φj 1 \$21 h2 7bi1 2 φj 1 2 2 Using this finite difference scheme, we obtain an approximate solution for various iterations in depends on the degree of accuracy desired. For a one-dimensional problem such as this, ni 5 50 may suffice. For two- or three-dimensional problems, larger values of ni would be required (see later: Table 14.1 Figure 14.10. We may compare this with the exact solution obtained as follows. Given that d2 $\phi$ /dx2 5 2x2, integrating twice gives  $\phi$ 52 x4 1 Ax 1 B 12 where A and B are integration constants. From the boundary conditio Figure 14.9 and found to be very close to case N 5 10. 14\_Sadiku\_Ch14.indd 769 17/10/17 12:07 PM 772 CHAPTER 14 NUMERICAL METHODS % % % % ONE-DIMENSIONAL PROBLEM OF EXAMPLE 14.2 SOLVED USING FINITE DIFFERENCE METHOD h = ME

OF ITERATIONS DESIRED P = [ ]; n=20; ni=500; 1=1.0; h = 1/n; phi=zeros(n+1,1); x=h\*[0:n]'; x1=x(2:n); for k=1:ni phi([2:n])=[phi(3:n+1)+phi(1:n-1)+x1.^2\*h^2]/2; end % CALCULATE THE EXACT VALUE ALSO phiex=x.\*(1.0-x.^3)/12.0; diary a:test.out [[1:n+1]' phi phiex] diary off FIGURE 14.9 Computer program for Example 14.2. 0 0 0 0 0 0 0.2 0.3 0.4 0.5 0.6 0.7 0.8 0.9 FIGURE 14.10 For Example 14.2: plot of F(x). Continuous curve is for N 5 10; dashed curve is for N 5 4. 14 Sadiku Ch14.indd 772 14/11/17 2:12 PM 14.3 The Finite Difference Method 773 PRACTIC 1 by using the finite difference method.

(14.31) has |yk – yk| in the denominator and causes numerical problems. We shall soon circumvent this problem by modeling the line s egment by means of a cylindrical surface charge.

Thus in eq.  $(14.31)$ , we have unknown constants r1, r2, ...

, rN. Since eq. (14.31) must hold at all points on the wire, we obtain N similar equations by choosing N match points at y1, y2, .

10.5 L (pC/m) 10 9.5 9 8.5 8 0 0.1 0.2 0.3 0.4 0.5 0.6 y (m) 0.7 0.8 0.9 1 FIGURE 14.21 Plot of rL against y.

 $14$  Sadiku Ch14.indd 785 14/11/17 2:12 PM 786 CHAPTER 14 NUMERICAL METHODS EXAMPLE 14.5 Use the moment method to find the capacitance of the parallel-plate capacitor of Figure 14.22. Take a 5 1 m. b 5 1 m. d 5 1 m. and e maintained at 11 V while the bottom plate P2 is at 21 V. We would like to determine the surface charge density rS on the plates so that the total charge on each plate can be found as Q 5 3 rS dS Once Q is known, we can cal DS2, . . ., DSn and P2 into n subsections: DSn11, DSn12, .

. . , DS2n.

The potential Vi at the center of a typical subsection DSi is 2n rj dS rS dS 1 . a 3 S 4peoR j51 4peo DSi Rij Vi 5 3 2n 1 dS 5 a rj 3 4pe o DSj Rij j51 It has been assumed that there is uniform charge distribution on each capacitor; for Example 14.5. 14 Sadiku Ch14.indd 786 14/11/17 2:12 PM 14.4 The Moment Method 787 Thus V1 5 a rj A1j 5 1 2n j51 V2 5 a rj A2j 5 1 2n j51 V2 5 a rj Ani 5 1 2n j51 Vn11 5 a rj Ani 1, j 5 21 2n j51 . . . V2n 5

#### A12 A21 . G . . A22 ... ... A2n,1 A2n,2 ... A1,2n r1 1 A2,2n r2 1 . .

. W G .

W 5 G.W...21 A2n,2n r2n 21 or 3A 4 3r 4 5 3B 4 Hence, 3 r 4 5 3 A 4 21 3 B 4 where [B] is the column matrix defining the potentials and [A] is a square matrix containing elements Aij. To determine Aij, consider the two sub 1) y Aij 5 14 Sadiku Ch14.indd 787 x 14/11/17 2:12 PM 788 CHAPTER 14 NUMERICAL METHODS FIGURE 14.23 Subsections i and j; for Example 14.5. where Rij 5 3 1 xj 2 xi 2 2 1 1 zj 2 zi 2 2 4 1/2 For the sake of convenience, if w 5 and Mi 5 1 D, 2 2 DSi 5 4peoRij 4peoRij 4peoRij 2] D, D, 1 0.8814 2 ln 1 1 1 "2 2 5 peo peo With these formulas, the MATLAB code in Figure 14.24 was developed. With n 5 9, C = 26.52 pF, with n 5 16, C 5 27.27 pF, and wit CAPACITANCE OF A PARALLEL-PLATE CAPACITOR CONSISTING OF TWO CONDUCTING PLATES, EACH OF DIMENSION AA x BB, SEPARATED BY A DISTANCE D, AND MAINTAINED AT 1 VOLT % % ONE PLATE IS LOCATED ON THE Z=0 PLANE WHILE THE OTHER IS LOC  $N$  IS THE NUMBER IS SUBSECTIONS INTO WHICH EACH PLATE IS DIVIDED FIGURE 14.24 MATLAB program for Example 14.5. 14 Sadiku Ch14.indd 788 14/11/17 2:12 PM 14.4 The Moment Method 789 % FIRST, SPECIFY THE PARAMETERS ER = 1.0;  $S(T) = (N+1)N$  and  $P(T) = (N+1)N$  and  $P(T) = (N+1)N$  and  $P(T) = (N+1)N$  and  $P(T) = (N+1)N$  and  $P(T) = (N+1)N$  and  $P(T) = (N+1)N$  and  $P(T) = (N+1)N$  and  $P(T) = (N+1)N$  and  $P(T) = (N+1)N$  and  $P(T) = (N+1)N$  and  $P(T) = (N+1)N$  and  $P(T) = (N+1)N$  and  $\texttt{sqrt}(\text{X(I)-X(J))}\text{^2 + (Y(I)-Y(J))}\text{^2 + (Z(I)-Z(J))}\text{^2}; \ \texttt{A(I,J)} = \texttt{DL}^2\texttt{A*pi*EO*R}; \text{ end end end }\texttt{WOW DETERMINE THE MATRIX OF CONSTANT VECTOR B for K=1:N }\texttt{B(K)} = 1.0; \ \texttt{B(K+N)} = 1.0; \ \texttt{B(K+N)} = 1.0; \ \texttt{B(K+N)} = 1.0; \ \texttt{B(K+N)} = 1.0; \ \texttt{B(K+N)} = 1.0; \ \texttt{B(K+N)} = 1.0; \ \texttt{B(K+N$ (Continued) 14 Sadiku Ch14.indd 789 14/11/17 2:12 PM 790 CHAPTER 14 NUMERICAL METHODS RHO = F\*B'; SUM = 0.0; for I=1:N SUM = 8UM + RHO(I); end Q = SUM\*(DL^2); VO = 2.0; C = abs(Q)/VO; diary [C] [ [1:NT]' X Y' Z' RHO ] diar method to write a program to determine the capacitance of two identical parallel conducting wires separated at a distance yo and displaced by xo as shown in Figure 14.25. If each wire is of length L and radius a, find the segments per wire, see Table 14.2. FIGURE 14.25 Parallel conducting wires for Practice Exercise 14.5. TABLE 14.2 Capacitance for Practice Exercise 14.5 14\_Sadiku\_Ch14.indd 790 xo (m) C (pF) 0.0 0.2 0.4 0.6 0.8 1.0 4.91 4.8 The finite element method (FEM) has its origin in the field of structural analysis. The method was not applied to EM problems until 1968.3 Like the finite difference method, the finite element method is useful in solving d

As noticed in Section 14.3, the finite difference method represents the solution region by an array of grid points; its application becomes difficult with problems having irregularly shaped boundaries. Such problems can be

The finite element analysis of any problem involves basically four steps: (a) discretizing the solution region into a finite number of subregions or elements, (b) deriving governing equations for a typical elements in the divide the solution region into a number of finite elements as illustrated in Figure 14.26, where the region is subdivided into four nonoverlapping elements (two triangular and two quadrilateral) and seven nodes. We will a interrelate the potential distributions in various elements such that the potential is continuous across interelement boundaries. The approximate solution for the whole region is V 1 x, y 2 (14.45) N e51 where N is the num approximation for Ve within an element is polynomial approximation, namely, for a triangular element and Ve 1 x, y 2 5 a 1 bx 1 cy(14.46) Ve 1 x, y 2 5 a 1 bx 1 cy(14.46) Ve 1 x, y 2 5 a 1 bx 1 cy 1 dxy(14.47) FIGURE 14.26 Cambridge, U.K.: Cambridge Univ. Press, 1996. 14\_Sadiku\_Ch14.indd 791 14/11/17 2:12 PM 792 CHAPTER 14 NUMERICAL METHODS for a quadrilateral element. The potential Ve in general is nonzero within element e but zero outside e.

In view of this, we prefer to use triangular elements throughout our analysis in this section. Notice that our assumption of linear variation of potential within the triangular element as in eq. (14.46) is the same as assu Equations Consider a typical triangular element, as shown in Figure 14.27. The potential Ve1, Ve2, and Ve3 at nodes 1, 2, and 3, respectively, are obtained by using eq.

(14.46); that is, Ve1 1 x1 £ Ve2 § 5 E 1 x2 Ve3 1 x3 y1 a y2 § £ b §(14.49) y3 c The coefficients a, b, and c are determined from eq. (14.49) as a 1 x1 £ b § 5 £ 1 x2 c 1 x3 y1 21 Ve1 y2 § £ Ve2 §(14.50) y3 Ve3 Substitutin x1y2 2 x2y1 2 Ve1 1 y1 2 y2 2 § £ Ve2 § 1 x2 2 x 1 2 Ve3 Ve 5 a ai 1 x, y 2 Vei(14.51) 3 i51 FIGURE 14.27 Typical triangular element; the local node numbering 1-2-3 must be counterclockwise as indicated by the arrow.

14 Sadiku Ch14.indd 792 14/11/17 2:12 PM 14.5 The Finite Element Method 793 where a1 5 a2 5 a3 5 1 3 1 x2y3 2 x3y2 2 1 1 y2 2 y3 2 x 1 1 x3 2 x2 2 y 4 (14.52a) 2A 1 3 1 x3y1 2 x1y3 2 1 1 x1 2 x3 2 y 4 (14.52b) 2A 1 3 1 x1y  $+1$ x2 1 x3 or y1 y2  $+$ y3 5 1 x1y2 2 x2y1 2 1 1 x3y1 2 x1y3 2 1 1 x2y3 2 x3y2 2 A 5 1/2 3 1 x2 2 x1 2 1 y3 2 y1 2 2 1 x3 2 x1 2 1 y2 2 y1 2 4 (14.53) The value of A is positive if the nodes are numbered counterclockwise Inite difference analysis, where the potential is known at the yer independ points only. Also note that ai are linear interpolation functions. They are called the element shape functions, and they have the following proper y 2 5 1(14.54b) 3 i51 The shape functions a1 and a2, for example, are illustrated in Figure 14.28. FIGURE 14.28. FIGURE 14.28 Shape functions a1 and a2 for a triangular element. 14 Sadiku Ch14.indd 793 14/11/17 2:12 PM 794  $1$  e 0 E 0 2 dS 5 3 e 0 =Ve 0 2 dS(14.55) 2 3S 2 S where a two-dimensional solution region free of charge 1 rV 5 0 2 is assumed. But from eq. (14.51), =Ve 5 a Vei =ai(14.56) 3 i51 Substituting eq. (14.55) gives We 5 1 3  $(14.58)$  S we may write eq.  $(14.57)$  in matrix form as We 5 1 e 3 Ve 4 T 3 C1e2 4 3 Ve 4 T 3 C1e2 4 3 Ve 4 (14.59) 2 where the superscript T denotes the transpose of the matrix Ve1 3 Ve 4 5 £ Ve2  $\frac{1}{8}$  (14.60a) Ve3 or coefficient matrix. The matrix element Cij1e2 of the coefficient matrix may be regarded as the coupling between nodes i and j; its value is obtained from eqs. (14.52) and (14.58). For example, 1e2 C12 5 3 = a1 # = a2 dS x3 2 x2 2 1 x1 2 x3 2 4 5 4A 5 14/11/17 2:12 PM 14.5 The Finite Element Method 795 Similarly: 1e2 C11 5 1e2 C23 5 1e2 C23 5 1e2 C23 5 1e2 C33 5 Also 1 3 1 y2 2 y3 2 2 1 1 x3 2 x2 2 2 4 (14.61b) 4A 1 3 1 y2 2 y3 2 1 1 x3 2 31 y 1 2 y 2 2 1 1 x 2 2 x 1 2 4 (14.61e) 4A 1 3 1 y 1 2 y 2 2 2 1 1 x 2 2 x 1 2 2 4 (14.61f) 4A 1 e2 1e2 C21 5 C12 , 1e2 1e2 C31 5 C13 , 1e2 1e2 C32 5 C23 (14.61g) However, our calculations will be easier if we define P1 the local node numbers 2 , each term in the element coefficient matrix is found as Cij1e2 5 where A5 1 3 P P 1 QiQj 4 (14.62b) 4A i j 1 1 P Q 2 P3Q2 2 (14.62c) 2 2 3 Note that P1 1 P2 1 P3 5 0 5 Q1 1 Q2 1 Q3 and hence a Ci a typical element, the next step is to assemble all such elements in the solution region. The energy associated with the assemblage of all elements in the mesh is 14\_Sadiku\_Ch14.indd 795 N 1 W 5 a We 5 e 3 V 4 T 3 C 4 3 V Vn n is the number of nodes, N is the number of elements, and [C] is called the overall or global coefficient matrix, which is the assemblage of individual element coefficient matrices. The major problem now is obtaining [ matrix is best illustrated with an example. Consider the finite element mesh consisting of three finite element mesh consisting of three finite elements as shown in Figure 14.29. Observe the numbering of nodes as 1, 2, 3, 14.27. For example, for element 3 in Figure 14.29, the global numbering 3-5-4 corresponds to local numbering 1-2-3 of the element in Figure 14.27. Note that the local numbering must be in counterclockwise sequence starting

It is difficult to approximate the boundary of the solution region with quadrilateral elements; such elements are useful for problems whose boundaries are sufficiently regular.

For element 3, for example, we could choose 4-3-5 or 5-4-3 instead of 3-5-4 to correspond with 1-2-3 of the element in Figure 14.27. Thus the numbering in Figure 14.29 is not unique. However, we obtain the same [C] whichev the form C11 C21 3 C 4 5 EC31 C41 C51 C12 C22 C32 C42 C52 C13 C23 C42 C52 C13 C23 C43 C53 C14 C24 C53 C14 C24 C34 C44 C54 C15 C25 C35U(14.65) C45 C55 which is a 5 3 5 matrix, since five nodes 1 n 5 5 2 are involved. Again, three elements: i-j-k corresponds to local numbering 1-2-3 of the element in Figure 14.27. 14\_Sadiku\_Ch14.indd 796 14/11/17 2:12 PM 14.5 The Finite Element Method 797 must be continuous across interelement boundaries. The observe from Figure 14.29 that global node 1 belongs to elements 1 and 2 and it is local node 1 in both; hence, 112 122 C11 5 C11 1 C11 (14.66a) For C22, global node 2 belongs to element 1 only and is the same as local nod respectively; hence, 112 122 132 C44 5 C22 1 C33 1 C33 1 C33 1 C33 1 C33 1 C33 1 C33 1 C33 1 C33 1 C33 1 C4, global link 14 is the same as the local links 12 and 13 in elements 1 and 2, respectively; hence, 112 122 C14 5 C Eco 1 1 21 22 31 22 32 112 22 31 12 22 31 22 22 31 22 22 31 22 21 22 21 1 21 22 23 112 22 21 1 22 22 11 22 22 11 22 23 112 22 21 12 22 21 12 22 21 12 22 23 112 22 21 12 23 3 112 22 21 2 23 3 112 22 21 122 23 112 23 21 132 Note that element coefficient matrices overlap at nodes shared by elements and that there are 27 terms (nine for each of the three elements) in the global coefficient matrix [C]. Also note the following properties of the m and j, it is evident that for a large number of elements [C] becomes sparse and banded. 3. It is singular. Although this is less obvious, it can be shown by using the element coefficient matrix of eq.

(14.60b). 14 Sadiku Ch14.indd 797 14/11/17 2:12 PM 798 CHAPTER 14 NUMERICAL METHODS D. Solving the Resulting Equations From variational calculus, it is known that Laplace's (or Poisson's) equation is satisfied when the tot nodal value of the potential be zero; that is, 'W 'W 'W 5 5...5 50 'V1 'V2 'Vn or 'W 5 0, 'Vk k 5 1, 2, . . ., n(14.68) For example, to get 'W/'V1 5 0 for the finite element mesh of Figure 14.29, we substitute eq. (14.65) into eq. (14.63) and take the partial derivative of W with respect to V1. We obtain 05 'W 5 2V1C11 1 V2C12 1 V3C13 1 V4C14 1 V5C15 'V1 1 V3C31 1 V3C31 1 V3C31 1 V3C12 1 V3C13 1 V4C14 1 V5C15(14.69) In general, 'W/'Vk 5 0 leads to 0 5 a Vi Cik(14.70) n i51 where n is the number of nodes in the mesh. By writing eq. (14.70) for all nodes k 5 1, 2, . . . , n, ourd. This can be done in two ways similar to those used in solving finite difference equations obtained from Laplace's (or Poisson's) equation. Iterative approach is similar to that used in the finite difference method. L 14.69) as V1 5 2 1 5 ViC1i(14.71) C11 a i52 In general, the potential at a free node k is obtained from eq. (14.70) as 14\_Sadiku\_Ch14.indd 798 Vk 5 2 n 1 a ViCik(14.72) Ckk i51,i2k 14/11/17 2:12 PM 14.5 The Finite Element directly connected to node i, only nodes that are directly linked to node k contribute to Vk in eq. (14.72). Thus if the potentials at nodes connected to node k are known, we can determine Vk by using eq. (14.72).

The iteration process begins by setting the potentials at the free nodes equal to zero or to the average potential. Vave 5 1 1 V 1 Vmax 2 (14.73) 2 min where Vmin and Wmax are the minimum and maximum values of the prescrib At the end of the first iteration, when the new values have been calculated for all the free nodes, these values become the old values for the second iteration. The procedure is repeated until the change between subsequent written such that W5 1 C e 3 Vf Vp 4 c ff Cpf 2 Cfp Vf d c d (14.74) Cpp Vp where subscripts f and p, respectively, refer to nodes with free and fixed (or prescribed) potentials. Since Vp is constant (it consists of known, 14.75) 3 A 4 3 Vf 4 5 2 3 Cfp 4 3 Vf 4 5 2 3 Cfp 4 3 Vf 4 5 2 3 Cfp 4 3 Vp 4 (14.75) 3 A 4 3 V 4 5 3 B 4 (14.76a) 3 V 4 5 3 B 4 (14.76b) where 3 V 4 5 3 Cff 4 , and 3 B 4 5 3 Cff 4 3 Vp 4 . Since [A] is, in general, nonsin Gaussian elimination technique. We can also use matrix inversion to solve for [V] in eq. (14.76b) if the size of the matrix to be inverted is not large. 14\_Sadiku\_Ch14.indd 799 14/11/17 2:12 PM 800 CHAPTER 14 NUMERICAL MET Laplace's equation, =2V 5 0. The basic concepts developed in this section can be extended to finite element analysis of problems involving Poisson's equation 1 =2V 5 2rv /e, =2A 5 2mJ 2 or the wave equation 1 =2f 2 g2f 5 0 storing the matrix elements, as well as the associated computational time. However, several algorithms have been developed to alleviate the problem to some degree. The finite element method has a number of advantages over

First, the FEM can easily handle the complex solution region. Second, the generality of the FEM makes it possible to construct a generalpurpose program for solving a wide range of problems. A single program can be used to boundary conditions; only the input data to the problem need be changed. However, the FEM has its own drawbacks. It is harder to understand and program than the other methods (FDM and MOM). It also requires preparing input 14.5 The Finite Element Method, and global numbering of the elements. 14 Sadiku Ch14.indd 800 14/11/17 2:12 PM 14.5 The Finite Element Method 801 Solution: The element coefficient matrices can be calculated by using one of eq. (14.62). For element 1, consisting of nodes 1-2-4 corresponding to the local numbering 1-2-3 as in Figure 14.30(b), P1 5 21.3, P2 5 0.9, P3 5 0.4 Q1 5 20.2, Q2 5 20.4, Q3 5 0.5 A 5 1/2 1 0.54 1 0.16 2 5 0.35 Substituti 3 C122 4 5 £ 20.4571 20.1 20.4571 20.1 0.8238 20.3667 0.4667 Applying eq. (14.75) gives c C22 C42 C21 C22 42 22 1 20.4571 20.4571 20.4 2 5 20.4571 20.4 0.8238 20.3667 \$ (14.6.2) 20.3667 0.4667 Applying eq. (14.75) gives c  $10 \geq 0$  or  $24$  varies an be written in a more convenient form as  $10 \geq 0$  or  $022$  or  $04$  C42 C23 V1 d c d (14.6.3) C43 V3 0 0 V1 1 0 C24 V4 2C41 0 2C23 Or  $14$  Sadiku Ch14.indd 801 3 C 4 3 V 4 5 3 B 4 (14.6.4b) 14/1 Erms of the global coefficient matrix are obtained as follows: 112 122 C22 5 C22 1 C11 5 0.6929 1 0.5571 5 1.25 112 122 C42 5 C23 1 C13 5 0.0857 2 0.1 5 20.0143 112 122 C44 5 C33 1 C33 5 0.3714 1 0.4667 5 0.8381 112 C21 5 0.667 By inverting matrix local numbering for the element coefficient matrix and global numbering for the global coefficient matrix. Thus the square matrix [C] is obtained as 1 0 0 0 0 1.25 0 20.0143 0 0.8381 and the mat [C] in eq. (14.6.5), we obtain 0 3.708 3 V 4 5 3 C 4 21 3 B 4 5  $\geq$  ¥ 10.0 4.438 Thus V1 5 0, V2 5 3.708, V3 5 10, and V4 5 4.438. Once the values of the potentials at the nodes are known, the potential at any point wit

(14.51). 14\_Sadiku\_Ch14.indd 802 14/11/17 2:12 PM 14.5 The Finite Element Method 803 PRACTICE EXERCISE 14.6 Calculate the global coefficient matrix for the two-element mesh shown in Figure 14.31 when (a) node 1 is linked w local numbering as in Figure 14.31(b). 0.9964 0.05 0.05 0.7 Answer: (a) ≥ 20.2464 20.75 20.8 0.0 1.333 20.0777 (b) ≥ 0.0 21.056 20.7777 0.8192 20.98 0.2386 20.2464 20.75 1.5964 20.75 0.0 20.98 2.04 21.06 20.8 0.0 ¥.

1.056 0.2386 ¥. 21.06 1.877 FIGURE 14.31 For Practice Exercise 14.6. EXAMPLE 14.7 Write a program to solve Laplace's equation by means of the finite element method. Apply the program to the two-dimensional problem shown in In Figure 14.32(b). This step is necessary to have input data defining the geometry of the problem. Based on our discussions thus far, a general MATLAB program for solving problems involving Laplace's equation by using thr involves four steps indicated in the program and explained as follows. Step 1: This involves inputting the necessary data defining the problem at hand. Through a data file, we input the number of nodes, the number of nodes prescribed values of the potentials at the free nodes, the x- and y-coordinates of all nodes, and a list identifying the 14\_Sadiku\_Ch14.indd 801 17/10/17 12:08 PM 804 CHAPTER 14 NUMERICAL METHODS FIGURE 14.32 For Example 1 ion of LAPLACE'S EQUATION OF LAPLACE'S EQUATION FOR TWO-DIMENSIONAL PROBLEMS TRIANGULAR ELEMENTS ARE USED ND = NO. OF NODES NE = NO. OF FIXED NODES (WHERE POTENTIAL IS PRESCRIBED NDP(I) = NODE NO. OF PRESCRIBED POTENTIAL, OF PRESCRIBED POTENTIAL AT NODE NDP(I) NL(I,J) = LIST OF NODES FOR EACH ELEMENT I, WHERE FIGURE 14.33 Computer program for Example 14.7. 14 Sadiku Ch14.indd 804 14/11/17 2:12 PM 14.5 The Finite Element Method 805 % % % % % (I)) = GLOBAL COEFFICIENT MATRIX B(I) = RIGHT-HAND SIDE MATRIX IN THE SYSTEM OF SIMULTANEOUS EQUATIONS; SEE EQ. (14.6.4) X(I), Y(I) = GLOBAL COORDINATES OF NODE J=1,2,3 V(I) = POTENTIAL AT NODE I MATRICES P(I) AND Q (I) AR IN EQ.

Besides the simple examples considered earlier in the chapter, the methods have been applied to diverse problems including transmission line problems, EM penetration and scattering problems, EM e xploration of minerals, an applications within the limited scope of this text. In this section, we use the finite difference method to consider the relatively easier problem of transmission lines.

The finite difference techniques are suited for computing the characteristic impedance, phase velocity, and attenuation of several transmission lines; polygonal lines, shielded strip lines, coupled strip lines, coaxial lin design of microwave circuits. For concreteness, consider the microstrip line shown in Figure 14.35(a). The geometry in Figure 14.35(a) is deliberately selected to illustrate how one uses the finite difference technique to or a t 2a «2 = «o 2d Vd presented are equally applicable to other lines. Because the mode is TEM, having components of neither E nor H fields in the direction of propagation, the fields obey Laplace's equation over the lin d «2 = «o «r 0 (a) 0V w b x (b) FIGURE 14.35 (a) Shielded double strip line with partial dielectric support. (b) Problem in (a) simplified by taking advantage of symmetry. 14 Sadiku Ch14.indd 810 14/11/17 2:12 PM 14.6 Appl cutoff frequency for all higher-order modes. Also, owing to biaxial symmetry about the two axes, only one-quarter of the cross section need be considered, as shown in Figure 14.35(b). The finite difference approximation of 2 4 (14.77) 4 For the sake of conciseness, let us denote Vo V(i, j) V1 V(i, j) 1) V2 V(i 1, j) (2 V(i 1, j)(14.78) V3 V(i, j) 1) V4 V(i 1, j) so that eq. (14.77) becomes 1 Vo 5 3 V1 1 V2 1 V3 1 V4 4 (14.79) is the general region of Figure 14.35(b). The only limitation on eq. (14.79) is that region is discretely homogeneous. On the dielectric boundary, the boundary condition D1n D2n (14.80) FIGURE 14.36 Computation molecule for Laplace's equ METHODS must be imposed. We recall that this condition is based on Gauss's law for the electric field; that is, ## C Dn dl 5 C En dl 5 Qenc/m 5 0 (14.81) L L since no free charge is deliberately placed on the dielectric bo normal to the contour L. Applying eq. (14.82) to the interface in Figure 14.37 yields 0 5 e1 1 V1 2 Vo 2 1 V2 2 Vo 2 h 1 V2 2 Vo 2 h h 1 e1 1 e2 h h 2 h 2 1 e2 1 V3 2 Vo 2 h h 1 e2 1 e1 h h 2 h 2 Rearranging the terms, we e1 1 e2 2 FIGURE 14.37 Interface between media of dielectric permittivities 1 and 2.

V1 & 1 V2 1 W4 2 2 L Vo V4 & 2 V3 14 Sadiku Ch14.indd 812 14/11/17 2:12 PM 14.6 Application Note—Microstrip Lines 813 This is the finite difference equivalent of the boundary condition in eq. (14.80). Notice that the discr their corresponding permittivities. Also note that when e2 5 e1, eq. (14.83) reduces to eq. (14.83) reduces to eq. (14.79). On the line of symmetry, we impose the condition 'V 5 0 (14.84) 'n This implies that on the line o 3 VAO, j 1 1B 1 VAO, j 2 1B 1 2VA1, jB 4 (14.85b) 4 1 V1 2 V3 2 'V On the line of symmetry along the x-axis (y 0 or j 0), 5 5 0, 'y 2h or V3 5 V1, so that Vo 5 or V 1 i,0 2 5 1 3 2V1 1 V2 1 V4 4 (14.86a) 4 1 3 2V 1 i,1 2 1

 $(14.85)$  and  $(14.86)$  are displayed in Figure 14.38. FIGURE 14.38. Computation molecules used for satisfying symmetry conditions: (a)  $\partial V/dx$  5 0 (b)  $\partial V/dx$  5 0 (b)  $\partial V/dy$  5 0 y V1 y Vo V4 v1 V3 x (a) 14 Sadiku Ch14.i rescribed values and applying eqs. (14.79), (14.83), (14.85), and (14.86) to the free nodes according to the band m atrix or iterative methods discussed in Section 14.3, the potential at the free nodes can be determined. O Ine are defined as Zo 5 u5 L (14.87a) ÅC 1 "LC (14.87b) where L and C are the inductance and capacitance per unit length, respectively. If the dielectric medium is nonmagnetic 1 m 5 mo 2 , the characteristic impedance Zoo (14.88b) where Co is the capacitance per unit length without the dielectric. Combining eqs. (14.87) and (14.89) yields Zo 5 1 uo"CCo 5 1 (14.89b) AC "eeff C eeff 5 (14.89b) AC "eeff C eeff 5 (14.89c) Co u 5 uo where uo c 3 medium requires calculating the capacitance per unit length of the structure, with and without the dielectric substrate. If Vd is the potential difference between the inner and the outer conductor, C5 4Q (14.90) Vd so that

(The factor 4 is needed because we are working on only one-quarter of the cross section.) To find Q, we apply Gauss's law to a closed path L enclosing the inner conductor. We may select L as the rectangular path between tw Internal 20 The MELP N lyxh FIGURE 14.39 The rectangular path used in calculating a charge enclosed. "VQ5CD#d15Cedl 'n LL(14.91) VG 2 VK VP 2 VN VM 2 VL 5 ea bDy 1 ea bDx 1 c Dx Dx Dy Dy Since Dx 5 Dy 5 h, or Q 5 1 eVP 1 e 14.85), and (14.86). 2. Calculate V (with the divelopment (such as I) not counted) 2eo 3 a eriVi for nodes i on inner rectangle KHL with corners (such as L) counted twice]. (14.93) The procedure is outlined as follows: 1. Determine Q using eq. (14.93).

3. Find Co 5 4Qo /Vd. 4. Repeat steps 1 and 2 (with the dielectric space) and find C 4Q/Vd. 1 5. Finally, calculate Zo 5, c 3 108 m/s. c"CCo 14 Sadiku Ch14.indd 815 14/11/17 2:12 PM 816 CHAPTER 14. NUMERICAL METHODS EXAMPL 0.001 cm, 1 o, 2 2.35o. Solution: This problem is representative of the various problem types that can be solved by using the concepts developed in this section. A computer program shown in Figure 14.40 was developed based In odes equal to zero. The potential on the outer conductor is also set equal to zero, while that on the inner conductor is also set equal to zero, while that on the inner conductor is set to 100 V so that Vd 100. The prog enough and greater than the number of divisions along the x- or y-direction. Table 14.8 shows some typical results. % Using finite difference, % this programs finds the characteristic impedance of % a shielded microstrip l e2=er\*eo; u =3\*10^8; % Initialization v=zeros(nx,ny); for i=1:nw % set the potential on the inner conductor to V d v(i,nd)=vd; end % Calculate the potential everywhere p1=e1/(2.0\*(e1+e2)); p2=e2/(2.0\*(e1+e2)); for n=1:2 if  $v(i,j) = 0.25^*$  ( $v(i+1,j) + v(i,j+1) + v(i,j) = 0.25^*$  ( $v(i+1,j) + v(i,j+1) + v(i,j+1) + v(i,j+1) + v(i,j+1) + v(i,j+1) + v(i,j+1) + v(i,j+1) + v(i,j+1) + v(i,j+1) + v(i,j+1) + v(i+1) + v(i+1) + v(i+1) + v(i+1) + v(i+1) + v(i+1) + v(i+1) + v(i+1)$  $p1*v(i,j+1) + p2*v(i,j+1)$ ; end % on the lines of symmetry for i=2:nx-1 v(i,1)=0.25\*(v(i+1,1) + v(i-1,1) + 2\*v(i,2)); end for j=2:nd-1 v(1,j)=0.25\*(2\*v(2,j) + v(1,j+1) + v(1,j+1) + v(1,j+1) + v(1,j+1) ); end end % Now calculat  $m = \text{fix}(nd + 0.5*(ny-nd))$ ;  $mn = \text{fix}(n/2)$ ;  $for i = 2:n$  and  $m = 2:m$  and  $+ v(i, nm); sum2 = sum2 + v(i, nm + 1)$ ;  $end sum1 = sum1 + 0.5*(1, nm)$ ;  $sum2 = sum2 + 0.5*(1, nm + 1)$ ;  $for j = 2:n$ d-1 sum1  $+ or*(nn, j); sum2 = sum2 + or*(nn + 1, j); end sum1 = sum1 + 0.5* or*(nn + 1, j); sum2 = sum2 + 0.5* or*(nn, 1); sum2 = sum2 + 0.5* or*(nn$  $v(n) = \sum_{n=0}^{\infty} \frac{1}{n} \sum_{n=0}^{\infty} \frac{1}{n} \sum_{n=0}^{\infty} \frac{1}{n} \sum_{n=0}^{\infty} \frac{1}{n} \sum_{n=0}^{\infty} \frac{1}{n} \sum_{n=0}^{\infty} \frac{1}{n} \sum_{n=0}^{\infty} \frac{1}{n} \sum_{n=0}^{\infty} \frac{1}{n} \sum_{n=0}^{\infty} \frac{1}{n} \sum_{n=0}^{\infty} \frac{1}{n} \sum_{n=0}^{\infty} \frac{1}{n} \sum_{n=0}$ 1/(u\*sqrt(c1\*c2)) TABLE 14.8 Characteristic Impedance of a Microstrip Line; for Example 14.8 h Number of Iterations Zo 1 V 2 0.25 700 72.43 0.1 500 57.56 0.05 700 66.88 0.05 1000 66.53 MATLAB 14.1 % % % % % % % % % % % % % line and then use the finite-difference algorithm to solve Laplace's equation iteratively and obtain the potential as a function of space The microstrip problem is normally open-aired, meaning the upper and side boundaries 0) of perfect electric conductor, which should be sufficiently far from the microstrip structure a,b >> w,d for accurate simulation of free-space and boundaries at infinity. % The script creates a coarse rectangular grid a 1); b=input('Enter the vertical span of space > '); w=input('Enter the microstrip width > '); 14\_Sadiku\_Ch14.indd 818 15/11/17 8:07 PM 14.7 Application Note—Microstrip Lines 819 d=input('Enter the dielectric boundary disp( ); disp('Enter the relative dielectric constant '); epsbottom=input(' below the microstrip > '); epsave=(epstop+epsbottom)/2; % the average relative dielectric % along the boundary % Fill the potential solution space with  $\mathbb{P}(1) = \text{F}(1) = \text{F}(1) = \text{$ for i=2:b-1, % sweep each row of x-values % this equation solves for the potential by % discretizing Laplace's equation on the % rectangular grid P(i,j)=0.25\*(P(i+1,j)+P(i-1,j)+P(i-1,j)+P(i,j+1)+P(i,j+1)+P(i,j+1)+P(i,j+1) equation solves for the potential by % discretizing Laplace's equation on the rectangular % grid P(i,j)=(1/(4\*epsave))\*(epsave\*(P(i+1,j)+... P(i-1,j)))+epstop\*P(i,j+1)+epsbottom\*P(i,j-1)); end end % end the if conditional Plot potential distribution % Create the vector of voltage contours v=[0.005,0.01,0.05,0.1,0.2,0.3,0.4,0.5,0.8,0.4,0.5,0.6,0.7,0.8,0.9,1]\*... Vstrip; figure contour(P',v); % P' is the transposed matrix to meet the requirem position') title('Equipotential Curves For Microstrip Line') SUMMARY REVIEW QUESTIONS 1. Electric field lines and equipotential lines due to coplanar point sources can be plotted by using the numerical technique presented on the finite differential equation can be solved by using the finite difference method. The finite difference method. The finite difference equation that approximates the differential equation is applied at grid points sp integral equation is conveniently solved by using the moment method. The unknown quantity under the integral sign is determined by matching both sides of the integral equation at a finite number of points in the domain of element method can handle problems with complex geometries. This method involves dividing the solution region into finite elements, deriving equations for a typical element, assembling all elements in the region, and solvi microstrip transmission line. Typical examples on how to apply each method to some practical problems have been shown. Computer programs for solving the problems are provided wherever needed. 14.1 At the point 1 1, 2, 0 2 equipotential line at that point will lead to point (a) 1 1.04, 2.03, 0 2 (b) 1 0.96, 1.97, 0 2 14 Sadiku Ch14.indd 820 (c) 1 1.04, 1.97, 0 2 15/11/17 8:07, 0 2 15/11/17 8:07 PM Review Questions 821 14.2 Which of the follo (b)  $\hbar$  V 1 xo 1 h 2 2 V 1 xo 2 h 2 (c) h (a) V 1 xo 1 h 2 2 V 1 xo 2 h 2 2h V 1 xo 1 h/2 2 2 V 1 xo 2 h/2 2 (e) h (d) 14.3 The triangular element of Figure 14.41 is in free space.

The approximate value of the potential at the center of the triangle is (a) 10 V (c) 5 V (b) 7.5 V (d) 0 V 14.4 For finite difference analysis, a rectangular plate measuring 10 by 20 cm is divided into eight subregions by 15 (c) 9 (e) 3 (b) 12 (d) 6 14.5 Using the difference equation Vn 5 Vn21 1 Vn11 with Vo 5 V5 5 1 and starting with initial values Vn 5 0 for 1 # n # 4, the value of V2 after the third iteration is (a) 1 (c) 9 (e) 25 (b) 3 many nonzero terms). (b) It is banded. (c) It is square and symmetric. (d) It depends on the geometry of the given problem.

FIGURE 14.41 For Review Questions 14.3 and 14.10. 4 The formula in (a) is known as a forward-difference formula, that in (b) as a backward-difference formula, and that in (d) or (e) as a central-difference formula. 14 Sadi difference and the finite element methods is that (a) Using one, a sparse matrix results in the solution. (b) In one, the solution is known at all points in the domain. (c) One applies to solving partial differential equat analysis such that we have the same number of grid points, how many triangular elements are there? (a) 32 (c) 12 (b) 16 (d) 9 14.9 Which of these statements is not true about shape functions? (a) They are interpolatory in element. (d) The shape function associated with a given node vanishes at any other node. (e) The shape function associated with a node is zero at that node.

14.10 The area of the element in Figure 14.41 is (a) 14 (c) 7 (b) 8 (d) 4 Answers: 14.1a, 14.2c, 14.3a, 14.4e, 14.3a, 14.4e, 14.5c, 14.6b, 14.7a 14.8b, 14.9e, 14.10d. PROBLEMS Section 14.2—Field Plotting 14.1 Use the progr (a) Three point charges of 21 C, 2 C, and 1 C placed at 1 21, 0 2, 1 0, 2 2, and 1 1, 0 2, respectively. (b) Five identical point charges of 1 C located at 1 21, 21, 2, 1 1, 21, 2, 1 1, 1 2, 1 1, 1 2, and 1 0, 0 2, respect 14 Sadiku Ch14.indd 822 Subject to V(0) 5 0 and V(1)5 1. Use the finite difference method to find V(0.5). You may take D 5 0.25 and perform 5 iterations. Compare your result with the exact solution. 14/11/17 2:12 PM Proble  $14.4$  Show that the fable are obtained from V 5 10 sinh x. Compare your result in part (a) with the exact values.  $14.4$  Show that the finite difference equation in cylindrical coordinates, V 5 V 1 r, z 2, is V 1 ro, zo d 2ro where h 5 Dz 5 Dr. 14.5 Using the finite difference representation in cylindrical coordinates 1 r, f 2 at a grid point P shown in Figure 14.42, let r 5 m Dr and f 5 n Df so that V 1 r, f 2 0 P 5 V 1 mDr, nDf 2 5 Vnm. The four sides of a square trough are maintained at potentials 10 V, 40 V, 50 V, and 80 V. Determine the potential at the center of the trough. 14.7 For the potential problem in Figure 14.43, use the finite difference meth

Five iterations are enough. 60 V Gap 1 2 20 V 40 V 3 FIGURE 14.42 Finite difference grid in cylindrical coordinates; for Problem 14.5. 4 0V FIGURE 14.43 For Problem 14.7. 14 Sadiku Ch14.indd 823 14/11/17 2:12 PM 824 CHAPTE FIGURE 14.45 For Problem 14.9. 14.8 Use the finite difference method to obtain the potential at points a, b, and c in Figure 14.44. Five iterations are enough. 14.9 The cross section of a long conducting pipe is shown in F (b) Find the center of the region using the finite difference method. Take a = 1 m and Vo = 50 V. 14.10 For the rectangular region shown in Figure 14.46, the electric potential is zero on the boundaries and the charge dist of symmetry. Solve for the unknown potentials. 14.11 Apply the band matrix technique to set up a system of simultaneous difference equations for each of the problems in Figure 14.47.

Obtain matrices [A] and [B]. 0V 1 2 3 4 0V 0V 1 cm 0V FIGURE 14.46 For Problem 14.10. 14 Sadiku Ch14.indd 824 FIGURE 14.47 For Problem 14.11. 15/11/17 8:35 PM Problems 825 14.12 (a) How would you modify matrices [A] and [B

(b) Write a program to solve for the potentials at the grid points shown in Figure 14.48 3 assuming a charge density rv 5 x 1 y 2 1 2 nC/m. Use the iterative finite difference method and take er 5 1.0. 14.13 Use the finite equation is given by 1 '2φ '2φ 5 1 c2 't2 'x2 'z2 By letting φjm,n denote the finite difference approximation of φ 1 xm, zn, tj 2, show that the finite difference scheme for the wave equation is j11 j21 j j j 21 φ,n 2 φ,n program that uses the finite difference scheme to solve the one-dimensional wave equation '2V'2V, 2 5'x't2 0 # x # 1, t.0 given boundary conditions V 1 0, t 2 5 0, t. 0 and the initial condition 'V/'t 1 x, 0 2 5 Sin px, 0, 4.y 0V Gap 4 mm 1 2 3 50 V 0V 4 5 Gaps 6 0 7 4 mm 0V FIGURE 14.48 For Problem 14.12. 14 Sadiku Ch14.indd 825 100 V 100 V x Gap FIGURE 14.49 For Problem 14.13. 14/11/17 2:13 PM 826 CHAPTER 14 NUMERICAL METHODS Section 14.4 charge r per unit length at a distance x from origin is given by Ex 5 p r r (u 2 cos u)du 5 F(u) 3 2 3/2 2peoa 0 (1 1 u 2 2u cosu) 2peoa where F(u) 5 3 p 0 (u 2 cos u)du (1 1 u 2 2u cosu) 2 3/2 and u = x/a. Use MATLAB to

14.17 A transmission line consists of two identical wires of radius a, separated by distance d as shown in Figure 14.50. Maintain one wire at 1 V and the other at 21 V and the other at 21 V and use the method of moments to Two conducting wires of equal length L and radius a are separated by a small gap and inclined at an angle as shown in Figure 14.51. Find the capacitance between the wires by using the method of moments for cases u 5 10<sup>o</sup>

(14.62a) % % \*\*\*\*\*\*\*\*\*\*\*\*\*\*\*\*\*\*\*\*\*\*\*\*\*\*\*\*\*\*\*\*\*\*\*\*\*\*\*\*\*\*\*\*\*\*\*\*\*\*\*\* FIRST STEP - INPUT DATA DEFINING GEOMETRY AND BOUNDARY CONDITIONS \*\*\*\*\*\*\*\*\*\*\*\*\*\*\*\*\*\*\*\*\*\*\*\*\*\*\*\*\*\*\*\*\*\*\*\*\*\*\*\*\*\*\*\*\*\*\*\*\*\*\*\* % clear input('Name of input data file = ') % \*\*\*\*\*\*\*\*\*\*\*\*\*\*\*\*\*\*\*\*\*\*\*\*\*\*\*\*\*\*\*\*\*\*\*\*\*\*\*\*\*\*\*\*\*\*\*\*\*\*\*\*\*\* % SECOND STEP - EVALUATE COEFFICIENT  $B = \text{zeros}(ND,ND)$  ,  $C = \text{zeros}(ND,ND)$ ,  $C = \text{zeros}(ND,ND)$ ;  $C = \text{zeros}(ND,ND)$ ;  $C = \text{zeros}(ND,ND)$ ;  $C = \text{zeros}(ND,ND)$ ;  $C = \text{zeros}(ND,ND)$ ;  $C = \text{zeros}(ND,ND)$ ;  $C = \text{zeros}(ND,ND)$ ;  $C = \text{zeros}(ND,ND)$ ;  $C = \text{zeros}(ND,ND)$ ;  $C = \text{zeros}(ND,ND)$ ;  $C = \text{zeros}(ND,ND)$ ;  $C = \text{zeros}(ND,ND)$ ;  $C = \text{zeros}(ND,$  $YL(2); Q(1) = XL(3) - XL(2); Q(2) = XL(1) - XL(3); Q(3) = XL(2) - XL(1); AREA = 0.5*abs( P(2)*Q(3) - Q(2)*P(3)); % DETERMINE COEFFICIENT MATRIX FOR ELEMENT I CE=(P*P'+Q*Q')/(4.0*AREA); % ASSEMBLE GLOBALLY - FIND C(I,J) AND B(I) for J=1:3 IR = NL(I,J); IFLAG1=0; % CHECK IF ROW CORRESPONDS TO A FXED NODE for K=0.5*abs( P(3) + P(3) + P(3) + P(3) + P(3)); % DETERMINE COEFFICIENT MATRIX FOR ELEMENT I CE=(P*P'+Q*Q$ (Continued) 14 Sadiku Ch14.indd 805 15/11/17 8:07 PM 806 CHAPTER 14 NUMERICAL METHODS C(IR.IR) = 1.0: B(IR) = VAL(K): IFLAG1=1: end end % end for K = 1:NP if(IFLAG1 == 0) for L = 1:3 IC = NL(I.L): IFLAG2=0: % CHECK  $\mathbb{P} = \text{NDP(K)}$  ),  $\text{B}(IR) = \text{B}(IR) - \text{CE}(J, L) * \text{VAL}(K);$  IFLAG2=1; end end % end for K=1:NP if(IFLAG2 == 0) C(IR,IC) = C(IR,IC) + CE(J,L); end end % end for L=1:3 end % end for J=1:3 end % end for J=1:3 end % end for I=1:N \*\*\*\*\*\*\*\*\*\*\*\*\*\*\*\*\*\*\*\*\*\*\*\*\*\*\*\*\*\*\*\*\*\*\*\*\*\*\*\*\*\*\*\*\*\*\*\*\*\*\* V = inv(C)\*B; V=V'; % \*\*\*\*\*\*\*\*\*\*\*\*\*\*\*\*\*\*\*\*\*\*\*\*\*\*\*\*\*\*\*\*\*\*\*\*\*\*\*\*\*\*\*\*\*\*\*\*\*\*\* % FOURTH STEP - OUTPUT THE RESULTS % \*\*\*\*\*\*\*\*\*\*\*\*\*\*\*\*\*\*\*\*\*\*\*\*\*\*\*\*\*\*\*\*\*\*\*\*\*\*\*\*\*\*\*\*\*\*\*\*\*\*\* diary exam147.out [ND, NE, NP] [ [1:ND]' X' Y' V'] diary off FIGURE 14.33 (Continued) nodes belonging to each element in the 1-2-3. For the problem in Figure 14.32, the three sets of data for coordinates, the element-node relationship, and the prescribed potentials at fixed nodes are shown in Tables 14.3, 14.4, and 14.5, respectively. Step 2: Th matrix [C]. The procedure explained in Example 14.6 is applied. Equation (14.6.4) can be written in general form as c 14\_Sadiku\_Ch14.indd 806 1 0 0 VP 1 d c d 5 c d 3 Vp 4 Cff Vf 2Cfp 14/11/17 2:12 PM 14.5 The Finite Element Method 807 TABLE 14.3 Nodal Coordinates of the Finite Element Mesh of Figure 14.33 Node x y Node x 1 2 3 4 5 6 7 8 9 10 11 0.0 0.0 0.2 0.0 0.4 0.0 0.6 0.0 0.8 0.0 1.0 0.0 0.0 3 14 15 16 17 18 19 20 21 20 20 20 20 20 20 20 20 20 21 20 21 20 21 20 21 20 21 20 21 20 21 20 21 20 21 00 0.4 0.2 0.4 0.4 0.6 0.4 0.6 0.4 0.6 0.0 0.6 0.2 0.8 0.0 1.0 TABLE 14.4 Element-Node No. Local Node No. 1 2 3 1 2 3 5 11 10 5 6 11 7 8 12 8 13 12 8 9 13 9 14 13 14 9 10 14 15 10 15 14 16 10 11 15 17 12 13 16 18 13 17 16 19 13 14 17 20 14 18 17 21 14 15 18 22 16 17 19 23 17 20 19 24 17 18 20 25 19 20 21 TABLE 14.5 Prescribed Potentials at Fixed Nodes Node No. Prescribed Prescribed Potential Node No. Potential 1 0.0 18 100.0 2 0.0 20 100.0 3 0.0 21 50.0 4 0.0 19 0.0 6 50.0 12 0.0 11 100.0 7 0.0 15 100.0 14 Sadiku Ch14.indd 807 14/11/17 2:12 PM 808 CHAPTER 14 NUMERICAL METHODS or 3C 4 3V 4 5 3B 4 Both the "global" matrix [C] and matrix [C] and matrix [B] are values of the potentials at all nodes are obtained by matrix multiplication as in eq. (14.76b). Instead of inverting the global matrix, it is also possible to solve for the potentials at the nodes by using the Gaussian eli  $14.7$ , respectively. TABLE 14.6 Input Data for the Finite Element Program in Figure 14.33 NE ND NP NL = = = = 2 2 25; 21; 15; [ 1 2 7 8 7 3 8 3 9 8 3 4 9 4 10 9 4 5 10 5 11 10 5 6 11 7 8 12 8 9 13 9 14 13 9 10 14 10 15 1  $1111112.12 \text{ PM } 14.5 \text{ The Finite}$   $111117.2:12 \text{ PM } 14.5 \text{ The Finite}$   $11111.2:12 \text{ PM } 14.5 \text{ The Finite}$   $11111.2:12 \text{ PM } 14.5 \text{ The Finite}$ Element Method 809 TABLE 14.7 Output Data of the Program in Figure 14.33 Node 1 2 3 4 5 6 7 8 910 11 12 13 14 15 16 17 18 19 20 21 X Y Potential 0.00 0.00 0.000 0.00 0.000 0.00 0.000 0.000 0.000 0.000 0.000 0.000 0.000 0.0 0.00 0.40 0.000 0.20 0.40 36.364 0.40 0.40 68.182 0.60 0.40 100.000 0.00 0.60 0.000 0.20 0.60 59.091 0.40 0.60 100.000 0.00 0.80 0.000 0.20 0.80 100.000 0.00 1.00 50.000 FIGURE 14.34 For Practice Exercise 14.7. 14\_Sadiku\_Ch14.indd 809 14/11/17 2:12 PM 810 CHAPTER 14 NUMERICAL METHODS PRACTICE EXERCISE 14.7 Rework Example 14.3 using the finite element method. Divide the solution region into triangular elements as shown in Figure 14.34. Compare the solution with that obtained in Example 14.3 using the finite difference method. Answer been applied successfully to solve many EM-related problems.

, 180°. Take the gap as 2 mm, a 5 1 mm, L 5 2 m, er 5 1. 14.19 Given an infinitely long thin strip transmission line shown in Figure 14.52(a), use the moment method to determine the characteristic impedance of the line. We 3 In D, 2 1.5 4, 2peo i2j i5j Rij is the distance between the ith and jth subareas, and Vi 5 1 or 21 depending on whether the ith subarea is on strip 1 or 2, respectively. Write a program to find the characteristic impedan Problems 827 G FIGURE 14.51 For Problem 14.18. FIGURE 14.52 Analysis of strip transmission line using moment method.

For Problem 14.19. where C is the capacitance per unit length and a ri D, Q i51 C5 5 Vd Vd N and Vd 5 2 V is the potential difference between strips. Take H 5 2 m, W 5 5 m, and N 5 20. 14.20 Consider an -shaped thin wire o charge distribution on the wire. Take 0.1. 14.21 Consider the coaxial line of the arbitrary cross section shown in Figure 14.54(a). Using the moment method to find the capacitance C per length involves dividing each conduc d , c ln ro 2pe i2j i5j and Vj 5 21 or 1 depending on whether Di lies on the inner or outer conductor, respectively.

Write a MATLAB program to determine the total charge per length on a coaxial cable of elliptical cylindrical cross section shown in Figure 14.54(b) by using Q 5 a ri N i51 14 Sadiku Ch14.indd 827 and the capacitance per un cross section), and compare your result with the exact value of C 5 2pe/ln 1 A/a 2 .

14/11/17 2:13 PM 828 CHAPTER 14 NUMERICAL METHODS y 1m A B x 1m FIGURE 14.53 For Problem 14.20. FIGURE 14.54 For Problem 14.21; coaxial line of (a) arbitrary cross section, (b) elliptical cylindrical cross section. (b) Tak "sin f 1 v2cos2 f where  $v$  5 a/b, d, 5 r df.

Take ro 5 1 cm. 14.22 A conducting bar of rectangular cross section is shown in Figure 14.55. By dividing the bar into N equal segments, we obtain the potential at the jth segment as Vj 5 a qiAij N i51 14 Sadiku Ch14.indd 43q45103l4 where 3l453111...14T and qi5 rvthD. (a) Write a program to find the charge distribution rv on the bar and take, 52 m, h 52cm, t 51cm, and N 520. 14/11/17 2:13 PM Problems 829 h FIGURE 14.55 For Problem 14.22. t Section 14.5—The Finite Element Method 14.23 Another way of defining the shape functions at an arbitrary point 1 x, y 2 in a finite element is using the areas A1, A2, and A3 shown in Figure 14.56. Show that ak 5 Ak, A k 5

FIGURE 14.35. 3 2 (7, 6) (1.5, 2.5) 1 (2, 0,5) 1 (4, 2) 2 (7, 2) 3 (0.5, 1) (a) (b) FIGURE 14.57 For Problem 14.24. 14 Sadiku Ch14,indd 829 14/11/17 2:13 PM 830 CHAPTER 14 NUMERICAL METHODS 14.24 Determine the element coef for the triangular element of Figure 14.58 are V1 5 100 V. V2 5 50 V. and V3 5 30 V. (a) Determine where the 80 V equipotential line intersects the boundaries of the element. (b) Calculate the potential at 1 2.12.14.26 The or botential at (a) (1, 2) and (b) the center of the element. 14,27 Determine the global coefficient matrix for the two-element region shown in F igure 14,60, 14,28 Calculate the global coefficient matrix for the two-eleme element mesh of Figure 14.62, let V1.5.10 V and V3.5.30 V.

Find V2 and V4. 14.31 Use the MATLAB code in Figure 14.33 to determine the potentials at node 5 of the system shown in Figure 14.63. FIGURE 14.58 For Problem 14.26. y (2, 2) (0, 2) 1 2 (0, 0) FIGURE 14.60 For Problem 14.27 2:13 PM Problems 831 y 100V 4cm 7 8 8 6 2cm 4 5 1 0 5 7 2 0V FIGURE 14.62 For Problems 14.29 and 14.30. 9 1 6 4 2 2cm 3 0V 3 4cm x 0V FIGURE 14.63 For Problem in Figure 14.31. 14.32 Use the program in Figure 14.33 to solve exact solution in Example 6.5; that is, V 1 x, y 2 5 4Vo ` sin np x sinh npy, a p k50 n sinh np n 5 2k 1 1 FIGURE 14.64 For Problem 14.32.

 $14$  Sadiku Ch14.indd  $831$   $14/11/17$   $2:13$  PM  $832$  CHAPTER  $14$  NUMERICAL METHODS  $14.33$  Repeat Problem  $14.32$  for Vo 5 100 sin px. Compare the finite element solution with the theoretical solution [similar to Examp method, we obtain the same result in the finite element method when the squares are cut into triangles. Section 14.6—Application Note—Microstrip Lines 14.35 Consider the shielded microstrip problem shown in Figure 14.65. U Five iterations are sufficient. 14.36 Refer to the square mesh in Figure 14.66.

By setting the potential values at the free nodes equal to zero, find (by hand calculation) the potentials at nodes 1 to 4 for five or more iterations. 14.37 Determine the characteristic impedance of the microstrip line sh the finite difference method to compute the characteristic impedance of the line. 14.39 Half a solution region is shown in Figure 14.69 so that the y-axis is a line of symmetry. Use finite difference to find the potential about the y-axis. Set the initial values at the free nodes equal to zero and calculate the potentials at nodes 1 to 5 for five iterations. 100 V 0V 1 2 3 100 V 4 5  $\epsilon$ 1 =  $\epsilon$  0 1 2 3 4  $\epsilon$ 2 = 3  $\epsilon$  0 6 0V FIGURE 14.66 cm «2 9.6 % o h 3 cm b FIGURE 14.67 For Problem 14.37. y FIGURE 14.68 For Problem 14.38. y 1 100 V 2 3 4 5 8 3 4 100 V 2 3 4 5 8 3 4 100 V 5 9 0V Gap x FIGURE 14.69 For Problem 14.39. 14 Sadiku Ch14.indd 833 2 6 100 V 7 1 FORMULAS A.1 TRIGONOMETRIC IDENTITIES tan A 5 sin A , cos A cot A 5 1 tan A sec A 5 1, cos A csc A 5 1 sin A sin 2 5 asin 2 0 5 sin A cos B 6 cos A sin B cos 1 A 6 B 2 5 cos A sin B cos A Sin B 2 3 sin A sin B 2 3 cos 1 A A cos B 5 cos 1 A 1 B 2 1 cos 1 A 2 B 2 sin A 1 sin B 5 2 sin A1B A2B cos 2 2 sin A 2 sin B 5 2 cos A1B A2B sin 2 2 cos A1 cos B 5 2 cos A1B A2B cos 2 2 cos A 1 a 6 90° 2 5 7sin A sin 1 A 6 90° 2 5 7sin A sin 1 A 6 90° 2 5 15/11/17 5:37 PM 836 APPENDIX A MATHEMATICAL FORMULAS tan 1 A 6 180° 2 5 tan A sin 2A 5 2 sin A cos A cos A 2 5 2 sin A cos A 2 1 5 1 2 2 sin 2 A 5 2 cos2 A 2 1 5 1 2 2 sin 2 A tan 1 A 6 B 2 5 tan A 5 e jA 2 e2jA, 2j tan A A.2 COMPLEX VARIABLES A complex number may be represented as z 5 x 1 jy 5 rlu 5 re ju 5 r 1 cos u 1 j sin u 2 i where x 5 Re z 5 r cos u, y 5 Im z 5 r sin u y r 5 0 z 0 5 "x2 1 y2, u 5 tan21 x 1 j 5 "21, 5 2j, j2 5 21 j Th 1 y2 and z2 5 x2 1 y2, then z1 5 x2 0 nly if x1 5 x2 and y1 5 y2. z1 6 z2 5 1 x1 1 x2 2 6 j 1 y1 1 y2 2 or z1z2 5 1 x2 2 5 1 x2 2 5 1 x2 2 5 1 x2 2 5 r 1r2l e j1u11u22 5 r 1r2l e j1u11u22 5 r 1r2l u 1 1 u 2 iii i 15 Sadiku # 5 5 1j 1 x2 1 jy2 2 1 x2 2 jy2 2 z2 x22 1 y22 x22 1 y22 z1 r1 r1 5 e j1u12u22 5 l u 1 2 u 2 r2 iii z2 "z 5 "x 1 jy 5 "r e ju/2 5 "r lu/2 ii zn 5 1 x 1 jy 2 n 5 rn e jnu 5 rn lnu i 1 n 5 integer 2 z1/n 5 1 x 1 jy 2 1/n 5

.., n 2 1 2 iiiiii ln 1 re ju 2 5 ln r 1 ln e ju 3 5 ln r 1 ln e ju 3 5 ln r 1 ju 1 j2kp 1 k 5 integer 2 A.3 HYPERBOLIC FUNCTIONS sinh x 5 ex 2 e2x , 2 cosh x 5 ex 1 e2x 2 tanh x 5 sinh x , cosh x sin jx 5 j sinh x, sinh j cosh y 6 sinh x sinh y sinh 1 x 6 jy 2 5 sinh x cos y 6 j cosh x sin y cosh 2 x 6 jy 2 5 cosh x sin y cosh 1 x 6 jy 2 5 cosh x sin y tanh 1 x 6 jy 2 5 sin 2y sinh 2x 6 j cosh 2x 1 cos 2y cosh2 x 2 sinh2 x 5 1 sin 1 x 6 jy 838 APPENDIX A MATHEMATICAL FORMULAS A.4 LOGARITHMIC IDENTITIES log xy 5 log x 1 log y x 5 log x 2 log y y 5 log x 2 log y y log log x 5 n log x 100 x 5 log x 1 common logarithm 2 lf 0 x 0 V 1, In 1 1 1 x 2 . x A.5 EXPONE 5 enx ln ex 5 x A.6 APPROXIMATIONS FOR SMALL QUANTITIES If 0 x 0 V 1, 1 1 6 x 2 n . 1 6 nx ex . 1 1 x ln 1 1 1 x 2 . x sin x . x or lim xS0 sin x 51 x cos x . 1 tan x .

x If a W b, (a 1 b)n an 1 nan21b 15 Sadiku APP-A.indd 838 15/11/17 5:37 PM APPENDIX A MATHEMATICAL FORMULAS 839 A.7 DERIVATIVES If U 5 U 1 x 2 , V 5 V 1 x 2 , and a 5 constant, d dU 1 aU 2 5 a dx dx d dV dU 1 UV 2 5 U 1V d 5 dx U dy d U dU e 5 eU dx d V dU e 5 eU dx dx d V dU dV U 5 VUv21 1 UV ln U dx dx d dU sin U 5 cos U dx dx d dU cos U 5 2sin U dx dx d dU sin U 5 cosh U dx dx d dU cosh U 5 sec2 U dx dx d dU cosh U 5 sinh U dx dx d dU tan FORMULAS A.8 INDEFINITE INTEGRALS If U 5 U 1 x 2 , V 5 V 1 x 2 , a and b are constants, and C is an arbitrary constant, 3 a dx 5 ax 1 C 3 U dV 5 UV 2 3 V dU n 3 U dU 5 3 Un11 1 C, n11 1 integration by parts 2 n 2 21 dU 5 a ax 2 1 2 1 C a3 3 ln x dx 5 x ln x 2 x 1 C 3 sin ax dx 5 2 a cos ax 1 C 1 3 cos ax dx 5 a sin ax dx 5 a sin ax dx 5 a ln sec ax 1 C 1 3 sec ax dx 5 a ln 1 sec ax 1 C 1 2 3 sin ax dx 5 3 x sin ax dx 5 3 x sin ax dx 5 3 x si cos ax 2 1 C a2 15/11/17 5:37 PM APPENDIX A MATHEMATICAL FORMULAS 841 3 x cos ax dx 5 1 1 cos ax 1 ax sin ax 2 1 C a2 ax 3 e sin bx dx 5 ax 3 e sin bx 2 1 C a 2 1 b2 3 sin ax sin bx 2 1 C a 2 1 b2 3 sin ax sin bx dx 5 sin cos bx dx 5 a 2 2 b2 cos 1 a 2 b 2 x cos 1 a 1 b 2 x 2 1 C, 21a 2 b2 21a 1 b2 sin 1 a 2 b 2 x sin 1 a 2 b 2 x sin 1 a 1 b 2 x 1 1 C, 21a 2 b2 21a 1 b2 a 2 2 b2 3 sinh ax dx 5 a cosh ax 1 C 1 3 cosh ax 1 C 1 3 3 3 dx 1 5 ln 1 2 3 2 3 x 2 a tan a x 1 a 1 x2a ln 1 C, dx 2a x 1 a 5 µ 3 2 1 a2x x 2 a2 ln 1 C, 2a a 1 x dx x 5 sin 21 1 C 3 2 2 a "a 2 x 3 315 Sadiku APP-A.indd 841 dx 2 "x 6 a2 xdx "x2 1 a2 x2 . a2 5 ln 1 x 1 "x2 6 a2 2 1 C 5 "x2 1 a

1 a2 2 3/2 "x2 1 a2 xdx 1 5 ln a 3 1 2 x 1 a2 2 3/2 x2dx x x "x2 1 a2 1 b2 1C 2 a a "x 1 a2 1 b2 1C 2 a a "x 1 a2 dx 1 x 1 x tan21 b 1 C 3 1 2 2 5 a a 2a x 1 a x 1a 2 A.9 DEFINITE INTEGRALS If m and n are integers, a, b, a odd p sin mx sin nx dx 5 3 3 0, 2p p/2, sin ax dx 5 • 0, 3 x 0 2p/2, `sin mx sin nx dx 5 + 0, 3 x 0 2p/2, `sin mx sin nx dx 5 ∈ 0, p, m2n m5n a.0 a50 a,0 `sin 2 x p 3 2 dx 5 2 x 0 ` 3 0 sin 2 ax p dx 5 3 xe 0 ` 2 2ax dx 5 e21ax 1bx1c2 dx 5 2 p 1b224ac2/4a e Åa 03/10/17 10:24 AM APPENDIX A MATHEMATICAL FORMULAS 843 2ax cos bx dx 5 3 e  $^{\circ}$  0 2ax sin bx dx 5 3 e  $^{\circ}$  0 a a 2 1 b2 b a 2 1 b2 b a 2 1 b2 A.10 VECTOR IDENTITIES If A and B ar 1 2 3 4 2 5 4 3 4 3 5 4 3 5 4 3 5 4 3 5 2 4 3 5 2 4 3 4 52 8 1 4 5 3 5 3 4 4 52 8 1 1 8 4 = 2 8 1 1 8 # = 2 8 1 8 3 1 = 3 8 2 5 8 4 1 = 3 8 2 5 8 # 1 = 3 8 2 5 8 # 1 = 3 8 2 5 # 1 = 3 8 2 5 # 1 = 3 8 2 5 0 = 3 1 A 1 B 2 5 =V 3 A 1 V 1 = 3 A 2 = 3 1 =V 2 5 0 = 3 1 = 3 A 2 5 = 1 = # A 2 2 =2A # # C A dl 5 3 = 3 A dS L S L S S v C Vdl 5 23 =V 3 dS # # C A dS 5 3 = A dv C VdS 5 3 =V dv S v C A 3 dS 5 23 = 3 A dv S 15\_Sadiku\_APP-A.indd 843 v 15/11/17 5:37 PM 15\_Sadiku\_APP-A.indd 844 15/11/17 5:37 PM APPENDIX B MATERIAL CONSTANTS TABLE B.1 Gonductivity\* of Some Common Materials at 20°C Material Conductors Silver Copper (standard annealed) Gold Aluminum Tungsten Zinc Brass Iron (pure) Lead Mercury Carbon Water (sea) Semiconductors Germanium (pure) Silicon (pu

Porcelain Mica Paraffin Rubber (hard) Quartz (fused) Wax Conductivity (siemens/meter) 107 107 107 107 107 107 107 107 5 106 106 3 104 4 6.1 5.8 4.1 3.5 1.8 1.7 1.1 2.2 4.4 1024 1024 1025 10210 10211 10212 10212 10215 10215 10215 10217 10217 \* The values vary from one published source to another because there are many varieties of most materials, and conductivity is sensitive to temperature, moisture content, impurities, and the like. 845 16 Sadiku APP-B.indd 845 16/11/17 4:19 PM 846 APPENDIX B MATERIAL CONSTANTS TABLE B.2 Approxim Dielectric Constant &r (Dimensionless) Dielectric Strength E (V/m) Barium titanate 1200 7.5 106 Water (sea) 80 Water (sea) 80 Water (distilled) 81 Nylon 8 Paper 7 12 106 Glass 5-10 35 106 Mica 6 70 106 Quartz (fused) 5 30 Petroleum oil 2.1 12 106 Air (1 atm) 1 3 106 \* The values given are only typical; they vary from one published source to another because of the different varieties of most materials and the dependence of er on temperature, Silver Lead Copper Water Hydrogen (STP) Paramagnetic Oxygen (STP) Air Aluminum Tungsten Platinum Manganese Ferromagnetic Cobalt Nickel Soft iron Silicon-iron mr 0.999833 0.9999833 0.9999833 0.9999831 0.99999831 0.9999998 1 values given are only typical; they vary from one published source to a nother owing to different varieties of most materials. 16 Sadiku APP-B.indd 846 16/11/17 4:19 PM APPENDIX C MATLAB has become a powerful tool of techn MATLAB is a computational tool that employs matrices and vectors/arrays to carry out numerical analysis, signal processing, and scientific visualization tasks. Because MATLAB uses matrices as its fundamental building block Macintosh, Unix, and Windows operating systems. A student version of MATLAB is available for PCs. A copy of MATLAB can be obtained from The Mathworks, Inc. 3 Apple Hill Drive Natick, MA 01760-2098 Phone: (508) 647-7000 Web Additional information about MATLAB can be found in MATLAB books and from online help. The best way to learn MATLAB is to learn the basics and start working with the program right away. C.1 MATLAB FUNDAMENTALS The Command the text editor to create M-files, which allow executing sequences of commands. For now, we focus on how to work in the Command window. We will first learn how to use MATLAB as a calculator.

We do so by using the algebraic operators in Table C.1. TABLE C.1 Basic Operations Operations Operation MATLAB Formula Addition Division (right) Division (left) Multiplication Power Subtraction a+b a/b (means b a) a\*b a^b we use these operators. Type commands to the MATLAB prompt ">>" in the Command window (correct any mistakes by backspacing) and press the key.

For example, » a=2; b=4; c=-6; » dat = b^2 - 4\*a\*c dat = 64 » e=sqrt(dat)/10 e = 0.8000 The first command assigns the values 2, 4, and -6 to the variables a, b, and c, respectively. MATLAB does not respond because this li sets e equal to the square root of dat and divides by 10. MATLAB prints the answer as 0.8. As function sqrt is used here, other mathematical functions listed in Table C.2 can be used. Table C.2 provides just a small sample TABLE C.2 Typical Elementary Math Functions Function Remark abs(x) acos, acosh(x) acot, acoth(x) angle(x) angle(x) asin, asinh(x) angle(x) asin, asinh(x) conj(x) cos, cosh(x) cor, coth(x) exp(x) log10(x) log10(x) sin, sinh hyperbolic cosine of x in radians Inverse cotangent and inverse hyperbolic cotangent of x in radians Phase angle (in radians) of a complex number x Inverse ime and inverse hyperbolic tangent and inverse hyperbolic tangent or a radians Exponential of x Round toward zero Imaginary part of a complex number x Natural logarithm of x Logarithm of x to base 2 Common logarithms (base 10) of x Real part of a complex number x Sine and hyperbolic sine APPENDIX C MATLAB 849 and for a specific topic, type the command name.

For example, to get help on log to base 2, type >> help log2 [a help message on the log function follows] Note that MATLAB is case sensitive, so that sin(a) is not the same as  $\sin(A)$ . Try the following examples: >>  $3^(a)$ with vectors and matrices.

A vector (or array) is a special matrix with one row or one column. For example, >> a = [1 -3 6 10 -8 11 14]; is a row vector. Defining a matrix is similar to defining a vector. For example, a 3 3 matrix can be entered as performed on a matrix, the operations in Table C.3 can be implemented. We can use the operations in Table C.3 to manipulate matrices as follows. » B = A' B = 1 4 7 2 5 8 3 6 9 » C = A + B TABLE C.3 Matrix Operation Remark determinant of matrix A Calculates the inverse of matrix A Determines the eigenvalues of matrix A Finds the diagonal elements of matrix A Exponential of matrix A 16/11/17 4:19 PM 850 APPENDIX C MATLAB C = 2 6 10 6 10 14 1  $y = 2.000011.0000$   $1.5000 - 0.5000 \times H = eig(g) H = -2.68610.1861$  Note that not all matrices can be inverted. A matrix can be inverted if and only if its determinant is nonzero. Special matrices, variables, and constants are list C.4 Special Matrices, Variables, and Constants Matrix/Variable/Constant Remark eye Identity matrix ones An array of ones zeros An array of zeros i or j Imaginary unit or sqrt(-1) pi 3.1416 NaN Not a number, 2.2e16 rand Ran 851 C.2 USING MATLAB TO PLOT To plot using MATLAB is easy. For a two-dimensional plot, use the plot command with two arguments as >> plot(xdata,ydata) where xdata and ydata are vectors of the same length containing the dat following commands: >> x = 0:pi/100:5\*pi; % x is a vector, 0 y =  $10*sin(2*pi*x)$ ; % create a vector y >> plot(x,y); % create the plot With this, MATLAB responds with the plot in Figure C.1. MATLAB will let you graph multiple

This capability is obtained with the command plot(xdata, ydata, 'color'), where the color is indicated by using a character string from the options listed in Table C.5. For example, >> plot(x1, y1, 'r', x2,y2, 'b', x3,y3, ogarithm scaling. Rather than the plot command, we use: loglog log(y) versus log(x) semilogx y versus log(x) semilogx y versus x 10 8 6 4 2 0 2 4 6 8 10 0 2 4 6 8 10 0 2 4 6 8 10 12 14 16 FIGURE C.1 MATLAB plot of y=10\*sin Yellow . Point m Magenta o Circle c Cyan x -mark r Red + Plus g Green - Solid b Blue \* Star w White : Dotted k Black -. Dashdot -- Dashed Three-dimensional plots are drawn by using the functions mesh and meshgrid (mesh domain). For example, to draw the graph of z = x\*exp(-x^2–y^2) over the domain -1 xx = -1:.1:1; » yy = xx; » [x,y] = meshqrid(xx,yy); » z=x.\*exp(-x.^2 -y.^2); » mesh(z); (The dot symbol used in x. and y. allows element-by-element multiplication.) The result is shown in Figure C.2. Other plotting commands in MATLAB are listed in Table C. three-dimensional plot.

17\_Sadiku\_APP-C.indd 852 16/11/17 4:19 PM APPENDIX C MATLAB 853 TABLE C.6 Other Plotting Commands Commands Commands Commands Command Comments bar(x,y,l,u) hist(x) plot3(x,y,z) polar(r, angle) stairs(x,y) stem(x) subplot(m, version of plot (c) A polar coordinate plot A stairstep plot Plots the data sequence as stems Multiple (m n) plots per window A plot of three-dimensional colored surface C.3 PROGRAMMING WITH MATLAB has been used as a calcu

The command line editing in MATLAB can be inconvenient if one has several lines to execute. To avoid this problem, one creates a program that is a sequence of statements to be executed. If you are in the Command window, cl program in a file with an extension .m, say filename.m (it is for this reason such files are called M-files). Once a program has been saved as an M-file, exit the Debugger window. Type the file without the extension .m to adding a title and labels and typing as an M-file called example1.m as follows: x = 0:pi/100:5\*pi: % x is a vector. 0 example1 in the Command window, and hit to obtain the result shown in Figure C.3. To allow flow control used flow control statements are for and if.

The for statement is used to create a loop or a repetitive procedure and has the general form for x array [commands] end 17 Sadiku APP-C.indd 853 16/11/17 4:19 PM 854 APPENDIX C MATLAB A sine function 10 8 6 10\*sin(2\*pi\*x) labels. The if statement is used when certain conditions must be met before an expression is executed. It has the general form if expression is True] else [commands if expression is True] else [commands if expression is Fa not equal & and | or ~ not 17 Sadiku APP-C.indd 854 16/11/17 4:19 PM APPENDIX C MATLAB 855 For example, suppose we have an array y(x) and we want to determine the minimum value of y and its corresponding index x. This can corresponding index x =  $[1\ 2\ 3\ 4\ 5\ 6\ 7\ 8\ 9\ 10]$ ; %the nth term in y y =  $[3\ 9\ 15\ 8\ 1\ 0\ -2\ 4\ 12\ 5]$ ; min1 = y(1); for k=1:10 min2=y(k); if(min2 < min1) min1 = min2; xo = x(k); else min1 = min1; end end di obtain the minimum value of y as -2 and the corresponding value of x as 7, as expected: » example2 min1 = -2 xo = 7 If we are not interested in the corresponding index, we could do the same thing using the command >> min(y a % character. • To suppress output, end each command with a semicolon (;).

You may remove the semicolon when debugging the file. • Press up and down arrow keys to retrieve previously executed commands. • If your expression does not fit on one line, use an ellipse (...) at the end of the line and

For example, MATLAB considers  $y = sin(x + log10(2x + 3)) + cos(x + ... log10(2x + 3))$ ; as one line of expression. • Keep in mind that variable and function names are case sensitive. 17 Sadiku APP-C.indd 855 16/11/17 4:19 PM 856 APPENDIX C MATLA allxl 1 al2x2 1 c1 alnxn 5 b1 a21x1 1 a22x2 1 c1 a2nxn 5 b2 (an1x1 1 an2x2 1 c1 annxn 5 bn or in matrix form AX 5 B where all al2 c aln x1 b1 a21 a22 c a2n x2 b2 A 5  $\geq$  c c c c  $\mathbf{F}$ ,  $\mathbf{X}$  5  $\geq$  c c and and an There are two ways to solve for X in MATLAB. First, we can use the backslash operator (\) so that X 5 A\B Second, we can solve for X as X A1B which in MATLAB is the same as X inv(A)\*B We can also solve equations by using t command >> [x]=solve('x^2 + 2\*x - 3 =0') x = [-3] [1] indicating that the solutions are x 3 and x 1. Of course, we can use the command solve for a case involving two or more variables. We will see that in the following ex

17 Sadiku APP-C.indd 856 16/11/17 4:19 PM APPENDIX C MATLAB 857 EXAMPLE C.1 Use MATLAB to solve the following simultaneous equations: 25x1 2 5x2 2 20x3 5 50 25x1 1 10x2 2 4x3 5 0 25x1 1 10x2 2 4x3 1 9x3 5 0 Solution: We c E 25 25 26 26 27 220 x1 50 10 24 § £ x2 § 5 £ 0 § or AX 5 B 24 9 x3 0 We obtain matrix A and vector B and enter them in MATLAB as follows: » A = [25 -5 -20; -5 10 -4; -5 -4 9] A = 25 -5 -20; -5 10 -4; -5 -4 9 » B = [50 0 0 3 2 3 3 = 28 The equations are not many in this case, we can use the command solve to obtain the solution of the simultaneous equations as follows: [x1,x2,x3]=solve('25\*x1 - 5\*x2 - 20\*x3=50', '-5\*x1 + 10\*x2 - 4\*x2 + 9\*x3=0 same result obtained by Method 1 appears again. PRACTICE PROBLEM C.1 Use MATLAB to solve the problem in the following simultaneous equations. 3x1 2 x2 2 2x3 5 1 2x1 1 6x2 2 3x3 5 0 22x1 2 3x2 1 6x3 5 6 Answer: x1 5 3 5 x3, performing computations with reasonable accuracy within a reasonable amount of time. The following hints may make writing and running MATLAB programs easier. • Use the fewest commands possible and avoid execution of extra

• Use matrix operations directly as much as possible and avoid for. do. and/or while loops if possible. • Make effective use of functions for executing a series of commands over several times in a program. • When unsure ab what it is all about.

• When writing a long program, save frequently. If possible, avoid a long program; break it down into smaller subroutines. 17\_Sadiku\_APP-C.indd 858 16/11/17 4:19 PM APPENDIX C\_MATLAB\_859 C.6\_OTHER USEFUL MATLAB COMMANDS Ta Useful MATLAB Command Explanation diary mean min (max) grid poly roots sort sound std sum 17 Sadiku APP-C.indd 859 Saves screen display output in text format Mean value of a vector Minimum (maximum) of a vector Adds a grid polynomial Sorts the elements of a vector Plays vector as sound Standard deviation of a data collection Sum of elements of a vector 16/11/17 4:19 PM APPENDIX D THE COMPLETE SMITH CHART 860 18 Sadiku APP-D.indd 860 16/11/17  $0.8704$ ax 2  $0.3482$ ay 2  $0.3482$ az 2ax 1 9ay 1 az (a) ax 2 ay 1 8az (b) 232 (c) 86.69o (a) T(4,6,21) and S(10,12,8) (b) 6ax 1 f0ay 1 9az (c) 100.14o (a) 7.3485 (b) 4 (c) 24 (d) 206 (e) 16ax 1 12ay 1 8az (f) 162.3o (g) 8 (a) 7.6811, (b) 22ay 25az, (c) 42.57o, (d) 11.023, (e) 17.31 8.646 218ax 25ay 1 4az (a) 22.8577 (b) 20.2857ax 1 0.8571ay 1 0.4286az (c) 53.21 5az, (c) 542 2.861 19 Sadiku APP-E NEW1.indd 861 20/11/17 8:47 AM 862 APPENDIX E  $0.5494$ az (b)  $100$  5  $4$ x2y2  $1$  x2  $1$  2x  $1$  2x  $1$  2x  $1$  2x  $1$  2x  $1$  2x  $1$  2x  $1$  2.9  $1.31$  (a) (b) (c)  $a)$  (b) (c)  $2.1$   $2.3$   $2.5$  (a)  $\mathsf{P}(5.3852, 68.2^\circ, 1)$ ,  $\mathsf{P}(5.477, 79.48^\circ, 68.2^\circ)$  (b)  $\mathsf{Q}(5$ u 1 sin ubar 1 sin u acos u 2 bau r r "r2 1 z2 2.9 23ax 1 2ay 1 4az G 5 6.403, H 5 7.348 218 u GH 5 112.5° 6.403 1.286ax 2 2.571ay 1 3.857az 6ax CHAPTER 2 2.7 2.11 r2 "r2 1 z2 (rar 1 zaz), r2 sin2 uar 4 3 xax 1 yay 1 zaz 4 8ap 1 2af 2 7az (b) 7 (c) 216ar 1 29af 2 10az (d) 78.56o 2.21 rzsin 2far 1 rzcos 2faf 1 0.5r2 sin2far 1 rzcos 2faf 1 0.5r2 sin2faz 2.23 (a) rsinu 3 sinf cosu(rsinu 1 cosf)au 1 3cosfaf 4 , 19 Sadiku APP-E\_NEW1.indd 862 (b) ODD-NUMBERED PROBLEMS 863 2.25 2.27 2.29 2.31 64 (a) 9 (a) (b) (c) (d) (e) (f) 2.33 2.5 3.1 3.3 3.5 3.7 3.9 3.11 3.13 3.15 3.17 (a) 2.35 6 (b) 0.5236 (c) 4.189 (a) 6 (b) 110 (c) 4.538 11.502 2047.5 (a) 250 (b) 239.5 21.5 2 0.4082ax 2 0.8165ay 1 0.4082az 240.42 2.36, 0.5413ax 1 1.624ay 1 1.624az (a) 3y 2 x (b) 2z2 1 sin2f 1 2rsin2f (c) 3 Proof 50.07o, (b) 0.9428ar 1 0.2357af 2 0.2357az An infinite line parallel to the z-axis.

Point (2,21,10). A circle of radius rsinu 5 5, i.e., the intersection of a cone and a sphere. An infinite line parallel to the z-axis. A semi-infinite line parallel to the x2y plane. A semi-circle of radius 5 in the y2z pl

CHAPTER 3 3.19 3.21 3.23 3.25 3.27 3.29 19 Sadiku APP-E NEW1.indd 863 20/11/17 8:47 AM 864 APPENDIX E ANSWERS TO ODD-NUMBERED PROBLEMS 3.31 (a) 6YZax 1 3XY2ay 1 4X2YZaz (c) 6XYZ 1 3XY3 1 3XY2ay 1 4X2YZaz (c) 6XYZ 1 3XY3 1 2y2aX 1 2zay 2 x2aZ, (b) (r 2 3z )af 1 4r az, 0 (c) 2 3.43 3.45 3.47 3.49 3.51 3.53 3.55 Proof 29.4956 0 (a) 4p (b) 4p (c) 24p (d) 2.2767 (e) 7.2552 (f) 9.532 (a) 2z 1 5x 1 8, (b) 8ax 1 2xay 1 5yaz Proof (a) 6(x 1 y 1 z) ( 1) (a) (b) (c) 4.5 4.7 4.9 4.11 (a) 0.5 2, 4.7 4.9 4.11 (a) 0.5 2, 4.7 4.9 4.11 (a) 0.5 3.6 5 3.6 1 2 cosfaz, 32 cosf 3.6 3.6 1 20 20 11/17 8.48 AM APPE NEW1.indd 864 0 2 20/11/17 8:48 AM APPENDIX E ANSWERS TO ODD-NUMBERED 1.206 mC, (c) 1579.1 C 10.472 mC 288 mC (a) 4 nC, (b) 3.6 31.025az V/m 4.13 19 Sadiku APP-E NEW1.indd 865 Q ax 2peoa2 2Q 10"5pe0a 2 ax 1 Q 1 d az 2 c1 2 4pe0 la 1 h !b 1 h2 4.15 2151.7ax 2 303.5ay 4.17 4.19 (a) 565.5ax 2 1 1131ay 1 1696.5az kV/m Proof 4.21 4.23 (a) 0.32ax mC/m2 (b) 251.182 mC 21.326 nC 4.25 (a) 8y C/m2 (b) 6sinf 1 4z C/m3 (c) 0 4.27 22.7ar mC/m2 4.29 4.31 (a) 2y C/m3 (b) 1/3 C (c) 1 C Proof 4.33 (a) 125.7 mC, 377 mC, (b) 0, 8:48 AM 866 APPENDIX E ANSWERS TO ODD-NUMBERED PROBLEMS 4.41 4.43 8p 3 ar 15 o 2a3ro 2a3ro (b) 2 ar, 15eor 15eor 3 ror ror 4 a2ror 12 (c) 2 1 a 2 2 bar, ab eo 3 eo 20a2 6 4eo 5a (d) Proof 230 C/m3 (a) 4.47 4.49 4.51 4.53 2 Proof 4.55 2 4.45 4.57 4.59 Q 1 1 a 2 b a 4peo b Not a genuine EM field; 0.5858 C (a) 21.136ay kV/m (b) (ax 1 0.2ay) 3 107 m/s 4.61 Proof, 4.63 4.65 Qd (2sinusinfar 2 cosu sinfau 2 cosfaf) 4peor3 54.748, 125.268 1.886 nJ 4 (b) 265.1 A (c) 2.386 kW The silver wire is longer. CHAPTER 5 19\_Sadiku\_APP-E\_NEW1.indd 866 20/11/17 8:48 AM APPENDIX E ANSWERS TO ODD-NUMBERED PROBLEMS 867 5.11 5.13 5.15 5.17 5.19 (a) 0.27 mV (b) 50.3 A (copper), 9.7 A (steel) (c) 0.322 mV 130.86 A 3.6 3 1028 ax C/m2, 1.0407 2.261arkV/m, 70arnC/m2 (a) 883.5 3 10218 C 5.21 (c) 2796.61 3 10218 C 2.16 kV, 2.16ax 1 0.432ay 1 2.16az kV/m, 133.69ax 1 26.74ay 1 133.69az nC/m2 5.23 Forr, a, E 5 0 5 D 5 P a ar a For a , r , b, D 5 r2 , E 5 , P5 r2 pr 2eopr2 2pr 2ar 24ar , E5 , P 83 360 5.31 19 Sadiku APP-E NEW1.indd 867 2ar 2ar , P50 2, E 5 pr eopr2 Possible Not possible Not possible 100 (a) 3 C/m3.s r 5.33 (b) 314.16 A Proof 5.39 (a) 79.6ax 2 265.3ay 1 212.2az pC/m2, 53.05 av 2 88.42ay 1 70.74az 1.7684 nJ/m3 20/11/17 8:48 AM 868 APPENDIX E ANSWERS TO ODD-NUMBERED PROBLEMS 5.41 (a) 6.667ax 2 13.33ay 1 6.667ax 2 13.33ay 1 33.3az V/m 5.43 5.45 5.47 5.49 (a) 387.8az 2 452.4ay 1 678.6az V/m, 12ax 2 14ay 1 21az nC/m2 (b 3) Proof (b) 2Vo sin far nC/m2, 322 nC/m2, 2107.3 nC/m2, 20702 invar 1 10 cosuau, eo(60 sinuar 1 10 cosuau) 0.476 pC/m2 49.118, 608, 308 6.1 to 2,308 5.1 6.3 6.5 (a) 2270ax 1 540ay2135az V/m (b) 14.324 nC/m3 27.25 V 157.08 3 Yo cos faf 100 100 V52 1 150, E 5 2 2 ar V/m r r (a) V(r5 15 mm) 5 12.4 V, (b) u 5 8.93 3 106 m/s 6.23 (a) (b) c) 6.25 4Vo `a exp(2npx/a) 3  $\sin(npy/a)$ ax 2 cos(npy/a)ax 2 cos(npy/a)ay 4 a n5odd 6.19 6.27 19 Sadiku APP-E NEW sin(npy/a)sinh(np/b) Proof 20/11/17 8:48 AM APPENDIX E ANSWERS TO ODD-NUMBERED PROBLEMS 869 6.29 6.31 6.33 6.35 6.37 6.39 6.41 6.43 6.45 6.53 6.55 Proof 1.75 1/3 Co, 1/3 Eo, 1/3 Wo (a) 25 pF, (b) 63.66 nC/m2 1 1 1 1 1 1 1 e1In(c/b) 6.57 Proof 6.59 (a) 6.61 6.63 6.65 6.67 6.69 19 Sadiku APP-E NEW1.indd 869 Proof Proof Derivations 2psV2 b In a 2.122 pF 6 pF Vo x 1 d Vo In ,2 a In2 d (x 1 d)In2 x eoxVo (b) 2 a d(x 1 d)In2 x eV (c) 0, 2 o o 2dI nc/m2 20/11/17 8:48 AM 870 APPENDIX E ANSWERS TO ODD-NUMBERED PROBLEMS CHAPTER 7 7.1 7.3 7.5 7.7 7.9 7.11 7.13 7.15 (a) See text. 1 0.382ay 1 0.1404az A/m 20.1592ax 20.234ax 1 0.382ay 1 0.1404az A/m (a) 28.471ay mA/m (b) 13(2ax 1 ay) mA/m (c) 25.1ax 1 1.7ay mA/m (d) 5.1ax 1 1.7ay mA/m (d) 5.1ax 1 1.7ay mA/m (d) 5.1ax 1 1.7ay mA/m (c) 0.1989(ax 1 ay) 36.77 A/m 7.19 (a) 69.63 A/m, (b) 36.77 A/m 7.19 (a) See text. 0, r, a Ir 2 a2 a,r,b a b, 2pr b2 2 a2 I,r.b 2pr (b) Hf 5 g 7.21 94.25 A 7.23 Jo, 0, r, a Hf 5 c Jo a, r.a r 7.25 (a) 7.27 2ko a, r, a a z a (b) 50.265 kA 19 S 871 7.39 7.31 7.33 7.35 7.37 7.39 7.41 7.43 7.45 7.47 7.49 7.51 7.53 7.55 7.57 (a) 80af nWb/m2, (b) 1.756 mWb 1 (a) pa2Jo, 2 Jor r2 a2 2 2 b, r, a 4 a (b) Hf 5 µ aJo , r.a 4r mol az 4a Proof, 1.37 3 1028 Wb 2.854 Wb 12.53 (10sinpyax 1 cospxaz) A/m2 asinpxay 2 10cospyaz b A/m, mo mo (a) B 5 (26xz 1 4x2y 1 3xz2)ax 1 (y 1 6yz 2 4xy2)ay 1 (y 2 2 3 2 2x2 2 z)az Wb/m2 (b) 8 Wb (c) Proof A.0 (10sinpya r 3 20r 40 (a) 2 a mA/m, 2 az mA/m2 mo f mo (b 2 152.8ax 2 170.4ay 2 189.6az mN (a) 20.05ax 2 0.25ay N (b) 50ax 1 250ay V/m (0.2419, 1, 1.923), 4.071ax 2 2.903az m/s. The particle gyrates in a circle in the y 5 1 plane with center at (0,1,19/12). 26.67 nC 85.714 Wb/m2 8.25 8.27 (a) 2.197az, (b) 0.575ar 15.71az mN/m 540(ay + az) N.m 627.5 MA 24 mN.m Proof 7.5, 1.477az mA/m, 0.1477az A/m2 4.54 8.29 8.31 8.33 8.35 8.57 8.59 8.61 (a) Proof, (b) Proof 1.6ax 2 4ay 1 12az mWb/m2, 32.34 J/m3 5a mo(22ar 1 0.05625af) Wb/m2 (a) 25ay A/m, 26.28ay m Wb/m2 (b) 235ay A/m, 2110ay mWb/m2 (c) 5ay A/m, 2110ay mWb/m2 (c) 5ay A/m, 6.283ay m Wb/m2 Proof 2 mH 11.82 mH Proof 304.1 pJ 101.86 J 190.8 A.t, 19080 A/m 88.5 mWb/m2 7.2 higher potential 21.8 V CHAPTER 9 19\_Sadiku\_APP-E\_NEW1.indd 872 20/11/17 8:48 AM APPENDIX E\_ANSWERS TO ODD-NUMBERED PROBLEMS \_873 9.11 9.13 9.15 9.17 9.19 9.21 9.23 9.25 9.27 9.29 (a) = 3 Es 5 jvmHs, = 3 Hs 5 (s 2 jve)Es '  $-3E52$ <sup>1</sup>t 'y 'z 't 'By 'Ex 'Ez 2 52 'z 'x 't 'Ey 'Ex 'Bz 2 52  $^{-1}$ x 'y 't 'Hy 'D 'Hz 'Dx S =3H5J1 2 5 Jx 1 't 'y 'z 't 'Dy 'Hx 'Hz 2 5 Jy 1 'z 'x 't 'Hy 'Hx 2 5 Jy 1 'z 'x 't 'Hy 'Hx 'Dz 2 5 Jz 1 'x 'y 't Proof 0.3z2 c 25.66y)ax 1 3 sin(12px) cos(1010t 2 25.66y)ay mA/m, 33/2 9.39 9.41 9.43 19 Sadiku APP-E NEW1.indd 873 0.97 mV 6.33 A, counterclockwise 277.8 A/m2, 77.78 mA (a) 0.444 3 1023 (b) 5.555 (c) 7.2 3 1024 600 kHz bHo sin (vt 2 bz 20/11/17 8:48 AM 874 APPENDIX E ANSWERS TO ODD-NUMBERED PROBLEMS 9.45 (a) 210ejp/3ax (b) 4cos(4y)e 2j2xaz (c) 5e 2jp/6ax 2 8e 2jp/6ax 2 8e 2jp/4ay 9.47 (a) 1 2j3z e af r 3 (b) cos(vt 2 3z)ar reov (c) 9 3 108 rad/s 9.49 9.5 1) 0.73 B 10 A M (c) 33 B 25 0 0 x /2 2 5 0 0 x /2 2 5 0 0 x /2 2 5 t 1/4 x /2 t T/2 FIGURE E.1 For Problem 10.1(c). 10.3 10.5 10.7 10.9 19 Sadiku APP-E NEW1.indd 874 (a) 108 rad/s (b) 0.333 rad/m (c) 18.85 m (d) Along 2ay 3 1023 Np 20/11/17 8:48 AM APPENDIX E ANSWERS TO ODD-NUMBERED PROBLEMS 875 10.11 10.13 10.15 10.17 10.13 10.25 10.27 10.29 10.27 10.29 10.31 10.33 10.35 10.31 10.33 10.35 10.37 10.39 10.41 10.43 19 Sadiku APP-E NEW1.indd 8 rad/m (c) 263.38/38.73° V, (d) 2.985 3 107 m/s 5.224 (a) lossless (b) 12.83 rad/m, 0.49 m (c) 25.66 rad (d) 4.62 kV 14.175, 1.0995 (a) 5.662 V/m (b) 5.212 dB (c) 36.896/3.365° V (a) No, nonconducting (c) Yes, conducting (a 31026 m (a) Linearly polarized along az (b) 10 MHz (c) 205.18 (d) 20.456 sin (2p 3 107 t 2 3y)ax A/m (a) Circular polarization (b) Elliptical polarization (a) Elliptically polarized. (b) 2159.2 sin(vt 2 bz)az 1 106 cos(vt 2 bz)ay mA/m (a) Linearly polarized (b) Elliptically polarized (c) Linearly polarized (c) Linearly polarized (a) 5.76 (b) 157.1 V (c) 1.25 3 108 m/s (d) 0.955 cos (109t 1 8x)ay A/m ( 10.57 10.59 p2 5 24.46 cos2(vt 2 b2z)ax W/m2, b2 5 300 rad/m 10.61 10.63 89.51%, 10.84% (a) 9 3 108 rad/s (b) 2.094 m (c) 6.288, 16.71/40.74° V (d) Er 5 9.35 sin(vt 2 3z 1 179.70)ax V/m Er 5 0.857 e43.94z sin(9 3 108 t 1 5 1)13.6)ay 2 8.59az 4 e 2j3.4x14.2y mA/m 10.73 10.75 10.77 19 Sadiku APP-E NEW1.indd 876 1 sinue 2j3raf A/m 12pr (b) 7.145 mW 0.225 (a) 2.828 3 108 rad/s, sin(vt 2 2z)az W/m2 r (c) 11.46 W 12 3 109rad/s, 27.539 sin(vt 2 40x  $\text{Im(b/a)}\ 1$  (b) Vo Io 2 2 20sin(vt  $1$   $10$ z)ax  $2$   $10$ sin(vt  $1$   $10$ z  $1$   $p/6)$ ay V/m,  $40$ sin(vt  $\overline{2}$   $10$ z)ax  $\overline{1}$   $20$ sin(vt  $2$   $10$ z)ax  $\overline{1}$   $20$ sin(vt  $2$   $10$ z)ax  $\overline{1}$   $20$ sin(vt  $2$   $10$ z)ax 2.02a2) sin(vt 1 4y 2 3z), Et 5 (1.879ay 2 5.968az) sin(vt 2 9.539y 23z) V/m (a) 5cos(vt20.5px 2 0.866pz)ay, (4ax 2 3az)cos(vt20.5px 2 0.866pz) (b) 36.87o 20/11/17 8:48 AM APPENDIX E ANSWERS TO ODD-NUMBERED PROBLEMS 877 10 811.31 11.23 11.25 11.27 11.29 11.31 11.23 11.27 11.29 11.31 11.33 11.33 11.35 20.5 10.5 0.5 Phe microwave wavelengths are of the same magnitude as the circuit components. The physical dimension of the lumped element must 19\_Sadiku\_APP-E\_NEW1.indd 877 0.0354 V/m, 50.26 nH/m, 221 pF/m, 0 S/m Proof 0.2342 pF, 1.4 3 1022 V 'V 'I 'I 'V 5 2L , 5 2C 'z 't 'z 't (a) 8.159 3 1022 1 j2.384 3 103 /m, (b) 8.159 3 1022 1 j2.384 3 103 0.2305 V/m, 0.1326 mH/m, 59.4 pF/m, 105 V (a) 0.2898 1 j3.278 /m, 2.3 3 108 m/s, 69V (b) 5.554 m (c) 0.3051m (1 1 j10) 3 1023 /m, 6.283 3 106 m/s 55.12 1 j45.85 V, 0.1783 ms 57.44 1 j48.82 V (a) Proof, (b) 62.6 1 j82.93 V 0.0136 Np/m, 38.94 (d) 2j18.2 V, 6.607/180° V (a) 1.6 (b) 1.2 1 j0.8 (c) 0.6 2 j2.4 See Figure E.2 for their locations on the Smith chart. 20/11/17 8:48 AM .8 x=0 878 APPENDIX E ANSWERS TO ODD-NUMBERED PROBLEMS r = 1.8 r = 0.6 B A x = 2.4 C  $E_NEW1$ .indd 878 (0.2 2 j0.4)Zo 10.25 1 j12.3, 5.19 46 1 j26 V, 0.4167/144° (a) 0.475/42° (b) 2.8 (c) 27.5 1 j32.5V (d) At 0.058331 7.4 2 j4.4 mS 42 V (a) 0.5543/25°, 296 V, 21.622 V (b) 184 1 j124 V, 3.7, 38.4 1 j60.4 V ( 20/11/17 8:48 AM APPENDIX E ANSWERS TO ODD-NUMBERED PROBLEMS 879 11.55 11.57 11.59 11.61 11.63 11.65 10.25 W 20 1 j15 mS, 2j10 mS, 6.408 1j5.189 mS, j10 mS, 6.408 1j5.189 mS, j10 mS, 2.461 1 j5.691 mS (a) 34.2 1 j41.4 V (b 1/3 4 8 −1 V 12 t(µs) −3 V I(0,t) 180mA 215.5 mA 220mA 216.05 mA 60mA 4 12 FIGURE E.3 For Problem 11.65. 11.67 11.69 9.57 V 17.6 V, 600m Vg Zo , where Vo 5 Vg 2 Zo 1 Zg 11.73 11.75 11.77 11.75 11.77 11.75 11.77 11.71 19 Sadiku APP-E NEW1.indd 879 8 (a) 14.9 mm, (b) 2.52 mm 127.64 V 13.98 dB 20/11/17 8:48 AM 880 APPENDIX E ANS E.1 For Problem 12.3 Mode TE01 9.901 TE10 4.386 TE11 10.829 TE02 19.802 TE22 21.66 TM1 10.829 TM1 20.282 TM21 13.228 12.5 12.7 12.19 12.21 12.13 12.25 A design could be a 5 9 mm, b 5 3 mm (a) 3 cm, 1.25 cm (b) 10, 12, 13 G 5.391 GHz (b) 2.62 3 108 m/s (c) 4.368 cm 375.1 V, 1.5 mW (a) TE23 (b) j400.7 /m (c) 985.3 V Proof (a) 122.32 rad/m, 3.185 3 108 m/s, 2.826 3 108 m/s, 2.826 3 108 m/s, 400.21 V, (b) 189.83 rad/m, 2.052 3 108 m/s, 2.57.88 V Np/m, 0.0153 Np/m (b) 0.02344 Np/m, 0.0441 Np/m 6.5445 m (a) 2.165 3 1022 Np/m (b) 4.818 3 1023 Np/m (b) 4.818 3 1023 Np/m 20/11/17 8:48 AM APPENDIX E ANSWERS TO ODD-NUMBERED PROBLEMS 881 12.35 12.37 12.39 12.41 12.43 12.5 2.357 3 108 m/s, 5 cm Proof 1 Proof 2 (np/b)(rp/c)Eo sin(mpx/a) cos(npy/b) cos(rpz/c) V/m h (a) 2.606 GHz, (b) 4727.7 5.701 GHz (TE011), 7.906 GHz (TE013 or TM110), 11.07 GHz (TE111 or TM111) (a) 16.77 GHz, (b) 6589.51 (a) 5 c 5 1.77 cm, (b) 9767.61 1.4286 (a) 0.2271, (b) 13.13o, (c) 6 modes (a) 29.23o, (b) 63.1% a12 5 8686a10 3.1698 mW CHAPTER 13 50hb sin(vt 2 br) (sin faf 1 cosu cos fau) N/m, mr 250 b sin(vt 2 br) (sin faf 2 cosu cos fau)A E NEW1.indd 881 j0.1667 j62.83 sinue 2jpr/3af, Es 5 sinue 2jpr/3au r r cos(p cosu) 1 1 sinu 20/11/17 8:48 AM 882 APPENDIX E ANSWERS TO ODD-NUMBERED PROBLEMS 0 30 1= A 60 2 60 1.5 90 1 20 150 180 For 1 5 31 , f(u) 5 2 cosa 89.150 180 For 1 5 2l, f(u) 5 cosu sin(2p cosu) sinu 20/11/17 8:48 AM APPENDIX E ANSWERS TO ODD-NUMBERED PROBLEMS 883 0 30 30 1 = 2λ 60 2.5 2 90 60 1.5 1 0.5 90 120 120 150 150 120 120 150 150 120 13.11 13.13 13.15 13.17 1 mA (b) 0.25 mW (a) 1.26 mV (b) 1.575 W (c) 1.933% 33.3% cos 2u 2jbr (a) Hs 5 e af A/m, (b) 7.778 mW, (c) 76.78% 120pr (a) 12.73ar mW/m2, (b) 0.098 V/m See Figure E.5. 0 30 30 60 2.5 2 90 60 1.5 1 0.5 90 120 150 180 19\_Sadi ANSWERS TO ODD-NUMBERED PROBLEMS 1.512 sin2u (a) 1.5 sin2 u, (b) 1.5, (c), (d) 3.084 4p (a) 62.5 m, (b) 36.5 V, (c) 3.282 (a) 2.546 sin u sin2 f, 2.546 (b) 2.25p sin2 u sin3 f, 7.069 (c) 0.75(1 1 sin2u sin2f), 1.5 2.121 A = π/2 60 0 d = λ/4, α = 3π/4 60 1 90 90 120 120 150 150 90 60 0.8 0.6 0.4 0.2 90 120 120 150 180 (c) 30 60 1 0.8 0.6 0.4 0.2 30 150 180 0 30 30 d = 3λ/4, α = 0 60 1 90 60 0.8 0.6 0.4 0.2 90 120 120 150 150 180 FIGURE E.6 For Problem 13.37. 19\_Sadiku\_APP-E\_NEW1.indd 884 20/11/17 8:48 AM APPENDIX E ANSWERS TO ODD-NUMBERED PROBLEMS 885 13.39 See Figure E.7. 90 4 120 Polar plot 60 3 150 30 2 1 ψ 180 210 330 240 19 Sadiku APP-E NEW1.indd 885 0 300 270 FIGURE E.6 For Problem 13.39. 13.45 13.47 13.49 13.53 13.55 7.162 3 1023 m2 115.384 dB 21.29 55.05 dB (a) 17.1 mV/km, (b) 51.93 V 20/11/17 8:48 AM 886 APPENDIX E ANSWERS TO ODD-NUMBERED PROBLEMS CHAPTER 14 14.1 See Figure E.8 For Problem 14.1. 14.3 14.5 14.7 (a) 10.117, 1.56 (b) 10.117, 1.56 (b) 10.117, 1.56 Proof ENEW1.indd 886 (b) 25 V (a) 24 1 1 24 0 1 F 1 0 0 1 0 0 sina 0 1 24 0 0 1 npy npy npx npx sina b sinh a b b sinh a b a b a a a 4Vo `1 a p n5odd n sinh(np) n sinh(np) 1 0 0 Va 2200 0 1 0 2100 Vb 0 0 1 2100 Vd 1 24 1 0 Ve 0 (b) 24 1 0 1 H 0 0 0 0 1 24 1 0 1 0 0 0 0 1 24 0 0 1 0 0 1 0 1 0 1 0 0 1 24 1 0 1 0 0 1 0 1 0 1 0 1 0 1 0 14.13 1 5 10.97, V2 5 26.25, V3 5 44.06, V4 5 17.97, V5 5 11.05, V V6 5 26.28, V7 5 44.07 V The numerical and analyt (1) 10 10 10 10 10 10 10 10 124 00 27.5 V6 00 24 10 V7 10 1 24 V8 0 [A] [B] 10 -1 1 spatia 0.5 1 dom ain of x 0 0 1 3 2 ain time dom 0 1 3 2 ain mode tim 4 10 -1 1 spatia 0.5 1 dom ain of x 0 4 FIGURE E.9 For Problem 14.15 Problem 14.21(a) 19 Sadiku APP-E NEW1.indd 887 N C (pF/m) Zo (V) 10 20 40 100 82.386 80.966 80.438 80.025 40.486 41.197 41.467 41.562 20/11/17 8:48 AM 888 APPENDIX E ANSWERS TO ODD-NUMBERED PROBLEMS (b) For numerical resul 108.71 108.27 107.93 30.458 30.681 30.807 30.905 14.23 Proof 14.25 (a) (1.5, 0.5) along 12 and (0.9286, 0.9286) along 13 (b) 56.67 V 14.27 14.33 0.8802 20.2083 D 0 20.6719 20.2083 D 0 20.6719 20.2083 1.5333 21.2 20.125 0.8 1.0052 20125 T 20.2083 1.0052 20.1667 20.4167 T 20.25 0.833 TABLE E.4 For Problem 14.33 14.35 14.35 14.35 14.37 14.39 19 Sadiku APP-E NEW1.indd 888 Node no. FEM Solution 8 9 10 11 14 15 16 17 20 21 22 23 26 27 28 29 3.635 3.412 8.217 13.30 13.30 13.30 13.30 16.37 26.49 26.49 16.37 31.21 50.5 50.5 31.21 V1 5 V3 5 V4 5 V6 5 35.71 V, V2 5 V5 5 42.85 40.587 V 92.01, 74.31, 82.87, 53.72, 61.78, 78.6, 30.194, 36.153, 53.69 V 20/11/17 8:48 AM INDE 198 Amplitude modulation (AM), 498 Analytic solution, 755 Angle of incidence, 517, 519 Angle of transmission, 519 Angular frequency, 475 Antenna arrays, 715 Antenna patterns, 707 Antenna patterns, 707 Antennas, 691 Smart t 609, 657, 672, 676 Attenuation constant, 483, 559, 659 Band matrix, 767 Band matrix method, 766, 772, 797 Bandwidth, 672 Bessel differential equation, 249 Binomial array, 724 Bioelectromagnetics, 552 Biot, J. B., 296 Biot-Savart's law, 298, 326, 352 Bond, 735 Bonding effectiveness, 736 Bounce diagram, 594 Bound surface/volume charge densities, 189 Bound aurface/volume current densities, 371 Boundary conditions, 198-203, 810 Bou 554, 812 Capacitor, 250 Career, 30, 176 Cartesian coordinates, 5, 32, 59 Cathode-ray tube (CRT), 357 Cavity, 666 Characteristic admittance, 560 Characteristic impedance, 559, 560, 605, 812 Charge distributions, 119, 120, 1 755 Coaxial capacitor, 253 Coercive field intensity, 374 Colatitude, 36 Commutative law, 12 Compatibility equations, 437 Complex numbers, 442 Complex numbers, 6, 16, 37 Computational electromagnetics (CEM), 754 Conductance current density, 180 Conduction losses, 657 Conductivity, 177, 178, 180 Conductors, 181 Conservative field, 93, 142, 147 Constant-coordinate surfaces, 44 Constitutive equations, 438 Constitutive relations, 197 Convection c 889 20\_Sadiku\_Index.indd 889 16/11/17 1:46 PM 890 INDEX Coulomb's law, 112, 349, 352 Critical angle, 675 Cross product, 11, 13 Crosstalk, 609, 610 Curie temperature, 372, 373 Curl. 82 Curl-free field, 93 Current, 178, 196 Cylindrical coordinates, 32, 61 DC resistance, 491, 736 Degenerate, 669 Diamagnetic materials, 372 Dielectric breakdown, 191 Dielectric constant, 191, 207 Dielectric strength, 191 Difference equations, 764 Differential dis generation of the Programscore of the Programscore of the Programscore of the Programscore Programscore of the Programscore of the Programscore of the Programscore of the Programscore of the Programscore of the Programscor 75, 77 Divergence theorem, 78, 133, 189, 196, 227, 319, 502 Divergenceless field, 92 20\_Sadiku\_Index.indd 890 Dominant mode, 645, 669 Dot product, 11, 12 Double-stub matching, 587 E-fibers, 737 Effective relative permittiv 1349, 756, 763 Electric field intensity, 114, 120, 121, 349, 756 Electric fields, 177 Electric fields, 177 Electric flux, 131, 152 Electric flux density, 131 Electric force, 112, 349 Electric voltage, 178 Electric al lengt Electromagnetic interference (EMI), 672, 732, 733 Electromagnetics (EM), 3, 176 Electromechanical systems, 394 Electromether, 195 Electromatic discharge (ESD), 159 Electrostatic field, 695 Electrostatic potential well, 330 81 Ethics, 2, 181 Ethics, 2, 181 Ethics, 2, 181 Ethics, 202 Element shape functions, 791 Elements, 789 Elliptical polarization, 500 EM, see Electromagnetics EM devices, 3 Emitter, 733 End-fire array, 719 Energy density, 15 Evanescent mode, 640 External inductance, 383 Global numbering, 794 Gradient, 71, 72 Gradient operator, 69 Graphene, 208, 209 Grounding, 735 Group velocity, 654, 655 Far field, 695 Far-end crosstalk (FEXT), 610 Faraday, M. materials, 372, 373 Field, 5 Field plotting, 756 Filtering, 737 Finite difference method, 764, 767, 808 Finite element method, 789 Finite elements, 789 Finite line charge, 121 Five-node molecule, 766 Fixed nodes, 764 Flux space, 203, 487 Frequency, 476 Frequency allocations, 733 Frequency modulation (FM), 498 Fresnel coefficients, 523 Fresnel's equations, 521, 523 Friis transmission formula, 727 Half-wave dipole, 697 Harmonic field, 90 Heat 191 Hertzian waves, 473 Homogeneous materials, 191 Horn antenna, 691 Hybrid, 638 Hysteresis, 374 Hysteresis loop, 375 Gauss's law, 132–134, 319 Gauss-Otrogradsky theorem, 78 Gaussian surface, 134 Global coefficient matrix, Inductance, 381, 385, 389 Inductance per unit length, 554, 812 Inductive field, 695 Inductive field, 695 Inductor, 381 Infinite line charge, 122, 135 Infinite line current, 302, 310 Infinite sheet of current, 310, 311 Inho Instantaneous form, 443 Insulator, 178 Integral equation, 778 Internal inductance, 383 16/11/17 1:46 PM 892 INDEX International Telecommunication Union (ITU), 733 Intrinsic impedance, 482, 642 of free space, 488 Irrotation 196 Joule's law, 183 Kirchhoff, 272 Kirchhoff of Surchhoff of Surchhoff of Surchhoff of Surchhoff 272 Kirchhoff 's current law, 196, 558 Laplace, P. S., 224 Laplace's equation, 90, 226, 766, 809 Laplacian, 90, 94 Lattice d integral, 66 Line parameters, 554 Line-matching, 586 Linear material, 191 Linear polarization, 499 Local numbering, 794 Loop antenna, 702 Lorentz force, 359 Lorenz condition, 440 Lord Kelvin, 266 Loss angle, 484 Loss tange 20\_Sadiku\_Index.indd 892 Magnetic boundary conditions, 376 Magnetic circuit, 392 Magnetic dipole, 363, 364 Magnetic dipole moment, 362, 363 Magnetic field intensity, 298 Magnetic fillux, 317 Magnetic flux density, 317 Magn Magnetic moment, 369 Magnetic resonance imaging (MRI), 348 Magnetic scalar potential, 320 Magnetic susceptibility, 371 Magnetic vector potential, 320, 694, 702 Magnetization curve, 373 Magnetization curve, 373 Magnetomotiv Maxwell's equations, 4, 133, 148, 309, 319, 420, 421, 433, 436, 445, 473, 502, 636 Medium velocity, 654 Memristor, 454 MEMs, 632 Mesh size, 766 Method of images, 266 Microelectromechanical (MEM) systems, 275, 276 Microstri excitation, 660 Mode volume, 675 Moment method, 777 Monopole, 152 Motional electric field, 425 Motional electric field, 425 Motional emf, 425 Multimode propagation, 673, 675, 677 Mutual inductance, 362 16/11/17 1:46 PM IND 361 Noise susceptibility, 672 Nondestructive testing (NDT), 613 Nonlinear materials, 191 Nonmagnetic materials, 191 Nonmagnetic materials, 372 Nonorthogonal system, 31 Nonpolar molecule, 188 Normal incidence, 506 Normalize 572 Optical fiber, 672 Optical frequency, 672 Optical metatronics, 456 Orthogonal surfaces, 45 Orthogonal surfaces, 45 Orthogonal system, 31 Paramagnetic materials, 372, 373 Parallel-plate capacitor, 251 Pattern multiplica 12, 134, 267, 271, 756 Point charge, 12, 134, 267, 271, 756 Poine ance, 393 Permittivity, 191 Permittivity of free space, 112, 191 Phase, 475 Phase constant, 475, 483, 559, 606, 642, 655, 812 Phase-matching conditions, 519 transformation, 33 Poisson, S. D., 224 Poisson's equation, 226, 327 Polar molecule, 188 Polarization, 187, 489, 498, 519 Polarizing angle, 521 Polywell, 329 Position vector, 7, 113 Potential, 142, 756 Potential difference, theorem, 503, 657 Product solution, 238, 635, 667 Propagation, 641 Propagation constant, 481, 559 Propagation vector, 517 Quadrupole, 152 Quality factor, 669 Quarter-wave monopole antenna, 701 Quarter-wave transformer, 585 range equation, 730 Radar transmission equation, 730 Radiated emissions, 732 Radiation, 691 Radiation efficiency, 711 Radiation field, 695 Radiation intensity, 708 Radiation resistance, 696, 700 Radio frequency identificat Rectangular coordinates see Cartesian coordinates Reflection. 506, 517 Reflection coefficient. 508 Refractive indices. 519 Relative permeability. 372 Relative permeability. 372 Relative permittivity. 191, see also Dielectr frequency. 668 Resonator. 666 Retarded current. 694 Retarded potential. 441 Retarded time. 441 Retarded time, 441 Return loss. 609 Return stroke. 328 Right-hand rule. 14 S-circles. 575 Satellite. 530 Scalar. 4 Scalar produ inductance, 382, 383 Semi-infinite line current, 302 Separated equations, 238, 249 Separation constant, 238, 248 Separation of variables, 238, 247, 635 Shielding, 373, 736 Shielding effectiveness, 736 Simple materials, 192 Skin resistance, 491 Smith chart, 572, 573, 575 Snell's law, 519, 675 Software packages, 754 Solenoidal field, 92 Source, 76 Spectrum, 477 Spherical capacitor, 253 Spherical coordinates, 35, 62 SQUIDS, 401 Standing wave ra Superposition principle, 114 Superposition theorem, 242 Surface charge, 122 Surface charge, 122 Surface integral, 66 Susceptor, 733 Symmetrical network, 533 Telecommunications, 531 Telephone lines, 562 Time-harmonic field, Transformer emf, 425 Transient, 592 Transmission coefficient, 508 Transmission lines, 553, 633 Transverse electric (TE) mode, 638, 643 Transverse electric (TEM) wave, 489, 638 Uniform cross section, 182 Uniform field, 8 Un 227, 228 Unit normal vector, 47 Unit vector, 5, 32, 36 Variational calculus, 796 Vector, 5, 32 Wector Sector addition, 6 Vector calculus, 59 Vector multiplication, 11 Vector subtraction, 11, 13 Vector subtraction, 6 Vector Voltage. 178 Voltage reflection coefficient. 566. 567 Volume charge. 123 Volume integral. 67 20 Sadiku Index.indd 895 Wave. 474 Wave equations. 440. 474. 481. 559 Wave proposation. 473 Wave proposation. 473 Wave velocity. 559, 642 Waves, 473 Wire antennas, 691 Wireless Power Consortium (WPC), 457 Wireless power transfer (WPT), 457 Work, 141, 147, 152, 154 X-ray, 614 Xerographic copier, 231 Zeeman effect, 348 16/11/17 1:46 PM 20 Sadiku Index P 1012 tera T 109 giga G 106 mega M 103 kilo k 102 hecto h 101 deka da 101 deci d 102 centi c 103 milli m 106 micro m 109 nano n 1012 pico p 1015 femto f 1018 atto a 1021 zepto z 1024 yocto y THE GREEK ALPHABET Uppercase N N b Beta J g Gamma O d Delta P « Epsilon R z Zeta S h Eta T u Theta i Iota k Kappa 1 Lambda m Mu n Nu j Xi o Omicron p Pir Rho s, Sigma t Tau Upsilon f Phi x Chi c Psi v Omega 16/11/17 2:12 PM VEC TOR DERIVATIVES Cartesian ' =3A5 ∞ 'x Ax 5 c = 2V 5 ay ' 'y Ay az ' ∞ 'z Az 'Ay 'Ay 'Az 'Ax 'Az 'Ax 2 2 2 d ax 1 c d ay 1 c da 'y 'z 'z 'x 'x 'y z '2V '2V '2V 1 1 'x2 'y2 'z2 Cylindrical Coordinates (, , z) A 5 Arar 1 Afaf 1 Az az =V 5 'V 1 'V 'V ar 1 af 1 a r 'r 'f 'z z =#A 5 'Az 1 ' 1 'Af 1 rAr 2 1 1 r 'r r 'f 'z ar 1 ' =3A5 ∞ r 'r Ar 5 c =2V 5 raf ' 'f rAf az ' ∞ 'z Az 'Ar 'Ar 'Af 'Az 1 'Az 1 ' 1 rAf 2 2 2 2 da 1 c da 1 c da 1 c da 1 c da 1 c da 1 c da 1 c da 1 c da 1 c da 1 2 21 2 r 'r 'f 2 1 ' V 1 '2V '2V ar b1 2 21 2 r 'r r f 'z 20 Sadiku BACKCOVER B.indd 1 16/11/17 2:15 PM VEC TOR DERIVATIVES (cont.) Spherical Coordinates Ar 5 20 Sadiku BACKCOVER B.indd 2 1 r sin u 2 af ' ∞ 'f 1 r sin u 2 Af 'Au 1 ' 1 1 'Ar ' 1 Af Sin u 2 Af 'Au 1 ' 1 1 'Ar ' 1 Af Sin u 2 2 dar 1 c r sin u 'f r 3in u 'u 'f 'r 1 =2V 5 rau ' 'u rAu 'Ar 1 ' 2 'V 1 ' 'V 1 '2V